أَجَائِكَ الِجُبَكِيَةُ ابْتِ فِيَ الْمَيْلَاتِ

**(وكيف تستفيد منها في الخطابة والكتابة وتثبيت الحفظ)**

أَجَارَانُ الِحُبَ لِمَا بِّ فِي الْمَلَاثِ **(وكيف تستفيد منها في الخطابة والكتابة وتثبيت الحفظ)**

**فهرسة املكتبة الوطنية - الكويت**

**عنوان الكتاب: أوائل الكلمات في الآيات تــألــيـــف:د. موسىمنصور املزيدي التاريـــــخ:** 2021/02/17 **ردمـــــــك:** :978-9921-0-1107-4**ISBN**

**دولة الـكويت حقوق الطبع محفوظة الطبعة الأولى 1442 هـ - 2021 م**

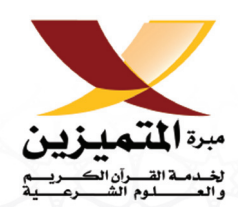

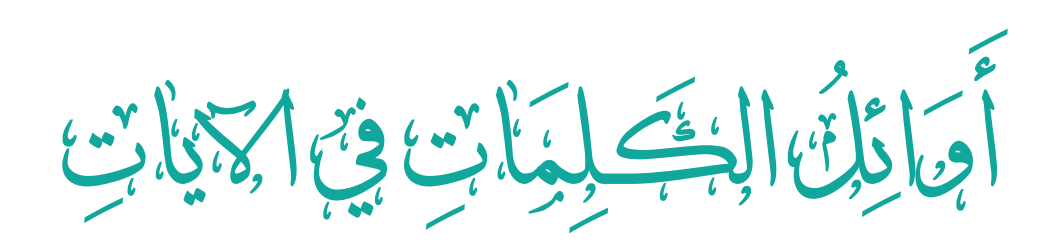

### **(وكيف تستفيد منها في الخطابة والكتابة وتثبيت الحفظ)**

**د. موسىمنصورالمزيدي تأليف**

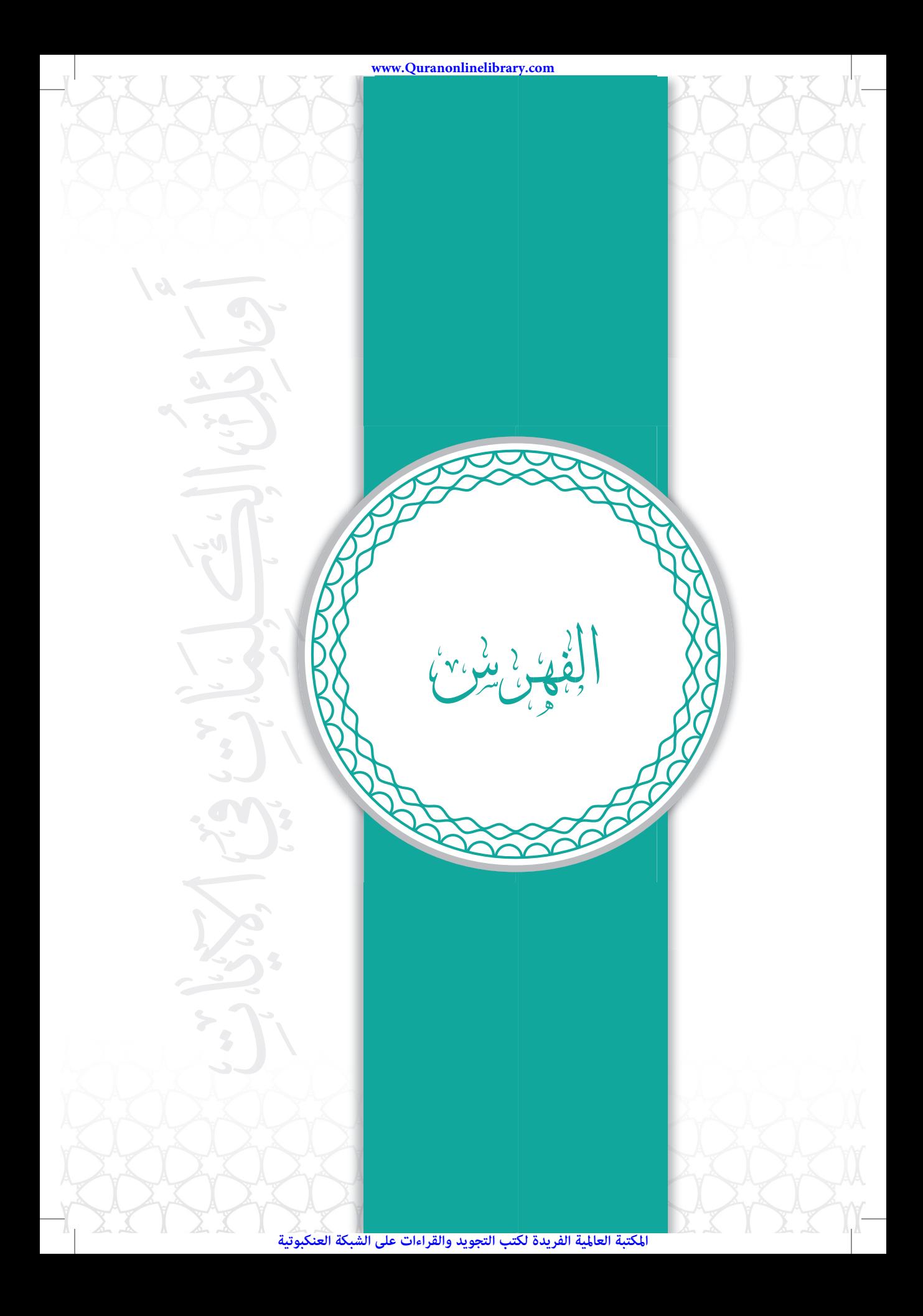

أَحَائِكَ الِتَكِلِّيَاتِ فِيَ الْمَيْاتِ

vlv

 $^4$ 

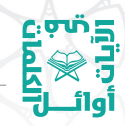

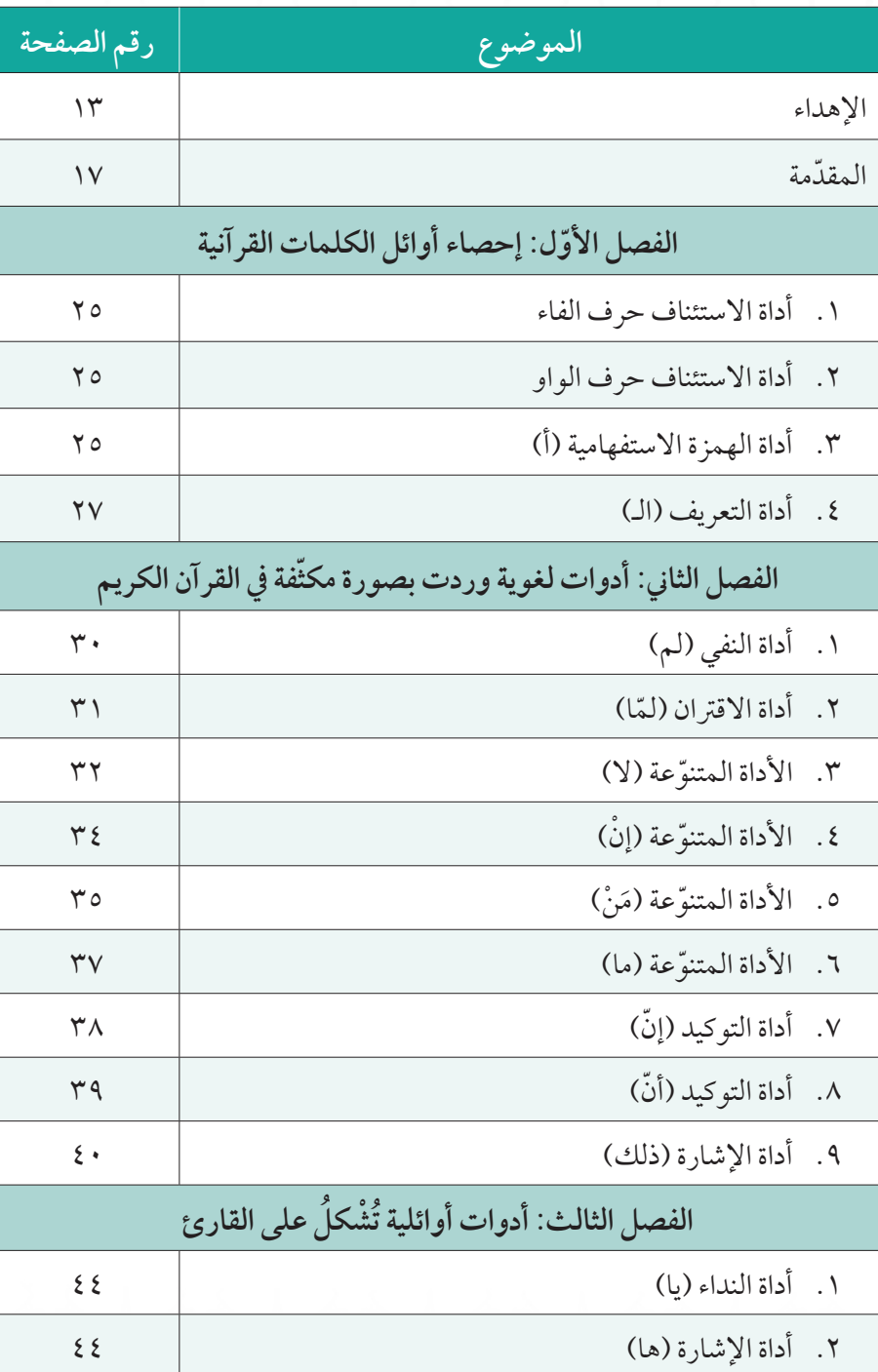

المكتبة العالمية الفريدة لكتب التجويد والقراءات على الشبكة العنكبوتية

Elevia<br>Elevia

# اتين<br>آن گر<br>آوائـــال<br>آوائـــال

**الفهرس**

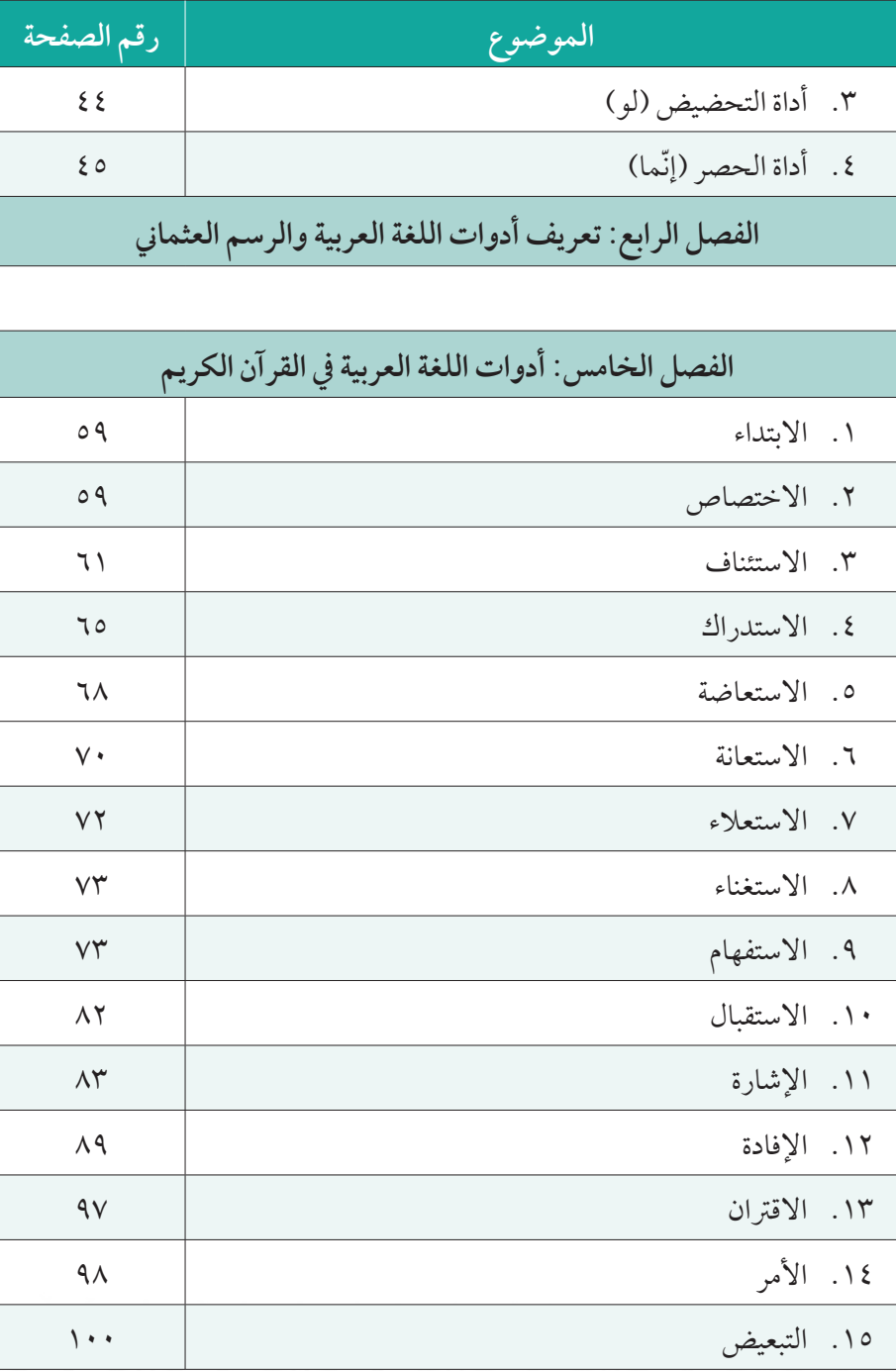

المكتبة العالمية الفريدة لكتب التجويد والقراءات على الشبكة العنكبوتية

هشون<br>اوليکو

#### **com.Quranonlinelibrary.www**

vla

삭

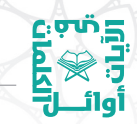

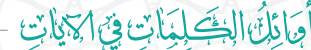

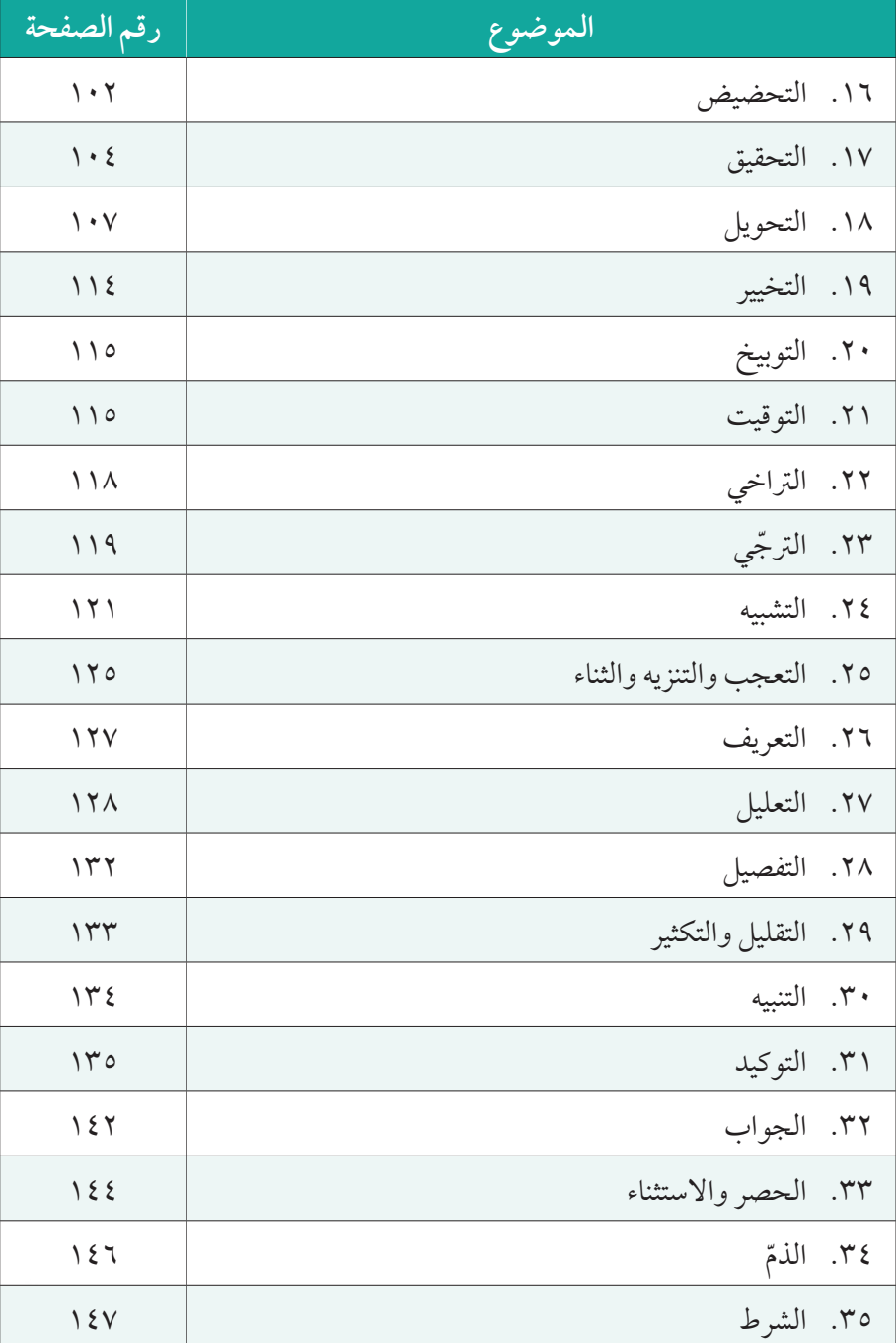

المكتبة العالمية الفريدة لكتب التجويد والقراءات على الشبكة العنكبوتية

د به بن<br>5 اورام<br>آورام

#### **com.Quranonlinelibrary.www**

# اتين<br>آن گر<br>آوائـــل<br>آوائـــل

**الفهرس**

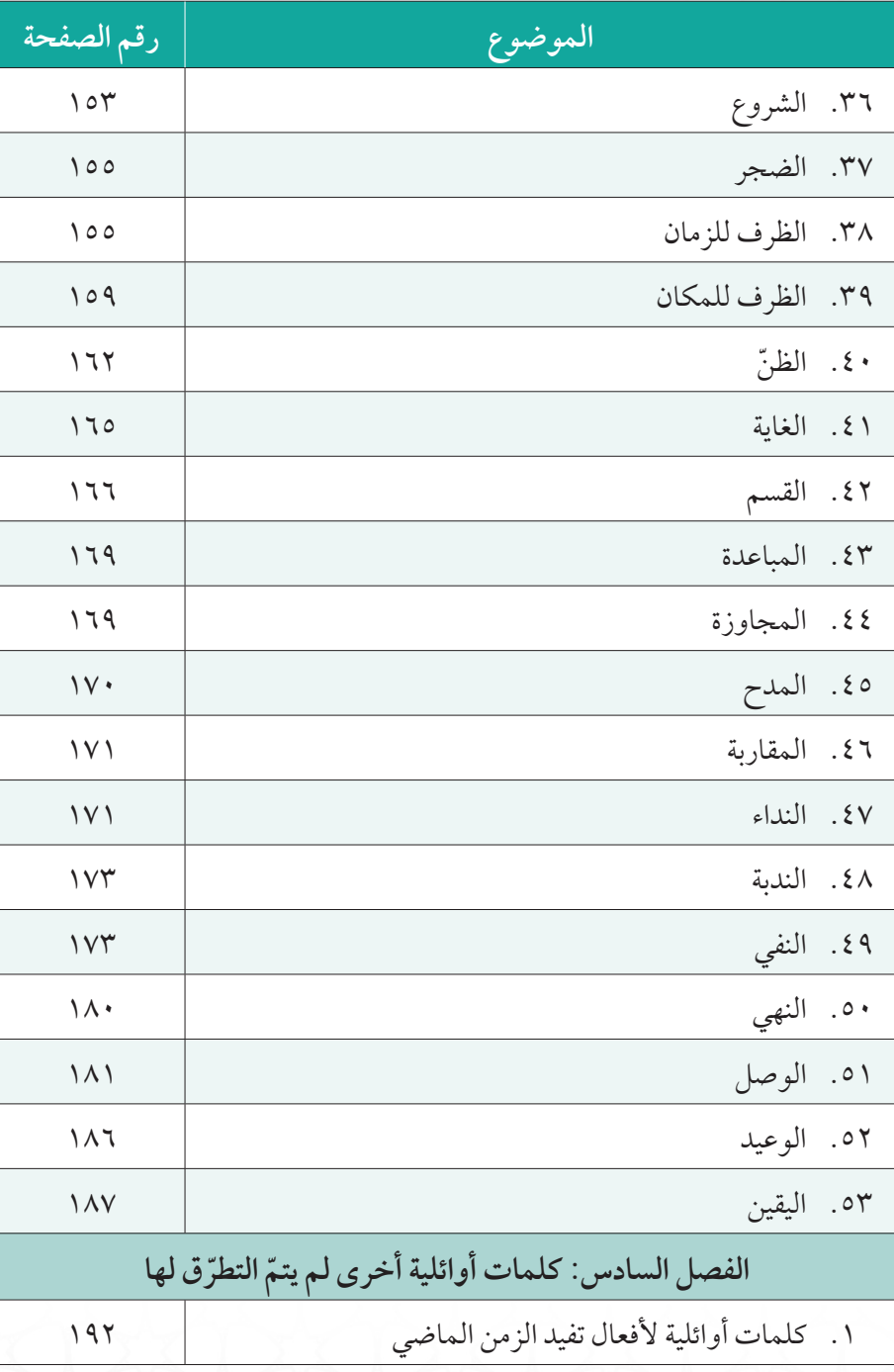

المكتبة العالمية الفريدة لكتب التجويد والقراءات على الشبكة العنكبوتية

های بار<br>البان<br>اوال

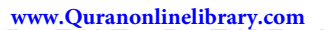

 $\frac{1}{\sqrt{2}}$ 

44

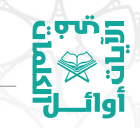

أَحَائِكَ الِتَكِلِّيَاتِ فِيَ الْمَيْاتِ

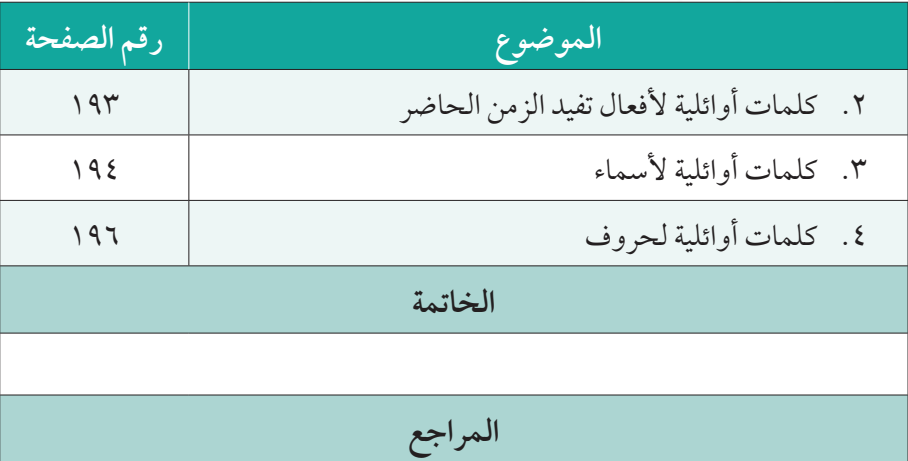

المكتبة العالمية الفريدة لكتب التجويد والقراءات على الشبكة العنكبوتية

د مراجع<br>أوبيلي

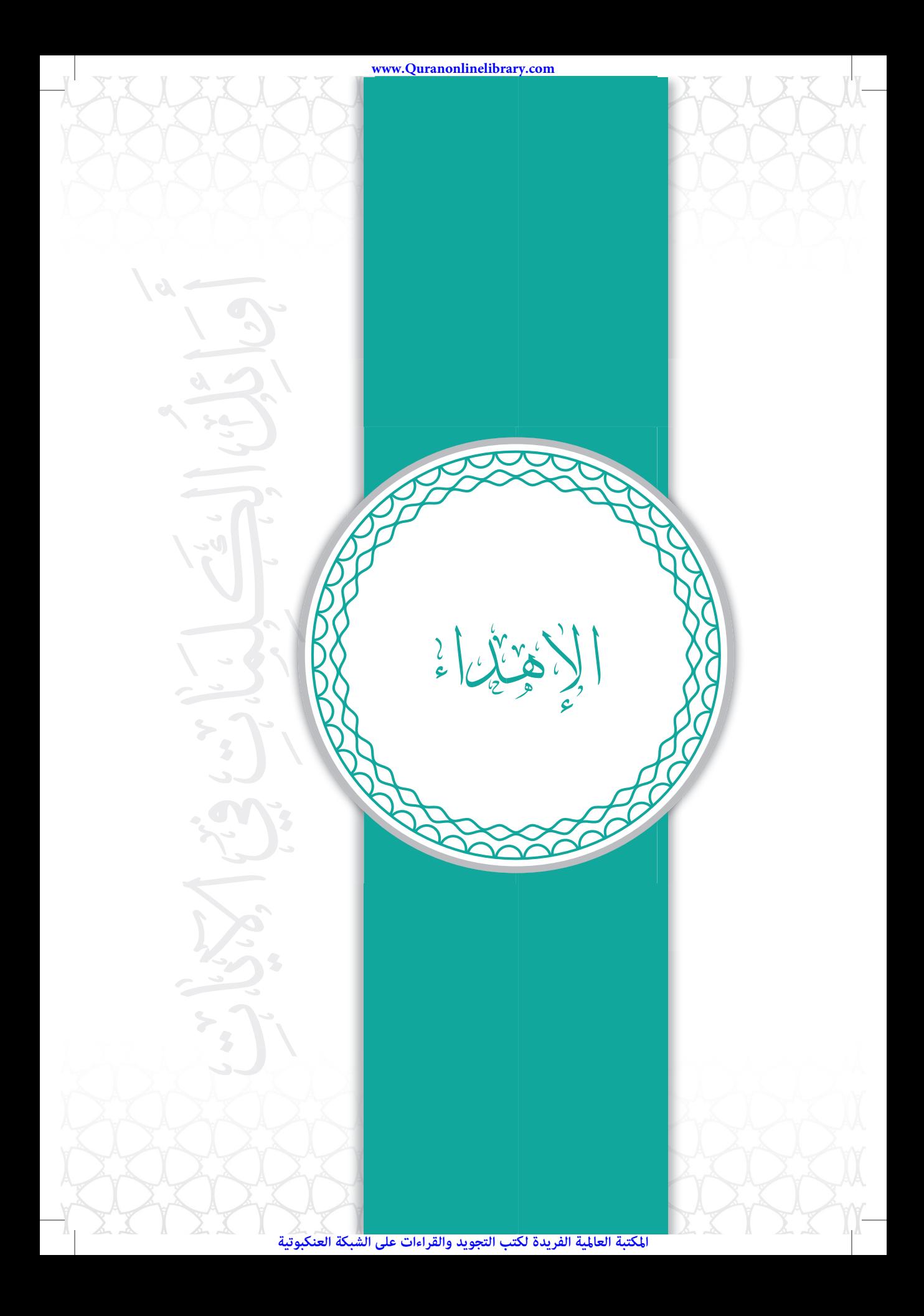

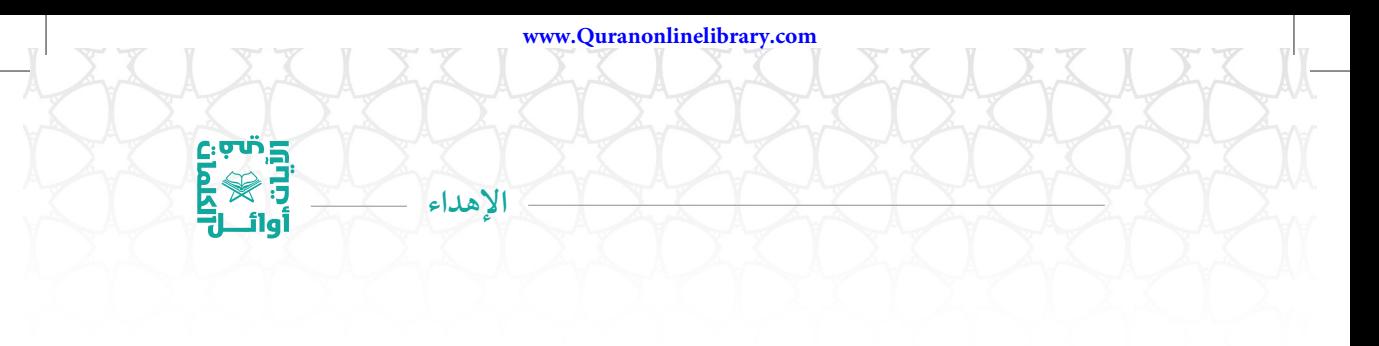

#### **الإهداء**

**يا أهل القرآن الكريم:** أهدي إليكم كتابي هذا، أبتغي به وجه االله، من أجل تحسين الخطابة والكتابة وتثبيت الحفظ لآيات القرآن الكريم في أذهاننا.

**د. موسى منصورالمزيدي** ٥ رجب ١٤٤٢ هـ ١٧ فبراير (شباط) ٢٠٢١ م

المكتبة العالمية الفريدة لكتب التجويد والقراءات على الشبكة العنكبوتية

١٣

 $c_{\overline{2}}$ ຫຼັງ

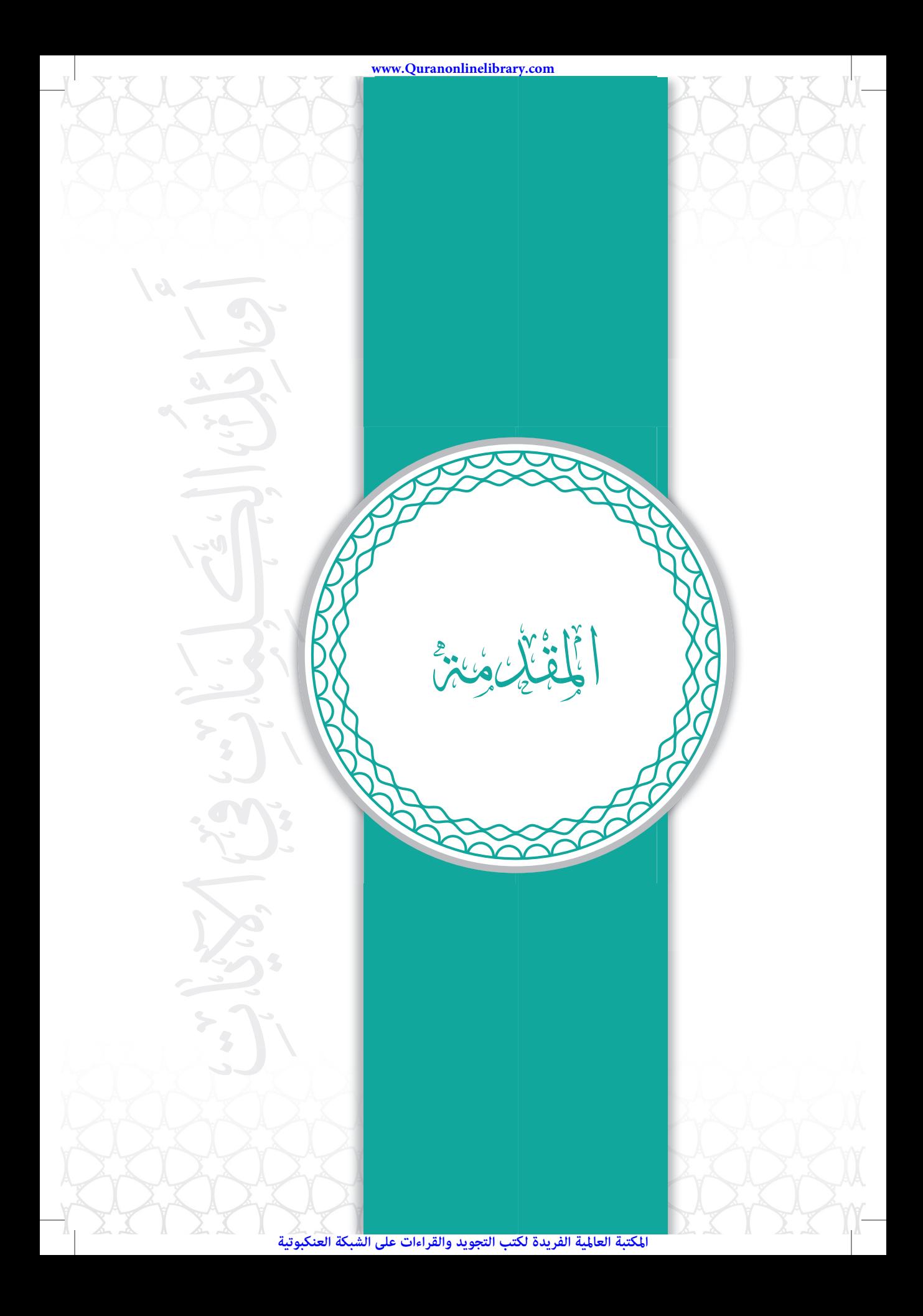

#### **ّ المقدمة**

**المقدمة**

د من کا<br>آباد کار<br>آباد ال<br>آباد ال

#### **بسم االله الرحمن الرحيم**

الحمد الله الذي أسبغ علينا نعمه ظاهرة وباطنة، حيث أنزل علينا أفضل كتبه، على قلب أفضل رسله محمّد، اللهم صلّ وسلّم وبارك عليه وعلى اله وصحبه الطاهرين الطيّبين.

**ّ ا بعد ... أم**

كيف تبدأ – أخي القارئ - الكتابة في اللغة العربية في أسلوب شائق: يسرّ السّامعين، ويجذب القارئين؟

كيف يكون شعورك لو عرفت ّ أن الكلمات التي تبدأ بها حديثك مع الناس، هي من وحي الكلمات الأوائلية للآيات القرآنية الكريمة في المصحف الشريف؟

هل يجوزلنا الاقتباس من القرآن الكريم في أساليب النثر والحديث مع الناس؟

يقول الدكتور عبدالمحسن بن عبدالعزيز العسكر في كتابه: (الاقتباس أنواعه وأحكامه) في صفحة ٩٤: «وكان ممّا كشف البحث النقاب عنه أنّ الاقتباس من القرآن والسنّة في أساليب النثر جائزبإجماع أهل العلم».

ويقول أيضـًا في الكتاب نفسه: «أبان البحث أن في القرآن أشياءً لا يجوز اقتباسها في شعر ولا نثر،كمثل ما أضافه االله إلى نفسه الشريفة وما أقسم به ّ الرب من مخلوقاته، وما خوطب به االله عز وجل» انتهى.

أَوَائِكَ الِحَكَىلِمَاتِ فِيَ الْمَيْلَاتِ

 $c$ بان ج

فسوف ألتزم في كتابي هذا بما ّ توصل إليه الدكتور عبدالمحسن بن عبدالعزيز العسكر في كتابه من أحكام الاقتباس من القرآن الكريم في الكتابة والخطابة والحديث مع الناس.

في هذا الكتاب، وبعد أن منّ الله علي بحفظ القرآن الكريم كاملاً برواية حفص عن عاصم، وبعد أنْ نلت فيه إجازة قرآنية بسند متّصل إلى نبينا محمَّد ﷺ، قَرَّرت أن استعرض أمثلة في كيفية ابتداء الكتابة والخطابة والحديث مع الناس، وفق الكلمات الأوائلية للآيات القرآنية الكريمة؛ كي يستعين بها القارئ في كتاباته وخطبه وحديثه مع الناس.

إلى جانب تأصيل مهارة الكتابة والخطابة لدى القارئ، فإنَّ هذا الكتاب يعين حافظ القرآن الكريم على تأصيل حفظه وتثبيته في ذهنه، فيسترجع الآية القرآنية من ّأول كلمة فيها، وقد يلزمه معرفة الكلمة التالية فيها عند تشابه الآيات.

من أجل ذلك، ذهبت في هذا الكتاب إلى ذكر ّأول كلمتين من ّكل آية قرآنية بحسب الرسم العثماني للمصحف الشريف، وقمت بتصنيف تلك الكلمات وفق أدوات الربط ّ المتنوعة والواردة في اللغة العربية في ثلاثة وخمسين بابًا.

كما تعلمون أنّ أكبر عائق يعانيه الكاتب أو المتكلم أو الخطيب، هو كيفية ابتداء كتاباته أو كلامه أو خطبه. فالمقدّمة – كما يقال – تُشكّل ٨٥٪ من نجاح المقال أو الكلمة أو الخطبة، وأقوى ما في ّ المقدمة هي الكلمات الأولى التي يكتبها الكاتب أو ينطق بها المتكلم أو يتفوّه بها الخطيب. ولا

 $\lambda$ 

أجد أفضل من الكلمات الأولى التي أتت في آيات القرآن الكريم؛ يبدأ بها الكاتب كتاباته، أو يبدأ بها المتكلم كلماته، أو يبدأ بها الخطيب خطبته.

**المقدمة**

لقد مَنّ الله علي بفضله إذ قمت بإحصاء عدد الكلمات المختلفة ّ والمتنوعة التي ابتدأ االله تعالى بها آياته في القرآن الكريم فوجدتها قرابة ١٦٤٥ كلمة.

ذلك بأنّ القرآن الكريم كله يحتوي على ٦٢٣٦ آية (على العدّ الكوفيّ)، وقد جاءت أوائل الكلمات مختلفة ومتنوّعة شملت قرابة ربع الآيات كلّها.

وترى كثيرا من تلك الكلمات متفرّدة مع الكلمة التالية لها لا تتكرّر في غيرها.

وقد أحصيت تلك الأوائل من الكلمات المتفرّدة مع الكلمة التالية لها فوجدتها قراية ١١٤٠ كلمة جاءت من غير تكرار، وهو ما يعادل خمس آيات القرآن الكريم بالتّقريب، يستطيع الكاتب أو الخطيب أنْ يبدأ بها كتاباته أو خطبه في معظم الأحيان.

ّا التكرار في ابتداء الآيات فقد جاء في نظم مبدع، وجمال ممتع. وأم

وهذا لاشك يوحي بجمال القرآن وإعجازه وتنوّعه: حيث نتلوه آناء الليل وأطراف النهار من دون ملل ولا كلل. فالتفرّد فيه مبدع، والتكرار فيه ممتع.

وقد كنت حريصـًا على أنْ أبدأ كلَّ فقرة من هذا الكتاب بكلمة من الكلمات الأولى التي وردت في الآيات القرآنية الكريمة.

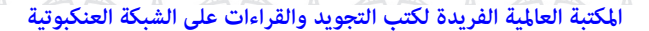

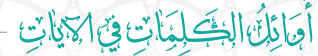

ات<br>اتران<br>أوائـــال<br>أوائـــال

كماكنت حريصاً على أنْ أعطي مثالاً واحداً في كيفية استعمال الكلمات الأولى للآيات القرآنية الكريمة في حياتنا اليومية العملية، وقد اخترت موضوعـًا واحداً تدور حوله تلك الكلمات في حياتنا العملية؛ وهو موضوع حياتنا الزوجية، وكيف نصل بها إلى حياة سعيدة يهنأ بها الأزواج، وفق ما جاء في الشرع الإسلامي، ووفق ما توصّل إليه أهل الخبرة والاختصاص في مجال المهارات الزوجية.

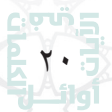

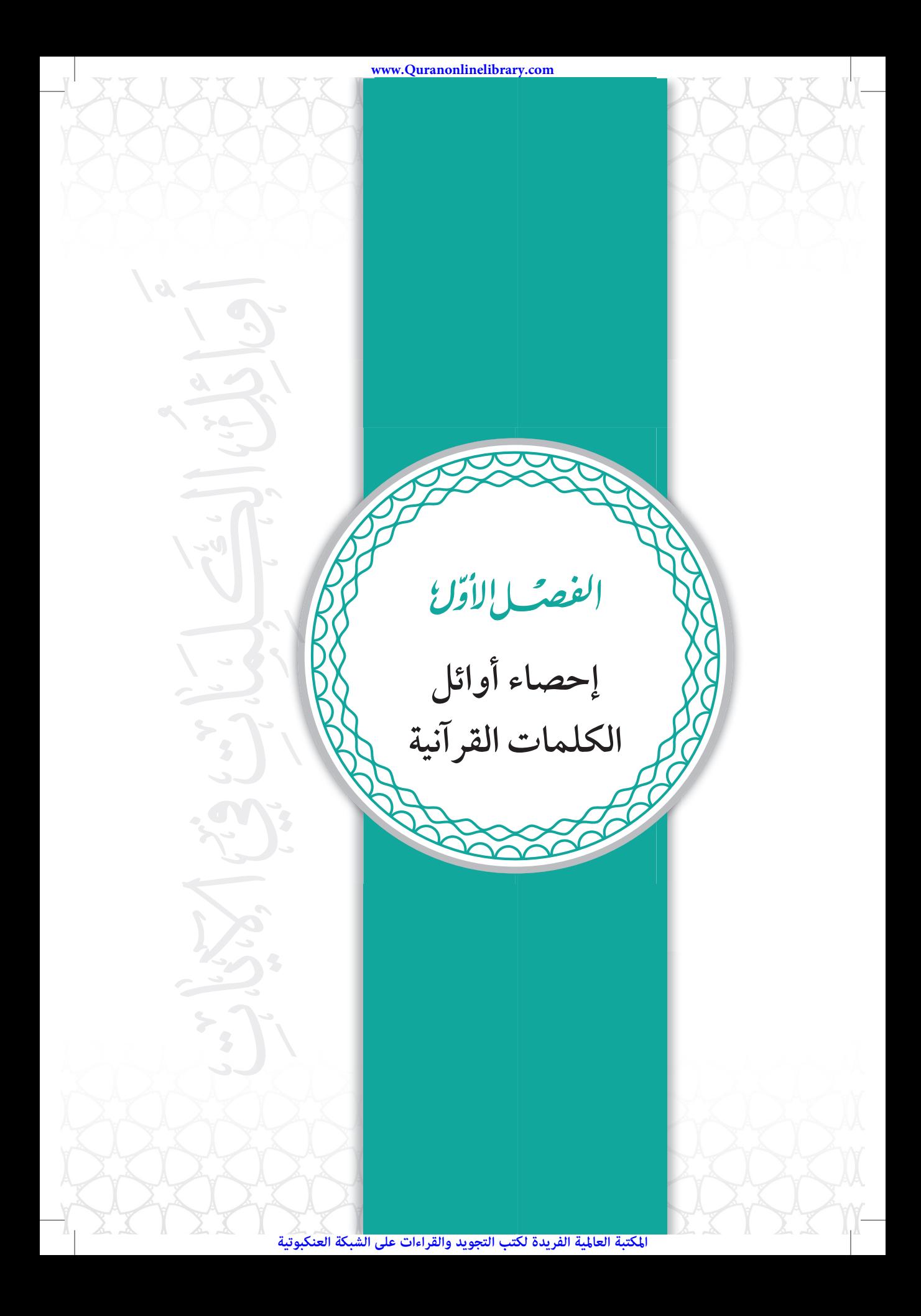

أَوَائِكَ الِكَايَا الِمَاتِ فِي الْمَلَايَاتِ

 $c$  , and  $\Xi$ 

أوائـــ

واتّبعت في إحصاء تلك الكلمات المختلفة والمتنوّعة طريقة استوحيتها من الرسم العثماني للمصحف الشريف.

في بادئ الأمر : لاحظت أنَّ أداة الاستئناف حرف الو او، وأداة الاستئناف حرف الفاء، وأداة الهمزة الاستفهامية (أ)، وأداة التعريف (الـ)، هي ليست منفصلة عمّا جاء بعدها من كلمات، بل جمعت في كلمة واحدة.

كأمثال الكلمات التالية: جعل، فجعل، وجعل، أجعل؛ في قوله تعالى: ﴿ جَعَلَ ٱللَّهُ ٱلْكَعْبَـٰةَ ٱلْبَيْتَ ٱلْحَـٰرَامَ قِيـٰهَا لِلنَّاسِ ﴾، وقوله: ﴿ فَجَعَلَ مِنْهُ ٱلزَّوْجَيْنِ اَلذَّكَرَ وَٱلْأَنثَىنَ ﴾، وقوله: ﴿ وَجَعَلَ فِيهَا رَوَسِيَ مِن فَوْقِهَا ﴾، وقوله: ﴿ أَجَعَلَ ٱلْأَلِهَـٰةَ إِلَـٰهَا وَحِدًّا ﴾، هي أربع كلمات مختلفة ومتنوّعة بدأ الله تعالى بها بعض آياته، فلم ّ أعدها كلمة واحدة، بل عددتها أربع كلمات: جعل، فجعل، وجعل، أجعل، وهي ليست كلمة واحدة بحسب الرسم العثماني للمصحف الشريف.

أو الكلمات التالية: قال، فقال، وقال؛ في قوله تعالى: ﴿ قَالَ يَتَادَمُ أَنْبِئْهُم بِأَسْمَآيِهِمْ ۖ ﴾، وقوله: ﴿ فَقَالَ ٱلْمَلَأُ ٱلَّذِينَكَفَرُواْ مِن قَوْمِهِۦ مَا نَرَىٰكَ إِلَّا بَشَرًا مِّثْلَنَا ﴾، وقوله: ﴿ وَقَالَ ٱلَّذِينَ لَا يَعْلَمُونَ لَوْلَا يُكَلِّمُنَا ٱللَّهُ ﴾، هي ثلاث كلمات مختلفة ومتنوّعة بدأ الله تعالى بها بعض آياته، فلم أعدّها كلمة واحدة، بل عددتها ثلاث كلمات: قال، فقال، وقال، وهي ليست كلمة واحدة بحسب الرسم العثماني للمصحف الشريف.

كما لاحظت بصورة عامّة أن حروف الزيادة المتّفق عليها بين علماء اللغة العربية وعددها ١٠ حروف والمجموعة في كلمة (سألتمونيها)، ّ وأن حروف الزيادة غير ّ المتفق عليها عند بعض علماء اللغة مثل حرف

المكتبة العالمية الفريدة لكتب التجويد والقراءات على الشبكة العنكبوتية

**الفصل الأول إحصاءأوائل الكلمات القرآنية**

درین<br>در<br>نهای<br>آوانــا

الفاء، والباء، والكاف قد جاءت سابقة أو لاحقة لجذور الكلمات الأوائلية للآيات القرآنية الكريمة، وهي ليست منفصلة عنها.

فلعلك – أيّها القارئ – تريد بعض الأمثلة توضّح لك ذلك: لنأخذ مثلا أداة التحويل (جعل)، حيث إنّها جاءت بصيغ متعدّدة في ابتداء الآيات القرآنية، وهي: فجعلناها، جعل، وجعلوا، أجعلتم، وجعلنا، فجعلنا، ويجعلون، وجعلني، واجعل، فجعلهم، وجعلناهم، ليجعل، واجعلني، أجعل، وجعل، وجعلها، فجعلناهم، ّ فجعلناهن، وتجعلون، أفنجعل، لنجعلها، وجعلت، فجعل، فجعلناها، فجعله. فهذه ٢٥ كلمة أوائلية مختلفة ومتنوَّعة تحمل جذراً واحداً وهو (جعل)، وألحق مع هذا الجذر أحرف الزيادة التالية: الفاء، النون، الألف، الهاء، الواو، الهمزة، التاء، الميم، الياء، اللام. وقد جاءت جميع حروف الزيادة ّ المتفق عليها في هذه الكلمة ما عدا حرف السين.

لعلّي قد بيّنت لك – أيّها القارئ – ما أقصده. ولكي يتّضح الأمر بصورة أفضل، سوف أعطيك مثالاً آخر لتأكيد المقصود من وراء استعمال حروف الزيادة.

خذ كلمة أوائلية أخرى مثل أداة الإفادة (قال)، حيث ّإنها جاءت بصيغ ّ متعددة في ابتداء الآيات القرآنية، وهي: قالوا، قال، وقالوا، وقالت، وقال، قالت، قالا، فقالوا، فقال، لقالوا، قولوا، سيقول، قول، ويقولون، وقولهم، ويقول، سيقولون، فقولا، فيقولوا، يقول، يقولون، وقيل، قيل، وقيله، وقلنا، قلنا، فقلنا، قل، وقل، فقلت، فقل. فهذه ٣١ كلمة أوائلية مختلفة ومتنوَّعة تحمل جذراً واحداً وهو (قول)، وألحق مع هذا الجذر حروف

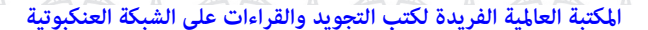

أوَائِكَ الِكَالِمَانَ اللَّهُ

 $c\cdot \sigma$ ທັ $\Xi$ 

<u>tilai</u>

الزيادة التالية: الألف، الواو، التاء، الفاء، اللام، الياء، السين، النون، الميم، والهاء. وقد جاءت جميع حروف الزيادة ّ المتفق عليها في هذه الكلمة ما عدا الهمزة.

وخذ كلمة أوائلية ثالثة مثل أداة الظنّ (حسب)، حيث إنّها جاءت بصيغ ّ متعددة في ابتداء الآيات القرآنية الكريمة، وهي: وحسبوا، وتحسبهم، أحسب، أيحسبون، أفحسبتم، أحسب، يحسبون، أيحسب، يحسب. فهذه ٩ كلمات أوائلية مختلفة ّ ومتنوعة تحمل ً جذرا ً واحدا وهو (حسب)، وألحق مع هذا الجذر أحرف الزيادة التالية: الهمزة، الواو، التاء، الفاء، الياء، النون، والهاء. وقد جاءت جميع حروف الزيادة ّ المتفق عليها في هذه الكلمةما عدا أحرف الألف والسين واللام.

هنالك إذن أربع أدوات جاءت متصلة بالكلمة الأولى من الآيات القرآنية الكريمة ولا ّ تعد كلمات منفصلة عنها، وهي: أداة الاستئناف حرف الفاء، أداة الاستئناف حرف الواو، أداة الهمزة الاستفهامية (أ)، وأداة التعريف (الـ)؛ فيما يلي سرد لتلك الأدوات الأربع ومواضع بعضها في القرآن الكريم.

وقد استعملت طرق الإملاء الحديثة في كتابة الكلمة الأولى والثانية من الآيات القرآنية الكريمة عند سرد الأمثلة مع وضع علامة الترقيم الفاصلة (،) للفصل بينها. امّا النقل من المصحف الشريف فقد نقلته من مصدره الأساس ووضعته بين حاصرتين (قوسين).

المكتبة العالمية الفريدة لكتب التجويد والقراءات على الشبكة العنكبوتية

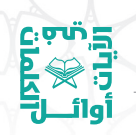

**الفصل الأول إحصاءأوائل الكلمات القرآنية**

### **الأداة الأولى: أداة الاستئناف حرف الفاء**

هل تعلم أنّ عدد الكلمات الأوائلية التي بدأت بأداة الاستئناف حرف الفاء في القرآن الكريم هي قرابة ٢٨٢ كلمة مختلفة ومتنوَّعة من غير المكرر وهي قرابة ٦٤٦ مع المكرر. أوّلها جاء في قوله تعالى: ﴿ فَإِن لَمْ تَفْعَلُواْ وَلَن تَفَعَلُواْ فَأَتَّقُواْٱلنَّارَ ٱلَّتِي وَقُودُهَا ٱلنَّاسُ وَلَلْحِجَارَةً أُعِدَّتْ لِلْكَفِرِينَ ﴾ (البقرة ٢٤)، وآخرها جاء في قوله تعالى: ﴿ فَصَلِّ لِرَبِّكَ وَٱغۡكَرۡ ﴾(الكوثر ٢).

#### **الأداة الثانية: أداة الاستئناف حرف الواو**

وهل تعلم ّ أن عدد الكلمات الأوائلية التي بدأت بأداة الاستئناف حرف الواو في القرآن الكريم هي قرابة ٥٩٠ كلمة مختلفة ومتنوعة من غير المكرر، وهي قرابة ٢٤٥ مع المكرر. أوّلها جاء في قوله تعالى: ﴿ وَمِنَ ٱلنَّاسِ مَن يَقُولُ ءَامَنَّـا بِٱللَّهِ وَبِٱلْيَوْمِرَٱلْأَخِرِ وَمَاهُم بِمُؤْمِنِينَ ﴾(البقرة ٨)، وآخرها جاء في قوله تعالى: ﴿ وَرَأَيْتَ ٱلنَّاسَ يَدۡخُلُونَ فِي دِينِ ٱللَّهِ أَفۡوَاجَا ﴾(النصر ٢).

#### **الأداة الثالثة: أداة الهمزة الاستفهامية (أ)**

ومثل الهمزة الاستفهامية كمثل أداتي الاستئناف الفاء والواو، فقد جاءت آيات كثيرة تبدأ بالهمزة الاستفهامية ّ ثم جاء بعدها حرف الفاء مفتوحًا، مثل: افتطمعون، أفغير، أفكن، أفلاً، أفامن، أفامنوا، أفاصفاكم، أفأمنتم، أفحسب، أفرأيت، أفلم، أفحسبتم، أفبعذابنا، أفما، أفنضرب، أفانت، أفعيينا، أفسحر، أفتمارونه، أفرأيتم، أفمِنْ، أفبهذا، أفنجعل. فهذه ِ

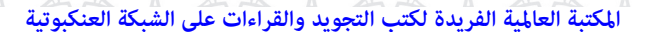

أَوَائِكَ الِحَكَىلِمَاتِ فِيَ الْمَيْلَاتِ

 $C_2$ एफं $E_3$ 

أوائـــ

٢٣ كلمة ابتدات بهمزة استفهامية جاء بعدها حرف الفاء مفتوحًا فعددتها كلمات مختلفة ومتنوَّعة. وقد ذكرتها هنا بحسب ترتيبها كما وردت في القرآن الكريم.

ألا فلتعلم كذلك أنّ هناك آيات كثيرة ابتدأت بهمزة استفهامية، ثمّ جاء بعدها حرف الواو مفتوحـًا، مثل: اوَلاً، اوَكلمَّا، اوَلمَّا، آوَمن، آوَعجبتم، َأوأمن، َأولم، َأوليس، َأوآباؤنا. فهذه ٩ كلمات ابتدأت بهمزة استفهامية جاء بعدها حرف الواو مفتوحًا فعددتها كلمات مختلفة ّ ومتنوعة. وقد ذكرتها هنا بحسب ترتيبهاكما وردت في القرآن الكريم.

 $\overline{a}$ كما لاحظت أن هناك كلماتٍ أخرى تبدأ بهمزة استفهامية ثمّ جاءت بعدها أحرف غير أداتي الاستئناف حرفي الفاء والواو المفتوحين مثل: أتأمرون، ألم، أم، أيودّ، أهؤلاء، ألهم أرجل، أجعلتم، أكان، أثُمّ، آلآن، ّ أطلع، أيعدكم، أيحسبون، أفي، أرأيت، أتبنون، أتتركون، أتأتون، ّ أإنكم، ّن، أحسب، ّ أأتخذ، أإذا، أذلك، أإفكا، أتدعون، أصطفى، أجعل، أأنزل، أم ّأتخذناهم، أليس، أهم، ّأنى، أتواصوا، ألكم، أعنده، أألقي، أكفاركم، أأنتم، أأشفقتم، أأمنتم، أيشركون ما، أيطمع، أيحسب. فهذه ٤٤ كلمة ابتدأت بهمزة استفهامية لم يأت بعدها أداتي الاستئناف: حرف الفاء أو حرف الواو، فعددتها كلمات مختلفة ومتنوّ عة، وقد ذكرتها بحسب ترتيبها كما وردت في القرآن الكريم.

عندها، نستطيع أنْ نقول: إنّ مجموع الكلمات الأوائلية التي تبدأ بها الآيات القرآنية الكريمة بهمزة استفهامية من دون تكرار هو قرابة ٧٦ كلمة، وكلَّها كلمات مختلفة ومتنوَّعة.

درسې<br>توري<br>آوائـــل<br>آوائـــل أوائ

**الفصل الأول إحصاءأوائل الكلمات القرآنية**

**الأداة الرابعة: أداة التعريف (الـ)**

وهل تعلم أنّ عدد الكلمات الأوائلية التي بدأت بأداة التعريف (الـ) في القرآن الكريم هي قرابة ٣٢ كلمة مختلفة ّ ومتنوعة من غير المكرر وهي قرابة ١٧٤ كلمة مع المكرر. أوّلها جاء في قوله تعالى: ﴿ ٱلْحَـَمْدُ لِلَّهِ رَبِّ ٱلْعَــٰـٰـٰـٰمِـيمِـٰتَ ﴾ (الفاتحة ٢)، وآخرها جاء في قوله تعالى: ﴿أَلْقَــَـارِعَةُ ﴾<br>(القارعة ١).

فأصبح بذلك عدد الكلمات الأوائلية التي تبدأ بأداتي الاستئناف: الفاء الواو، وأداة الهمزة الاستفهامية (أ)، وأداة التعريف (الـ) - من حروف الزيادة ّ المتفق عليها اصطلاحًا لدى علماء اللغة – هو قرابة ٩٨٠ كلمة مختلفة ومتنوَّعة من أصل ١٦٤٥ كلمة أوائلية مختلفة ومتنوَّعة بحسب الرسم العثماني للمصحف الشريف.

وهذا العدد يعادل قرابة ٪٦٠ من مجموع الكلمات الأوائلية في القرآن. وهذا يدل على المكانة المتميّزة لهذه الأدوات الأربع: فاء الاستئناف، وواو الاستئناف، والهمزة الاستفهامية (أ)، وأداة التعريف (الـ)، في الكلمات الأوائلية للآيات القرآنية الكريمة.

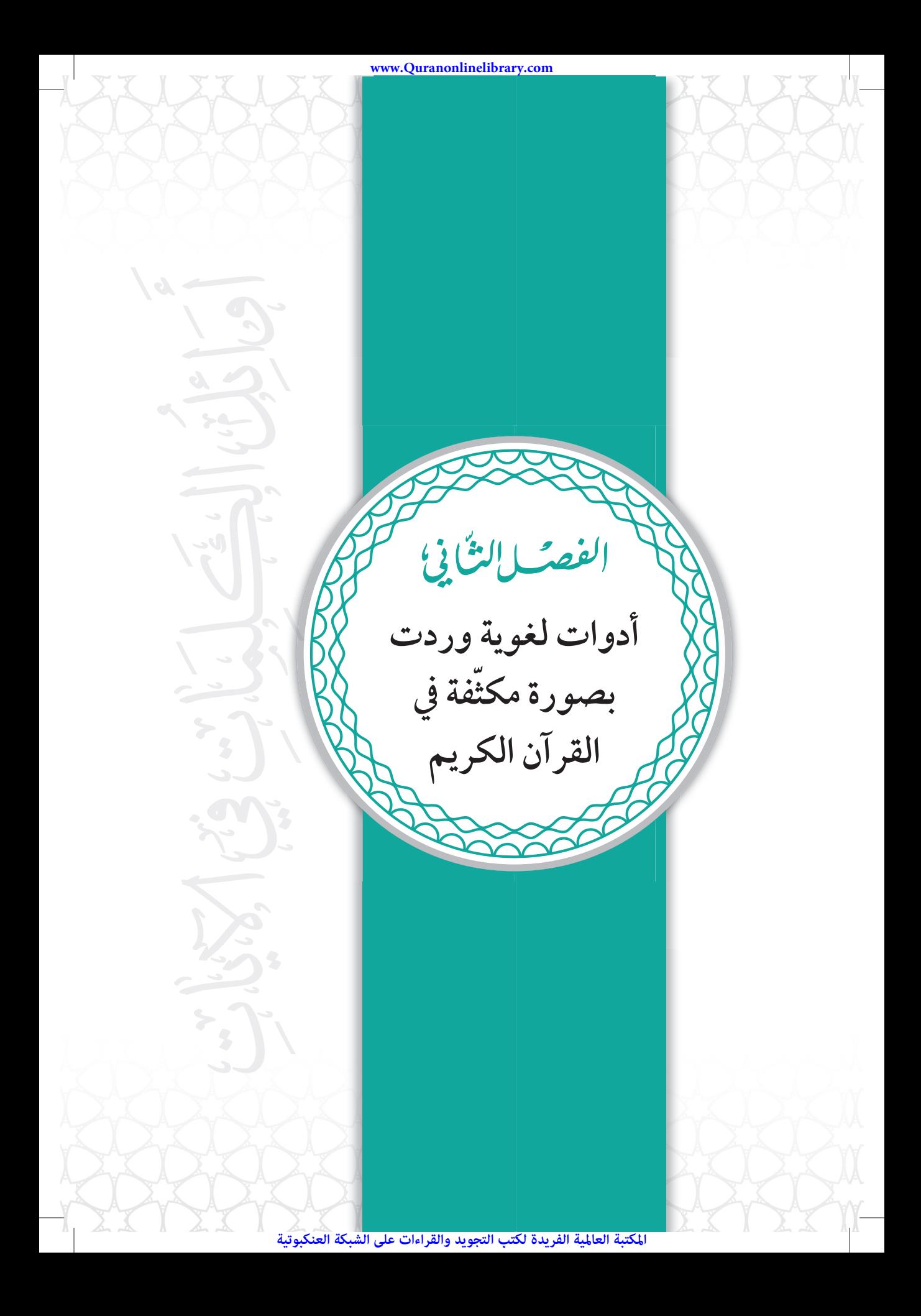

أوَائِكَ الِحَكَىلِمَاتِ فِيَ الْمَيْلَاتِ

درسې<br>توري<br>آوائـــل<br>آوائـــل

ر<br>أوائـــ

ولسوف أذكر لكم في هذا الفصل تسع أدوات لغوية أخرى وردت بصورة مكثفة في القرآن الكريم في بداية آياته الكريمة.

## **الأداة الأولى: أداة النفي (لم) في الكلمات الأوائلية**

وفي ابتداء بعض آيات القرآن الكريم، لنا وقفة ّ متأنية مع أداة النفي (لم) وابتدائها بالهمزة الاستفهامية: (ألم)، (أفلم)، (أولم)، ، فهذه ثلاث كلمات مختلفة ومتنوّ عة، فلم أعدّها كلمة واحدة، فالهمزة الاستفهامية هنا ليست كلمة منفصلة عما يأتي بعدها. مثل قوله تعالى: ﴿ أَلَمْ تَعْلَمْ أَنَّ ٱللَّهَ لَهُ مُمْكُ ٱلسَّكَوَاتِ وَٱلْأَرْضِ ﴾، وقوله: ﴿ أَفَلَمْ يَهْدِ لَهُمْكُمْ أَهْلَكُنا قَبْلَهُم مِّنَ الْقُرُونِ ﴾، وقوله: ﴿ أَوَلَمَ يَهْدِ لِلَّذِينَ يَرِثُونَ ٱلْأَرْضَ مِنْ بَعْدِ أَهْلِهَآ ﴾. فهذه ثلاث كلمات: (ألم)، (أفلم) (أولم)، وليست كلمة واحدة بحسب الرسم العثماني للمصحف الشريف.

كما جاءت الأداة (لم) بصيغ أخرى: (لم)، (فلم)، (ولم)، مثل قوله تعالى: ﴿ لَمَّ يَطْمِئْهُنَّ إِنَّكُ قَبْلَهُمْ وَلَاجَانٌ ﴾، وفي قوله تعالى: ﴿ فَلَمْ تَقْتُلُوهُمْ وَلَٰكِنِ ۗ ٱللَّهَ قَنَلَهُمْ ﴾، وفي قوله تعالى: ﴿ وَلَمْ تَكُن لَّهُ فِئَةٌ يَنْصُرُونَهُ ﴾. وهذه عددتها ثلاث صيغ مختلفة ومتنوَّعة: (لم)، (فلم)، (ولم)، وليست كلمة واحدة بحسب الرسم العثماني للمصحف الشريف.

كيف نستعمل أداة النفي (لم)، وما ألحق بها من أحرف لكي نبدأ بها الكتابة والكلام؟ هنا أضرب ً مثالا ً واحدا ّ لكل كلمة، حيث يمكنك ْ أن تبدأ :ً حديثك قائلا

درسې<br>توري<br>آوائـــل<br>آوائـــل **أدوات لغوية وردت بصورة ّ مكثفة في القرآن الكريم** \* لم أرمهارات مكتسبة مثل المهارات الزوجية في تهذيب الطباع لدى الأزواج.\* \* فلم يعارضني في ذلك أحد.\* \* ولم ّ أتردد في قراءةكتب المهارات الزوجية.\* \* ألم تسمع خبراء المهارات الزوجيةما يقولون؟\* \* أفلم تستفد من بعض نصائحهم؟\* \* أولم تلحظ ً تغييرا في تعامل زوجتك معك؟\*

**الفصل الثاني**

www.Quranonlinelibrary.com

**لما) في الكلمات الأوائلية الأداة الثانية: أداة الاقتران ( ّ**

وجاءت أداة الاقتران (لمَّا) في صيغ متعددة في ابتداء الآيات، ولم تات منفردة قط، بل يسبقها أداة الاستئناف حرف الفاء أحيانًا ( ّ فلما)، وأداة الاستئناف حرف الواو أحيانًا أخرى ( ّ ولما)، والهمزة الاستفهامية وحرف الواو معـًا في أحيان ثالثة (أولمّا). ومثال ذلك في قوله تعالى: ﴿ فَلَمَّافَصَلَ طَالُوتُ بِٱلْجُـنُودِ ﴾، ۖ وقوله: ﴿ وَلَمَّا جَآءَهُمۡ كِنَـٰبٌ مِّنۡ عِندِ ٱللَّهِ ﴾، وقوله: ﴿أَوَلَمَآ أَصَلِبَتَكُم مُّصِيبَةٌ قَدْ أَصَبَّتُم مِّثْلَيْهَا ﴾. وهذه عددتها ثلاث صيغ مختلفة ومتنوَّعة: (فلمّا،ولمّا،أولمّا)، وليست كلمة واحدة بحسب الرسم العثماني للمصحف الشريف.

كيف نستعمل أداة الاقتران (لمّا)، وما الحق بها من أحرف لكي نبدأ بها الكتابة والكلام؟ هنا أضرب ً مثالا ً واحدا ّ لكل كلمة، حيث يمكنك ْ أن تبدأ :ً حديثك قائلا

٣١

أوَائِكَ الِحَكَىلِمَاتِ فِيَ الْمَيْلَاتِ

القرني<br>القرني<br>أول<br>أوليا

- \* ّ فلما علمت ّ أن الحياة الزوجية السعيدة فيها ممارسة للمهارات الزوجية، بدأت أمارسها.\*
- \* ولمّا رأيت رجالا تحسنت أحوالهم، قرّرت أن أمارس بعض المهارات الزوجية في حياتي.\*
- \* ّ أولما سمعت نصيحة في كيفية التعامل مع أهلك قلت: ما دليلك في صحّة ما تقول؟

**الأداة الثالثة: الأداة ّ المتنوعة (لا) في الكلمات الأوائلية**

ثمّ لاحظت أنّ الأداة المتنوّعة (لا)، جاءت في صيغ متعدّدة في ابتداء الآيات القرآنية الكريمة؛ مرة بمعنى النفي للفعل، مثل قوله تعالى: بز§ يُكَلِّفُ اَلَّهُ نَفْسًا إِلَّا وُسْعَهَمْ ۖ ﴾، ومرة أخرى بمعنى النهي للفعل، مثل قوله تعالى: ﴿ لَاجَّعَـلْ مَعَ ٱللَّهِ إِلَـٰهَا ءَاخَرَ ﴾، ومرة ثالثة بمعنى النفي للاسم، مثل قوله تعالى: ﴿ لَا ٱلشَّمُّسُ يَنْبَغِى لَهَآ أَن تُذَرِكَ ٱلۡقَمَرَ ﴾، ومرة رابعة بمعنى النفي للجنس، مثل قوله تعالى: ﴿ لَآ إِلَـٰهَ إِلَّا هُوَ يُحْيِء وَيُمِيثٌ ﴾، ومرة خامسة بمعنى الجواب بعد كلمة قل، مثل قوله تعالى: ﴿ قُل لَّا أَمْلِكُ لِنَفْسِي نَفَعَاوَلَاضَرًّا ﴾ (الأعراف ١٨٨).

هذه كلّها عددتها صيغـًا مختلفة ومتنوّعة، فالنفي في القرآن الكريم غير النهي وغير الجواب، ومثلها إذا اتصلت الأداة (لا) بحرف الفاء أو حرف الواو. وإليكم الأمثلة التالية:

قال الله تعالى في النفي للفعل: ﴿ فَـلَآ أُقۡسِـمُ بِمَوَفِعِ ٱلنُّجُومِ ﴾ وقال:

﴿ وَلَا نُكَلِّفُ نَفْسًا إِلَّا وُسْعَهَا ﴾، وقال في النهي عن الفعل: ﴿ فَلَا نَعْجَلْ عَلَيْهِمْ ۖ ﴾، وقال: ﴿ وَلَا تَجَعَلْ يَدَكَ مَغْلُولَةً إِلَىٰ عُنُقِكَ ﴾، وقال في النفي للاسم: ﴿ وَلَا ٱلْظِلُّ وَلَا ٱلْحَرُوْرُ ﴾.

**الفصل الثاني أدوات لغوية وردت بصورة ّ مكثفة في القرآن الكريم**

در شوع<br>تون<br>آوائـــل<br>أوائـــل

قد يتصل بالأداة (لا) الهمزة الاستفهامية فقط، مثل قوله تعالى: ﴿ أَلَا نْقْدْنِلُوْبَ قَوْمًا نَّڪَثَّوَا أَيْمَـٰـنَـهُمْ ﴾، وقد يتصل بها الـهمزة الاستفهامية وحرف الفاء معا، مثل قوله تعالى: ﴿ أَفَلَا يَتَدَبَّرُونَ أَلْقَرَّءَانَ ﴾، وقد يتصل بها الهمزة الاستفهامية وحرف الواو معـًا، مثل قوله تعالى: ﴿ أَوَلَا يَعۡلَمُونَ أَنَّ ٱللَّهَ يَعۡلَمُ مَا يُسِرُّونَ> وَمَا يُعۡلِنُونَ ﴾. وهي ثلاث كلمات مختلفة ومتنوَّعة، بدأ الله تعالى بها بعض آياته، فلم أعدَّها كلمة واحدة، بل عددتها ثلاث كلمات: (ألا)، (أفلا)، (أولا)، وهي ليست كلمة واحدة بحسب الرسم العثماني للمصحف الشريف.

كيف نستعمل أداة النفي والنهي والجواب (لا)، - وما ألحق بها من أحرف – لكي نبدأ بها الكتابة والكلام؟ هنا أضرب مثالاً واحداً لكلّ كلمة، حيث يمكنك أن تبدأ حديثك قائلاً:

- \*لا تكن ّ فظًا مع أهلك.\* \*لا يستطيع الرجال العيش بسلام مع زوجاتهم من غير مبادئ متفق عليها بينهم.\*
	- \*لا النصائح تنفع، ولا الكتب تفيد، إذا غاب التوافق بين الزوجين.\* \*ألا تتابعون ما يكتب عن حالات الطلاق في المجتمع؟\* \*أفلا تسألون أنفسكم: لماذا؟\*

\*أولا تعلمون أنّ الزواج السعيد ينبع من حسن التبعّل بين الزوجين؟\*

المكتبة العالمية الفريدة لكتب التجويد والقراءات على الشبكة العنكبوتية

أوَائِكَ الِحَكَىلِمَاتِ فِيَ الْمَيْلَاتِ

تاريخ<br>اندي‰<br>آوال<br>آوال

**الأداة الرابعة: الأداة ّ المتنوعة ( ْ إن) في الكلمات الأوائلية**

وكذلك ما جاء على صيغة: ( ْ إن)، ( ْ فإن)، ( ْ وإن) في ابتداء الآيات. فقد جاءت في عدة صيغ؛ مرة على صورة أداة شرطية، ومرة على صورة أداة نفي، ومرة على صورة أداة توكيد.

وهي تجري في الحكم مثل أختيها السابقتين من حيث عددها واختلافها وتنوَّعها. مثل قوله تعالى: ﴿ إِن يَضُرَّكُمُ ٱللَّهُ فَلَا غَالِبَ لَكُمْ ۖ ﴾، وقوله: ﴿ فَإِن يَصَـٰبِرُواْ فَٱلنَّارُ مَثْوَى لَهُمْٓ ﴾، ﴿ وَإِن تُطِعْ أَكْثَرَ مَن فِي ٱلْأَرْضِ °بر، فقد جاءت هنامبتدئة بأداة شرطية.

ومن الملاحظ أنّ الأداة (إنْ) قد تلحق بحرف النفي (لا) مدغمة بها مثل قوله تعالى: ﴿إِلَّا نَنفِـرُواْ يُعَذِّبْـصَـُمْ عَـذَابًا أَلِيـمًا ﴾، فالأداة (إنْ) هنا أداة شرطية كذلك. ومثلها قوله تعالى: ﴿ إِلَّا نَنْصُــرُوهُ فَقَــدْ نَصَــَرَهُ ﴾.

ومن الملاحظ كذلك أنّ الأداة (إنْ) قد يسبقها حرف اللام فتصبح (لئنْ)، وقد جاءت في مواضع كثيرة ضمن الكلمات الأوائلية في الآيات القرآنية الكريم، منها: لئن بسطت، وذلك في قوله تعالى: ﴿ لَإِنَّ بَسَطَتَ إِلَيَّ يَدَكَكِينَقَنُلَنِي ﴾ (المائدة ٢٨)، ومنها: لئن لم، وذلك في قوله تعالى: ﴿ لَيْنِ لَمْرَ يَنَكِ الْمُنَفِقُونَ ﴾ (الأحزاب ٦٠)، ومنها: لئن أخرجوا، وذلك في قوله تعالى: ﴿ لَإِنَّاأُخْرِجُواْ لَا يَخْرِجُونَ مَعَهُمْ ﴾ (الحشر ١٢).

أمّا في قوله تعالى: ﴿ إِنْ حِسَابُهُمْ إِلَا عَلىٰ رَبِّي ﴾، وقوله: ﴿ وَإِن مِّنۡ أَهۡلِ ٱلۡكِنَـٰبِۖ إِلَّا لَيُؤۡمِنَنَّ بِهِۦقَبۡلَمَوۡتِهِ ۖ ﴾، فقد جاءت هنا الأداة (إن) على صيغة<br>نفي ضمن أدوات النفي.

**الفصل الثاني أدوات لغوية وردت بصورة ّ مكثفة في القرآن الكريم**

وكلّ هذه الصيغ عددتها صيغـًا مختلفة ومتنوّ عة: (إنْ،فإنْ،وإنْ،إلا،لئنْ)، وليست كلمة واحدة بحسب الرسم العثماني للمصحف الشريف.

كيف نستعمل الأداة (إنْ)، وما ألحق بها من أحرف، لكي نبدأ بها الكتابة والكلام؟ هنا أضرب مثالاً واحداً لكلّ كلمة، حيث يمكنك أنْ تبدأ حديثك قائلاً:

> \* ْ إن ّتتبع نصائحي تسعد.\* \* ْ إن حسابك إلا على االله لو تعلم.\* ِ استعجلت في قطف ثمارها تندم.\* \* فإن \* ْ وإن كنت ّ متأنيًا تسلم.\* \* ْ وإن من أهلك إلا يرجو لك السعادة.\* \* إلا تعمل بنصائحي فقد تخسر.\* \* ْ لئن أرغمتك على اتباع نصائحي لن تخسر.\*

**َ ْن) في الكلمات الأوائلية الأداة الخامسة: الأداة ّ المتنوعة (م**

هنالك أمثلة أخرى لأدوات أخرى وردت بصورة مكثفة في القرآن الكريم، مثل الآيات القرانية الكريمة التي تبدأ بكلمة: مَنْ، فَمَنْ، ومَنْ، أفمَنْ، أمّن، أوَمنْ ولمَن. .<br>ا

فقد جاءت كذلك في عدّة صيغ؛ مرّةٍ على صورةٍ أداة شرطية مثل قوله تعالى: ﴿ مَّن يَشْفَعَ شَفَـٰعَةً حَسَـٰنَةً يَكُن لَّهُ نَصِيبٌُ مِّنْهَا ۖ ﴾، وقوله: ﴿ فَـَمن يَعْـمَلْ مِثْقَـَالَ ذَرَّةٍ خَيْرًا يَــَرَهُۥ ﴾، وقوله: ﴿ وَمَن يَعْـمَلْ مِثْقَــَالَ ذَرَّةِ

درسې<br>نور پ<br>اوائـــل<br>اوائـــل <u>ilqi</u>

أَوَائِلُنَّ الْخَصَلِيَلَاتِ فِيَ الْمَيْلَاتِ

شَدَّا يَكُمُ ﴾، وقوله: ﴿ وَلَمَن صَبَرَ وَغَفَكَرَ إِنَّ ذَٰلِكَ لَمِنْ عَزْمِ ٱلْأُمُوْرِ ﴾.

أو تأتي على صورة أداة وصل (اسم موصول)، مثل قوله تعالى: ﴿ وَمَنْ أَحَسَنُ قَوَلًا مِّمَّن دَعَآ إِلَى ٱللَّهِ ﴾.

ومن صورها أنْ تأتي على صورة أداة استفهامية مسبوقة بهمزة استفهامية، مثل قوله تعالى: ﴿ أَفَمَن يَخْلُقُكُمَن لَّا يَخَلُقُ ﴾، وقوله: ﴿أَوَمَنكَانَ مَيْـتًا فَأَحۡيَـٰنِنۡهُ ﴾، أو مسبوقة بأداة (أم) مدغمة فيها، مثل قوله تعالى: ﴿أَمَّن<br>جَعَلَ1ۡلَأۡرَضَ قَـرَارًا ﴾.

وكل هذه الصيغ عددتها صيغـًا مختلفة ومتنوَّعة: (مَنْ، فمَنْ، ومَنْ، أفْمَنْ، أُمّن، أوَمنْ ولْمَن)، وليست كلمة واحدة بحسب الرسم العثماني **ا**<br>ا للمصحف الشريف.

كيف نستعمل الأداة المتنوَّعة (مَنْ)، – وما الحقِّ بها من أحرف – لكي نبدأ بها الكتابة والكلام؟ هنا أضرب ً مثالا ً واحدا ّ لكل كلمة، حيث يمكنك أن تبدأ حديثك قائلاً:

\* من جاء بالحسنة يسلم.\* خلقًا ممن يتقن التعامل مع أهله.\* \* فمن أحسن ُ خلقًا من رجل يفشل في ذلك.\* \* ومن أسوأ ُ \* أفمن كان ناجحـًا في حسن التبعّل كمن كان فاشلا؟ لا يستوون.\* \* أمّن كان سعيدا في حياته، أتنكرون عليه ذلك؟\* \* أومن كان لطيفًا مع أهله، ألا ّ يستحق منّا التقدير؟\* \* ولَمَنْ تجاوز عن صغائر الأمور مع أهله، له منّا أفضل الاحترام.\*
**الأداة السادسة: الأداة ّ المتنوعة (ما) في الكلمات الأوائلية**

**الفصل الثاني أدوات لغوية وردت بصورة ّ مكثفة في القرآن الكريم**

درسې<br>د پيرو<br>أوا—ا

ومن الأدوات التي ابتدأت بها بعض الآيات القرآنية الكريمة: (ما)، (فما)، (وما)، (أفما)، (كما).

فقد جاءت هذه الأدوات في صيغ متعددة؛ مرّة على صورة اداة شرِّطية مثل قوله تعالى: ﴿ مَا نَسَخْ مِنْ ءَايَةٍ أَوْ نُنسِهَا نَأْتِ بِخَيْرِ مِّنْهَآ أَوْ مِثْلِهَآ ۚ ﴾، وقوله: ﴿ وَمَا يَفْعَكُواْمِنَّ خَيْرٍ فَلَن يُكَعِّفَرُوهٌ ﴾.

أو تأتي على صورة أداة وصل، مثل قوله تعالى: ﴿ مَاعِنكُمُ يَنفَذُّوَمَا عِندَ اللَّهِ بَاقٌ ﴾ (النحل ٩٦).

وإذا كنت ترغب في معرفة المزيد، ّ فإن الصورة الثالثة للأداة (ما) جاءت على هيئة أداة نفي، مثل قوله تعالى: ﴿ مَّا ٱلْمَسِيحُ ٱبْنُ مَرْيَـمَ إِلَّا حَمْولٌ ﴾، وقوله: ﴿ فَمَآ أَغۡنَىٰ عَنۡهُم مَّاكَانُوا۟ يَكۡسِبُونَ ﴾، وقوله: ﴿ وَمَا مُحَمَّدٌ إِلَّارَسُولٌ ﴾.

ّا الصورة الرابعة للأداة (ما) فهي على هيئة أداة استفهامية، مثل قوله أم تعالى: ﴿ وَمَايُدُرِبِكَ لَعَلَّهُ يَزَكَّى ﴾.

ّا الصورة الخامسة للأداة (ما) فهي على هيئة أداة تشبيه إذا اتصلت أم قبلها بحرف التشبيه (الكاف)، مثل قوله تعالى: ﴿ كَمَآ أَرْسَلْنَا فِيكُمْ رَسُولَا مِّنڪُمْ ﴾.

ّ وكل هذه الصيغ عددتها صيغًا مختلفة ّ ومتنوعة: (ما)، (فما)، (وما)، (أفما)، (كما)، وليست كلمة واحدة بحسب الرسم العثماني للمصحف الشريف.

أَوَائِلُنَّ الْخَصَلِيَلَاتِ فِيَ الْمَيْلَاتِ

 $c_{\bar{z}}$ ორ $\Xi$ 

كيف نستعمل الأداة المتنوَّعة (ما)، - وما ألحق بها من أحرف - لكي نبدأ بها الكتابة والكلام؟ هنا أضرب ً مثالا ً واحدا ّ لكل كلمة، حيث يمكنك أن تبدأ حديثك قائلاً:

> \* ما يفشل ّحل معك في حياتك الزوجية، فمن نفسك.\* \* فمامن ّحل واحد لمشكلة تقع.\* \* وماكانت الحلول متشابهة.\* \* أفما نحن بصادقين في ذلك؟\* \* كما نصحتك، انصح غيرك.\*

# **الأداة السابعة: أداة التوكيد ( ّ إن) في الكلمات الأوائلية**

ولقد بدا لي أنْ ألحق أداة التو كيد (إنّ)، وأداة التو كيد (أنّ) في هذا الفصل لمكانة هاتين الأداتين العظيمة، وما ألحق بهما من أحرف، وحضورهما المكثف في الكلمات الأوائلية للآيات القرآنية الكريمة.

أمّا أداة التوكيد (إن)، فقد جاءت في صيغ متعدّدة ابتدأت بها آيات قرآنية كثيرة وهي: إنَّ، إنّا، إنّك، إنّه، إنّي، إنّكم، إنّها، إنّهم، إنّني، أإنّكم، فإنَّ، فإنّك، فإنّه، فإنّهم، وإنّ، وإنّا، وإنّك، وإنّه، وإنّي، وإنّكم، وإنّها، وإنّهم.

ولسوف أضرب مثلاً واحداً لأوَّل آية قرآنية في المصحف الشريف ورد فيها حرف التوكيد (إنَّ) وذلك في قوله تعالى: ﴿إِنَّاأَذِينَ كَفَـرُواْ سَوَاءٌ عَلَيْهِمْ ءَأَنذَرْتَهُمْ أَمْ لَمْ نُنذِرْهُمْ لَا يُؤْمِنُونَ ﴾ (البقرة ٦)، وآخر آية قرآنية في المصحف الشريف ورد فيها حرف التوكيد (إنَّ) وذلك في قوله تعالى:

درین<br>کاری<br>نویس<br>نویس **الفصل الثاني أدوات لغوية وردت بصورة ّ مكثفة في القرآن الكريم**

ثَمَ إِنَّ شَانِئَكَ هُوَ ٱلْأَبْتَرُ ﴾ (الكوثر ٣).

كيف نستعمل أداة التوكيد ( ّ إن)، لكي نبدأ بها الكتابة والكلام؟ هنا أضرب مثالاً واحدا لكل كلمة، حيث يمكنك أن تبدأ حديثك قائلاً:

\* ّ إن الزواج السعيد قائم على ّ الحب والاحترام المتبادلين بين الزوجين.\*

وبدا لي أنْ أستعرض بقية الأمثلة لأداة التوكيد (إنّ ) – وما ألحق بها من أحرف - ضمن باب أدوات التوكيد لاحقًا.

# **الأداة الثامنة: أداة التوكيد ( ّ أن) في الكلمات الأوائلية**

أمّا أداة التوكيد (أن)، فقد جاءت في صيغ متعدَّدة وهي: بأن، وأن، وأنَّك، ّوأنه، ّوأنهم.

ّ إن ّأول آية قرآنية في المصحف الشريف ورد فيها حرف التوكيد ( ّ أن) جاءت في قوله تعالى: ﴿ وَأَنَّ هَٰذَا صِرَطِي مُسَّتَقِيمًا فَأَتَّبِعُوهُ ۖ ﴾ (الأنعام ١٥٣)، وإنّ آخر آية قرآنية في المصحف الشريف ورد فيها حرف التوكيد (أنّ) جاءت في قوله تعالى: (﴿ بِأَنَّ رَبِّكَ أَوَحَىٰ لَهَا ﴾ (الزالزلة ٥).

كيف نستعمل أداة التوكيد ( ّ أن)، لكي نبدأ بها الكتابة والكلام؟ هنا أضرب مثالاً واحدا لكل كلمة، حيث يمكنك أن تبدأ حديثك قائلاً:

\* ّ وأن هذامنهجي في الحياة في جلب السعادة الزوجية للأزواج.\*

وبدا لي أنْ أستعرض بقية الأمثلة لأداة التوكيد (أنّ) – وما ألحق بها من أحرف - ضمن باب أدوات التوكيد لاحقًا.

## أوَائِكَ الِحَكَىلِمَاتِ فِيَ الْمَيْلَاتِ

 $\mathsf{C}$ بالم

**الأداة التاسعة: أداة الإشارة (ذلك) في الكلمات الأوائلية**

ّ إن أداة الإشارة (ذلك) - في الكلمات الأوائلية للآيات القرآنية - أمرها عجيب حقا، فهي تأتي مفردة على صيغة (ذلك) مثل قوله تعالى: ﴿ ذَلِكَ الْكِتَبُلَارَيْبَ فِيهِ ﴾، وتأتي أحيانـًا مسبوقة بأداة الاستئناف حرف الفاء، مثل قوله تعالى: ﴿ فَذَٰلِكَ يَوْمَيِذٍ يَوۡمٌ عَسِيرٌ ﴾، وتأتي أحيانـًا مسبوقة بهمزة استفهامية، مثل قوله تعالى: ﴿ أَذَلِكَ خَيْرٌنَّزُلًا أَمْ شَجَرَةُ ٱلزَّقُومِ ﴾، وتأتى أحيانـًا مسبوقة بأداة التشبيه حرف الكاف، مثل قوله تعالى: ﴿ كَذَٰلِكَ مِنْ اللَّهُ لَكُنَّمَ ءَايَـٰدِّيهِۦ لَعَلَّكُمۡ تَعۡـُقِلُونَ ﴾، وتأتي أحيانـًا مسبوقة بحرفي الواو والكاف معـًا، مثل قوله تعالى: ﴿ وَكَذَالِكَ جَعَلْنَكُمْ أُمَّةً وَسَطًا ﴾، وتأتي أحيانًا مسبوقة بحرفي الفاء وأداة الاختصاص حرف اللام معا، مثل قوله تعالى: ﴿ فَلِذَالِكَ فَأَدْمٌّ وَٱسۡتَقِمۡ ڪَمَآ أُمِّرۡتُ ﴾، وتأتي أحيانـًا مع حرف لاحق لها وهو حرف الميم أحيانـًا مثل قوله: ﴿ ذَالِكُمُ ٱللَّهُ رَبُّكُمْ لَآ إِلَٰهَ إِلَّا هُوَّ ﴾، وتأتي أحيانـًا مسبوقة بحرف الفاء مع حرف لاحق لها وهو حرف المميم مثل قوله تعالى: ﴿ فَذَٰلِكُمُ ٱللَّهُ رَبُّكُمُ ٱلْحَقَّ ﴾، وتأتي أحيانـًا مسبوقة بحرف الواو مع حرف لاحق لها وهو حرف الميم مثل قوله تعالى: ﴿ وَذَلِكُمُ ظَنُّكُوالَّذِى ظَنَنتُم بِرَيِّكُمْ ﴾.

وكلّ ما اتصل بالأداة (ذلك) عددناه كلمات مختلفة ومتنوّعة: (ذلك، فذلك، أذلك، وكذلك، فلذلك، ذلكم، فذلكم، وذلكم)، وهي ليست كلمة واحدة بحسب الرسم العثماني للمصحف الشريف. وسوف يتمّ عرض هذه الكلمات والكلمات الأولى التي جاءت بعدها بالتفصيل عند الحديث عن أدوات الإشارة وأدوات التشبيه وأدوات الاختصاص.

درین<br>در<br>نهای<br>آوانــا **الفصل الثاني أدوات لغوية وردت بصورة ّ مكثفة في القرآن الكريم** كيف نستعمل أداة الإشارة (ذلك) – وما ألحق بها من أحرف – لكي نبدأ بها الكتابة والكلام؟ هنا أضرب ً مثالا ً واحدا ّ لكل كلمة، حيث يمكنك ْ أن تبدأ حديثك قائلاً: \* ذلك ّ بأن ممارسة المهارات الزوجية ّ تقلص ّ التوتر والضغوط في البيوت.\* فذلك هو ما نسعى إليه جميعًا.\* \* أذلك هدف ّكل رجل أم ّ أن هناك أهدافًا أخرى يسعى لها؟\* \* وكذلك جعلنا هذا هدف ّكل امرأة.\* \* فلذلك ّشمروا عن سواعدكم وانطلقوامعنا.\* \* ذلكم نوصيكم به.\* \* فذلكم الطريق مجلبة لسعادتكم.\*

www.Quranonlinelibrary.com

\* وذلكم هدفنا في إسعادكم.\*

ّكل ما ورد أعلاه من صيغ عددناه صيغًا مختلفة ّ ومتنوعة بحسب الرسم العثماني للمصحف الشريف. وهي ّ لاشك تعطي معاني مختلفة ّ ومتنوعة بحسب موقعها في القرآن الكريم، وتفسيرتلك المعاني ليس موضوعنا في هذا الكتاب، إذ يستطيع القارئ أنْ يجد في كتب التفسير ما يوضح له ذلك ويشرحه.

الذي جعلني أستعرض الأدوات الثلاث عشرة السابقة: (أداة الاستئناف حرفالفاء،أداةالاستئنافحرفالواو،الهمزةالاستفهامية،أداةالتعريف، لَمْ، لَمَّا، لَا، إن، مَنْ، مَا، إن، أن، ذلك)، هو الكثافة الشديدة لحضورها في َ ابتداء الآيات القرآنية الكريمة.

أَجَائِكُ الِحَكَلِمَاتِ فِيَ الْمَتَاتِ

اتيني<br>اقت‰<br>أوائـــال<br>أوائـــال

إذ بلغ عددها مع المكرّر قرابة ٢٢٦١ كلمة من اصل ٦٢٣٦ كلمة اوائلية للآيات في القرآن الكريم.

هذا ما يجعلنا نؤكد أهمّية هذه الأدوات الثلاث عشرة لكثرة حضورها في الكلمات الأوائلية للآيات القرآنية الكريمة، بحسب الرسم العثماني للمصحف الشريف.

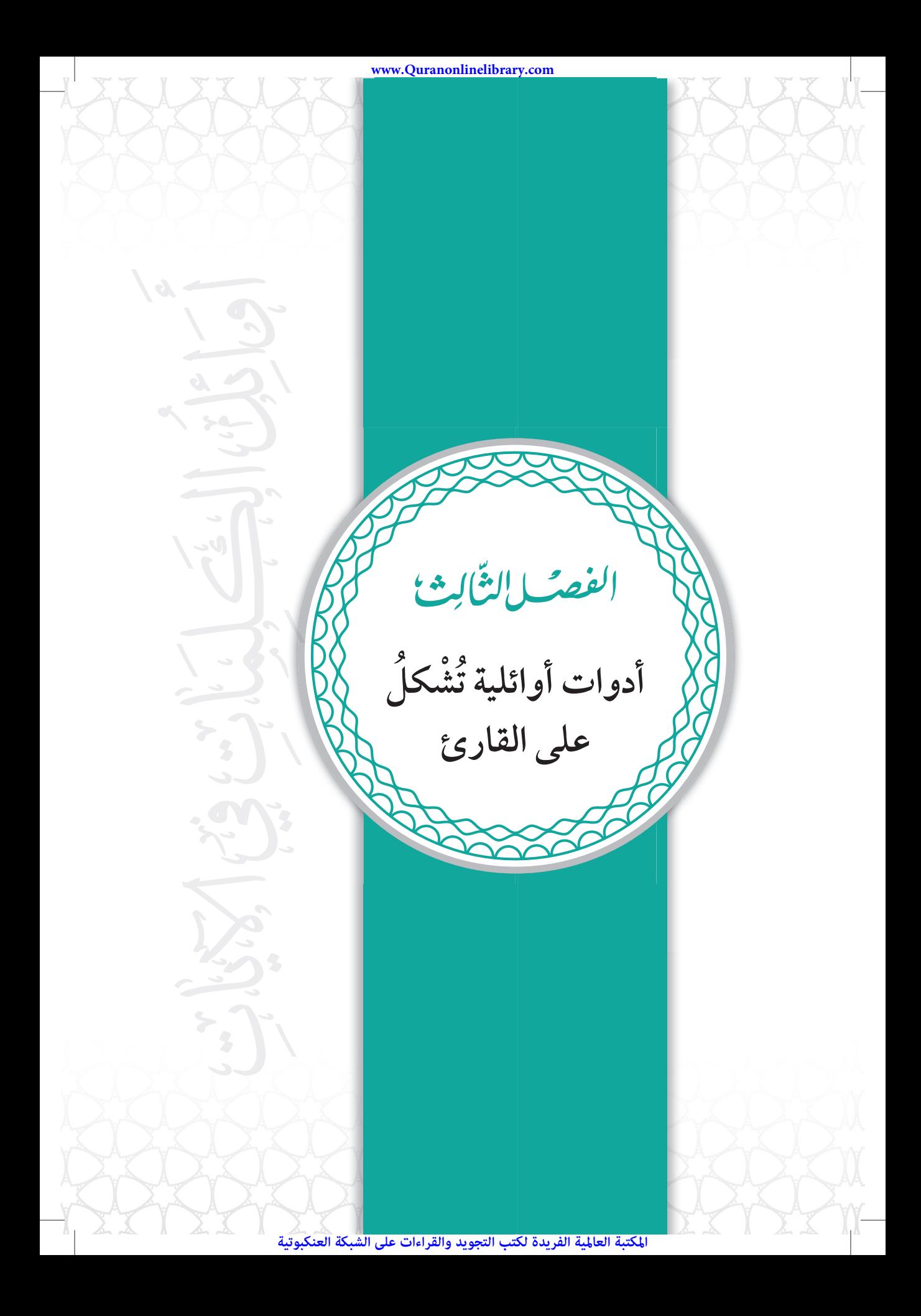

أحَائِكَ الِحَكَلِمَاتِ فِيَ الْمَيْلَاتِ

5ْ مِنْ بَ

هنالك أدوات أوائلية لآيات قرآنية يظنّ كثير من الناس أنّها متّصلة بما بعدها من كلمات، ولكنّ الرسم العثماني للمصحف الشريف يعدّها كلمات منفصلة ومختلفة ومتنوَّعة، مثل: أداة النداء (يا)، وأداة الإشارة (ها)، وأداة التحضيض (لو)، وأداة الحصر ( ّإنما).

ولكلّ أداة من هذه الأدوات سوف أضرب مثالاً واحداً لكلّ كلمة، فالأداة (يا)، مثل قوله تعالى: ﴿ يَـٰٓأَيُّهَا ٱلنَّاسُ ٱعۡبُدُوا۟ رَبَّكُمُ ٱلَّذِى خَلَقَكُمُ ﴾(البقرة ٢١)، والأداة (ها)، مثل قوله تعالى: ﴿ هَتَأَنتُمْ هَتَؤُلَآءِ حَجَجْتُمْ فِيمَا لَكُم بِهِ عِلْمٌ ﴾(آل عمران ٦٦)، والأداة (لو)، مثل قوله تعالى: ﴿لَوۡكَانَ عَرَضًا قَرِيبًا وَسَفَرًا قَاصِدًا لَّا تَبۡعُوكَ ﴾ (التوبة ٤٢)، والأداة (إنّما) مثل قوله تعالى: ﴿ إِنَّمَا يَأْمُرُكُم بِٱلسُّوٓءِ وَٱلْفَحْسَـٰٓاءِ وَأَن تَقُولُواْ عَلَى ٱللَّهِ مَا لَا Õبر (البقرة ١٦٩)، فهذه الأدوات جاءت منفصلة عن الكلمات التالية لها بحسب الرسم العثماني للمصحف الشريف.

ّ ولكن الأداة (ها) عجيبة أيضا؛ فهي كلمة واحدة حينما يأتي بعدها أداة الإشارة (أولاء) وذلك في قوله تعالى: ﴿ هَنَؤُلَآءِقَوۡمُنَا ٱتَّخَـٰذُواْ مِن دُونِيِّةِ ءَالِهَةَ ﴾، وهي كلمة واحدة كذلك حينما يأتي قبلها أداة الهمزة الاستفهامية، وذلك في قوله تعالى: ﴿ أَهَنَّوَۢلَآءِ ٱلَّذِينَ أَقْسَمْتُمَّ لَايَنَالُهُمُ ٱللَّهُ برَحَمَةٍ ﴾، وهي كلمتان – وليست كلمة واحدة − حينما يأتي بعدها أداة الاستعاضة للمخاطب (أنتم) وذلك في قوله تعالى: ﴿ هَنَأَنتُمْ هَنَؤُلَآءِ جَدَلَتُمَّعَنَهُمْ فِي ٱلْحَيَوٰةِ ٱلدُّنْيَـا ﴾.

كذلك بشأن أداة التحضيض (لو)، فهي عجيبة في رسمها؛ فهي كلمة واحدة حينما يأتي بعدها أداة النفي (لا) وذلك في قوله تعالى: ﴿ لَؤَلَا

درسې<br>توري<br>آوائـــل<br>آوائـــل **الفصل الثالث أدوات أوائليةُت ْش ُكل على القارئ** 

يَنْهَنَّهُمُ ٱلرَّبَّيْنِيُّونَ وَٱلْأَحْبَارُ عَن قَوۡلِهُمۡ ﴾، وهي كلمة واحدة كذلك حينما يأتي قبلها أداة الشرط (أنْ) وذلك في قوله تعالى: ﴿ وَأَلَّوِ ٱسْتَقَدَّوْاعَلَى ٱلطَّرِيقَةِ ﴾، وهي كلمتان – وليست كلمة واحدة - حينما يأتي بعدها الأداة (ما) وذلك في قوله تعالى: ﴿ لَمَّوْمَا تَأْتِينَا بِٱلْمَلَتِمِكَةِ إِن كُنتَ مِنَ ٱلصَّـٰدِقِينَ ﴾، بحسب الرسم العثماني للمصحف الشريف.

كما أنّ أداة الحصر (إنّما) عجيبة أيضا؛ فهي كلمة واحدة في جميع الكلمات الأوائلية لآيات القرآن الكريم ما عدا في قوله تعالى: ﴿ إِنَّ مَاتُوعَـٰدُونَـنَ لَأتِ وَمَآ أَنتُم بِمُعۡجِزِينَ ﴾ (الأنعام ١٣٤)، فهي كلمتان وليست كلمة واحدة، بحسب الرسم العثماني للمصحف الشريف.

وعلى القارئ ْ أن يلاحظ موقع الآيات التي أسترشد بها في كتابي هذا، فقد أذكر مكان الآيات في سورها القرآنية بالتحديد، وقد أخفي ذلك عن قصد؛ كي يسال حافظ القران نفسه: ترى، أين موقع هذه الاية؟ فتعينه على ُ الحفظ وتثبيته في ذهنه.

ولسوف أفرد في كتابي فصلاً كاملاً لايات قرانية كريمة ابتدات بادوات أخرى غيرالأدوات السابقة.

ولكنْ، لكي تتّضح الصورة في أذهاننا، ينبغي لنا أنْ نعرف أولاً: ما هي أدوات اللغة العربية؟ وكم عددها؟ وكيف تعمل؟ وما علاقتها بالرسم العثماني للمصحف الشريف.

المكتبة العالمية الفريدة لكتب التجويد والقراءات على الشبكة العنكبوتية

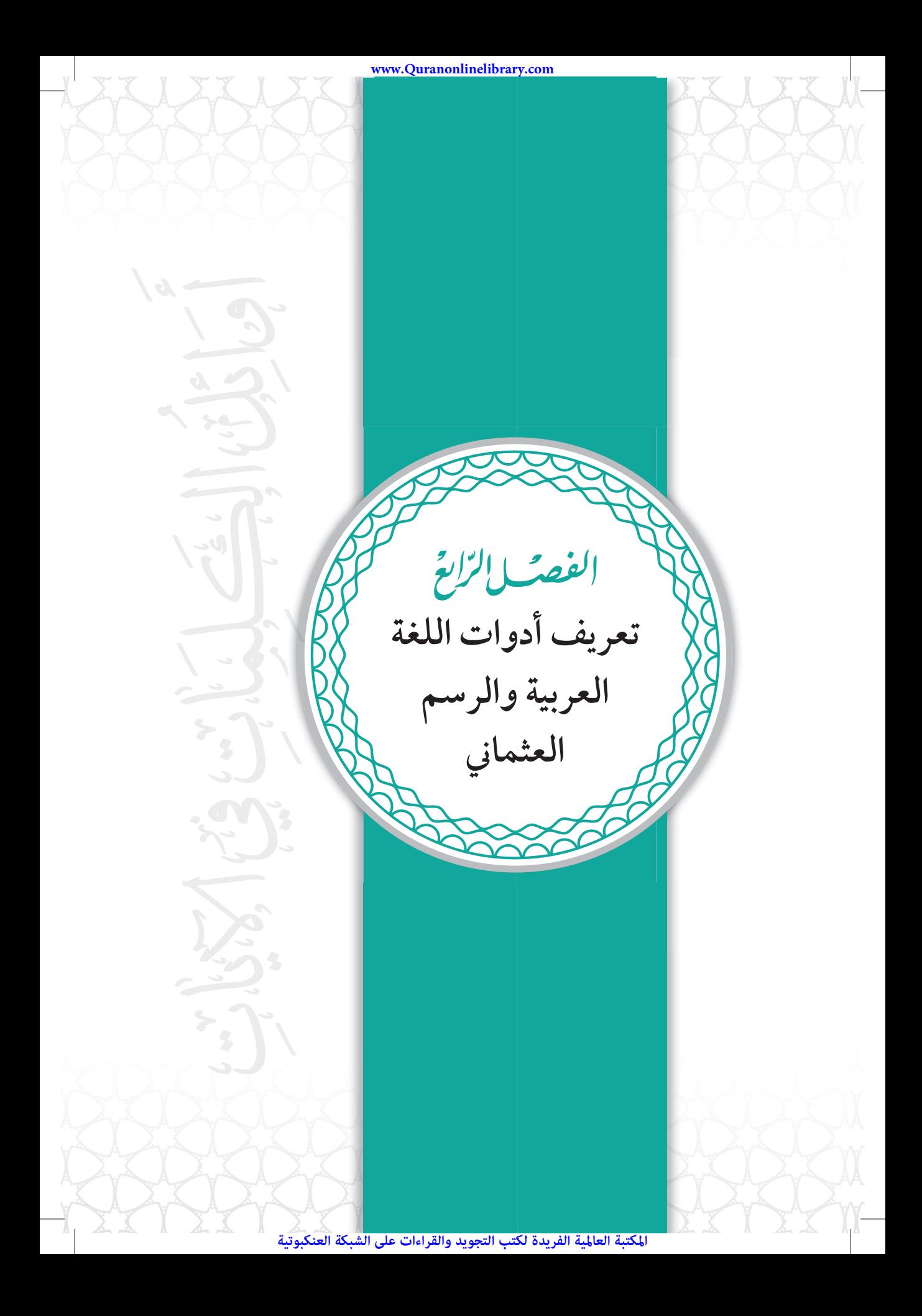

أَوَائِكَ الِحَكَىلِمَاتِ فِيَ الْمَيْلَاتِ

 $c$  , and  $\Xi$ 

من كان منكم يبحث عن معنى كلمة أداة في اللغة العربية فهي لا تعني الحروف فقط، فهي ّ أعم؛ ّلأنها تشمل الحروف وما شاكلها من الأسماء والأفعال والظروف.

ومن يرغب منكم في معرفة الدور الذي ّ تؤديه الأداة، ّ فإن الأداة تقوم بدورالربط بين أجزاء الجملة في اللغة العربية ببعضها.

وقد عني القدماء والمحدِّثون بدراسة أدوات اللغة العربية حتى إنّ بعضهم صنّف فيها مؤلّفات، وأبرزها: حروف المعاني للزجّاجي (ت ٣٤٠ هـ)، ومعاني الحروف للرمّاني (ت ٣٨٤ هـ)، والازهرية في علم الحروف للهروي (ت ٤٠٥ هـ)، وغيرها، وأعظم من درسها هو ابن هشام في كتابه مغني اللبيب (ت ٧٦١ هـ).

أمّا عدد أدوات اللغة العربية فمختلف فيه، فقد جعلها الثعالبي (ت ٤٢٩ هـ) في فقه اللغة ٣٨ أداة، وجعلها ابن هشام (ت ٧٦١ هـ) في كتابه مغني اللبيب ٩٩ أداة، وجعلها السيوطي (ت ٩١١ هـ) في كتابه الإتقان ١١٢ أداة.

من أجل ذلك، لا تكاد تخلو آية من آيات القرآن الكريم من واحدة أو أكثرمن أدوات اللغة العربية.

لقد اختصّ المؤلّف في هذا الكتاب الرسم العثماني للمصحف الشريف بالعناية والرعاية، فجعله المرجع الأساس في رسم الكلمات الأوائلية للآيات القرآنية الكريمة، ولتوضيح هذه المسألة، أنقل لكم رسالة قرأتها في موقع (منتديات رواية ورش عن نافع) على شبكة الإنترنت، يجيب أحدهم عن سؤال بهذا الخصوص فيقول:

المكتبة العالمية الفريدة لكتب التجويد والقراءات على الشبكة العنكبوتية

أولاً: من المعلوم أن القواعد الإملائية لأيّ لغة من اللغات قد تتغيّر بتغيّر الزمن. بل إن بعض اللغات تغيّرت كتابتها بشكل جذري، كما حصل في اللغة التركية التي انتقلت من نظام الحروف العربية إلى نظام الحروف اللاتينية .

**الفصل الرابع تعريف أدوات اللغة العربية والرسم العثماني**

د شون<br>ولي<br>أول<br>أول

**ثانيًا:** من المعلوم ّ أن الجمع الكتابي الأخير للمصحف الشريف كان في عهد عثمان بن عفان (رضي االله عنه)، ّوأنه بعث بنسخ من مصحفه إلى مختلف الأمصارالإسلامية .

**ثالثًا:** ّ إن الطريقةالتي كتبت بها الكلمات في المصاحف العثمانية، وهذا ما يعرف بالرسم العثماني (نسبة إلى عثمان بن عفان)، تختلف في بعض الأحيان عن الطريقة المعتمدة في الإملاء الحديث .

**ومن أمثلة ذلك:**

- ﴿أَلۡمَسَـٰـٰـٰهِ ﴾: كتبت بحذف الألف، ونحن في كتابتنا الحديثة نكتب: (المساجد) بالألف .
- ﴿ سَأُؤْرِيكُمْ ﴾: كتبت بزيادة واو (لا تلفظ)، ونحن في كتابتنا الحديثة نكتب: (سَأَرِيكُمْ) بلا واو . ا<br>ا
- ﴿وَٱلصَّـٰلَوٰةِ ﴾: كتبت بالواو (وتلفظ بالألف)، ونحن في كتابتنا الحديثة نكتب: (الصلاة) بالألف.
- ﴿أَمْرَأَتَ نُوحٍ ﴾: كتبت بالتاء المبسوطة (المفتوحة)، ونحن في كتابتنا الحديثة نكتب: (امرأة نوح) بالتاء المربوطة.
- ﴿ مُسْتَهْزِءُونَ ﴾: كتبت الهمزة بلا صورة (ثمّ أضاف علماء الضبط

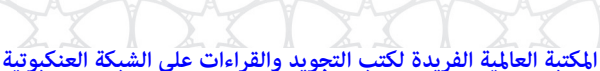

أَوَائِكَ الِحَكَىلِمَاتِ فِيَ الْمَيْلَاتِ

 $c$  , and  $\Xi$ 

علامتها على السطر)، ونحن في كتابتنا الحديثة نكتب: (مستهزئون) بهمزة على الياء.

• ﴿ يَبْنَؤُمَّ ﴾: كتبت موصولة، ونحن في كتابتنا الحديثة نكتبها مفصولة: (يابْنَ أُمَّ) أو (يا ابْنَ أُمَّ).

**رابعًا:** يرى جمهور العلماء وجوب ّاتباع الرسم العثماني عند كتابة القرآن الكريم، وإنْ خالف الرسم الإملائي المعتمد في الكتابة العادية.

امَّا في غير القرآن الكريم، فتَعتمد القواعد المتبعة في الإملاء الحديث، ولا يقاس على رسم المصحف.

خامسـًا: كيف نعرف الطريقة التي كتبت بها الكلمات القرآنية الكريمة في المصاحف العثمانية؟

نحن اليوم لا نملك معلومات صحيحة مؤكدة عن مصير تلك المصاحف. ولكن علماءنا القدامى – جزاهم الله خيراً – فكّروا في إمكانية ُّض هذه المصاحف للضياع أو الاندثار، فوضعوا كتبًا ومنظومات تعر عديدة، شرحوا فيها بالتفصيل الكيفية التي كتبت بها ّكل كلمة من كلمات القرآن الكريم، في ّكل مصحف من المصاحف العثمانية، بحسبالروايات التي تناقلوها عن شهودالعيان الذين ّ اطلعوا على تلك المصاحف؛ بحيث يمكننا – في أيّ عصر من العصور – الرجوع إلى هذه الكتب والمنظومات، إذا أردنا كتابة المصحف بالرسم العثماني.

**سادسًا:** من الممكن ْ أن يقع اختلاف طفيف بين هذه المصاحف في أحوال نادرة؛ فنجد الكلمة مكتوبة بطريقة معيّنة في المصحف الذي أرسله سيّدنا عثمان إلى مكة أو إلى الكوفة مثلاً، وبطريقة أخرى في بقيّة المصاحف.

ومن الممكن في أحوال نادرة أخرى أن يقع الاختلاف بين الرَّوَاة ؛ فيروي بعضهم ّ أن الكلمة كتبت في المصحف الفلاني بطريقة ما، ويروي آخرون ّأنهاكتبت في المصحف نفسه بطريقة أخرى .

**الفصل الرابع تعريف أدوات اللغة العربية والرسم العثماني**

درین<br>در<br>نهای<br>آوانــا

**سابعًا:** فيما يخص الموضوع المسؤول عنه: (الرسم العثماني لكلمة ّألو أو ْ أن لو)، قد يكون الخلاف راجعًا إلى اختلاف الرواة الذين نقلوا لنا طريقةرسمه في المصاحف العثمانية:

- فالمغاربة يفصلون الكلمتين: (وَأَن لُو) ؛ وهو الذي نص عليه الإمام َّ الداني .
- والمشارقة يَصِلُون الكلمتين: (وَأَلَّو)؛ ولعلّهم اعتمدوا والله أعلم المستقبل المستقبل المستقبل المستقبل المستقبل المستقبل المستقبل المستقبل المستقبل المستقبل المستقبل المستقبل ال<br>المستقبل المستقبل المستقبل المستقبل المستقبل المستقبل المستقبل المستقبل المستقبل المستقبل المستقبل المستقبل ال على نصّ لغير الداني . وطريقة النطق واحدة ، كما هو معلوم . وأمّا في الإملاء الحديث ، فتُفصل الكلمتان : (وأن لو). (انتهى). ُ

في هذا الكتاب، اعتمدت على الرسم العثماني المعتمد في التطبيق الذي يحمل عنوان: (اية)، وهو تطبيق متكامل لتلاوة وتدبّر القران الكريم، يجمع بين جمال التصميم وسهولة الاستخدام، والفائز بجائزة الكويت الدولية للقرآن الكريم في دورتها الثامنة في عام ٢٠١٧ كأفضل تطبيق للقرآن، من مركزتفسيرللدراسات القرآنية الكريمة.

كُتِبَ هذا المصحف الشريف – في تطبيق اية – وفق الرسم العثماني،  $\overline{\phantom{a}}$ ؚ<br>ٔ ّز باعتماده لطبعة مجمع الملك فهد لطباعة المصحف الشريف ويتمي بالمدينة المنورة، لما ّ تتمتع به من موثوقية وإتقان (نقل عن مركز تفسير للدراسات القرآنية الكريمة).

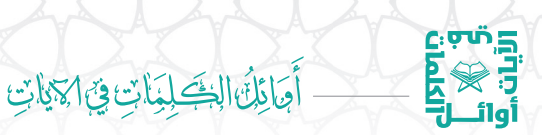

فإنّ رسم القرآن الكريم توقيفي لا يجوز تغييره أو تبديله، ودليل ذلك أنّه كتب بهذا الرسم على عهد رسول الله ﷺ، وأقرّ النبي ﷺ كتبة الوحي عليه، ّ عليه عمل الخلفاء الراشدين والإجماع عليه من بعدهم (انظر واستمر الفتوى في موقع إسلام ويب).

وقد اعتمدت هذا الرأي الأخير في كتابي هذا.

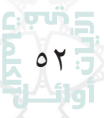

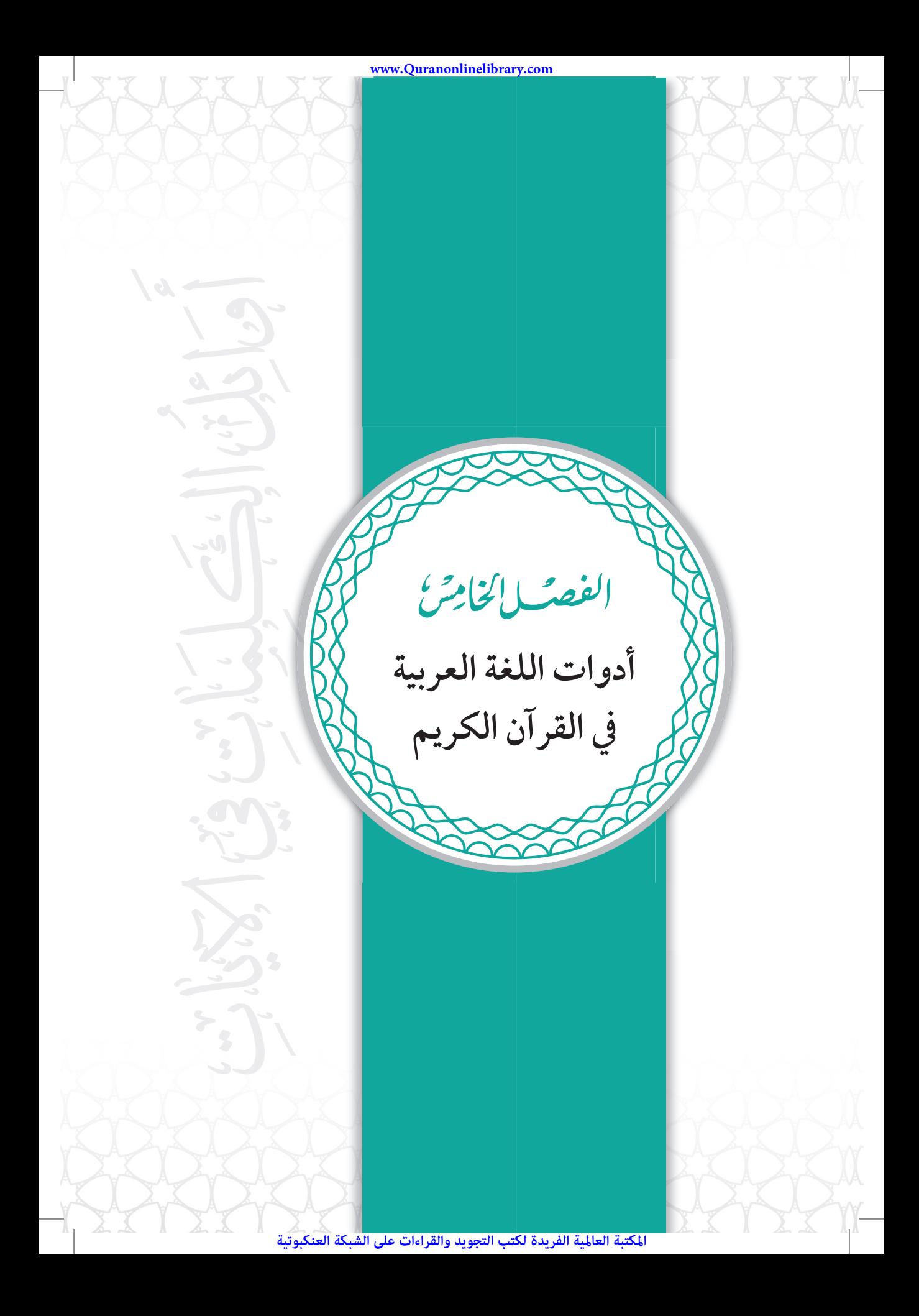

## أَوَائِلُنَّ الْخَصَلِيَلَاتِ فِيَ الْمَيْلَاتِ

5ْ مِنْ بَ

 $\widetilde{\phantom{a}}$ ilgi

فسوف أسرد في هذا الفصل بعض الأدوات اللغوية في اللغة العربية والتي وردت في الكلمات الأوائلية للآيات القرآنية الكريمة، مرتبة بحسب ترتيبها في قائمة الحروف الهجائية.

وقد تأتي أداتان أو ثلاث أدوات مجتمعة في الكلمة الأولى من الآية القرآنية الكريمة، فإليكم ترتيب الأولويات في اعتماد أداة واحدة منها في التصنيف لمنع التكرار، وتسهيل الأمر على القرّاء الكرام:

- ١) إذا جاءت الأداة منفردة غير مجتمعة مع أداة أخرى فلها الأولوية في التصنيف، مثل: ﴿ ذَٰلِكَ ٱلۡكِتَٰبَ ﴾، حيث جاءت أداة الإشارة (ذلك) منفردة فلها الأولوية في التصنيف.
- ٢) أداة (الهمزة الاستفهامية) لها أولوية إذا خلت الكلمة القرآنية الأولى من أيّ أدوات أخرى، مثل: ﴿ أَتَأْمُرُونَ ٱلنَّاسَ ﴾.
- ٣) أداة الاستئناف (حرف الفاء) لها أولوية إذا خلت الكلمة القرآنية الأولى من أيّ أدوات أخرى، مثل: ﴿ فَأَزَلَّهُمَا ٱلشَّيْطَنُ ﴾.
- ٤) أداة الاستئناف (حرف الواو) لها أولوية إذا خلت الكلمة القرآنية الأولى من أيّ أدوات أخرى، مثل: ﴿ وَظَلَّلْنَا عَلَيْكُمْ ﴾.
- ٥) أداة التعريف (الـ) لها أولوية إذا خلت الكلمة القرآنية الأولى من أي أدوات أخرى، مثل: ﴿ ٱلزَّخَمَٰنِ ٱلزَّحِيمِ ﴾.
- ٦) إذا اجتمعت أداة الهمزة الاستفهامية مع أداة الاستئناف (حرف الفاء) مثل: ﴿أَفَنَظَمَعُونَ أَن ﴾، فإنّ الأولوية في التصنيف تعطي للهمزة الاستفهامية.

٧) إذا اجتمعت أداة الهمزة الاستفهامية مع أداة الاستئناف (حرف الواو) مثل: ﴿ أَوَأَمِنَأَهَلُ ﴾، فإنّ الأولوية في التصنيف تعطي للهمزة الاستفهامية.

**الفصل الخامس أدوات اللغة العربية في القرآن الكريم**

در شوع<br>تون<br>آوائـــل<br>أوائـــل 

- ٨) إذا اجتمعت أداة التعريف (الـ) مع أداة الاستئناف (حرف الفاء) مثل: ﴿ فَالزَّجِرَتِ زَجْرًا ﴾، فإنَّ الأولوية في التصنيف تعطي لأداة الاستئناف (حرف الفاء).
- ٩) إذا اجتمعت أداة التعريف (الـ) مع أداة الاستئناف (حرف الواو) مثل: ﴿ وَٱلْمُطَلَّقَدَٰتُ يَتَرَبَّصَٰنَ ﴾، فإنَّ الأولوية في التصنيف تعطى لأداة الاستئناف (حرف الواو).
- ١٠) إذا اجتمعت أداة الهمزة الاستفهامية مع أداة أخرى، مثل: ﴿أَلَمْ تَعْلَمْ ﴾، فإنَّ الأولوية في التصنيف تعطى للأداة الأخرى، حيث تم تصنيف الكلمة هنا ضمن أداة النفي (لم).
- ١١) إذا اجتمعت أداة الهمزة الاستفهامية مع أداتين، مثل: ﴿ أَفَلَا يَتَدَبَّرُونَ ﴾، حيث جاء بعد الهمزة الاستفهامية وأداة الاستئناف (حرف الفاء)، وأداة النفي (لا)، فإنّ الأولوية في التصنيف هنا تعطي لأداة النفي (لا). وكذلك في: ﴿ أَفَبِعَذَابِنَايَسَتَعْجِلُونَ ﴾، فالأولوية في التصنيف هنا تعطى لأداة الاستعانة (حرف الباء).
- ١٢) إذا اجتمعت أداة التعريف (الـ)، أو أداة الاستئناف (حرف الفاء)، أو أداة الاستئناف (حرفالواو) - واحدةمنها أو أكثر - مع أداة أخرى، فإنّ الأولوية في التصنيف هنا تعطى للأداة الأخرى. مثل: ﴿ ٱلَّذِي yبر، حيث تصنّف الكلمة ضمن أداة الوصل (اسم الموصول)

أوَائِكَ الِحَكَىلِمَاتِ فِيَ الْمَيْلَاتِ

 $c$  , and  $\Xi$ 

(الذي)، ومثل: ﴿ فَوَيْلٌ لِلَّذِينَ ﴾، حيث تصنّف الكلمة ضمن أداة الوعيد (ويل)، ومثل: (ولمّا جاءهم)، حيث تصنّف الكلمة ضمن اداة الشرط (لمّا).

- ١٣) لا توجد كلمة أوائلية تجمع بين أداة التعريف (الـ) وأداة الاستئناف (حرف الفاء) إلا بصحبة أداة ثالثة مثل: ﴿ فَٱلْيَوْمَ ﴾، حيث جاءت أداة الظرف للزمان (اليوم) مصاحبة لما قبلها من أدوات، حيث تصنّف الكلمة هنا ضمن أداة الظرف للزمان (اليوم).
- ١٤) لا توجد كلمة أوائلية تجمع بين أداة الاستئناف (حرف الفاء) وأداة الاستئناف (حرف الواو) إلا في ثلاث آيات: في قوله تعالى: ﴿ فَوَرَبِّكَ لَنَسۡعَلَنَّـٰهُـمَّ أَجۡمَعِينَ ﴾ (الحجر ٩٢)، وقوله: ﴿فَوَرَبِّكَ لنحشَرْنَهُمْ وَالشَّيْطِينَ ﴾ (مريم ٦٨)، وقوله: ﴿ فَوَرَبِّ السَّمَاءَ وَالأَرْضِ إِنَّهُ لَحَقٌّ ﴾ (الذاريات ٢٣). وهذه الكلمات الأوائلية تصنَّف ضمن أداة القسم ( ّرب).
- ١٥) إذا جاءت أداتان أو أكثر مجتمعة من غير أداة الاستفهام (الهمزة الاستفهامية) أو أداة الاستئناف (حرف الفاء)، أو أداة الاستئناف (حرف الواو)، أو أداة التعريف (الـ) – ّ فإن الأولوية في التصنيف تعطى للأولى منها. مثل: ﴿ أُوَلَبِّكَ عَلَىٰ هُدَى مِّن نَبَهَمْ ﴾، حيث تصنّف الكلمة ضمن أداة الإشارة (أولئك) وليس ضمن أداة الاستعلاء (على).
- ١٦) بقية الكلمات الأوائلية التي خلت من أدوات اللغة العربية أو سبقتها بعض أحرف الزيادة أو ألحقت ببعض أحرف الزيادة ّ فإنها سوف

٥٦

المكتبة العالمية الفريدة لكتب التجويد والقراءات على الشبكة العنكبوتية

يفرد لها فصل كامل في كتابي هذا، مثل الكلمات الأوائلية: بز- ٱللَّهُ ﴾، ومثل: ﴿ يُخَـٰدِعُونَ ٱللَّهَ ﴾، ومثل: ﴿ مَـٰلِكِ يَوۡمِ ﴾.

**الفصل الخامس أدوات اللغة العربية في القرآن الكريم**

درین<br>در<br>نهای<br>آوانــا أوائـ

وعلى هذا، فإنّ الأدوات في الآية القرآنية الكريمة: ﴿ أَفَمَا غَنُ بِمَيّتِينَ ﴾ تصنّف ضمن أداة النفي (ما) وليس ضمن أداة الاستفهام (الهمزة الاستفهامية)، وليس ضمن أداة الاستئناف (حرف الفاء)، وليس ضمن أداة الاستعاضة (نحن) والتي جاءت بعدها، ومثال آخر في قوله تعالى: ﴿ أَفِبَهٰذَا ٱلْمَدِيثِ أَنتُم مُّدْهِنُونَ ﴾، فإنّها تصنّف ضمن أداة الاستعانة (حرف الباء)، وليس ضمن أداة الاستفهام (الهمزة الاستفهامية)، وليس ضمن أداة الاستئناف (حرف الفاء)، وليس ضمن أداة الإشارة (هذا) والتي جاءت بعدها.

- ١٧) تصنيف الكلمات الأوائلية مبني على معنى الأداة اصطلاحـًا، فمثلاً: بز3 4 5بر تصنّف ضمن أداة التشبيه (حرف الكاف) وليس ضمن حرف الجر (حرف الكاف).
- ١٨) إذا كان لأداة واحدة أكثر من تصنيف فإنّها توضع ضمن واحد منها ويشار إليها ضمنًا – للتوضيح وإزالة اللبس - في التصنيفات الأخرى.

وعليها، رجعت إلى موقع www.al-eman.com فيما يخصّ إعراب كلمات القرآن الكريم، وذلك عندما يشكل علي تصنيف أحد أدوات اللغة العربية: مثل الأداة (مَنْ)، حيث تاتي أحيانا على صورة أداة استفهام، وأحيانًا على صورة أداة شرط، وأحيانًا على صورة أداة وصل (اسم موصول)، فإعرابها في هذا الموقع الإلكتروني ّ يوضح تبعية هذه الأداة.

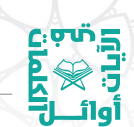

أَجَائِكَ الِحَكَىلِيَلَاتِ فِيَ الْمَتَاتِ

ويندر وجود خلاف في إعراب كلمات القرآن بين هذا الموقع وبين مواقع إلكترونية أخرى لها شهرتها مثل www.hodaalquran.com و .www.surahquran.com

ستجدون فيما يأتي، عرضًا لأدوات اللغة العربية التي وردت في الكلمات الأوائلية للآيات القرآنية الكريمة، وقد رتبتُ الأبواب بحسب ا<br>ا ترتيب الحروف الهجائية، وقد وضعت بين حاصرتين (قوسين) عدد مرات ورودها في القرآن الكريم.

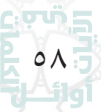

**الفصل الخامس أدوات اللغة العربية في القرآن الكريم**

لتون<br>التي العام<br>أوائـــــا<br>أوائــــا

# **الباب الأول: أدوات الابتداء**

هل سمعتم بأدوات الابتداء في اللغة العربية؟ ّإنها أدوات تستعمل للدلالة على بداية الأمر ومصدره، وليست على نهاية الأمر وغايته، ومن أدوات الابتداء في الكلمات الأوائلية للآيات القرآنية الكريمة الأداة ( ْ أن).

وجاء بعد أداة الابتداء (أنْ) كلمات أذكر لكم الأداة والكلمة الأولى التي جاءت بعدها: أنْ تقولوا، أن لا (٣)، أنْ دعوا، أن اقذفيه، أنْ أرسل، أن اعمل، أنْ تقول، أنْ أدّوا، أنْ كان، أن اغدوا، أن اعبدوا، أنْ جاءه، أن رآه، وأن احكم، وأنْ أقيموا، وأنْ أقم، وأن استغفروا، وأنْ ألقٍ، وأن اعبدوني، وأن ليس.

كيف نستعمل أداة الابتداء (أنْ) لكي نبدأ بها الكتابة والكلام؟ هنا أضرب مثالاً واحدا لكل كلمة، حيث يمكنك أن تبدأ حديثك قائلاً:

\*أن اعملوا بشرع الله تعالى إنْ كنتم حريصين على حياة زوجية هانئة.\* \*وأنْ أقيموا شعائر الله في قلوبكم إنْ كنتم تريدون حياة زوجية سعيدة.\*

# **الباب الثاني: أدوات الاختصاص**

لعلّنا نوفّق في هذا الباب في عرض وبيان بعض أدوات اللغة العربية، ومنها أداة الاختصاص (حرف اللام)، وهو ما يعرف عند النحاة بحرف الجر؛ حرف اللام.

وجاء بعد أداة الاختصاص (حرف اللام) كلمات أذكر لكم الأداة والكلمة الأولى التي جاءت بعدها: الله ما، الله ملك (٢)، فلله الحمد، فلله الآخرة، والله المشرق، والله ما (٧)، والله ملك (٤)، والله الأسماء، والله غيب

## أَوَائِلُنَّ الْخَصَلِيَلَاتِ فِيَ الْمَيْلَاتِ

 $C_2$ एफं $E_3$ 

(٢)، ولله يسجد (٢)، ولله جنود، لكل نبأ، لكل أمّة، لكل امرئ، ولكل أمّة ِّ (٣)، ولكل وجهة، ولكل جعلنا، ولكل درجات (٢)، وللمطلقات متاع، ٍّ ٍّ ٍّ للفقراء الذين، للفقراء المهاجرين، للرجال نصيب، للذين أحسنوا، للذين استجابوا، للذين لا، وللذين كفروا، لها سبعة، لهم دار، لهم من (٢)، لهم البشرى، لهم عذاب، لهم فيها (٣)، لهم ما (٢)، ألهم أرجل، ولهم مقامع، ولهم علي، ولهم فيها، لكم فيها (٢)، لكم دينكم، ألكم الذكر، ولسليمان الريح (٢)، فلذلك فادع، ولبيوتهم أبوابـًا، لمن شاء (٢)، ولِمَن خاف، **U** لأصحاب اليمين، للكافرين ليس، للسائل والمحروم، ولربك فاصبر، ّلأي يوم، ليوم الفصل، ليوم عظيم، للطاغين مآبا، لسعيها راضية، لإيلاف قريش.

كيف نستعمل أداة الاختصاص (حرف اللام) لكي نبدأ بها الكتابة والكلام؟ هنا أضرب مثالاً واحداً لكلّ كلمة، حيث يمكنك أنْ تبدأ حديثك قائلاً:

\* الله ّدرك، لقد أثلجت صدورنا بحسن تعاملك مع أهلك.\* \* فلله الحمد على تعاونكما في إسعادأسرتكما.\* \* والله الشكر على نعمه ظاهرة وباطنة.\* \* ّ ولكل فرد في الأسرةدوريؤديه.\* \* للفقراءمنكم رزق قد كتبه االله لكم.\* \* للذين يبخلون عن أنفسهم من الأزواج أقول: أنفق ينفق عليك.\* \* وللذين يبخلون عن زوجاتهم أقول: لا تفرّط في حقهنّ.\* \* (الزوجة المطيعة لزوجها) لها أجر عظيم.\*

درین<br>در<br>نهای<br>آوانــا

**الفصل الخامس أدوات اللغة العربية في القرآن الكريم**

\* (الأزواج المخلصون في عملهم) لهم أجر عظيم.\* \* ولهم ثواب لا يعلمه إلا االله سبحانه.\* \* لكم البشرى بماكنتم تعملون.\* \* ألكم حاجات أخرى تريدونها؟\* \* ألهم رغبات يريدون تحقيقها؟\* \* فلذلك كونوا على يقين بحبّي لكم.\* \* لمن عمل بنصيحتي، له أفضل تقديرمني.\* \* ولمن شعربفائدة نصيحتي، عليك ْ أن ّ تتمسك بها.\* \* لأصحاب الهمم العاليةمن الأزواج، لهم مني أصدق تحية.\* \* (الزوجة المخلصة تسعى لطاعةزوجها وهي) لسعيهاراضية.\* \* ّلأي زمن تنتظر؟ هيا قرر ولا ّ تؤخر.\* \* (أدعوك) ليومالفزعة في تغيير حياتك الزوجية.\*

#### **الباب الثالث: أدوات الاستئناف**

في هذا الموقع من الكتاب، سوف ّ أوضح لكم الفرق بين أداة التراخي (ثم) وأداة الاستئناف (حرف الفاء). الفرق يكمن في المهلة الز منية في ترتيب الأحداث، حيث التراخي يفيد الترتيب في فترة زمنية أطول من الاستئناف الذي يفيد الترتيب في زمن أقصر. وأدوات الاستئناف في كتابي هذا اثنتان: حرف الفاء وحرف الواو.

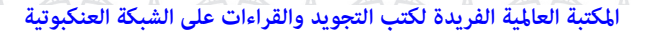

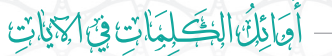

#### **١) أداة الاستئناف (حرف الفاء):**

تاريخ<br>اندي‰<br>آوال<br>آوال

ولقد جاء بعد أداة الاستئناف (حرف الفاء) كلمات أذكر لكم الأداة والكلمة الأولى التي جاءت بعدها: فأزلَّهما الشيطان، فتلقَّى آدم، فهزموهم بإذن، فتقبّلها ربّها، فاستجاب لهم، فاستجاب له، فطوّعت له، فبعث الله، فقُطع دابر، فكلوا ممّا (٢)، فوسوس لهما، فوسوس إليه، فدلَّاهما بغرور، ِّ بِ ّ فكذبوه فأنجيناه، ّ فكذبوه ّ فنجيناه، ّ فكذبوه فأهلكناهم، ّ فكذبوه فأخذهم، ّ فكذبوه فأخذتهم، ّ فكذبوه ّ فإنهم، ّ فكذبوه فعقروها، فأنجيناه والذين، فانجيناه وأهله (٢)، فانجيناه ومَن، فانجيناه وأصحاب، فعقروا الناقة، ّ فتولى عنهم (٢)، ّ فتولى فرعون، ّ فتولى بركنه، َ فألقى عصاه (٢)، فوقع فغلبوا هنالك، فأرسلنا عليهم (٢)، فأرسلنا فيهم، فخلف من (٢)، ّ الحق، ُ فعقروهافقال،فعقروهافأصبحوا،فسجدالملائكة (٢)،فانتقمنامنهم (٢)، فأصابهم سيئات (٢)، فأراد أن، فضربنا على، فانطلقا حتى، فأردنا أن، فأتبع سببـًا، فخرج على (٢)، فخرج منها، فحملته فانتبذت، فأجاءها المخاض. فأتت به، فاختلف الأحزاب (٢)، فألقاها فإذا، فتنازعوا أمرهم، فأوجس في، فأوجس منهم، فألقِي السحرة، فأتبعهم فرعون، فرجع موسى، فأخرج لهم، فيذرها قاعـًا، فأكلا منها، فرجعوا إلى، ففهّمناها سليمان، فاستجبنا له (٣)، ّ فكذبوهما فكانوا، فتقطعوا أمرهم، ففررت منكم، فجمع السحرة، فألقوا حبالهم، فألقِي السحرة، فأرسل فرعون، فأخرجناهم من، فأتبعوهم مشرقين،فكبكبوافيها،فنجيناهوأهله،فقرأهعليهم، ّ فتبسمضاحكًا،فمكث غير، فالتقطه آل، فسقى لهما، فجاءته إحداهما، فعميت عليهم، فخسفنا به، فآمن له، فأعرضوا فأرسلنا، فالزاجرات ً زجرا، فالتاليات ً ذكرا، ّ فحق علينا، فأغويناهم إنَّا، فأقبل بعضهم (٢)، فاطلع فرآه، فنظر نظرة، فتولُّوا عنه، فراغ

درین<br>در<br>نهای<br>آوانــا

**الفصل الخامس أدوات اللغة العربية في القرآن الكريم**

إلى (٢)،فراغ عليهم،فأقبلوا إليه،فأرادوا به، ّ فبشرناهبغلام،فساهم فكان، فالتقمه الحوت، فنبذناه بالعراء، فامَنوا فمتعناهم، فكفروا به، فغفرنا له، فسخّرنا له، فأذاقهم الله، فوقاه الله، فقضاهنّ سبع، فأهلكنا أشدّ، فاستخف قومه، فدعا ربه، فالحاملات وقراً، فالجاريات يسراً، فالمقسّمات أمراً، ّ به إليهم، فأقبلت امرأته، فأخرجنا من، فعتوا عن، ّ فمن االله، فأوحى فقر إلى، فغشَّاها ما، ففتحنا أبواب، فأصحاب الميمنة، فمالئون منها، فشاربون زَل من، فذاقت وبال، فاعترفوا بذنبهم، فطاف عليها، فانطلقوا وهم، فاجتباه ربه، فعصوا رسول، فعصى فرعون، فقتل كيف، فوقاهم الله، فالعاصفات عصفًا، فالفارقات ا<br>ا فرقًا، فالملقيات ذكرا، فقدّرنا فنعم، فالسابقات سبقًا، فالمدبّرات أمرا، فكذّب وعصى، فحشر فنادى، فأنبتنا فيها، فيعذّبه الله، فأكثروا فيها، فصبّ عليهم، فألهمها فجورها، فأنذرتكم ً نارا، فالموريات قدحًا، فالمغيرات صبحـًا، فاثرن به، فوسطن به، فامّه هاوية.

هنالك آيات أخرى بدأت بأداة الاستئناف (حرف الفاء)، ولكنها صنفت ضمن أبواب أخرى، مثل: ّ فبدل الذين، حيث صنّفت ضمن باب أدوات التحويل، فلو أحصينا ّكل الآيات التي بدأت بأداة الاستئناف (حرف الفاء) لوجدناها ٢٨٢ آية قرآنية كريمة.

من الكلمات الأوائلية للآيات القرآنية الكريمة والتي تعدّ شائعة الاستعمال لدى عامّة الناس وتبدأ باداة الاستئناف (حرف الفاء) هي الكلمات التالية، وقد ذكرت بعضًا منها على سبيل المثال - لا على سبيل الحصر - مع ذكر مثال واحد لكل كلمة، حيث يمكنك أن تبدأ حديثك قائلاً:

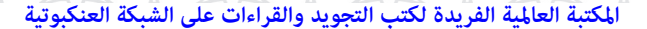

أَوَائِلُنَّ الْخَصَلِيَلَاتِ فِيَ الْمَيْلَاتِ

درسېم<br>نور پ<br>اوائـــل=<br>اوائـــل

\* فأراد الزوج أن يبدي حبه لزوجته فقبّلها على رأسها.\* \* فخرج الزوج من بيته بعد أنْ أخذ بيد زوجته واعتذر إليها لما بدر منه من خطأ يحقّها.\*

> \* فدعا الزوج بالخير والبركة لزوجته.\* \* فأقبلت الزوجة في بهجة وابتسمت لزوجها وهي راضية.\* **٢) أداة الاستئناف (حرف الواو):**

امًّا اداة الاستئناف (حرف الواو) فقد جاءت في بداية ايات كثيرة في القرآن الكريم، يصل عددها إلى قرابة ٧٥٠ آية، وكثير منها صنف ضمن أدوات مختلفة في هذا الكتاب. ونظراً لكثرة الآيات القرآنية الكريمة التي تبدأ بأداة الاستئناف (حرف الواو)، فسوف أكتفي بذكر ّأول آية وآخر آية وردت في المصحف الشريف: أوّلها جاء في قوله تعالى: ﴿ وَمِنَالنَّاسِمَنيَقُولُ ءَامَنَّا بِٱللَّهِ وَبِٱلْمَوْمِ ٱلۡأَخِرِ وَمَا لَهُم بِمُؤۡمِنِينَ ﴾(البقرة ٨)، فقد صنّفت ضمن أدوات التبعيض، وآخرها جاء في قوله تعالى: ﴿ وَرَأَيْتَ ٱلنَّـاسَ يَدۡـثُمُورَ ۖ فِي دِينِ ٱللَّهِ أَفْوَاجًا ﴾(النصر ٢)، فقد صنّفت ضمن أدوات اليقين.

من الكلمات الأوائلية للآيات القرآنية الكريمة والتي تعدّ شائعة الاستعمال لدى عامّة الناس وتبدأ باداة الاستئناف (حرف الواو) هي الكلمات التالية، وقد ذكرت بعضًا منها على سبيل المثال - لا على سبيل الحصر - مع ذكر مثال واحد لكل كلمة، حيث يمكنك أن تبدأ حديثك قائلاً:

\* واستعينوا باالله في تحقيق السعادة الزوجية.\*

\* وجاءمن يدعو الناس إلى ذلك.\*

درین<br>در گرد<br>آوال<br>آوال **الفصل الخامس أدوات اللغة العربية في القرآن الكريم**

> \* واختار بعض الأزواج ممارسة ذلك في حياتهم.\* \* واسألهم عن حالهم بعد الزواج.\* \* ويحلفون باالله ّإنهم ماذاقوا طعم الفشل بعد الزواج.\*

**الباب الرابع: أدوات الاستدراك**

للذين يحبّون اللغة العربية أوجه سؤالي هذا إليهم: اتدرون معنى أدوات الاستدراك وأنواعها؟ الاستدراك معناه رفع توهم حصل من كلام سابق. وأنواعه: لكنْ، لكنَّ، بل، بيد أن، إلا أن،غير أن، على الرّغم منْ، أم. أمّا الكلمات الأوائلية للآيات القرآنية والتي ابتدأت بأدوات الاستدراك فهي: ( ْ لكن)، (لكنّا)، (ولكنّا)، ( ّ ولكن)، (بل)، (أم).

**١) أداة الاستدراك ( ْ لكن):**

وقد بدأت بعض الآيات بهذه الأداة على صورة: ( ْ لكن)، ( ْ ولكن) بسكون النون أو كسرها، وهي تكسر إذا جاء بعدها حرف ساكن منعًا لالتقاء الساكنين في اللغة العربية.

وجاء بعد أداة الاستدراك ( ْ لكن) كلمات أذكر لكم الأداة والكلمة الأولى التي جاءت بعدها: ِ لكن الذين (٢)، ِ لكن الراسخون، ِ لكن االله، ِ لكن الرسول.

وجاء بعد أداة الاستدراك (ولكنْ) كلمات أذكر لكم الأداة والكلمة الأولى التي جاءت بعدها: ْ ولكن ّكذب، وذلك في آية واحدة في قوله تعالى: ﴿ وَلَٰكِنَكَذَّبَ وَتَوَلَّىٰ ﴾ (القيامة ٣٢).

## أوَائِكَ الِحَكَىلِمَاتِ فِيَ الْمَيْلَاتِ

كيف نستعمل أداة الاستدراك ( ْ لكن)، ( ْ ولكن)، لكي نبدأ بها الكتابة والكلام في حياتنا؟ هنا أضرب ً مثالا ً واحدا ّ لكل واحدة منهما، حيث يمكنك أن تبدأ حديثك قائلاً:

\* ْ لكن ماذا نقول لرجل لديه شهادة الدكتوراه، وهو لا يحسن ّ التعامل مع أهله؟\* \* ْ ولكن على الرجل – مهماكان تحصيله العلمي - ْ أن يحسن التعامل

مع أهله.\*

**ّا): ٢) أداة الاستدراك (لكن**

 $C_2$ एफं $E_3$ 

جاءبعد أداة الاستدراك (لكنّا) كلمات أذكرلكم الأداة والكلمةالأولى التي جاءت بعدها: لكِنا هو، وذلك في آية واحدة في قوله تعالى: ﴿ لَكِنَّاهُوَ  $\overline{\phantom{a}}$ اَللَّهُ رَبِّى وَلَآ أُشۡرِكۡ بِرَبِّيٓ أَحَدًا ﴾ (الكهف ١٨).

جاء بعد الأداة (ولكنّا) كلمات أذكر لكم الأداة والكلمة الأولى التي جاءت بعدها: ولكِنّا أنشأنا، وذلك في اية واحدة في قوله تعالى: ﴿ وَلَـٰكِنّا  $\overline{\phantom{a}}$ أَنشَأْنَا قُـرُونَا فَنَطَـاوَلَ عَلَيْهِمُ ٱلْعُـمُرُ ﴾ (القصص ٤٥).

كيف نستعمل أداة الاستدراك (لكنّا)، (ولكنّا)، لكي نبدأ بها الكتابة والكلام في حياتنا؟ هنا أضرب مثالاً واحداً لكلّ كلمة، لكلّ واحدة منهما حيث يمكنك أن تبدأ حديثك قائلاً:

\* لكنّا نحن الرجال ّقوامون على النساء، ننفق ّ عليهن من أموالنا ما نشاء.\*

\* ولكنا نحن الرجال لا تتحرّك مشاعرنا حتى نرى الدموع تتحدّر من عيون زوجاتنا!\*

**الفصل الخامس أدوات اللغة العربية في القرآن الكريم**

دن<br>وني<br>وني<br>أوائـــا

#### **٣) أداة الاستدراك (بل):**

جاء بعد أداة الاستدراك (بل) كلمات أذكر لكم الأداة والكلمة الأولى التي جاءت بعدها: بل االله (٢)، بل رفعه، بل بدا، بل إياه، بل ّكذبوا (٣)، بل قالوا (٣)، بل نقذف، بل تأتيهم، بل ّمتعنا، بل قلوبهم، بل أتيناهم، بل ّ ادارك، بل هو (٢)، بل ّاتبع، بل عجبت، بل هم (٢)، بل جاء، بل الذين (٣)، بل متّعت، بل ظننتم، بل عجبوا، بل الساعة، بل نحن (٢)، بل يريد (٢)، بل الإنسان، بل تؤثرون.

كيف نستعمل أداة الاستدراك (بل)، لكي نبدأ بها الكتابة والكلام في حياتنا؟ هنا أضرب مثالاً واحداً لكلّ كلمة، لكلّ واحدة منها حيث يمكنك :ً ْ أن تبدأ حديثك قائلا

> \* بل أريد الإصلاح - بين الأزواج - ما استطعت.\* **٤) أداة الاستدراك (أم):**

وجاء بعد أداة الاستدراك (أم) كلمات أذكر لكم الأداة والكلمة الأولى التي جاءت بعدها: أمتريدون، أمكنتم، أمتقولون، أم حسبتم (٣)، أملهم (٧)،أميحسبون (٢)،أميقولون (١٠)،أمأمنتم (٢)،أمحسبت،أماتخذوا (٥)، أم لم (٢)، أم تسألهم (٣)، أم تحسب، أم حسب (٣)، أم أنزلنا، أم خلقنا، أملكم (٣)، أم عندهم (٤)، أمنجعل، أمآتيناهم، أمأنا، أمأبرموا، أم تأمرهم، أم خلقوا، أم خلقوا، أم له، أم يريدون، أم للإنسان، أمّن خلق، أمّن جعل، أمّن يجيب، أمّن يهديكم، أمّن يبدأ، أمّن (٨).

كيف نستعمل أداة الاستدراك (أم)، لكي نبدأ بها الكتابة والكلام في

أَوَائِلُنَّ الْخَصَلِيَلَاتِ فِيَ الْمَيْلَاتِ

القرني<br>القرني<br>أول<br>أوليا

حياتنا؟ هنا أضرب مثالاً واحدا حيث يمكنك أن تبدأ حديثك قائلاً: \* أمللزوج ما يتمنّى من مال وبنين، ولا يدعو االله ْ أن يرزقهذلك.\*

**الباب الخامس: أدوات الاستعاضة**

فاعلم ّ أن أدوات الاستعاضة في اللغة هي ثلاث: ّ للمتكلم وللمخاطب وللغائب، وهي تستعمل في التواصل مع الناس. وتعرف أدوات الاستعاضة لدى النحاة بالضمائر.

**١) أدوات الاستعاضة للمتكلم (أنا)، (نحن):**

ولقد جاء بعد أداة الاستعاضة ّ للمتكلم (أنا)، (نحن) – وما ألحق بهما من أحرف - كلمات أذكر لكم الأداة والكلمة الأولى التي جاءت بعدها: َوأنا اخترتك، نحن ّ نقص (٢)، نحن أعلم (٣)، نحن أولياؤكم، نحن خلقناكم، نحن ّقدرنا، نحن جعلناها، نحن خلقناهم، ونحن أقرب.

كيف نستعمل أدوات الضمير المتكلم (أنا)، (نحن) – وما ألحق بهما من أحرف – لكي نبدأ بها الكتابة والكلام؟ هنا أضرب مثالاً واحداً لكلّ كلمة، حيث يمكنك أن تبدأ حديثك قائلاً:

> \* أنا أريد الخيرلك ولعائلتك.\* \* نحن نسعى لسعادتك الزوجية.\* \* ونحن نرجو منك ْ أن تجلب الأمن والاطمئنان لزوجتك.\*

المكتبة العالمية الفريدة لكتب التجويد والقراءات على الشبكة العنكبوتية

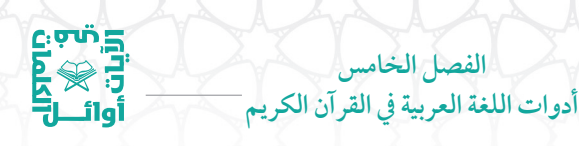

**٢) أدوات الاستعاضة للمخاطب (أنت)، (أنتم):**

ولقد جاء بعد أداة الاستعاضة للمخاطب (أنت) – وما ألحق بها من أحرف – كلمات أذكر لكم الأداة والكلمة الأولى التي جاءت بعدها: فأنت له، فأنت عنه، وأنت حل، أفأنت تسمع، أنتم عنه، وأنتم سامدون، وأنتم حينئذ، أأنتم تخلقونه، أأنتم تزرعونه، أأنتم أنزلتموه، أأنتم أنشأتم، أأنتم أشد أ

كيف نستعمل أدوات الضمير المتكلم (أنت) – وما ألحق بها من أحرف - لكي نبدأ بها الكتابة والكلام؟ هنا أضرب ً مثالا ً واحدا ّ لكل كلمة، حيث يمكنك أن تبدأ حديثك قائلاً:

> \* (إذاكنت رفيقًا بزوجتك)، فأنت رجل سعيد.\* \* وأنت رجل مسؤول.\* \* أفأنت رجل يعطي للمرأةمكانتها في المجتمع؟\* \* أنتم يارجال: أمل المجتمع في استقراره.\* \* وأنتم أسوة لأبنائكم.\* \* أأنتم ترتابون فيما أقول؟\*

**٣) أدوات الاستعاضة للغائب (هو)، (هي)، (هم):**

ولقد جاء بعد أدوات الاستعاضة للغائب: (هو)، (هي)، (هم) – وما ألحق بها من أحرف – كلمات أذكر لكم الأداة والكلمة الأولى التي جاءت بعدها: هو الذي (٢٣)، هو يحيي، هو الحي، هو أرسل، هو ّ الأول، هو االله (٣)، فهو في (٢)، وهو االله (٢)، وهو القاهر (٢)، وهو الذي (٢٦)،

در<br>انگری<br>آبادی<br>آوائــا أَوَائِلُنَّ الْخَصَلِيَلَاتِ فِيَ الْمَيْلَاتِ  $\Gamma$ 

وهو بالأفق، وهو يخشى، وهو الغفور، وهي تجري، هم درجات، هم وأزواجهم، هم الذين (٢)، فهم على، وهم ينهون، وهم يصطرخون، وهم على، أهم يقسمون، أهم خير.

كيف نستعمل أدوات الضمير الغائب: (هو)، (هي)، (هم)، – وما ألحق بها من أحرف – لكي نبدأ بها الكتابة والكلام؟ هنا أضرب مثالاً واحداً لكلّ كلمة، حيث يمكنك أن تبدأ حديثك قائلاً:

\* هو الرجل: مصدرالأمن والاطمئنان في الحياة الزوجية.\* \* وهو الذي يحسم النزاع الأسري عند الخلاف.\* \* وهي المرأة: مصدرالعاطفة والمشاعر في الحياة الزوجية.\* \* هم الرجال والنساء ّ يكمل بعضهم بعضًا.\* \* فهم مناط السعادة إذا فهموا أدوارهم.\* \* وهم مصدرالاستقرارالأسري.\* \* أهم يقسمون الأرزاق؟ ّكلا. فاالله تعالى هو ّ الرزاق ذو القوة المتين\*

## **الباب السادس: أدوات الاستعانة**

والذي يريد معرفة المزيد من أدوات اللغة العربية، عليه بقراءة كتاب فقه اللغة للثعالبي.

ومن أدوات اللغة العربية أداة الاستعانة حرف الباء (ب). وهي معروفة بحرف الجر (حرف الباء) لدى النحاة.

# درین<br>کی<br>نابی<br>نابی<br>نابی

**الفصل الخامس أدوات اللغة العربية في القرآن الكريم**

وجاء بعد أداة الاستعانة حرف الباء (ب) كلمات أذكر لكم الأداة والكلمة الأولى التي جاءت بعدها: بسم االله، فبما رحمة، فبما نقضهم (٢)، وبكفرهم وقولهم، فبظلم من، بالبيّنات والزبر، وبالحق انزلناه، بلسان عربي، أفبعذابنا يستعجلون (٢)، بنصر االله، بما غفر، وبالليل أفلا، وبالأسحار هم، ّ فبأي آلاء (٣٢)، ّ فبأي حديث، بأكواب وأباريق، أفبهذا الحديث، بايّكم المفتون، بايدي سفرة، بايّ ذنب.

كيف نستعمل أداة الاستعانة (حرفالباء) لكي نبدأ بها الكتابة والكلام؟ هنا أضرب مثالاً واحدا لكل كلمة، حيث يمكنك أن تبدأ حديثك قائلاً: \* بسم االله أبدأ حديثي معكم.\* \* فبمارعايةمنك لأهلك لن تنال ما تريد.\* \* فبظلم منك لأهلك لن تسعد.\* \* بالبيّنات تتضح الحقائق.\* \* ّ وبالحق ترى الباطل.\* \* بلسانك وبكلماتك الرقراقة تدخل السرور على أهلك.\* \* (أبشروا) بنصراالله.\* \* (نسعد) بما غفر لنا ربّنا.\* \* وبالليل نسكن مع أفراد عائلتنا.\* \* وبالأسحارنقيم الليل مع الأهل.\* \* ّ فبأي حديث تسمرون.\*

المكتبة العالمية الفريدة لكتب التجويد والقراءات على الشبكة العنكبوتية

در<br>انگری<br>آبادی<br>آوائــا أَوَائِلُنَا الِحَكَىلِمَاتِ فِيَ الْمَيْلَاتِ

\* أفبهذا الأمرتستهزئون.\* \* بأيدي كريمة مع أفراد عائلتك تسعد.\*

**الباب السابع: أدوات الاستعلاء**

لعلّك سمعت بأداة الاستعلاء (على)، فهي إحدى أدوات اللغة العربية. وهي معروفة لدى النحاة بحرف الجر (على).

وجاءبعد أداةالاستعلاء (على) كلماتأذكرلكم الأداة والكلمةالأولى التي جاءت بعدها: على قلبك، على صراط، على سرر (٢)، على ْ أن (٢)، على الكافرين، على الأرائك (٢)، وعلى الذين، وعلى الثلاثة، وعلى االله، عليها تسعة، وعليها وعلى، عليهم نار. وقد وردت الكلمة الأخيرة في قوله تعالى: ﴿ عَلَيْهِمْ نَارٌ مُؤْصَدَةٌ ﴾ (البلد ٢٠).

كيف نستعمل أداة الاستعلاء (على) لكي نبدأ بها الكتابة والكلام؟ هنا أضرب مثالاً واحدا لكل كلمة، حيث يمكنك أن تبدأ حديثك قائلاً:

\* على الرجل في بيته ْ أن ينفق من ماله على أهله.\* \* وعلى الزوجة في بيتها ْ أن ترعى زوجها وأولادها.\* \* عليها كذلك أنْ تقف إلى جانب زوجها عندما يتّخذ قراراً.\* تشعرزوجها ّأنه هو ّ القوام عليها.\* \* وعليها ْ أنُ \* عليهم جميعًا المحافظة على أركان البيت ليسعدوا.\*

المكتبة العالمية الفريدة لكتب التجويد والقراءات على الشبكة العنكبوتية
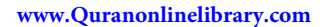

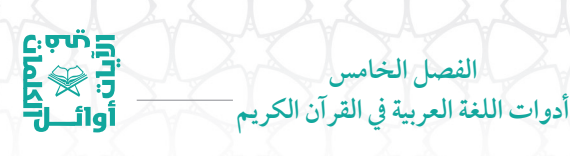

**الباب الثامن: أداة الاستغناء**

ها أنتم – أيّها القرّاء – تنطلقون معي في هذا الباب مع أداة جديدة من أدوات الكلمات الأوائلية للآيات القرآنية الكريمة وهي الأداة (كفى). فقد جاءت مرّة واحدة مسبوقة باداة الاستئناف حرف الفاء في قوله تعالى: ﴿ فَكَفَىٰ بِاللَّهِشَهِيدُا بَيْنَنَا وَبَيْنَكُمْ ﴾ (يونس ٢٩).

كيف نستعمل الأداة (كفى)، لكي نبدأ بها الكتابة والكلام في حياتنا؟ هنا أضرب مثالاً واحدا، حيث يمكنك أن تبدأ حديثك قائلاً:

\* فكفي بك أنْ تدرك أنّ الحبّ بين الزوجين هو أكثر من كلمات تقال\*

**الباب التاسع: أدوات الاستفهام**

ودّت طائفة من قرّائي الكرام أن أسهب الكتابة في أدوات الاستفهام، حيث إنّها جاءت في بداية آيات كثيرة مختلفة ومتنوّعة.

ّ وإن من هذه الأدوات ما جاء على صورة همزة استفهامية ومنها ما جاء على هيئة الأدوات الآتية: (هل)، (مَنْ)، (أي)، (ما)، (ماذا)، (أين)، (كيف)، (كم)، ( ّأنى). وسوف أتناولها واحدة تلو الأخرى:

**١) أداة الاستفهام (الهمزة):**

وقد سبق شرحها وأشرنا إلى ّ أن مجموع الكلمات الأوائلية التي تبدأ فيها الآيات القرآنية الكريمة بهمزة استفهامية من دون تكرار هو ٧٦ كلمة، وكلّها كلمات مختلفة ومتنوَّعة، وكثير منها تمّ إدراجه ضمن أدوات أخرى وفقـًا لقائمة الأولويّات التي عرضتها في فصل سابق.

## أوَائِكَ الِحَكَىلِمَاتِ فِيَ الْمَيْلَاتِ

وجاءبعد (الهمزةالاستفهامية) كلماتأذكرلكممنهامايلي: أفتطمعون أن، أفغيردين، أفغيراالله، أفأمن أهل، أفأمن الذين، أفأمنوامكر، أفأمنوا أن، افاصفاكم ربّكم، افامنتم ان، افنضرب عنكم، افعيينا بالخلق، افسحر هذا، أفتمارونه على، أوَأمن أهل، أوَآباؤنا الأوّلون، أتأمرون الناس، أيودّ أحدكم، أطّلع الغيب، أيعدكم أنّكم، أتبنون بكلّ ،أتتركون في، أتأتون الذكران، أئفكا الهة، اتدعون بعلاً، أصطفى البنات، أأنزل عليه، أتواصوا به، أألقي الذكر، ّ أكفاركم خير، أأشفقتم أن، أأمنتم من، أيشركون ما، أيطمع ّكل.

كيف نستعمل (الهمزة الاستفهامية) ، لكي نبدأ بها الكتابة والكلام في حياتنا؟ هنا أضرب مثالاً واحدا، حيث يمكنك أن تبدأ حديثك قائلاً:

\* أتأمرون الزوجات بالهدوء عند الغضب، وأنتم لا تملكون أنفسكم عند الغضب؟\*

**٢) أداة الاستفهام (هل):**

 $C$  and  $D$ 

وقد بدأت بعض الآيات بهذه الأداة على صورة: (هل)، (فهل)، (وهل). وجاء بعد أداة الاستفهام (هل) كلمات أذكر لكم منها الأداة والكلمة الأولى التي جاءت بعدها: هل ينظرون (٥)، هل انبَّئكم، هل اتاك (٤)، هل جزاء، هل أتى، هل ّثوب، هل في.

وكذلك جاء بعد الأداة (فهل) كلمات أذكرلكم الأداة والكلمة الأولى التي جاءت بعدها: فهل ينتظرون، فهل ينظرون، فهل عسيتم، فهل ترى. وكذلك جاءبعد الأداة (وهل) كلمة واحدة وهي كلمة أتاك: وهل أتاك (٢). فأصبح بذلك مجموع الكلمات الأوائلية التي تبدأ فيها الآيات القرآنية

دانية<br>الأراضية<br>أوائـــال<br>أوائـــال **الفصل الخامس أدوات اللغة العربية في القرآن الكريم**

الكريمة بالأداة: (هل)، (فهل)، (وهل)، من دون تكرار هو ١٢ كلمة.

كيف نستعمل أداة الاستفهام (هل) – وما ألحق بها من أحرف - لكي نبدأ بها الكتابة والكلام في حياتنا؟ هنا أضرب مثالاً واحداً لكلّ واحدة منها، حيث يمكنك أن تبدأ حديثك قائلاً:

\* هل تعلمون أنّ المرأة لها قدرة على الخوض في حديث واحد متعدّد الموضوعات في آن واحد؟\* \* وهل ْ تعلم ّ أن ّ الحب معناه ّ الصبر على طباع أهلك.\* \* فهل تريدون جلب المشاعر العاطفية لزوجاتكم؟ ارفقوا بهنّ\*

**٣) أداة الاستفهام (َم ْن):**

وقد بدأت بعض الآيات القرآنية الكريمة بأداة الاستفهام (من)، وما ألحق بهامن حرفي الفاء والواو.

وجاء بعد أداة الاستفهام (من) كلمات أذكرلكم الأداة والكلمة الأولى التي جاءت بعدها: من ذا، في آية واحدة في قوله تعالى: ﴿ مَّن ذَا أَلَٰذِي يُقۡرِضُ اللَّهَ قَرْضًا حَسَنًا ﴾ (البقرة ٢٤٥).

وجاءبعد أداةالاستفهام (فمن) كلماتأذكرلكم الأداة والكلمةالأولى التي جاءت بعدها: فمن أظلم (٣).

وكذلك جاء بعد الأداة الاستفهامية (ومن) كلمات أذكر لكم الأداة والكلمة الأولى التي جاءت بعدها: ومن أظلم (٨)، ومن أحسن (٢)، ومن أضلّ، في آية واحدة في قوله تعالى: ﴿ وَمَنْ أَضَلُّ مِمَّن يَدْعُواْ مِن دُونِ ٱللَّهِ مَن لَا يَسَتَجِيبُ لَهُمَ ﴾ (الأحقاف ٥).

## أَوَائِلُنَّ الْخَصَلِيَلَاتِ فِيَ الْمَيْلَاتِ

 $\mathbf{G}$ بان با $\mathbf{G}$ 

وكذلك جاء بعد الأداة الاستفهامية (أفمن) كلمات أذكر لكم الأداة والكلمة الأولى التي جاءت بعدها: أفمَن اتبع، أفمن أسّس، أفمن كان (٣)، أفمن يعلم، أفمن هو، أفمن يخلق، أفمن وعدناه، أفمن زيّن، أفمن ّحق، أفمن شرح، أفمن ّيتقي، أفمن يمشي.

وكذلك جاء بعد الأداة الاستفهامية (أومن) كلمات أذكر لكم الأداة والكلمة الأولى التي جاءت بعدها: أومن كان، أومن يُنشا.

كيف نستعمل أداة الاستفهام (مَنْ) – وما ألحق بها من أحرف – لكي نبدأ بها الكتابة والكلام في حياتنا؟ هنا أضرب مثالاً واحداً لكلّ واحدة منها، حيث يمكنك أن تبدأ حديثك قائلاً:

\* من منكم ّ يحب قراءة الكتب؟\* \* فمن منكم سمع بكتاب قواعد الحب؟\* \* ومن منكم قرأ هذا الكتاب؟\* \* أفمن كان صالحًا من الأزواج كمن كان فاسقًا؟ لا يستوون.\* \* أومن أخذ زوجته بالرّفق كمن أخذها بالعنف؟ لا يستوون.\* **٤) أداة الاستفهام ( ّ أي):**

وقد بدأت بعض الآيات بهذه الأداة الاستفهامية على صورة: (فبأيّ)، (بايَّكم)، (لأيَّ)، (بايَّ).

وجاء بعد أداة الاستفهام (فبأيّ )كلمة واحدة: فبأيّ آلاء (٣٢). وكذلك جاء بعد الأداة (بايّكم) كلمة متفرّدة في اية واحدة: وذلك في قوله تعالى: ﴿ بِأَيتِكُمُ الْمُفْتُونَ ﴾ (القلم ٦)، وكذلك جاء بعد الأداة (لأيّ) كلمة متفرّدة

في آية واحدة: وذلك في قوله تعالى: ﴿ لِأَيِّ يَوْمٍ أُُجِّلَتْ ﴾ (المرسلات ١٢)، وكذلك جاء بعد الأداة (بايّ) كلمة متفرّدة في اية واحدة: وذلك في قوله تعالى: ﴿ بِأَيِّ ذَنْبِ قُنِلَتْ ﴾ (التكوير ٩).

**الفصل الخامس أدوات اللغة العربية في القرآن الكريم**

درین<br>وی<br>اران<br>اوال

كيف نستعمل أداة الاستفهام (أي) – وما ألحق بها من أحرف - لكي نبدأ بها الكتابة والكلام في حياتنا؟ هنا أضرب مثالاً واحداً لكلّ واحدة منها، حيث يمكنك أن تبدأ حديثك قائلاً:

> \* فبأيّ وجه تحاور زوجتك إنْ أخطأت بحقّها؟\* \* بايَّكم ابداً نصحي في الرَّفق بالنساء؟\* \* ّلأي يوم ّ تؤجل طلبات زوجتك الضرورية؟\* \* ّ بأي ذنب أهملت زوجتك وغادرت منزلك؟\* **٥) أداة الاستفهام (ما):**

وقد بدأت بعض الآيات بهذه الأداة الاستفهامية (ما).

وجاء بعد أداة الاستفهام (ما) كلمات أذكر لكم الأداة والكلمة الأولى التي جاءت بعدها: ما لكم (٥)، ما ّ الحاقة، ما القارعة، ما يفعل، في آية واحدة في قوله تعالى: ﴿ مَّا يَفۡعَـٰلُ ٱللَّهُ بِعَذَابِكُمۡمَ ﴾ (النساء ١٤٧)، ما سلككم، في آية واحدة في قوله تعالى: ﴿ مَاسَلَكَكْمُرْفِيسَفَرَ ﴾ (المدثر ٤٢).

وقد جاء مع أداة الاستفهام (ما) حرف الفاء قبلها، أذكر لكم الأداة والكلمة الأولى التي جاءت بعدها: فما لكم، فما ظنّكم، فما لهم (٢).

كما جاء مع أداة الاستفهام (ما) حرف الواو قبلها، أذكر لكم الأداة والكلمة الأولى التي جاءت بعدها: وما لكم (٤)، وما لنا (٢)، وما لهم

٧٧

المكتبة العالمية الفريدة لكتب التجويد والقراءات على الشبكة العنكبوتية

أَوَائِلُنَّ الْخَصَلِيَلَاتِ فِيَ الْمَيْلَاتِ

درسې<br>توري<br>آوائـــل<br>آوائـــل

(٢)، وما ُّظن، وما تلك، وما أعجلك، وما لي، وما أدراك (١٢)، وما يدريك.

هنالك أمور عجيبة فيما يخصّ الرسم العثماني للأداة الاستفهامية (ما)؛ فهي تكتب كلمة واحدةمع أداة الاختصاصحرف اللام، والذي ألحق بها في آية واحدة في قوله تعالى: ﴿ فَالِٱلَّذِينَكَفَرُواْ قِبَلَكَ مُهَطِعِينَ ﴾ (المعارج ٣٦)، وهي تكتب من غير حرف الألف في كلمتين: عم (عن ما) يتساءلون، وذلك في قوله تعالى: ﴿ عَمَّ يَتَسَاءَلُونَ ﴾ (النبأ ١)، وفيم (في ما) أنت، في قوله تعالى: بِهِ فِيَمَأْنَتَ مِن ذِكْرُمَهَا ﴾ (النازعات ٤٣).

كيف نستعمل أداة الاستفهام – وما ألحق بها من أحرف - لكي نبدأ بها الكتابة والكلام في حياتنا؟ هنا أضرب ً مثالا ً واحدا ّ لكل كلمة، حيث يمكنك أن تبدأ حديثك قائلاً:

\* ما السرّ الذي يقف وراء حبّ من أحبك، و يرى عيوبك كمالاً وسحرا ً فريدا؟\*

\* فما هو سرّ ذلك التصرّف؟\* \* وما يدريك لعل السرّ يكمن في حسن التعامل بين الأحباب؟\* \* فمال الأحباب لا يستفيدون من هذا السرّ ؟\* \* عمّ تبحث أيّها الرجل في حياتك؟ ارفع شعاراً مفاده: خيركم خيركم لأهله.\*

\* فيم أنت من ممارسة هذا الشعار في حياتك؟\*

المكتبة العالمية الفريدة لكتب التجويد والقراءات على الشبكة العنكبوتية

در<br>بنگ<br>ناب<br>آوائـــا<del>ب</del> **الفصل الخامس أدوات اللغة العربية في القرآن الكريم**

#### **٦) أداة الاستفهام (ماذا):**

وقد بدأت آية واحدة بالأداة الاستفهامية (ماذا) مسبوقة بحرف الواو: وذلك في قوله تعالى: ﴿ وَمَاذَاعَلَيْهُمْ لَوْ ءَامَنُواْ بِٱللَّهِ وَٱلْيَوْمِٱلْأَخِرْ وَأَنفَقُواْمِمَّا رَدَةَ وَاللَّهُ ﴾ (النساء ٣٩).

كيف نستعمل هذه الأداة، لكي نبدأ بها الكتابة والكلام في حياتنا؟ هنا أضرب مثالاً واحدا، حيث يمكنك أن تبدأ حديثك قائلاً:

\* وماذا على الزوج لو حاورزوجته بلطف؟\* **٧) أداة الاستفهام (أين):**

وقد بدأت آية قرآنية واحدة بهذه الأداة الاستفهامية على صورة: (فأين) وذلك في قوله تعالى: ﴿ فَأَيَّنَ تَذْهَبُونَ ﴾ (التكوير ٢٦).

هنالك آية قرآنية أخرى بدأت بهذه الأداة ولكنها خبرية وليست استفهامية، وقد ألحقت بحرف النفي (ما) على صورة: (أينما)، وجاء بعدها كلمة: تكونوا، في قوله تعالى: ﴿ أَيَنَمَاتَكُونُواْ يُذَرِكَكُمُ ٱلْمَوْتُ ﴾ (النساء ٧٨)، وهي هنا – بسبب إلحاق أداة النفي (ما) بها – أصبحت خبرية.

كيف نستعمل هذه الأداة، لكي نبدأ بها الكتابة والكلام في حياتنا؟ هنا أضرب مثالاً واحداً لكل كلمة، حيث يمكنك أن تبدأ حديثك قائلاً: \* فأين تذهبون من رفق الرسول طَلِيلَةٍ بأهله؟\* \* فأينما تذهب فعليك الرفق بأهلك.\*

أوَائِكَ الِحَكَىلِمَاتِ فِيَ الْمَيْلَاتِ

**٨) أداة الاستفهام (كيف):**

5ْ مِنْ بَ

وقد بدأت بعض الآيات بهذه الأداة على صورة: (كيف)، (فكيف)، (وكيف).

وجاءبعد أداةالاستفهام (كيف) كلماتأذكرلكمالأداة والكلمةالأولى التي جاءت بعدها: كيف تكفرون، كيف يهدي، كيف يكون، كيف وإن.

وجاءت بعد أداة الاستفهام (فكيف) كلمات أذكر لكم الأداة والكلمة الأولى التي جاءت بعدها: فكيف إذا (٤)، فكيف كان (٣)، فكيف ّتتقون.

وجاء بعد أداة الاستفهام (وكيف) كلمات أذكر لكم الأداة والكلمة الأولى التي جاءت بعدها: وكيف تكفرون، وكيف ّ يحكمونك، وكيف أخاف، وكيف تصبر.

كيف نستعمل هذه الأداة – وما ألحق بها من أحرف - لكي نبدأ بها الكتابة والكلام في حياتنا؟ هنا أضرب مثالاً واحداً لكلّ واحدة منها، حيث يمكنك أن تبدأ حديثك قائلاً:

\* كيف تجعل بيتك مطمئنّا؟\*

\* فكيف تعتذرإلى زوجتك إنْ أخطأت بحقها؟\*

\* وكيف تمارس مهارة الاعتذارإلى زوجتك بالقول والفعل؟\*

**٩) أداة الاستفهامالخبرية (كم):**

وقد بدأت بعض الآيات بهذه الأداة على صورة: (كم)، (وكم). وجاءبعد أداة (كم) كلمات أذكر لكم الأداة والكلمة الأولى التي جاءت بعدها: كم أهلكنا،كم تركوا.

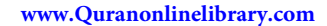

وجاء بعد أداة (وكم) كلمات أذكر لكم الأداة والكلمة الأولى التي جاءت بعدها: وكم من(٢)، وكم أهلكنا (٥)، وكم قصمنا، وكم أرسلنا.

**الفصل الخامس أدوات اللغة العربية في القرآن الكريم**

لتون<br>الأراضي<br>أول<br>أولي

هنالك ملاحظةينبغي لنامعرفتها، وهي ّ أن الأداة (كم) في القرآن الكريم تأتي خبرية لتوضيح معنى التقليل أو التكثير وليست استفهامية، ولكني آثرت أن أجعلها هنا ضمن الأدوات الاستفهامية لتسهيل التصنيف على القارئ.

كيف نستعمل أداة الاستفهام (كم)، لكي نبدأ بها الكتابة والكلام في حياتنا؟ هنا أضرب مثالاً واحداً لكلّ واحدة منهما، حيث يمكنك أنْ تبدأ :ً حديثك قائلا

\* كم من مخاوف كثيرة تعتريك قبل الزواج.\* \* وكم من زواج أصبح سعيدا،رغم كثرة المخاوف قبل الزواج\* **١٠) أداة الاستفهام ( ّأنى):**

وجاءبعد أداة الاستفهام ( ّأنى) كلمات أذكرلكم الأداة والكلمةالأولى التي جاءت بعدها: ّأنى لهم.

كيف نستعمل أداة الاستفهام ( ّأنى)، لكي نبدأ بها الكتابة والكلام في حياتنا؟ هنا أضرب مثالا واحدا، حيث يمكنك أن تبدأ حديثك قائلاً:

\* ّأنى لأهل الاختصاصوسائل الإصلاح بين الأزواج.\* هذه إذن ١٠ أدوات استفهامية - وبعضها خبري - ابتدأت بها آيات قرآنية وقد بلغ عددها قرابة ١٨٠ آية.

 $\begin{pmatrix} 1 \\ -1 \end{pmatrix}$ 

أَوَائِكَ الِكَالِكَ لِمَاتِ فِيَ الْمَيْلَاتِ

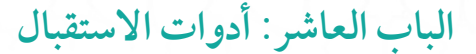

الآن أستعرض الكلمات الأوائلية التي ابتدأت بأدوات الأستقبال وهي: (حرف السين)، (فسوف)، (ولسوف).

**١) أداة الاستقبال حرف السين:**

 $c\cdot \sigma$ ທັ $\Xi$ 

أوائـ

وجاء بعد أداة الاستقبال حرف السين، كلمات أذكر هاكما جاءت بحسب ترتيبها في المصحف الشريف وأذكر لكم الكلمة الأولى التي جاءت بعدها: سيقول السفهاء، سنلقي في، ستجدون آخرين، سأصرف عن، سيحلفون باالله، سيقولون ثلاثة، فستذكرون ما، سنريهم آياتنا، سيهديهم ويصلح، سيعلمون غدا، سيهزم الجمع، سنفرغ لكم، فستبصر ويبصرون، سنسمه على، سأرهقه صعوداً، سأصليه سقر، سنقرئك فلا، سيذكّر من، فسنيسّره لليسرى، فسنيسّره للعسرى، وسيجنّبها الأتقى، سندع الزبانية، سيصلى ناراً. فهذه ٢٣ كلمة أوائلية ابتدات بحرف الاستقبال السين بحسب ترتيبها في المصحف الشريف.

كيف نستعمل أداة الاستقبال حرف السين – وما ألحق بها من أحرف – لكي نبدأ بها الكتابة والكلام في حياتنا؟ هنا أضرب مثالاً واحداً لكلّ كلمة، حيث يمكنك أن تبدأ حديثك قائلاً:

\* ستصبح سعيداً في حياتك، لو اتّبعت ما يفعله السعداء في حياتهم.\* \* فستذكرون ما أقول لكم.\* \* وستحمدون ربّكم على ذلك.\*

المكتبة العالمية الفريدة لكتب التجويد والقراءات على الشبكة العنكبوتية

AT :

لتون<br>الأراضي<br>أول<br>أولي **الفصل الخامس أدوات اللغة العربية في القرآن الكريم**

**٢) أداة الاستقبال (فسوف):**

وجاء بعد أداة الاستقبال (فسوف) كلمات أذكر لكم الأداة والكلمة الأولى التي جاءت بعدها: فسوف تعلمون، فسوف يحاسب، فسوف يدعوا.

كيف نستعمل أداة الاستقبال (فسوف)، لكي نبدأ بها الكتابة والكلام في حياتنا؟ هنا أضرب مثالاً واحدا، حيث يمكنك أن تبدأ حديثك قائلاً:

\* فسوف تعلم أنّ بعض المشكلات الزوجية ستبقى بلا حلّ في حياتك.\* **٣) أداة الاستقبال (ولسوف):**

وجاء بعد أداة الاستقبال (ولسوف) كلمات أذكر لكم الأداة والكلمة الأولى التي جاءت بعدها: ولسوف يرضى، ولسوف يعطيك. كيف نستعمل أداة الاستقبال (ولسوف)،لكي نبدأ بها الكتابة والكلام في حياتنا؟ هنا أضرب مثالاً واحدا، حيث يمكنك أن تبدأ حديثك قائلاً: \*ولسوف أخبرك بمن هو أحب أولادك إليك: الصغير حتى يكبر،

المريض حتى يشفى، والمسافر حتى يرجع. \*

# **الباب الحادي عشر: أدوات الإشارة**

من كان يظنّ أنّه يمكن الاستغناء عن أسماء الإشارة في الربط بين أجزاء الجملة الواحدة فهو واهم، فأدوات الإشارة هي من الأدوات المهمة في اللغة العربية.

أوَائِكَ الِحَكَىلِمَاتِ فِيَ الْمَيْلَاتِ

وقد وردت أسماء الإشارة في صورة كلمات أوائلية لعدة آيات قرآنية: هذا، هذه،ذلك،ذلكم، هذان، هؤلاء، تلك، أولئك.

### **١) أداة اسم الإشارة (هذا):**

 $\mathsf{C}_!$ بال

وجاء بعد اسم الإشارة (هذا) كلمات أذكر لكم الأداة والكلمة الأولى التي جاءت بعدها: هذا بيان، هذا بلاغ، هذا خلق، هذا يومُ (٣)، هذا عطاؤنا، هذا ذكر، هذا ما (٢)، هذا ّ وإن، هذا فليذوقوه، هذا فوج، هذا ً هدى، هذا بصائر، هذاكتابنا، هذا نذير، هذا نزلهم.

وقد يأتي قبل أداة الإشارة أداة الاستئناف حرف الواو على صورة: (وهذا)، وقد جاء بعد أداة الإشارة (وهذا) كلمات أذكر لكم الأداة والكلمة الأولى التي جاءت بعدها: وهذا كتابٌ (٢)، وهذا صراط، وهذا ذكر، وهذا البلد.

وقد يأتي بعد أداة الإشارة حرف الهاء على صورة: (هذه)، وقد جاءبعد اسم الإشارة (هذه) كلمات أذكر لكم الأداة والكلمة الأولى التي جاءت بعدها: هذه جهنم (٢)، هذه النار.

#### **٢) أداة الإشارة (هذان):**

وقد تأتي أداة الإشارة (هذا) على صورة مثنى: (هذان)، وقد جاء بعد أداة الإشارة (هذان) كلمات أذكر لكم الأداة والكلمة الأولى التي جاءت بعدها: هذان خصمان، وذلك في قوله تعالى: ﴿ هَٰذَانِ خَصَمَانِ ٱخْتَصَمُواْ فِي srبر (الحج ١٩).

### **٣) أداة الإشارة (هؤلاء):**

وقد تأتي أداة الإشارة (هذا) على صورة جمع: (هؤلاء)، (أهؤلاء). وقد

جاء بعد أداة الإشارة (هؤلاء) كلمات أذكر لكم الأداة والكلمة الأولى التي جاءت بعدها: هؤلاء قومنا، أهؤلاء الذين.

**الفصل الخامس أدوات اللغة العربية في القرآن الكريم**

درین<br>در<br>آبادی<br>آبادیا

كيف نستعمل أدوات الإشارة (هذا)، (هذان)،(هؤلاء)، لكي نبدأ بها الكتابة والكلام في حياتنا؟ هنا أضرب مثالاً واحداً لكلّ واحدة منها، حيث يمكنك أن تبدأ حديثك قائلاً:

\* هذا أحسن عمل رأيتهمن زوجتي: تقومبرعايتي ورعاية أولادي.\* \* وهذا هدف ّكل زوج في زواجه: زوجةترعاه وترعى أولاده.\* \* هذه قصة امرأة سعيدة، جلبت السعادة لبيتها بأخلاقها الحميدة.\* \* هذان شرطان أساسيان في نجاح الزواج: تقوى االله تعالى، وطاعة الزوج في المعروف.\* \* هؤلاء أقاربي ظنّوا ّ أن الخلافات اليومية الاعتيادية لا تكون بين زوجين سعيدين، هيهات!\* \* أهؤلاء صادقون في ظنّهم؟\* **٤) أداة الإشارة (ذلك):**

وقد تمّ عرض هذه الأداة سابقـًا وقلنا إنّ كلّ ما اتصل بالأداة (ذلك) عددناه كلمات مختلفة ّ ومتنوعة: (ذلك، فذلك، أذلك، فلذلك، ذلكم، فذلكم، وذلكم)، وهي ليست كلمة واحدة بحسب الرسم العثماني للمصحف الشريف بل سبع كلمات.

وقد جاء بعد الأداة الإشارة (ذلك) كلمات أذكر لكم الأداة والكلمة الأولى التي جاءت بعدها: ذلك الكتاب، ذلك بأنّ (٨)، ذلك بأنّهم (٩)،

## أوَائِكَ الِحَكَىلِمَاتِ فِيَ الْمَيْلَاتِ

 $\mathsf{C}$ بالم

ذلك من (٣)، ذلك نتلوه، ذلك بما (٣)، ذلك الفضل، ذلك أدنى، ذلك هدى، ذلك ْ أن، ذلك ليعلم، ذلك مما، ذلك جزاؤهم (٢)، ذلك عيسى، ذلك ومن (٢)، ذلك عالم، ذلك جزيناهم، ذلك جزاء، ذلك الذي، ذلك مبلغهم، ذلك فضل، ذلك بأنّه، ذلك أمر، ذلك اليوم.

وقد جاء بعد أداة الإشارة (فذلك) كلمات أذكر لكم الأداة والكلمة الأولى التي جاءت بعدها: فذلك يومئذ، فذلك الذي.

وقد جاء بعد أداة الإشارة (أذلك) كلمات أذكر لكم الأداة والكلمة الأولى التي جاءت بعدها: أذلك خير، وذلك في آية واحدة في قوله تعالى: بِهِ ۚ أَذَٰلِكَ خَيْرٌ ثُرُلًا أَمۡ شَجَرَةُ ٱلزَّقَٰوَمِ ﴾ (الصافات ٦٢).

وقد جاء بعد أداة الإشارة (فلذلك) كلمات أذكر لكم الأداة والكلمة الأولى التي جاءت بعدها: فلذلك فادع، وذلك في آية واحدة في قوله تعالى: ﴿ فَإِنَّذَالِكَ ۖ فَأَدۡمٌ وَٱسۡتَقِمۡ كَـٰمَآ أَمِّرۡتٌۖ وَلَا نَنۡبِمۡ أَهۡوَآءَهُمۡٓ ﴾ (الشورى ١٥).

وقد جاء بعد أداة الإشارة (ذلكم) كلمات أذكر لكم الأداة والكلمة الأولى التي جاءت بعدها: ذلكم الله (٢)، ذلكم فذوقوه، ذلكم وأنَّ، ذلكم بأنّه، ذلكم بما، ذلكم بأنّكم.

وقد جاء بعد أداة الإشارة (فذلكم) كلمات أذكر لكم الأداة والكلمة الأولى التي جاءت بعدها: فذلكم االله، وذلك في آية واحدة في قوله تعالى: ﴿ فَذَٰلِكُمْ ٱللَّهُ رَبُّكُمُ ٱلْحَقُّ ﴾ (يونس ٣٢).

وقد جاء بعد أداة الإشارة (وذلكم) كلمات أذكر لكم الأداة والكلمة الأولى التي جاءت بعدها: وذلكم ظنّكم، وذلك في آية واحدة في قوله تعالى: ﴿ وَذَلِكُمْ ظَنُّكُو الَّذِى ظَنَنتُم بِرَبِّكُمْ ﴾ (فصلت ٢٣).

كيف نستعمل أداة الإشارة (ذلك) وأخواتها في حياتنا، لكي نبدأ بها الكتابة والكلام؟ هنا أضرب ً مثالا ً واحدا ّ لكل واحدة منها، حيث يمكنك أن تبدأ حديثك قائلاً:

**الفصل الخامس أدوات اللغة العربية في القرآن الكريم**

لتنفيذ<br>التي العام<br>أوائــــا<br>أوائـــا

\* ذلك بأن العلماء لهم أقوال رائعةً في المهارات الزوجية\* \* فذلك هو دور العلماء؛ إذ ّ يقدمون لنا خلاصة علم النّفس على طبق من ذهب.\* \* أذلك قليل ّ بحق العلماء وواجباتهم إذا ّقدرناهم واحترمناهم؟\* \* فلذلك أطع من ينصحك ويريد الخيرلك.\*

\* ذلكم وصّاكم به العلماء يا أهل الخبرة والتجارب في الحياة.\* \* فذلكم هو عين الصواب: إذا أردت ْ أن تعيش حياة سعيدة مع أهلك فأكرمهم.\*

\* وذلكم يحتاج إلى بذل المال والوقت والجهد في تحقيق السعادة التي تطمح إليها.\*

**٥) أداة الإشارة (تلك):**

ألم تعلم أنّ الأداة (تلك) هي واحدة من أدوات الإشارة التي وردت في بداية ١٣ آية قرآنية. وقد يسبق (تلك) أداة الاستئناف حرف الفاء فتصبح: (فتلك)، وقد وردت في بداية آية واحدة وذلك في قوله تعالى: ﴿ فَتِلْكَ بِمُوثَهُمْ خَاوِيَةَ ْبِمَاظَلَمُوٓاً ﴾ (النمل ٥٢). وقد يسبق (تلك) أداة الاستئناف<br>حرف الواو فتصبح: (وتلك)، وقد وردت في بداية ٦ آيات قرآنية.

وقد جاء بعد الأداة اسم الإشارة (تلك)، (فتلك)، (وتلك) كلمات أذكر

## أوَائِكَ الِحَكَىلِمَاتِ فِيَ الْمَيْلَاتِ

درین<br>انگریکا<br>آوائـــال<br>آوائـــال

لكم الأداة والكلمة الأولى التي جاءت بعدها: تلك أمة (٢)، تلك آيات (٥)، تلك حدود، تلك القرى، تلك من، تلك الجنّة، تلك الدار، تلك ً إذا، فتلك بيوتهم، وتلك حجتنا، وتلك عاد، وتلك القرى، وتلك نعمة، وتلك الأمثال، وتلك الجنّة.

كيف نستعمل أداة الإشارة (تلك) – وما ألحق بها من أحرف - لكي نبدأ بها الكتابة والكلام في حياتنا؟ هنا أضرب مثالاً واحداً لكلّ كلمة، حيث يمكنك أن تبدأ حديثك قائلاً:

\* تلك هي الفروقات والاختلافات بين الرّجل والمراة: فالمراة غير الرجل\*

\*فتلك الفروقات – من الضرورة بمكان – ْ أن يعرفها الرجال.\* \*وتلك غاية نريد ْ أن ّ نحققها.\*

**٦) أداة الإشارة (أولئك):**

لئنْ أردت معرفة المزيد من أدوات الإشارة، فإليك أداة كثر ورودها في بداية ٤٠ آيةمن الآيات القرآنية الكريمة وهي الأداة (أولئك).

وقد جاء بعد أداة الإشارة (أولئك) كلمات أذكر لكم الأداة والكلمة الأولى التي جاءت بعدها: أولئك على (٢)، أولئك الذين (١٨)، أولئك لهم (٣)، أولئك جزاؤهم (٢)، أولئك مأواهم (٢)، أولئك هم (٤)، أولئك لم، أولئك يسارعون، أولئك يجزون، أولئك يُؤتون، أولئك أصحاب (٢)، أولئك المقرَّبون، أولئك في.

وجاء بعد أداة الإشارة (فأولئك) كلمة عسى مرة واحدة، وذلك في قوله تعالى: ﴿ فَأُوْلَيْهِكَ عَسَى ٱللَّهُ أَن يَعْفُوَ عَنْهُمْ ﴾ (النساء ٩٩).

 $\wedge$ 

كيف نستعمل أدوات الإشارة (أولئك) و(فأولئك) في حياتنا، لكي نبدأ بها الكتابة والكلام؟ هنا أضرب ً مثالا ً واحدا ّ لكل واحدة منهما، حيث يمكنك أن تبدأ حديثك قائلاً:

**الفصل الخامس أدوات اللغة العربية في القرآن الكريم**

دان<br>الرابع<br>الرابع<br>الرابع<br>الرابع

- \* أولئك هم النّاجحون في الحياة: هم الرجال المحافظون على علاقاتهم المتميّزة مع زوجاتهم\*
- \* فأولئك هم أصحاب ّ الذكاء الاجتماعي المرتفع، يعرفون كيف يحافظون على علاقاتهم مع زوجاتهم.\*

**الباب الثاني عشر: أدوات الإفادة**

فلينظر القارئ الكريم إلى جمال أدوات الإفادة في اللغة العربية، وهي تشمل كل قول أو ذِكر أو إشارة أو مناداة أو تنويه أو توضيح أو إعلان من  $\ddot{\phantom{0}}$ الخطيب أو المتحدث أو المتكلم في سياق خطبته أو حديثه أو كلامه.

**١) أداة الإفادة (قول):**

وقد جاءبعد أداة الإفادة (قول) – وما ألحق بها من أحرف – كلمات أذكر لكم الأداة والكلمة الأولى التي جاءت بعدها: قالوا سبحانك (٣)، قالوا ادع (٣)، قالوا يا (١٩)، قالوا نريد، قالوا أجئتنا (٤)، قالوا أرجه (٢)، قالوا آمنّا (٢)، قالوا أوذينا، قالوا ّاتخذ، قالوا أتعجبين، قالوا لقد، قالوا لئن (٣)، قالوا أضغاث، قالوا سنراود، قالوا وأقبلوا، قالوا نفقد، قالوا تاالله (٣)، قالوا فما، قالوا جزاؤه، قالوا إنْ (٢)، قالوا أإنَّك، قالوا لا (٢)، قالوا بشَّرناك، قالوا إنّا (٤)، قالوا بل (٤)، قالوا لن (٢)، قالوا ما (٢)، قالوا وجدنا، قالوا

# أَوَادَانُ الِحُكَلِمَاتِ فِيَ الْمَيْاتِ

القرني<br>القرني<br>أول<br>أوليا

من، قالوا سمعنا، قالوا فاتوا، قالوا أأنت، قالوا حرَّقوه، قالوا أإذا، قالوا ربَّنا (٤)، قالوا لبثنا، قالوا نعبد، قالوا وهم، قالوا أنؤمن، قالوا سواء، قالوا ّإنما (٢)، قالوا نحن، قالوا اطّيرنا، قالوا تقاسموا، قالوا طائركم، قالوا إنّكم، قالوا ابنوا، قالوا أولم، قالواكذلك، قالوا بلى، قالوا سبحان، قالوا لم، قالوا تلك، قال يا (١٧)، قال إنه، قال ربّ (٢٥)، قال رجلان، قال فإنها (٢)، قال عيسى، قال الله (٢)، قال ما (٢)، قال فاهبط، قال أنظرني، قال إنّك (٢)، قال فبما، قال اخرج، قال اهبطوا، قال فيها، قال ادخلوا، قال الملأ (٤)،قال قد (٣)،قال الذين (٥)،قال ْ إن (٣)،قال نعم (٢)،قال ألقوا،قال فرعون (٢)، قال موسى (٢)، قال أغير، قال ّإنما (٥)، قال سآوي، قال لو، قال قائل (٢)، قال ّإني (٤)، قال هي (٢)، قال لا (٥)، قال تزرعون، قال ما، قال اجعلني، قال هل (٤)، قال لن، قال معاذ، قال بل (٤)، قال لم، قال فاخرج (٢)، قال فإنَّك (٢)، قال هذا (٣)، قال أبشَّرتموني، قال ومن، قال فما (٤)، قال إنّكم، قال إنّ (٣)، قال هؤلاء، قال أرأيتك، قال اذهب، قال لقد (٣)، قال له (٢)، قال أرأيت، قال ذلك (٢)، قال ستجدني، قال ْ فإن، **∶** قال ألم (٣)، قال أمَّا، قال كذلك (٢)، قال كذلكِ، قال أراغب، قال سلام، قال القها، قال خذها، قال فمن، قال ربّنا، قال علمها، قال أجئتنا، قال موعدكم، قال لهم (٢)، قال امنتم (٢)، قال هم، قال بصُرت، قال فاذهب، قال اهبطا، قال ربّي (٢)، قال أفتعبدون، قال عمّا، قال اخسؤوا، قال كم، قال كلا (٢)، قال فعلتها، قال ربّ (٢)، قال لمن، قال ربّكم، قال لئن، قال أَوَلَوْ (٢)، قال فأت، قال للملأ، قال أفرأيتم، قال وما، قال هذه، قال سننظر، قال عفريت، قال الذي، قال نكَّروا، قال سنشدّ، قال تالله، قال أتعبدون، قال أنا، قال فبعزّ تك، قال فالحقّ، قال قرينه، قال أوسطهم، قال نوح، وقالوا لن

# لتنفيذ<br>التي العام<br>أوائــــا<br>أوائـــا

**الفصل الخامس أدوات اللغة العربية في القرآن الكريم**

(٣)، وقالوا قلوبنا (٢)، وقالوا ّاتخذ (٣)، وقالوا كونوا، وقالوا لولا (٥)، وقالوا إنّ (٣)، وقالوا هذه، وقالوا ما (٣)، وقالوا مهما، وقالوا يا (٣)، وقالوا أإذا (٢)، وقالوا أساطير، وقالوا مالِ، وقالوا ربّنا (٢)، وقالوا نحن، وقالوا آمنّا، وقالوا الحمد (٢)، وقالوا لجلودهم، وقالوا لو (٢)، وقالوا أآلهتنا، وقالوا لا، وقالت اليهود (٤)، وقالت طائفة، وقالت امر أت، وقالت لأخته، وقال الذين (١٨)، وقال لهم (٢)، وقال الملأ (٣)، وقال موسى (٦)، وقال فرعون (٤)، وقال اركبوا، وقال الذي (٢)، وقال نسوة، وقال للذي، وقال الملك (٣)، وقال الذي (٢)، وقال لفتيانه، وقال يا، وقال الشيطان، وقال الله، وقال الرسول، وقال إنّها، وقال إنّي، وقال رجل، وقال ربّكم، وقال قرينه، وقال نوح، وقال الإنسان، قالت ربّ، قالت يا (٢)، قالت ّ فذلكن، قالت رسلهم، قالت لهم، قالت ّإني، قالت ّأنى، قالت ّ إن، قالت إحداهما، قالت الأعراب، قالاً ربّنا (٢)، فقالوا على، فقالوا انؤمن، فقالوا ربّنا، فقالوا أبشرا، فقال الملأ (٢)، فقال إنّي (٢)، فقال إن، فقال أنا، فقال لهم، لقالوا ّإنما، قالوا سبحانك (٣)، قالوا ادع (٣)، قالوا يا (١٩)، قالوا نريد، قالوا أجئتنا (٤)، قالوا أرجه (٢)، قالوا آمنّا (٢)، قالوا أوذينا، قالوا ّاتخذ، قالوا أتعجبين، قالوا لقد، قالوا لئن (٣)، قالوا أضغاث، قالوا سنراود، قالوا وأقبلوا، قالوا نفقد، قالوا تاالله (٣)، قالوا فما، قالوا جزاؤه، قالوا إنْ (٢)، قالوا أإنّك، قالوا لا (٢)، قالوا بشَّرناك، قالوا إنّا (٤)، قالوا بل (٤)، قالوا لن (٢)، قالوا ما (٢)، قالوا وجدنا، قالوا من، قالوا سمعنا، قالوا فاتوا، قالوا أأنت، قالوا حرَّقوه، قالوا اإذا، قالوا ربَّنا (٤)، قالوا لبثنا، قالوا نعبد، قالوا وهم، قالوا أنؤمن، قالوا سواء، قالوا ّإنما (٢)، قالوا نحن، قالوا ّ اطيرنا، قالوا تقاسموا، قالوا طائركم، قالوا ّإنكم، قالوا ابنوا، قالوا

المكتبة العالمية الفريدة لكتب التجويد والقراءات على الشبكة العنكبوتية

۹۱<br>استان

### أَوَائِكَ الِحَكَىلِمَاتِ فِيَ الْمَيْلَاتِ

 $c\cdot \sigma$ ທັ $\Xi$ 

أوائـ

أولم، قالوا كذلك، قالوا بلى، قالوا سبحان، قالوا لم، قالوا تلك، قولوا آمنّا، قول معروف، ويقولون طاعة، ويقولون لولا، ويقولون متى (٧)، ويقولون سبحان، ويقولون آمنّا، ويقولون ّ أإنا، وقولهم ّإنا، ويقول الذين (٥)، ويقول الإنسان، سيقولون ثلاثة، سيقولون الله (٣)، فقولا له، يقول ّ أإنك، يقول الإنسان، يقول يا، يقول أهلكت، يقولون لئن، يقولون ّ أإنا، وقيل يا، وقيل للذين، وقيل للناس، وقيل لهم، وقيل ادعوا، وقيل اليوم، وقيل مَنْ، قيل يا، قيل لها، قيل ادخل، قيل ادخلوا، وقيله يا، وقلنا يا، وقلنا مِن، قلنا اهبطوا، قلنا لا، قلنا يا، فقلنا اضربوه، فقلنا اذهبا، قل إنْ (٨)، قل مَنْ (٨)، قُل اتحاجُوننا، قُل للذين (٣)، قُل أؤنبَئكم، قُل اللَّهم (٢)، قُل أطيعوا (٢)، قل يا (١٦)، قل آمنّا، قل صدق، قل موتوا، قل هل (٥)، قل أتعبدون، قل لا (٧)، قل سيروا (٤)، قل لمن (٢)، قل أغير (٢)، قل ّإني (٧)، قل ّ أي، قل أرأيتكم (٢)، قل أرأيتم (١١)، قل لو (٥)، قل االله (٤)، قل هو (٦)، قل أندعو، قل فلله، قل هلمّ، قل تعالوا، قل إنني، قل أمَرَ، قل من (٣)، قل إنّما (٩)، قل لن (٢)، قل أنفقوا، قل بفضل، قل إنّ (٦)، قل انظروا، قل هذه، قل لعبادي، قل ّنزله، قل لو، قل كونوا، قل ادعوا (٣)، قل كلٌ (٢)، قل لئن، قل كفي (٢)، قل آمِنوا، قل ربّ، قل للمؤمنين، قل أنزله، ٌ قل أذلك، قل ما (٥)، قل الحمد، قل عسى، قل فأتوا، قل ّ يتوفاكم، قل يوم، قل يجمع، قل أروني، قل لكم، قل جاء، قل يحييها، قل نعم، قل الله، قل أفغير، قل أإنّكم لتأتون (٢)، قل للمخلفين، قل أتعلمون، قل تربّصوا، قل أوحي،قل أعوذ (٢)، وقل اعملوا، وقل للذين، وقل ّإني، وقل لعبادي، وقل ّرب (٤)، وقل جاء، وقل الحمد (٢)، وقل ّ الحق، وقل للمؤمنات، فقلت استغفروا، فقل هل.

۹۲ : **.**<br>ام

كيف نستعمل أداة الإفادة (قال) ومشتقّاتها في حياتنا، لكي نبدأ بها الكتابة والكلام؟ هنا أضرب مثالاً واحداً لكلّ واحدة منهما، حيث يمكنك أنْ تبدأ :ً حديثك قائلا

**الفصل الخامس أدوات اللغة العربية في القرآن الكريم**

درین<br>در<br>نهای<br>آوانــا

\* قالوا في الحياة الزوجية: ّإنها ناجحة من دون ممارسة للمهارات الزوجية! قلت: ّكلا.\*

\* قال خبراء المهارات الزوجية: كن لزوجتك سماء تكن لك أرضا.ً\* \* وقالوا: كن لزوجتك صديقًا، تكن لك شريكة حياة.\* \* وقالت الزوجة: أنا كلي لزوجي، إن أحسن معاملتي وأحبّني.\*

\* وقال الزوج: أنا كلي لزوجتي، إن أحسنت رعايتي وأحبّتني.\* \* قالت الزوجة: أنا حريصة على ْ أن أكون جميلة في نظرزوجي.\* \* قالا والقول هنا للزوجين: نحن ّ يكمل بعضنا بعضًا.\*

\* فقالوا والقول هنا للأزواج: نحن نعيش في سلام، إذا التزمنا بواجباتنا تجاه بعضنا البعض.\*

\* فقال الزوج لزوجته: أنت في قلبي مادمتُ في قلبك.\* \* (لو التزمالزوجان بالحقوق والواجبات) لقالوا: نحن سعداء.\* \* قالوا: لن يهنأ لنا بال ما دمنا بعيدين عن الهدي النبوي في حياتنا الزوجية.\*

\* قولوا للأزواج: إنّ سعادتكم الزوجية تزيد وتنقص بحسب قربكم من االله تعالى.\*

القرني<br>القرني<br>أول<br>أوليا أَوَائِلُنَّ الْخَصَلِيَلَاتِ فِيَ الْمَيْلَاتِ \* سيقول السفهاءمن الناس: اختر زوجتكذاتجمال ومال ومنصب، تعش سعيداً!.\* \* قول معروف لزوجتك خيرمن قول يتبعه أذى.\* \* ويقولون: زوجة ذات دين خير من زوجة جاهلة بأمور دينها، وقد صدقوا في ذلك.\* \* وقولهم هذا هو عين الصواب\* \* ويقول الجاهل بأموردينه: أريد زوجة تعينني في النفقة.\* \* سيقولون: نحن نعيش في عصر ّ يتطلب مشاركة الزوجة لزوجها في النفقة.\* \* يقولون قولا يخالف الأصل بوجوب النفقة على الزوج.\* \* يقول هؤلاء: قوامة الرجل في البيت تتطلَّب بقاء الزوجة في بيتها وعدم عملها إلا بإذنه.\* \* وقيل مثل هذا الكلامكثيرا.ً\* \* فقل لهؤلاء جميعا:ً يبقى القرار بيد الزوج في عمل زوجته في خارج البيت.\* \* وقل لهم: مهما كان قرار الزوج فلا يستطيع ْ أن يرغم زوجته على مساعدته في النفقة إلا برضاها.\* **٢) أداة الإفادة (َذَكر):** وقد جاء بعد أداة الإفادة (َذَكر) – وما ألحق بها من أحرف - كلمات أذكر لكم الأداة والكلمة الأولى التي جاءت بعدها: فاذكروني أذكركم،

المكتبة العالمية الفريدة لكتب التجويد والقراءات على الشبكة العنكبوتية

**الفصل الخامس أدوات اللغة العربية في القرآن الكريم**

درین<br>در گرد<br>آوال<br>آوال

واذكروا الله، واذكروا نعمة، واذكروا إذ (٢)، واذكر ربّك، واذكر في (٥)، واذكر عبدنا، واذكر عبادنا، واذكر إسماعيل، واذكر أخا، واذكر اسم (٢)، ذكر رحمت، ونذكرك كثيرا، ذكرى وما، واذكرن ما، وذكَّر فإنَّ، فذكَّر فما، فذكر إن، فذكر إنّما، وذكّرَ اسم.

كيف نستعمل اسم الإفادة (ذَكَر) ومشتقّاتها في حياتنا، لكي نبدأ بها الكتابة والكلام؟ هنا أضرب ً مثالا ً واحدا ّ لكل واحدة منها، حيث يمكنك :ً ْ أن تبدأ حديثك قائلا

ّها الأزواج - نعمة االله عليكم.\* \* واذكروا – أي \* واذكر ربّك أيّها الزوج واشكره على أن وهبك زوجة صالحة.\* \* واذكرن – أيّتها الزوجات – نعمة الله عليكنّ.\*

**٣) أداة الإفادة (نادى):**

وقد جاء بعد أداة الإفادة (نادى) – وما ألحق بها من أحرف - كلمات أذكر لكم الأداة والكلمة الأولى التي جاءت بعدها: فنادته الملائكة، ونادي أصحاب (٣)، ونادي نوح، ونادي فرعون، فناداها مِنْ، وناديناه من، ِ وناديناه أنْ، ونادوا يا، فنادوا صاحبهم، ينادونهم ألم، فتنادوا مصبحين.

كيف نستعمل أداة الإفادة (نادى) ّ ومشتقاتها في حياتنا، لكي نبدأ بها الكتابة والكلام؟ هنا أضرب ً مثالا ً واحدا ّ لكل واحدة منها، حيث يمكنك :ً ْ أن تبدأ حديثك قائلا

\* ونادى الزوج زوجته فقال لها: يا نور عيني، هل أنت بخير؟\* \* فناداها وقال لها: هل تدركين معنى ّ أن تكوني مصدر سعادتي في الدنيا؟\*

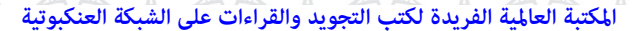

أوَائِكَ الِحَكَىلِمَاتِ فِيَ الْمَيْلَاتِ

\* فنادته زوجته وقالت له: هل تدرك أنّ نيل رضاك هو غايتي في الدنيا؟\* \* وناديناه فقلنا له: هنيئـًا لك ايّها الزوج.\*

#### **٤) أداة الإفادة (أشار):**

ات<br>اتری<br>باری<br>آوائــال

وقد جاء بعد أداة الإفادة (أشار) – وما ألحق بها من أحرف – كلمات أذكر لكم الأداة والكلمة الأولى التي جاءت بعدها: فأشارت إليه، وذلك في قوله تعالى: ﴿ فَأَشَارَتْ إِلَيْهِ قَالُواْ كَيْفَ نُكَلِّمُ مَن كَانَ فِى ٱلْمَهْدِ صَبِيًّا ﴾ (مريم ٢٩).

كيف نستعمل أداة الإفادة (أشار) في حياتنا،لكي نبدأ بها الكتابة والكلام؟ هنا أضرب مثالاً واحدا، حيث يمكنك أن تبدأ حديثك قائلاً:

\* فأشارت الزوجة بيدها إلى زوجها وقالت: أنت مصدر سعادتي في دنياي.\*

**٥) أداة الإفادة ( ّ أسر):**

وقد جاء بعد أداة الإفادة (أسرّ) – وما ألحق بها من أحرف – كلمات أذكر لكم الأداة والكلمة الأولى التي جاءت بعدها: وأسرُّوا قولكم، وذلك فِي قوله تعالى: ﴿ وَأَسِرُّواْ قَوْلَكُمْ أَوِاَجْهَرُواْبِهِ ۚ ﴾ (الملك ١٣).

كيف نستعمل أداة الإفادة (أسرّ) ومشتقاتها في حياتنا، لكي نبدأ بها الكتابة والكلام؟ هنا أضرب مثالاً واحدا، حيث يمكنك أن تبدأ حديثك قائلاً: \* وأسرُّوا قولكم ايُّها الأزواج في بيوتكم ولا تجهروا بها، فللبيوت أسرار.\*

**الفصل الخامس أدوات اللغة العربية في القرآن الكريم**

درین<br>در گرد<br>آوال<br>آوال

**الباب الثالث عشر: أدوات الاقتران**

من أدوات الاقتران في القرآن أداة الاقتران (لمَّا)، وقد جاءت في صيغ ّ متعددة في ابتداء الآيات، ولم تأت منفردة قط، بل يسبقها أداة الاستئناف حرف الفاء أحيانًا ( ّ فلما)، وأداة الاستئناف حرف الواو أحيانًا أخرى ( ّ ولما)، والهمزة الاستفهامية وأداة الاستئناف حرف الواو معًا في أحيان ثالثة (أولمّا).

وجاء بعد أداة الاقتران (لمّا) – وما ألحق بها من أحرف – كلمات أذكر لكم الأداة والكلمة الأولى التي جاءت بعدها: ّ فلما فصل، ّ فلما وضعتها، ّ فلما ّ أحس، ّ فلما نسوا (٢)، ّ فلما ّجن، ّ فلما رأى (٤)، ّ فلما كشفنا (٢)، فلمّا عتوا، فلمّا آتاهما، فلمّا آتاهم، فلمّا أنجاهم، فلمّا جاءهم (٥)، فلمّا جاء (٦)، فلمّا ألقوا، فلمّا ذهب، فلمّا ذهبوا، فلمّا سمعت، فلمّا رجعوا، فلمّا جهزهم، فلمّا استيأسوا، فلمّا دخلوا (٢)، فلمّا أنْ (٢)، فلمّا بلغا، فلمّا جاوزا، فلمّا اعتزلهم، فلمّا أتاها (٢)، فلمّا أحسّوا، فلمّا تراءا، فلمّا جاءها، فلمّا جاءتهم (٢)، فلمّا جاءت، فلمّا قضى، فلمّا قضينا، فلمّا بلغ، فلمّا أسلما، فلمّا رأوا، فلمّا آسفونا، فلمّا رأوه (٢)، فلمّا رأوها، ولمّا جاءهم (٣)، ولمَّا برزوا، ولمَّا وقع، ولمَّا جاء (٤)، ولمَّا سُقِط، ولمَّا رجع، ولمَّا سكت، ولمّا جاءت (٢)، ولمّا بلغ (٢)، ولمّا جهّزهم، ولمّا فتحوا، ولمّا دخلوا (٢)، ولمّا فصلت، ولمّا توجّه، ولمّا ورد، ولمّا أنْ، ولمّا رأى، ولمّا ضُرب، أولمّا أصابتكم. ُ

كيف نستعمل أداة الاقتران (لمّا) – وما الحق بها من أحرف – لكي نبدأ بها الكتابة والكلام؟ هنا أضرب ً مثالا ً واحدا ّ لكل كلمة، حيث يمكنك ْ أن تبدأ حديثك قائلاً:

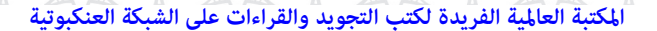

أَوَائِلُنَّ الْخَصَلِيَلَاتِ فِيَ الْمَيْلَاتِ

- \* ّ فلما ُ علمت ّ أن الحياة الزوجية السعيدة فيها ممارسة للمهارات الزوجية، ُ بدأت أمارسها.\*
- \* ولمّا رأيت رجالا تحسنت أحوالهم، قرّرت أن أمارس بعض المهارات الزوجية في حياتي.\*
- \* أولمّا سمعتَ نصيحة في كيفية التعامل مع أهلك قلت: ما دليلك في ّصحةما تقول؟ دليلي هو الهدي النبوي.\*

**الباب الرابع عشر: أدوات الأمر**

ولمن أراد معرفة أدوات اللغة العربية التي تستعمل في توجيه الأمر للآخرين من أجل تنفيذ الطلب فهي (لامالأمر)، و (أفعال الأمر).

**١) أداة الأمر (لامالأمر):**

 $C$  and  $D$ 

جاء بعد أداة الأمر (لام الأمر) - وما ألحق بها من أحرف - كلمات أذكر لكم الأداة والكلمة الأولى التي جاءت بعدها: ولتكن منكم، وليخش الذين، فليقاتل في، وليحكم أهل، فليضحكوا قليلا، وليستعفف الذين، فليأتوا بحديث، لينفق ذو، فلينظرالإنسان، فليدع ناديه، فليعبدوا ّرب.

كيف نستعمل أداة الأمر (لام الأمر) - وما ألحق بها من أحرف - لكي نبدأ بها الكتابة والكلام؟ هنا أضرب ً مثالا ً واحدا ّ لكل كلمة، حيث يمكنك :ً ْ أن تبدأ حديثك قائلا

\* لتقرأ نصائحي في حسن التعامل مع أهلك.\*

المكتبة العالمية الفريدة لكتب التجويد والقراءات على الشبكة العنكبوتية

**الفصل الخامس أدوات اللغة العربية في القرآن الكريم**

درین<br>در گرد<br>آوال<br>آوال

\* فلتتفكّر في النتائج الطيّبة التي ستحدث في حياتك الزوجية.\* \* ولتشكرني بعد ذلك على نصائحي لك.\* **٢) أداة الأمر (فعل الأمر):**

جاء بعد أداة الأمر (فعل الأمر) كلمات، أذكرلكم فعل الأمرالذي جاء ً مجردا من أداة الاستئناف (حرف الفاء) أو أداة الاستئناف (حرف الواو)، حيث تم الإشارة إليها في باب أدوات الاستئناف من هذا الكتاب، أذكر لكم أداة فعل الأمر والكلمة الأولى التي جاءت بعدها: اهدنا الصراط، سل بني، حافظوا على، انظر كيف (٤)، ادعوا ربّكم، قاتلوهم يعذبهم، قاتلوا الذين، انفروا خفافًا، استغفرلهم، اقتلوا يوسف، أرسله معنا، ارجعوا إلى، ذرهم ياكلوا، ادخلوها بسلام (٢)، نبّئ عبادي، ادع إلى، اقرأ كتابك، اقرأ باسم، اقرأ وربّك، اذهب إلى (٢)، اذهب انت، اذهب بكتابي، اشدد به، اذهبا إلى، كلوا وارعوا،كلوامن،كلوا واشربوا (٣)،كلوا ّ وتمتعوا، ادفع بالتي، ارجع إليهم، اسلك يدك، اتل ما، ادعوهم لآبائهم، ّاتبعوا من، اصلوها اليوم، اصلوها فاصبروا، احشروا الذين، وأبصرهم فسوف، وأبصرفسوف، اصبر على، اركض برجلك، ادخلوا ابواب، ادخلوا الجنة، استجيبوا لربّكم، ذق إنك، القيا في، سابقوا إلى، ذوقوا فتنتكم، أسكنوهنّ من، سلهم أيّهم، ذرني ومن، انطلقوا إلى (٢)، سبّح اسم، ارجعي إلى.

هنالك آيات أخرى بدأت بأداة الأمر (فعل الأمر)، ولكنّها صنّفت ضمن أبواب أخرى،مثل فعل الأمر (قل)، فقد صنّف ضمن باب أدوات الإفادة.

من الكلمات الأوائلية للآيات القرآنية الكريمة والتي ّ تعد شائعة الاستعمال لدى عامّة الناس وتبدأ باداة الأمر (فعل الأمر) هي الكلمات

## أوَائِكَ الِحَكَىلِمَاتِ فِيَ الْمَيْلَاتِ

 $c.\overline{v}$   $\overline{u}$   $\overline{u}$ 

التالية، وقد ذكرت بعضًا منها على سبيل المثال - لا على سبيل الحصر - مع ذكر مثال واحد لكل كلمة، حيث يمكنك أن تبدأ حديثك قائلاً: \* حافظوا على ّ المودة التي بينكم، تأت السعادة الزوجية إليكم.\* \* انظرإلى سعادة الزوجة حينما يدخل عليهازوجها بهدية.\* \* كلوا الوجبات معًا، تسعدوا.\* \* ّاتبعوا نصائح الخبراء في المهارات الزوجية، تسعدوا.\* \* اصبر على طباع زوجتك، تسعد.\* \* ادخلوا أبواب السعادة الزوجيةمن أوسع أبوابها، تسعدوا.\* \* ذق طعم الزواج، تسعد.\* ّتها الزوجة – إلى زوجك فاطلبي رضاه لتسعدي.\* \* ارجعي - اي

# **الباب الخامس عشر: أداة التبعيض**

إنّي أريد هنا أنْ أوضّح للقارئ أمراً، وهو أنّ بعض الأدوات قد تكون في موقعين اثنين من أدوات اللغة العربية؛ مثل أدوات التبعيض. فالأداة (مِنْ): هي أداة تبعيض وهي في الوقت نفسه أداة من أدوات أحرف الجر، ِ ولكنّنا صنّفناها ضمن أدوات التبعيض لمعناها الاصطلاحي وليس لأدائها النّحوي.

وجاءت أداة التبعيض (مِنْ) في ٦ صيغ مختلفة ابتدأ الله تعالى بعض اياته ِ بها وهي: (مِنْ)، (ومِنْ)، (مِنها)، (ومِنهم)، (ومِمّنْ)، (افمِنْ). ∫<br>∤ ِ ِ **U ื้** ِ

وقد جاء بعد اداة التبعيض (مِنْ) كلمات اذكر لكم الأداة والكلمة الأولى  $\overline{\phantom{a}}$ التي جاءت بعدها: مِن الذين (٢)، مِن المؤمنين.

**الفصل الخامس أدوات اللغة العربية في القرآن الكريم**

درین<br>در گرد<br>آوال<br>آوال

وجاء بعد أداة التبعيض (ومِنْ) كلمات أذكر لكم الأداة والكلمة الأولى ِ التي جاءت بعدها: ومِن الناس (١٠)، ومِنْ أهل، ومِن الذين، ومِنْ آبائهم، ِ ِ ومِن الأنعام، ومِن الإبل، ومِن قوم، ومِن الأعراب (٢)، ومِن ثمرات، ومِن الليل (٤)، ومِن الشياطين، ومِن رحمته، ومِن آياته (١١).

وجاء بعد أداة التبعيض (مِنها) كلمات أذكر لكم الأداة والكلمة الأولى **ื้** التي جاءت بعدها: مِنها خلقناكم، وذلك في قوله تعالى: ﴿ مِنْهَاخلقنَكُم وفِيَهَا ِ بُعِيدُكُمْ وَمِنْهَا مُخْرِجُكُمْ تَارَةً أُخْرَىٰ ﴾ (طه ٥٥).

وجاء بعد أداة التبعيض (مِنهم) كلمات اذكر لكم الأداة والكلمة الأولى **ื้** التي جاءت بعدها: ومِنهم أميون، ومِنهم من (٩)، ومِنهم الذين. **ื้ ื้ ื้** 

وجاء بعد أداة التبعيض (ومِمَّنْ) كلمات أذكر لكم الأداة والكلمة الأولى ِ التي جاءت بعدها: ومِمّنْ خلقنا، ومِمّنْ حولكم. ِ ِ

وجاء بعد أداة التبعيض (أفمِنْ) كلمات اذكر لكم الأداة والكلمة الأولى ِ التي جاءت بعدها: أفمِنْ هذا، وذلك في آية واحدة في قوله تعالى: ﴿ أَفِنَّ ِ هَٰذَا ٱلۡلَّذِيثِ تَعۡجَبُونَ ﴾ (النجم ٥٩).

كيف نستعمل أداة التبعيض (مِنْ) ومشتقاتها في حياتنا، لكي نبدأ بها **ื้** الكتابة والكلام؟ هنا أضرب مثالاً واحداً لكلّ كلمة، حيث يمكنك أنْ تبدأ :ً حديثك قائلا

َ ْن يقول: لا خير في الزواج، فيعيش تعسًا.\* ِن الرجال م \* م

أَوَائِلُنَّ الْخَصَلِيَلَاتِ فِيَ الْمَيْلَاتِ

\* ومِن الرجال مَنْ يقبل على الزواج مَنْ دون وعي، فينتهي زواجه بالطلاق.\* \* ومِنهم مَن يقبل على الزواج بوعي، فيسعد في حياته.\* **ื้** \* مِنْها نتعلم كيف ينبغي للرجل أن يختار زوجته بعناية.\* ِ \* وَمِمَّنْ حَوْلَكُمْ رَجَالَ سَعْوَا في تحصيل السعادة الزوجية لأنفسهم، ِ فحصلوا عليها.\*

> \* أفمِنْ هذا الأمر تعجبون؟\* ِ

در<br>انگری<br>آبادی<br>آوائــا

**الباب السادس عشر: أدوات التحضيض**

أكان لنا عجبًا أنْ صنّفنا أدوات اللغة العربية كما جاءت في كتب فقه اللغة العربية؟ لقد وجدنا في هذا التصنيف ما ّ يسهل على القارئ الكريم معرفة أنواع الأدوات التي وردت في الكلمات الأوائليةمن الآيات القرآنية الكريمة، فيعينه على حفظها.

ومن هذه الأدوات ما يعرف عند فقهاء اللغة العربية بأدوات التحضيض. وهي الأدوات التي يكون ما بعدها مطلوبًا مثل: هلّا ، لولا، لو ما، ألّا، ألا، أما، لو.

وقد جاء بعض هذه الأدوات في أوائل الآيات القرآنية الكريمة مثل: (ألا)، (لولا).

١٠٢

eovi =

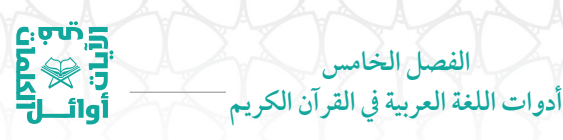

**١) أداة التحضيض (ألا):**

وجاءبعد أداة التحضيض (ألا) كلماتأذكرلكم الأداة والكلمةالأولى التي جاءت بعدها: ألا تقاتلون، وذلك في آية واحدة وذلك في قوله تعالى: ﴿ أَلَا نُقَـٰذِلُونَ ۖ قَوۡمًا نَّكَـٰثُوَّا۟ أَيۡمَـٰنَـهُمۡ ﴾ (التوبة ١٣).

كيف نستعمل أداة التحضيض (ألا) لكي نبدأ بها الكتابة والكلام؟ هنا أضرب مثالاً واحدا، حيث يمكنك أن تبدأ حديثك قائلاً:

> \* ألا تسعون إلى زواج سعيد ينعم به الجميع بالخير والبركة.\* **٢) أداة التحضيض (لولا):**

وجاء بعد أداة التحضيض (لولا) – وما ألحق بها من أحرف - كلمات أذكر لكم الأداة والكلمة الأولى التي جاءت بعدها: لولا إذ، فلولا إذ، فلولا كانت، فلولا كان، فلولا ألقي، فلولا إذا، ولولا إذ.

كيف نستعمل أداة التحضيض (لولا) – وما ألحق بهامن أحرف - لكي نبدأ بها الكتابة والكلام؟ هنا أضرب ً مثالا ً واحدا ّ لكل كلمة، حيث يمكنك :ً ْ أن تبدأ حديثك قائلا

> \* لولا تعطي هديّة لزوجتك عندما تخطئ بحقها.\* \* فلولا رأيت طلاقة وجهها وهي تسعد بهديّتك.\* \* ولولا جعلت ذلك أمراًدائمًا في حياتك.\*

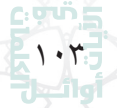

المكتبة العالمية الفريدة لكتب التجويد والقراءات على الشبكة العنكبوتية

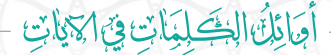

 $c$ ့ပုက် $\Xi$ 

**الباب السابع عشر: أدوات التحقيق**

اعلموا أنَّ أداة التحقيق (قد) قد جاءت في بداية بعض الآيات القرآنية الكريمة في خمس صور: (قد)، (فقد)، (وقد)، (لقد)، (ولقد). فهذه هي أخوات أداة التحقيق (قد).

وجاء بعد أداة التحقيق (قد) كلمات أذكر لكم الأداة والكلمة الأولى التي جاءت بعدها: قد نرى، قد كان، قد خلت، قد سألها، قد خسر (٢)، قد نعلم،قدجاءكم،قد افترينا،قد مكر،قد أفلح (٣)،قد كانت (٢)،قد يعلم، قد صدّقت، قد قالها، قد علمنا، قد سمع، قد فرض.

وجاء بعد أداوات التحقيق: (فقد)، كلمات أذكر لكم الأداة والكلمة الأولى التي جاءت بعدها: فقد كذّبوا (٢)، فقد كذّبوكم.

وجاء بعد أداوات التحقيق: (وقد)، كلمات أذكر لكم الأداة والكلمة الأولى التي جاءت بعدها: وقد ّنزل، وقد مكر، وقد مكروا، وقد كفروا، وقد خلقكم، وقد ّ أضلوا، وقد خاب.

وجاء بعد أداة التحقيق: (لقد) كلمات أذكر لكم الأداة والكلمة الأولى التي جاءت بعدها: لقد منّ، لقد سمع، لقد كفر (٣)، لقد أخذنا، لقد أرسلنا (٢)، لقد نصركم، لقد ابتغوا، لقد تاب، لقد جاءكم، لقد كان (٥)، لقد جئتم، لقد أحصاهم، لقد أنزلنا (٢)، لقد وُعدنا (٢)، لقد أضلني، لقد حقٌّ، لقد جئناكم، لقد رضي، لقد صدق، لقد كنت، لقد رأى، لقد خلقنا (٢).

وجاء بعد أداة التحقيق: (ولقد) كلمات أذكر لكم الأداة والكلمة الأولى التي جاءت بعدها: ولقد علمتم (٢)، ولقد آتينا (١٥)، ولقد جاءكم (٢)،

١٠٤

المكتبة العالمية الفريدة لكتب التجويد والقراءات على الشبكة العنكبوتية

# درین<br>کی<br>نابی<br>نابی<br>نابی

**الفصل الخامس أدوات اللغة العربية في القرآن الكريم**

ولقد أنزلنا (٢)، ولقد نصركم، ولقد كنتم، ولقد صدقكم، ولقد أخذ، ولقد استهزئ (٣)، ولقد كذبت، ولقد أرسلنا (١٥)، ولقد جئتمونا، ولقد مكنّاكم، ولقد خلقناكم، ولقد جئناهم، ولقد ذرأنا، ولقد أهلكنا (٣)، ولقد ّبوأنا، ولقد جاءت، ولقد ّهمت، ولقد جعلنا، ولقد علمنا، ولقد خلقنا (٥)، ولقد كذَّب (٢)، ولقد آتيناك، ولقد نعلم (٢)، ولقد بعثنا، ولقد جاءهم (٢)، ولقد صرّفنا (٣)، ولقد كرَّمنا، ولقد مننا (٢)، ولقد اريناه، ولقد أوحينا، ولقد قال، ولقد عهدنا، ولقد كتبنا، ولقد أخذناهم، ولقد اتوا، ولقد صرّفناه، ولقد وصلنا، ولقد فتنا (٣)، ولقد تركنا، ولقد ضربنا (٢)، ولقد كانوا، ولقد صدّق، ولقد أضلّ ولقد ضلّ وولقد سبقت، ولقد أوحي، ولقد نجّينا، ولقد اخترناهم، ولقد مكّنّاهم، ولقد رآه (٢)، ولقد تركناها، ولقد يسّرنا (٤)، ولقد أنذرهم، ولقد راودوه، ولقد صبّحهم، ولقد جاء، ولقد زيّنا.

فأصبح بذلك مجموع الآيات التي ابتدأت بأداة التحقيق (قد) وأخواتها هو ١٧٤ آية قرآنية كريمة.

وهذا يعطي انطباعـًا بأهمية هذه الأداة، ويعطي انطباعا بأهمية استعمالها في بداية كتاباتنا وحديثنا مع الناس.

ومن الملاحظ ّ أن جميع الكلمات الأوائلية في جميع الآيات القرآنية الكريمة لأداة التحقيق (قد) وأخواتها قد جاء بعدها فعل ٍ ماض، ما عدا في خمسة مواضع جاء بعدها أفعال مضارعة من أدوات اليقين التي تفيد الرؤية والعلم، وذلك في قوله تعالى: ﴿ قَدْ زَىٰ تَقَلُّبَ وَجْهِكَ فِى ٱلسَّـمَاءِ ۗ ﴾، وقوله: ﴿ قَدْ نَعَلَمُ إِنَّهُ لَيَحَزُنُكَ ٱلَّذِى يَقُولُونَ ﴾، وقوله: ﴿ قَدْيَعْلَمُ ٱللَّهُ ٱلْمُعَوِّقِينَ

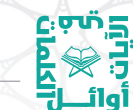

أَجَائِلُنَا الِهُ كِيَلْاتٍ فِيَ الْمَيْلَاتِ

مِنكُمٌ ﴾، وقوله: ﴿ وَلَقَدْ نَعْلَمُ أَنَّكَ يَضِيقُ صَدْرُكَ بِمَا يَقُولُونَ ﴾، وقوله: ﴿ وَلَقَدْ نَعْلَمُ أَنَّهُمْ يَقُولُونَ إِنَّمَا يُعَلِّمُهُ شَرُّهٌ ﴾.

على الرغم من قول النحاة: إنّ الفعل المضارع إذا جاء بعد أداة (قد) فإنّ (قد) وأخواتها تصبح أدوات للتشكيك، ولكنّها في حقّ الله تعالى هي ليست للتشكيك، بل للتحقيق كذلك.

كيف نستعمل أداة التحقيق (قد) وأخواتها في حياتنا، لكي نبدأ بها الكتابة والكلام؟ هنا أضرب مثالاً واحداً لكلّ كلمة، حيث يمكنك أنْ تبدأ حديثك قائلاً:

- \* قد يتحوّل القلق إلى توتّر في الحياة الزوجية، إنْ لم نتداركه منذ البداية.\*
- \* فقد يظنّ بعض الأزواج أنّ الزمن كفيل بالقضاء على القلق في الحياة الزوجية.\*
	- \* وقد يؤدي القلق إلى ّ توترمزمن ْ إن لم نعالجه فور وقوعه.\*
- \* لقد أحصيت كثيراً من العادات التي تؤدّي إلى القلق والتوتّر في الحياة الزوجية: إحداها الانشغال بالهاتف النّقال عند مخاطبة الأزواج لبعضهم بعضًا.\*
- \*ولقد ّ تحققت نجاحات كثيرة في الحياة الزوجية عند تجنب عادات القلقين ّ والمتوترين.\*

المكتبة العالمية الفريدة لكتب التجويد والقراءات على الشبكة العنكبوتية

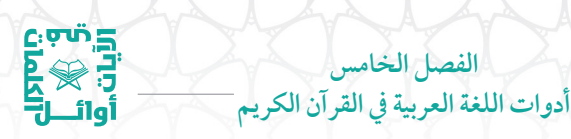

**الباب الثامن عشر: أدوات التحويل**

وبدا لي أنْ أخوض مزيداً من البحث في أدوات الشك والرجحان: ظنّ واخواتها، فوجدت أهل اللغة يلحقون ادوات التحويل بها وهي: صيّر، جعل، ترك،رد، اتخذ، وهب.

وما يهمّنا من هذه الأدوات هو ما ورد منها في الكلمات الأوائلية للآيات القرآنية الكريمة.

**١) أداة التحويل (جعل):**

ولقد جاءبعد أداة التحويل (جعل) – وما ألحق بهامن أحرف - كلمات أذكر لكم الأداة والكلمة الأولى التي جاءت بعدها: جعل االله، أجعل الآلهة، وجعل القمر، أفنجعل المسلمين، فجعل منه، وتجعلون رزقكم، فجعله غثاء، فجعلناها ً نكالا، وجعلوا الملائكة، وجعلنا الليل (٢)، وجعلنا السماء، وجعلنا ابن، وجعلنا منهم، وجعلنا ذريّته، وجعلنا فيها، وجعلنا نومكم، وجعلنا النهار، وجعلنا سراجًا، فجعلنا عاليها، وجعلني مباركـًا، فجعلهم جذاذا، فجعلهم كعصف، وجعلناهم أئمّة (٢)، واجعلني مِن، وجعلها كلمة، فجعلناهم سلفـًا، فجعلناهنّ أبكاراً، أجعلتم سقاية.

كيف نستعمل أداة التحويل (جعل) لكي نبدأ بها الكتابة والكلام؟ هنا أضرب مثالاً واحداً لكل كلمة، حيث يمكنك أن تبدأ حديثك قائلاً:

> \* جعل لي زوجي من وقته فسحة للمرح.\* \* واجعل لي يازوجي من وقتك ً جزءا للحوار.\* \* أجعل لي زوجي من حياته ً جزءا للسفر؟\*

المكتبة العالمية الفريدة لكتب التجويد والقراءات على الشبكة العنكبوتية

# ات<br>اتری<br>باری<br>آوائــال

أَوَائِلُنَّ الْخَصَلِيَلَاتِ فِيَ الْمَيْلَاتِ

\* وجعل لي زوجي من ماله جزءاً للسياحة معـًا.\* \* أفنجعل الرجال سواء في تعاملهم مع زوجاتهم؟\* \* فجعل لي زوجي من ماله جزءاً لتنمية مهاراتي.\* \* وتجعلون بعد ذلك الرجال سواء في تعاملهم مع زوجاتهم.\* \* وجعلت زوجي في حياتي هدفًا لكي أسعده.\* \* فجعلناهكريمًا بين أهله.\* \* فجعله والدي ساعده الأيمن.\* \* فجعلناها حياة سعيدة.\* \* وجعلوا حياتهم سعيدة على الرغم من فقرهم.\* \* وجعلنا حياتنا سعيدة على الرغم من ضيق عيشنا.\* \* فجعلنا القناعة ً رمزا للسعادة الزوجية.\* \* ويجعلون القناعة ً كنزا لا يفنى.\* \* وجعلني زوجي محترمة ومقدرة بين أهلي.\* \* فجعلهم يفتخرون بابنتهم.\* \* وجعلناهم أسوة حسنة لغيرهم من الأزواج.\* \* ّ وجعلناهن يفتخرن ّ بأزواجهن أمام ّ آبائهن.\* \* أجعلتم الحياة الزوجية تعسة، بل هي سعيدة لمن يحسن التعامل معها.\*

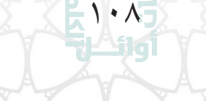

 $\alpha$ ovi $\equiv$ 

المكتبة العالمية الفريدة لكتب التجويد والقراءات على الشبكة العنكبوتية
درین<br>در گرد<br>آوال<br>آوال **الفصل الخامس أدوات اللغة العربية في القرآن الكريم**

# **٢) أداة التحويل (ترك):**

ولقد جاء بعد أداة التحويل (ترك) – وما ألحق بهامن أحرف - كلمات أذكر لكم الأداة والكلمة الأولى التي جاءت بعدها: وتركنا بعضهم، وتركنا عليه (٣)، وتركنا عليهما، وتركنا فيها، أتتركون في، واترك البحر.

كيف نستعمل أداة التحويل (ترك) لكي نبدأ بها الكتابة والكلام؟ هنا أضرب مثالاً واحدا لكل كلمة، حيث يمكنك أن تبدأ حديثك قائلاً:

\* وتركنا القرار - فيما يخص شؤون البيت من طهي وتنظيف وترتيب - للزوجة.\*

- \* أتتركون شؤون البيت سائبةمن دون قرار؟ ّكلا.\*
	- \* واترك القرار فيما يخصّ النفقة للزوج.\*

**٣) أداة التحويل ( ّرد):**

ولقد جاء بعد أداة التحويل ( ّرد) – وما ألحق بها من أحرف - كلمات أذكر لكم الأداة والكلمة الأولى التي جاءت بعدها: ردّوها على، فرددناه إلى، وردّ الله، وذلك في قوله تعالى: ﴿ رُدُّوهَا عَلَّىٓ فَطَفِقَ مَسۡخَا بِٱلسُّوقِ وَٱلْأَعۡنَــَاقِ ۗ ﴾ (ص ٣٣)، وقوله: ﴿ فَرَدَنَنَهُ إِلَىٓ أُمِّهِ كَيۡ نَقَرَّ عَيۡنُهُكَا ﴾ (القصص ١٣)، وقوله: ﴿ وَرَدَّ ٱللَّهُ ٱلَّذِينَ كَفَرُواْ بِغَيْظِهِمْ ﴾، (الأحزاب ٢٥).

كيف نستعمل أداة التحويل (ردّ) – وما ألحق بها من أحرف – لكي نبدأ بها الكتابة والكلام؟ هنا أضرب ً مثالا ً واحدا ّ لكل كلمة، حيث يمكنك ْ أن :ً تبدأ حديثك قائلا

١٠٩

 $:$  0.0  $\ddot{\circ}$  0.1

أوَائِكَ الِحَكَىلِمَاتِ فِيَ الْمَيْلَاتِ

\* ّردوها علي – زوجتي - كي أحسن التعامل معها ولا ترغموني على تطليقها.\*

\* فرددناه إلى زوجته فطابت نفسه.\*

 $c.\overline{v}$   $\overline{u}$   $\overline{u}$ 

\* ّ وردالقاضي الزوجة لزوجها على ْ أن يحسن معاملتها.\* **٤) أداة التحويل (ّاتخذ):**

ولقد جاءبعد أداة التحويل ( ّاتخذ) – وما ألحق بهامن أحرف - كلمات أذكر لكم الأداة والكلمة الأولى التي جاءت بعدها: ّ أأتخذ من، ّأتخذناهم سخريًّا، واتخذ قوم، اتخذوا أحبارهم، اتخذوا أيمانهم (٢)، فاتخذت من، واتخذوا من (٣)، فاتخذتموهم سخريًّا، وتتّخذون مصانع.

كيف نستعمل أداة التحويل ( ّاتخذ) – وما ألحق بها من أحرف - لكي نبدأ بها الكتابة والكلام؟ هنا أضرب ً مثالا ً واحدا ّ لكل كلمة، حيث يمكنك :ً ْ أن تبدأ حديثك قائلا

- \* أأتّخذ من الزوج الفاشل قدوة لي في كيفية التعامل مع زوجتي؟ كلّا.\* \* ّواتخذ الزوج من الأسرة السعيدة قدوة حسنة له.\*
- \* (لماذا يفشل بعض الأزواج في حياتهم؟ ّلأنهم) ّاتخذوا من الفاشلين قدوة لهم.\*
- \* (قرأت الزوجة الصالحة قصص الناجحات)، ّ فاتخذت منهن قدوة حسنةلها.\*
- \* (قرأ الأزواج الصالحون قصص الناجحين)، ّواتخذوا منهم قدوات حسنةلهم.\*

درسې<br>درسې<br>اوالــل<br>اوالــل **الفصل الخامس**  $\frac{1}{2}$ iqi **أدوات اللغة العربية في القرآن الكريم**

\* ( ّإنكم قرأتم قصص الناجحين)، فاتخذتموهم قدوات حسنة لكم في حياتكم.\*

**٥) أداة التحويل (وهب):**

وجاء بعد أداة التحويل (وهب) – وما ألحق بها من أحرف - كلمات أذكرلكم الأداة والكلمةالأولى التي جاءت بعدها: ووهبنا له (٥)، ووهبنا لهم، ووهبنا لداوود.

كيف نستعمل أداة التحويل (وهب) - وما ألحق بها من أحرف - لكي نبدأ بها الكتابة والكلام؟ هنا أضرب مثالاً واحداً، حيث يمكنك أنْ تبدأ :ً حديثك قائلا

\* ووهبنا للأزواج فرصًا كثيرة لإصلاح ذات بينهم قبل تفاقم المشكلات بينهم.\*

**٦) أداة التحويل (أثاب):**

وجاء بعد أداة التحويل (أثاب) – وما ألحق بها من أحرف - كلمات أذكرلكم الأداة والكلمة الأولى التي جاءت بعدها: فأثابهم االله.

كيف نستعمل أداة التحويل (أثاب) - وما ألحق بها من أحرف - لكي نبدأ بها الكتابة والكلام؟ هنا أضرب مثالاً واحداً، حيث يمكنك أنْ تبدأ :ً حديثك قائلا

\* (الأزواج الأتقياء هم سعداء، ّلأنهم يخافون االله)، فأثابهم االله سعادة في الدنيا وفي الآخرة.\*

ا با بار<br>أول المراجع

ர்யி

أوَائِكَ الِحَكَىلِمَاتِ فِيَ الْمَيْلَاتِ

#### **٧) أداة التحويل (آتى):**

 $c\cdot \sigma$ ທັ $\Xi$ 

أوائ

وجاء بعد أداة التحويل (آتى) – وما ألحق بها من أحرف – كلمات أذكر لكم الأداة والكلمةالأولى التي جاءت بعدها: فآتاهم االله، آتوني زبر، وآتوا النساء (٢)، وآتاكم من، وآتيناهم آياتنا، وآتيناهم َمن، وآتيناهم بينات، وآتيناه في، وآتيناموسى، وآتيناهما الكتاب.

كيف نستعمل أداة التحويل (آتى) - وما ألحق بهامن أحرف - لكي نبدأ بها الكتابة والكلام؟ هنا أضرب ً مثالا ً واحدا ّ لكل كلمة، حيث يمكنك ْ أن تبدأ حديثك قائلاً:

- \* (الأزواج الأتقياء هم سعداء، ّلأنهم ّيتقون االله)، فآتاهم االله سعادة في الدنيا وفي الآخرة.\*
- \* آتوني أزواجـًا يتّقون الله، أعطكم أزواجـًا سعداء في حياتهم الزوجية.\* \* وآتوا النساء ّ حقوقهن كي تسعدوا.\*
- \* وآتاكم الله أيّها الأزواج نساءً صالحات، فاشكروه على نعمه.\* \* واتيناهم في حياتهم ابناءً صالحين.\* \* (أعطينا الزوج مالا) واتيناه سبلاً رغيدة في العيش.\*
- \*وآتينا الزوجات أزواجًا صالحين، فلا عذر ّ لهن في عدم رعاية ّ أزواجهن.\*
- \*وآتيناهما فرصًا كثيرة للنجاح، فلا عذر لهما إذا فشلا في حياتهما الزوجية.\*

١١٢

eovi =

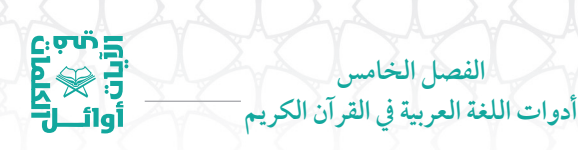

**٨) أداة التحويل (عقب):**

وجاء بعد أداة التحويل (عقب) – وما ألحق بها من أحرف - كلمات أذكرلكم الأداة والكلمة الأولى التي جاءت بعدها: فأعقبهم نفاقا.

كيف نستعمل أداة التحويل (عقب) - وما ألحق بها من أحرف - لكي نبدأ بها الكتابة والكلام؟ هنا أضرب مثالاً واحداً، حيث يمكنك أنْ تبدأ :ً حديثك قائلا

> \* (عصى الأزواج أوامراالله)، فأعقبهم حياة تعسة.\* **٩) أداة التحويل (قلب):**

وجاء بعد أداة التحويل (قلب) – وما ألحق بها من أحرف - كلمات أذكر لكم الأداة والكلمة الأولى التي جاءت بعدها: يقلّب الله، وتقلّبك في، وينقلب إلى، فانقلبوا بنعمة، ّ ونقلب أفئدتهم.

كيف نستعمل أداة التحويل (قلب) - وما ألحق بها من أحرف - لكي نبدأ بها الكتابة والكلام؟ هنا أضرب ً مثالا ً واحدا ّ لكل كلمة، حيث يمكنك :ً ْ أن تبدأ حديثك قائلا

\* يقلب االله حياة الأزواج من حال إلى حال بقدرتقواهم له.\* \* (الذي يخاف الله يسعد)، وينقلب إلى أهله مسروراً.\* \* (أطاع الأزواج أوامراالله)، فانقلبوا بنعمةمنه، ولم يمسسهم سوء.\* \* (لا ينسى الله دعاءك ايُّها الزوج، ولا ينسى) تقلبُّك في عبادته.\*

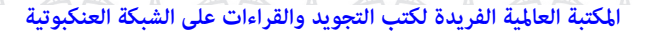

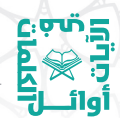

# أوَائِكَ الِحَكَىلِمَاتِ فِيَ الْمَيْلَاتِ

# **١٠) أداة التحويل ( ّبدل):**

وجاء بعد أداة التحويل (بدّل) – وما ألحق بها من أحرف – كلمات أذكر لكم الأداة والكلمة الأولى التي جاءت بعدها: ّ فبدل الذين (٢)، وذلك في قوله تعالى: ﴿ فَبَدَّلَ1أَنِّينَ ظَلَمُواْ قَوْلًاغَيْرَٱلَّذِي قِيلَ ﴾ (البقرة ٥٩).

كيف نستعمل أداة التحويل (بدّل) - وما ألحق بها من أحرف - لكي نبدأ بها الكتابة والكلام؟ هنا أضرب مثالاً واحداً، حيث يمكنك أنْ تبدأ :ً حديثك قائلا

\* ّ فبدل االله حال الزوج إلى سعادة حينمارجع إلى االله ولجأ إليه.\*

**الباب التاسع عشر: أدوات التخيير**

ّ لكل أداة في اللغة العربية وظيفة، فوظيفة أدوات التخيير هو التخييربين أمرين. وقد جاءت أدوات التخيير في بداية الآيات القرآنية الكريمة على هيئة (أو).

وجاء بعد أداة التخيير (أو) كلمات أذكر لكم الأداة والكلمة الأولى التي جاءت بعدها: أو كصيّب، أو كالذي، أو تقولوا (٢)، أو ياخذهم (٢)، أو ْخلقا، أو تكون، أو تسقط، أو يكون، أو يصبح، أو كظلمات، أو يلقى، أو ينفعونكم، أو تقول (٢)، أو ّ يوبقهن، أو ّ يزوجهم، أو نرينّك، أو زد، أو يذْكُر، أو إطعام، أو مسكينـًا، أو أمَرَ.

كيف نستعمل أداة التخيير (أو) في حياتنا، لكي نبدأ بها الكتابة والكلام؟ هنا أضرب مثالاً واحداً لكل كلمة، حيث يمكنك أن تبدأ حديثك قائلاً:

\* كن مثل رجل كريم ينفق على أولاده أو مثل رجل يحسن التعامل مع أهله.\*

**الفصل الخامس أدوات اللغة العربية في القرآن الكريم**

لتنفيذ<br>التي العام<br>أوائــــا<br>أوائـــا

**الباب العشرون: أدوات التوبيخ**

من أدوات اللغة العربية أدوات التوبيخ والتنديم ومنها: لولا. وجاء بعد أداة التوبيخ (لولا) – وما ألحق بهامن أحرف - كلمات أذكر لكم الأداة والكلمة الأولى التي جاءت بعدها: لولا ينهاهم، لولا جاؤوا، فلولا نَصَرَهم، ولولا إذ.

كيف نستعمل أداة التوبيخ (لولا) – وما ألحق بها من أحرف – في حياتنا، لكي نبدأ بها الكتابة والكلام؟ هنا أضرب ً مثالا ً واحدا ّ لكل كلمة، حيث يمكنك أن تبدأ حديثك قائلاً:

> \* لولا ندمت على ما بدرمنك من خطأ ّ بحق زوجتك.\* \* فلولا استمعت إلى نصيحتي واعتذرت إليها.\* \* ولولا وعدتها ألا تخطئ ّ بحقهامرة أخرى.\*

# **الباب الحادي والعشرون: أدوات التوقيت**

أوليس الماهر بأدوات اللغة العربية أقدر من غيره على صياغة الجمل باللغة العربية، وربط أجزائها ببعض؟ بلى.

من أدوات اللغة العربية أدوات التوقيت، وقد جاءت ثلاث أدوات منها في الكلمات الأوائلية في الآيات القرآنية الكريمة: (كان)، وتفيد التوقيت

المطلق، و(أصبح) وتفيد التوقيت في وقت الصباح، و(غدا) وتفيد التوقيت في وقت الصباح الباكر.

أَوَائِلُنَا الِجُبَكِلِمَاتِ فِيَ الْمَيْلَاتِ

**١) أداة التوقيت (كان):**

درین<br>انگریکا<br>آوائـــال<br>آوائـــال

ولقد جاء بعد أداة التوقيت (كان) كلمات أذكر لكم الأداة والكلمة الأولى التي جاءت بعدها: كان الناس، فكان قاب، فكان عاقبتهما، وكان له، وكان يامر، وكان في، كانوا لا، كانوا قليلاً، اكان للناس، لكنا عباد، ؚ<br>ا فكانت هباءً، وتكون الجبال، كنتم خير، وكنتم أزواجـًا، وكنا نخوض، وكنا نكذب، وكانوا ينحتون، وكانوا يصرّون، وكانوا يقولون.

كيف نستعمل أداة التوقيت (كان) لكي نبدأ بها الكتابة والكلام؟ هنا أضرب مثالاً واحدا لكل كلمة، حيث يمكنك أن تبدأ حديثك قائلاً:

> \* كان الرجال قديمًا أصدق في التعامل مع زوجاتهم.\* \* فكان الزوج يحيط زوجته بالأمن والسلامة.\*

> > \* وكان ينفق على زوجتهمن دون بخل.\*

\* كانوا لا يفرّطون في زوجاتهم.\*

\* أكان هذا الطبع غريبًا على الأزواج سابقًا.\* \* (لو فعلنامثلهم) لكنّا سعداءمثلهم.\*

\* وتكون الأسر مستقرّة.\* \* كنتم – يا آباءنا – ً رجالا بحق.\*

\* وكنتم قدوة للناس.\*

المكتبة العالمية الفريدة لكتب التجويد والقراءات على الشبكة العنكبوتية

١١٦

 $\mathbf{c}_i$ एफैं $\mathbf{c}_j$ 

درین<br>در گرد<br>آوال<br>آوال **الفصل الخامس أدوات اللغة العربية في القرآن الكريم**

\* وكنّا نرجو ْ أن نكون مثلكم.\* \* وكانوا يقولون لنا: إن أردتم السعادةفكونواخيرشريكلزوجاتكم.\* **٢) أداة التوقيت (أصبح):**

ولقد جاء بعد أداة التوقيت (أصبح) كلمات أذكر لكم الأداة والكلمة الأولى التي جاءت بعدها: فأصبح في، وأصبح فؤاد، وأصبح الذين، فأصبحت ّ كالصريم.

كيف نستعمل أداة التوقيت (أصبح) لكي نبدأ بها الكتابة والكلام؟ هنا أضرب مثالاً واحدا لكل كلمة، حيث يمكنك أن تبدأ حديثك قائلاً:

- \* (تغيّرت طباع الرجال هذه الأيام) فاصبح طبعهم مختلفـًا في التعامل مع زوجاتهم.\*
	- \* وأصبح مزاجهم سريع التغيير.\* \* فأصبحت الزوجة تتوجس خوفًا من غضب زوجها.\*

**٣) أداة التوقيت (غدا):**

وجاءبعد أداة التوقيت (غدا) – وما ألحق بهامن أحرف - كلمات أذكر لكم الأداة والكلمةالأولى التي جاءت بعدها: وغدوا على، وذلك في قوله تعالى: ﴿ وَغَدَوْاْ عَلَىٰ حَرْدٍ قَلِادِينَ ﴾ (القلم ٢٥).

كيف نستعمل أداة التوقيت (غدا) – وما ألحق بهامن أحرف - لكي نبدأ بها الكتابة والكلام؟ هنا أضرب مثالاً واحداً، حيث يمكنك أنْ تبدأ حديثك قائلاً:

\* وغدوا جميعـًا أصحَّاء، وشكروا الله على نعمة السعادة التي ينعمون بها.\*

أَوَائِكَ الِحَكَىلِمَاتِ فِيَ الْمَيْلَاتِ

 $c\cdot \sigma$ ທັ $\Xi$ 

أوائــ

**الباب الثاني والعشرون: أدوات التراخي**

واستمع إلى قول علماء اللغة العربية في أدوات التراخي، ومن أهم هذه الأدوات هي الأداة ( ّ ثم).

وهي تختلف عن أداة الاستئناف حرف الفاء، والفرق بينهما هو في المهلة الزمنية في ترتيب الأحداث، فكلاهما يقتضي الترتيب في وقوع الأحداث ولكن أداة الاستئناف تقتضي التعاقب من دون تراخ، أمّا أداة التراخي (ثمّ): فهي تقتضي الترتيب في وقوع الأحداث مع التراخي في وقوعها الزمني.

ولقد جاء بعد أداة التراخي (ثمّ) كلمات أذكر لكم الأداة والكلمة الأولى التي جاءت بعدها: ّ ثم عفونا، ّ ثم بعثناكم، ّ ثم ّ توليتم، ّ ثم قست، ّ ثم أنتم، ّ ثم أفيضوا، ثُمَّ أنزل (٢)، ثمَّ لم، ثُمَّ رُدُّوا، ثُمَّ أتينا، ثُمَّ لاتينهم، ثُمَّ بدلنا، ثُمَّ بعثنا (٣)، ّ ثم يتوب، ّ ثم جعلناكم، ّ ثم قيل (٢)، ّ ثم ّ ننجي (٢)، ّ ثم بدا، ّ ثم يأتي (٢)، ثمّ يوم، ثمّ إذا (٢)، ثمّ كَلي، ثمّ إن (٦)، ثمّ أوحينا، ثمّ رددنا، ثمّ ُ بعثناهم، ثمّ أتبَعَ (٢)، ثمّ لننزعنّ، ثمّ لنحن، ثمّ اجتباه، ثمّ صدقناهم، ثمّ نُكسوا، ثمّ ليقضوا، ثمّ جعلناه، ثمّ خلقنا، ثمّ إنّكم (٤)، ثمّ أنشأنا (٢)، ثمّ ؚ<br>ۣ أرسلنا (٢)، ثمّ قبضناه، ثمّ أغرقنا (٣)، ثمّ دمّرنا (٢)، ثمّ جاءهم، ثمّ كان (٣)، ّ ثم جعل، ّ ثم ّسواه، ّ ثم أخذت، ّ ثم أورثنا، ّ ثم استوى، ّ ثم ّ تولوا، ّ ثم صبّوا، ثمّ جعلناك، ثمّ دنا، ثمّ يجزاه، ثمّ قفينا، ثمّ ارجع، ثمّ الجحيم، ثمّ في، ثمّ لقطعنا، ثمّ إني (٢)، ثمّ يعيدكم، ثمّ يطمع، ثمّ قتل، ثمّ نظر، ثمّ عبس، ثمّ ا<br>ا أدبر (٢)، ثمّ ذهب، ثمّ أولى، ثمّ نتبعهم، ثمّ كلّا (٢)، ثمّ السبيل، ثمّ أماته، ثمّ شققنا، ثمّ ما، ثمّ إنّهم، ثمّ يقال، ثمّ لا، ثمّ رددناه، ثمّ لترونّها، ثمّ لتسألنّ.

المكتبة العالمية الفريدة لكتب التجويد والقراءات على الشبكة العنكبوتية

درین<br>در<br>نهای<br>آوانــا **الفصل الخامس أدوات اللغة العربية في القرآن الكريم**

وقد يأتي قبل أداة التراخي ( ّ ثم) همزة الاستفهام، وقد جاءت مبتدأة في آية واحدة، وجاء بعده كلمات أذكر لكم الأداة والكلمة الأولى التي جاءت بعدها: أَثُمَّ إذا، وذلك في قوله تعالى: ﴿ أَثَمَّ إِذَا مَا وَقَعَ ءَامَنْهُم بِهِۦٓ ﴾ (يونس ٥١).

كيف نستعمل أداة التراخي ( ّ ثم) لكي نبدأ بها الكتابة والكلام؟ هنا أضرب مثالاً واحدا لكل كلمة، حيث يمكنك أن تبدأ حديثك قائلاً:

- \* ّ ثم جاءت الزوجة تحتمي بظهر زوجها وتقول: أنت نعمة من االله في دنياي.\*
- \* أَثُمَّ إذا ما وقع الطلاق بين رجل وامرأته الناشز قلتم لماذا ّطلقها؟\*

أفرأيتم الآن الفرق بين أداة التراخي (ثم) وأداة الاستئناف (حرف الفاء)؟ الفرق بينهما في المهلة الزمنية المطلوبة في تتابع الأحداث، فالتراخي أطول زمنا من الاستئناف، وكلاهما يلزمه التتابع في الأحداث، امّا اداة الاستئناف (حرف الواو) فلا يلزمها التتابع في الأحداث.

**الباب الثالث والعشرون: أدوات ّ الترجي**

فهل تريدون معرفة أدوات ّ الترجي؟ ّإنها: ( ّ لعل)، ( ّ حري)، (عسى)، (اخلولق). وما يهمنامنها هو ما ورد في الكلمات الأوائليةمن آيات القرآن الكريم، وهي: ( ّ لعل)، و(عسى).

**١) أداة ّ الترجي ( ّ لعل):**

ولقد جاءت أداة الترجّي (لعلّ) بصيغ مختلفة وهي: (فلعلّك، لعلّي، ّ لعلك، ّ لعلنا).

وجاء بعد أداة الترجّي (لعلّ) وما ألحق بها من أحرف كلمات أذكر لكم الأداة والكلمة الأولى التي جاءت بعدها: ّ فلعلك تارك، ّ فلعلك باخع، لعلّى أعمل، في آية واحدة في قوله تعالى: ﴿ لَعَلّىٰ أَعْمَلُ صَلِلحَافِيمَاتَرَكْتُ ﴾، لعلّك باخع، في آية واحدة في قوله تعالى: ﴿ لَعَلَّكَ بَنخِعٌ نَّفْسَكَأَلَّا يَكُونُواْ مُؤْمِنِينَ ﴾، لعلّنا نتّبع، في آية واحدة في قوله تعالى: ﴿لَعَلّنَا نَتّبِعُ ٱلسَّحَرَةَ إِن<br>كَانُوا هُمُ ٱلۡفَـٰلِبِينَ ﴾. أن تبدأ حديثك قائل حديثك السياسية المناز المناز المناز المناز المناز المناز المناز المناز المناز المناز المناز<br>أن تبدأ حديثك قائلان المناز المناز المناز المناز المناز المناز المناز المناز المناز المناز المناز المناز المنا

كيف نستعمل أداة الترجّي (لعلّ ) – وما ألحق بها من أحرف – لكي نبدأ بها الكتابة والكلام؟ هنا أضرب ً مثالا ً واحدا ّ لكل كلمة، حيث يمكنك ْ أن تبدأ حديثك قائلاً:

\* فلعلك أيّها الرجل ترغب في حياة سعيدة مع زوجتك.\* \* ّ لعلي ّ أوفق في نصيحتي لك: أدخل السرور في قلب زوجتك.\* \* ّ لعلك تسأل: كيف أدخل السرور في قلب زوجتي.\* \* ّ لعلنا نكون صادقين إذا قلنا: ّ إن إدخال السرور في قلوب الناس مهارة مكتسبة.\*

**٢) أداة ّ الترجي (عسى):**

وجاء بعد أداة الترجّي (عسى) وما سبقها من أحرف كلمات أذكر لكم الأداة والكلمة الأولى التي جاءت بعدها: عسى ربّكم، عسى الله، عسى ربَّه، عسى ربَّنا، فعسى ربَّي.

كيف نستعمل أداة الترجّي (عسى) - وما ألحق بها من أحرف - لكي نبدأ بها الكتابة والكلام؟ هنا أضرب ً مثالا ً واحدا ّ لكل كلمة، حيث يمكنك أَنْ تبدأ حديثك قائلاً:

\* عسى أنْ تجدفي نصائحي ما يغنيك عن قراءكتب المهارات الزوجية. \* \* فعسى ْ أن يكون في ذلك ً خيرا لك.\*

**الفصل الخامس أدوات اللغة العربية في القرآن الكريم**

درین<br>در<br>نهای<br>آوانــا

**الباب الرابع والعشرون: أدوات التشبيه**

فكفى بك علماً أنْ تعرف أنّ أدوات اللغة العربية مختلفة ومتنوّعة، وكل أداة لها عملها الخاصّ بها. ومن هذه الأدوات أدوات التشبيه مثل: حرف الكاف، كذلك، كما، كذا، هكذا، كأنَّ، مثل، شبيه، نظير، يشبه، يماثل، يضاهي.

وقد جاءت بعض هذه الأدوات في أوائل الآيات القرآنية الكريمة مثل: حرف الكاف، كذلك، كالذين، كما، كأن، مَثل، مثل.

**١) أداة التشبيه حرف الكاف (ك):**

وجاء بعد أداة التشبيه حرف الكاف (ك) كلمات أذكر لكم الأداة والكلمة الأولى التي جاءت بعدها: كدأب آل (٣)، كالذين من، كالمهل يغلي، كغلي الحميم، كأمثال اللؤلؤ، كمثل الذين، كمثل الشيطان.

كيف نستعمل أداة التشبيه (حرفالكاف) لكي نبدأ بها الكتابة والكلام؟ هنا أضرب مثالاً واحدا لكل كلمة، حيث يمكنك أن تبدأ حديثك قائلاً:

> \* (كن دؤوبًا) كدأب العظماء.\* \* كالذين اجتهدوا فسعدوا.\*

> > \* كأمثال الدرالمنثور.\*

\* كمثل الذين قالوا فعملوا بما قالوا.\*

أَوَائِلُنَا الِحَكَىلِمَاتِ فِيَ الْمَتَلَاتِ

#### **٢) أداة التشبيه (كذلك):**

در<br>انگری<br>آبادی<br>آوائــا

وقد جاء بعد أداة التشبيه (كذلك) كلمات أذكر لكم الأداة والكلمة الأولى التي جاءت بعدها: كذلك يبين، كذلك حقت، كذلك أرسلناك، كذلك نسلكه، كذلك وقد، كذلك نقص، كذلك وأروثناها (٢)، كذلك سلكناه، كذلك يطبع، كذلك نجزي، كذلك يؤفك، كذلك يوحي، كذلك وزوجناهم،كذلك ما،كذلك العذاب،كذلك نفعل.

كيف نستعمل أداة التشبيه (كذلك)، لكي نبدأ بها الكتابة والكلام؟ هنا أضرب مثالاً واحدا، حيث يمكنك أن تبدأ حديثك قائلاً:

\* كذلك قام الأطباء بتوجيه النصائح للأزواج أنْ يمارسوا رياضة المشي معًا\*

وقد جاء بعد أداة التشبيه (وكذلك) كلمات أذكر لكم الأداة والكلمة الأولى التي جاءت بعدها: وكذلك جعلناكم، وكذلك فتنا، وكذلك نفصل (٢)، وكذلك نُرِي، وكذلك نصرف، وكذلك جعلنا (٣)، وكذلك نولِّي، وكذلك زَيّن، وكذلك أخذ، وكذلك يجتبيك، وكذلك مكنّا، وكذلك أنزلناه (٣)، وكذلك بعثناهم، وكذلك أعثرنا، وكذلك نجزي، وكذلك أنزلنا، وكذلك حقت، وكذلك أوحينا (٢)، وكذلك ما.

كيف نستعمل أداة التشبيه (وكذلك)، لكي نبدأ بها الكتابة والكلام؟ هنا أضرب مثالاً واحدا، حيث يمكنك أن تبدأ حديثك قائلاً:

\* وكذلك ينصح العلماء ّكل زوج أن يكون رفيقًا بأهله.\*

١٢٢

 $, \sigma$ uñ  $\equiv$ 

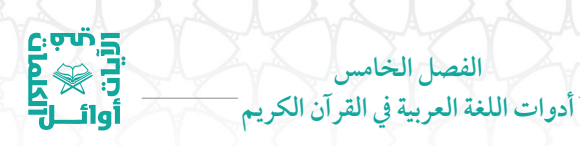

#### **٣) أداة التشبيه (كالذين):**

وقد جاء بعد أداة التشبيه (كالذين) كلمات أذكر لكم الأداة والكلمة الأولى التي جاءت بعدها: كالذين من، وذلك في قوله تعالى: ﴿كَأَلَّذِينَ مِن قَبْلِكُمْ كَانُوَاْ أَشَدَّ مِنكُمْ قُوَّةً ﴾ (التوبة ٦٩).

كيف نستعمل أداة التشبيه (كالذين)، لكي نبدأ بها الكتابة والكلام؟ هنا أضرب مثالاً واحدا، حيث يمكنك أن تبدأ حديثك قائلاً:

\* ( ّ إن الأزواج الذين لا يهتمون بزوجاتهم، هم) كالذين لا يهتمون بأولادهم.\*

#### **٤) أداة التشبيه (كما):**

وقد جاءبعد أداة التشبيه (كما) كلماتأذكرلكم الأداة والكلمةالأولى التي جاءت بعدها: كما أرسلنا،كما أخرجك،كما أنزلنا.

كيف نستعمل أداة التشبيه (كما)، لكي نبدأ بها الكتابة والكلام؟ هنا أضرب مثالاً واحدا، حيث يمكنك أن تبدأ حديثك قائلاً:

\* كما أخبرتك سابقا: إنّ الزوجة بلسانها ترفع من شأن زوجها أو تقلل من شأنه.\*

**٥) أداة التشبيه (كأن):**

وجاء بعد أدوات التشبيه (كأنْ)، (كأنّه)، (كأنّهن)، (كأنّهم)، كلمات أذكر لكم الأداة والكلمة الأولى التي جاءت بعدها: كأن لم (٢)، كأنّهنّ بيض، كأنّهنّ الياقوت، كأنّهم حمر، كأنّهم يوم، كأنّه جمالة. وقد جاءت (كأنّه) في آية واحدة في قوله تعالى: ﴿كَأَنَهُ جِمَلَتٌ صُفَرٌ ﴾ (المرسلات ٣٣).

أَوَائِلُنَّ الْخَصَلِيَلَاتِ فِيَ الْمَيْلَاتِ

ات<br>اتران<br>آبادی<br>آبادیات

كيف نستعمل أدوات التشبيه ( ْ كأن)، ( ّكأنه)، ( ّكأن ّهن)، ( ّكأنهم)، لكي نبدأ بها الكتابة والكلام؟ هنا أضرب ً مثالا ً واحدا ّ لكل كلمة، حيث يمكنك أن تبدأ حديثك قائلاً:

> \* ْ كأن لم تسمعني وأنا أنصحك بالرفق بأهلك.\* \* ّكأنه لا يسمع ما أقول له.\* \* كأنّهنّ نساء جاهلات لا يعلمن كيف يعاملن أزواجهنّ .\* \* ّكأنهم يجهلون أسس التعامل مع زوجاتهم.\* **ثل): ٦) أداة التشبيه (َمَ**

وجاء بعد أدوات التشبيه (مَثل)، كلمات أذكر لكم الأداة والكلمة الأولى التي جاءت بعدها: مَثل الذين (٤)، مثل ما، مثل الفريقين، مثل الجنة (٢)، ُ مثلهم كمثل، ومَثل الذين (٢)، ومثل كلمة. ∫<br>∕

كيف نستعمل أداة التشبيه (مَثل) لكي نبدأ بها الكتابة والكلام؟ هنا أضرب مثالاً واحدا لكل كلمة، حيث يمكنك أن تبدأ حديثك قائلاً: \* مَثل الرجال في دعمهم لزوجاتهم كمثل الملك في حماية شعبه.\* ُ \* مَثلهم كمثل الجنود الذين يحمون بلادهم.\* ُ \* ومَثْل المرأة التي ترعى بيتها كمثل الملكة التي ترعى قصرها.\* ُ **ِ٧) ْثل): أداة التشبيه (م**

وجاء بعد أدوات التشبيه (مثْل)، كلمات أذكر لكم الأداة والكلمة الأولى التي جاءت بعدها: مثْلَ دأب، في قوله تعالى: ﴿ مِثْلَ دَأْبِ قَوْمِ نُوجٍ

در<br>ابراه<br>آبراها<br>آبراها **الفصل الخامس أدوات اللغة العربية في القرآن الكريم**

وَعَادِ وَثَمُودَ وَٱلَّذِينَ مِنْ بَعَّدِهِمْ ﴾ (غافر ٣١).

كيف نستعمل أداة التشبيه (مِثل) لكي نبدأ بها الكتابة والكلام؟ هنا ِ أضرب مثالاً واحدا، حيث يمكنك أن تبدأ حديثك قائلاً:

\* (إن فشل الرجل في إدارة بيته) مِثل فشل الطالب في اجتيازه للامتحان.\* ِ

**الباب الخامس والعشرون: أدوات ّ التعجب والتنزيه والثناء**

وكم من أداة في اللغة العربية يغفل عنها الناس ويلتبس عليهم استعمالها، مثل أدوات التعجب والتنزيه والثناء: (هل)، (ما)، (ألم)، (أي)، (كيف)، (لا)، (يا)، (تبارك)، (الله)، (سلام)، (سبحان)، (أبصر به)، (أسمع به)، (عجب).

وقد جاءت بعض هذه الأدوات ضمن أدوات الاستفهام وبعضها ضمن أدوات النفي والنداء.

وقد جاءت آيات قرآنية كريمة مبتدئة بهذه الأدوات: تبارك، الله، سلام، سبحان، تعالى، بديع، أسمع، عجبوا، عجبتم. وقد جاء بعضها للتنزيه مثل: تبارك، سبحان، بديع.

وبدا لي أنَّ أبدأ بذكر أداتي التنزيه: (تبارك) و(لله)، والكلمات الأولى التي جاءت بعدهما: تبارك الذي (٤)، تبارك اسم، الله ما، الله ملك (٢)، فلله الحمد، فلله الآخرة، والله المشرق، والله ما (٧)، والله ملك (٤)، والله الأسماء، والله غيب (٢)، والله يسجد (٢). والله جنود.

ّ ثم أذكر أداة الثناء (سلام) وما لحق بها من أحرف والكلمة الأولى

١٢٥

#### المكتبة العالمية الفريدة لكتب التجويد والقراءات على الشبكة العنكبوتية

أوَائِكَ الِحَكَىلِمَاتِ فِيَ الْمَيْلَاتِ

5ْ مِنْ بَ

<u>ilai</u>

التي جاءت بعدها: سلامٌ عليكم، سلام قولاً، سلام على (٤)، سلام هي، وسلام عليه، وسلام على، والسلام علي، وقد وردت في آية واحدة في قوله تعالىي: ﴿ وَٱلسَّلَمُ عَلَىَ يَوۡمَ وَٰلِدتَّ ﴾ (مريم ٣٣)، فسلام لك، وقد وردت في آية واحدة في قوله تعالى: ﴿ فَسَلَنْهُ لِّكَ مِنْ أَصْحَبِ ٱلْيَمِينِ ﴾ (الواقعة ٩١).

ّ ثم أذكر أداة التنزيه (سبحان) وما لحق بها من أحرف والكلمة الأولى التي جاءت بعدها: سبحان الذي (٢)، سبحان الله، سبحان ربّك، سبحان ّرب، فسبحان االله، فسبحان الذي، سبحانه وتعالى.

ثمّ أذكر أداة التنزيه (تعالى) – وما لحق بها من أحرف – والكلمة الأولى التي جاءت بعدها: فتعالى االله (٢).

ّ ثم أذكر أداة التنزيه (بديع) والكلمة الأولى التي جاءت بعدها: بديع السموات (٢).

ثمّ أذكر أداتي التعجب (أسْمِع)، (عجب)، وما لحق بها من أحرف والكلمة الأولى التي جاءت بعدها: أُسْمِع بهم، وردت في آية واحدة في قوله تعالى: ﴿ أَسْمِعْ بِهِمْ وَأَبْصِرٌ ﴾ (مريم ٣٨)، وعجبوا أن، وردت في آية واحدة في قوله تعالى: ﴿ وَعَجِبُوٓاْأَن جَآءَهُم مُّنذِرٌ مِّنْهُم ۖ ﴾ (ص ٤)، أوعجبتم أن (٢).

كيف نستعمل أدوات ّ التعجب والتنزيه والثناء في حياتنا، لكي نبدأ بها الكتابة والكلام؟ هنا أضرب مثالاً واحداً لكلّ كلمة، حيث يمكنك أنْ تبدأ :ً حديثك قائلا

> \* تبارك االله عز وجل! لقد حباك االله بزوجة صالحة!\* \* الله ّدرك، أدرك أهلك باللطف والرفق قبل ْ أن تندم!\*

**الفصل الخامس أدوات اللغة العربية في القرآن الكريم**

درین<br>وی<br>وی<br>اوالــا

\* سلام عليك! أمسك عليك زوجك، فهي امرأة صالحة!\* \* وسلام عليك! خالط اولادك بالمحبّة!\* \* والسلام علينا جميعًا، ْ إن ّ تعاونا فيما بيننا على البرّ والتقوى!\* \* فسلاملك من أحبابنا الذين يدعون لك بالبركة!\* \* سبحان االله! جمال الحياة يكون بما فيهامن نواقص!\* \* فسبحان االله! ّ إن من ّ يتمسك بتقوى االله يسعد!\* \* أسمع به من تريد! إنّ الزوجة الصالحة هي خير متاع الدنيا!\* \* وعجبوا أنْ تكون الزوجة الصالحة هي مصدر سعادة الرجل!\* \* أوعجبتم من آيات االله التي تشيرإلى ّ أن المرأة هي سكن للرجل!\*

# **الباب السادس والعشرون: أدوات التعريف**

قد تستغربون – أيّها القرّاء – إذا عرفتم أن أداة التعريف (الـ) هي أداة من أدوات اللغة العربية، وقد جاءت مبتدئة بآيات قرآنية يصل عددها إلى ١٧٤ موضعًا مع المكرر.

وجاء بعد أداة التعريف (الـ) كلمات أذكر لكم أمثلة لها وللكلمة الأولى التي جاءت بعدها مجردة من أدوات أخرى: الرحمن الرحيم، الرحمن علي، اللهُ يستهزئ (بهم)، الله لا (إله إلا هو) (٦)، الله وليّ، الله الذي (١٢)،<br>. الله يعلـم، الله يبسط (٢)، الله يحكـم، الله يصطفـي، الله نور، الله يبدأ، الله نزَّل، الله يتوفَّى، الله خالق، الله لطيف، الله الصمد، الحقَّ من (٢)، الشهر الحرام،

المكتبة العالمية الفريدة لكتب التجويد والقراءات على الشبكة العنكبوتية

# أوَائِكَ الِحَكَىلِمَاتِ فِيَ الْمَيْلَاتِ

درسېم<br>نور پ<br>اوائـــل=<br>اوائـــل

ّ الحج أشهر، الطلاق مرتان، الشيطان يعدكم، الصابرين والصادقين، الرجال ّقوامون، المنافقون والمنافقات، الأعراب ّ أشد، التائبون العابدون، اللهِ الذي، المال والبنون، الْمُلْك يومئذ (٢)، الزانية والزاني، الزاني لا، الخبيثات للخبيثين، النبي اولى، اللهَ ربّكم، النار يعرضون (٢)، الاخلاء يومئذ، الشمس والقمر، الحاقة، السماء منفطر، الجَوَارِ الكُنّس، النار ذات، النجم الثاقب، القارعة.

أما أداة التعريف (الـ) المسبوقة بأداتي الاستئناف حرف الفاء وحرف الواو مثل: فالزاجرات زجرا، ومثل: والمطلقات يتربّصن، فقد جعلناها ضمن أدوات الاستئناف وفق أولويات التصنيف التي اعتمدْتها في كتابي هذا.

كيف نستعمل أداة التعريف (الـ) في حياتنا، لكي نبدأ بها الكتابة والكلام؟ هنا أضرب مثالاً واحدا، حيث يمكنك أن تبدأ حديثك قائلاً:

\* الرجال والنساءكالجسد الواحد ّ يشد بعضه بعضًا.\*

# **الباب السابع والعشرون: أدوات التعليل**

أولم تعلم أنّ أدوات التعليل في اللغة العربية تستعمل في ربط السبب بالنتيجة، وهي متعدَّدة؛ منها: مِن، لعلّ، في، عن، حتّى، على، كي، إنّ، إذ، التعليل بحرف اللَّام، التعليل بحرف الباء، التعليل بحرف الفاء، التعليل بحرف الكاف وغيرها.

ولا يعنينا السرد هنا بقدر ما يعنينا كم من هذه الأدوات التي استعملت في بداية الآيات القرآنية الكريمة.

**الفصل الخامس أدوات اللغة العربية في القرآن الكريم**

درسې<br>توري<br>آوائـــل<br>آوائـــل

من أدوات التعليل التي بدأت بها بعض الآيات القرآنية الكريمة: التعليل بحرف اللّام، كي، التعليل بحرف الباء، التعليل بحرف الفاء، من.

**١) أداة التعليل (حرف اللام):**

وجاء بعد أداة التعليل (حرف اللام) – ويسمّى أيضـًا لام التعليل لدى أهل النحو - كلمات أذكرلكم الأداة والكلمة الأولى التي جاءت بعدها: ليقطع طرفـًا، وليمحَّص الله، وليعلم الذين (٢)، ليحقُّ الحقَّ، ليميز الله، ليجزي الله (٢)، ليجزي الذين (٢)، ليحملوا أوزارهم، ليبيّن لهم، ليكفروا بما (٣)، لنريك من، ليشهدوا منافع، ليجعل ما، ليجزيهم االله، لنحيي به، ليسأل الصادقين، ليعذب الله، ليوفيهم أجورهم، لتنذر قومـًا، ليأكلوا مِن، لينذر مَن، ليكفر الله، لتستووا على، ليغفر لك، لَيُدخل المؤمنين، لتؤمنوا بالله، لنرسل عليهم، لئلّا يعلم، لنجعلها لكم، لتسلكوا منها، لنفتنهم فيه، ليعلم أنْ، لنخرج به. فهذه ٣١ آية بدأت بأداة التعليل (لام التعليل).

هنالك آيات أخرى بدأت بكلمة معطوفة على كلمة بدأت بأداة التعليل (لام التعليل)، ولكن لم ّ نعدها هنا ضمن هذه الأداة، وجعلناها ضمن أدوات أخرى، مثل قوله تعالى: ﴿ وَيَعْلَمُ ٱلَّذِينَ يُجَادِلُونَ فِىّ ءَايَلِنَا مَا لَهُم مِّن تِّحيصٍ ﴾ (الشورى ٣٥)، حيث جاءت كلمة يعلمَ مفتوحة، ذلك بأنّها مرتبطة بما قبلهامن آيات، فجعلناها ضمن أدوات اليقين: أداة اليقين (علم).

كما نلاحظ أنّ أداة الاستئناف (حرف الواو) قد سبقت أداة التعليل (حرف اللام) في آيتين: وليمحّص، وليعلم، في قوله تعالى: ﴿وَلِيُمَحِّصَ اًلَّلَّهُ ٱلَّذِينَ ءَامَنُواْ وَيَمَّحَقَ ٱلْكَفِرِينَ ﴾ (آل عمران ١٤١) وقوله: ﴿ وَلِيَعْلَمَ ٱلَّذِينَ .-بر (آل عمران ١٦٧) على الترتيب.

أوَائِكَ الِحَكَىلِمَاتِ فِيَ الْمَيْلَاتِ

 $C_2$ एफं $E_3$ 

وجعلنا هاتين الايتين ضمن أدوات التعليل حيث إن تصنيف الأولويّات في هذا الكتاب لا يعطي لاداة الاستئناف أولويّة إذا التقت مع اداة اخرى مثل أداة التعليل.

كما نلاحظ ّ أن الأداة (لا)، قد جاءت بعد أداة التعليل (حرف اللام) في موقع واحد: لئلّا يعلم، في قوله تعالى: ﴿ لِثَلَا يَعْلَمَ أَهْلُ ٱلْكِتَبِٱلَّا يَقَدِرُونَ عَلَى شَيْءٍ مِّن فَضّلِ ٱللَّهِ ﴾ (الحديد٢٩) وهي هنا ليست للنفي بل للتأكيد بمعنى حتى يعلم. ولم أجعل هذه الآية ضمن أدوات النفي ّلأن أداة النفي ّات. جاءت بعد أداة التعليل وفق جدول الأولوي

كما نلاحظ ّ أن جميع الكلمات التي جاءت بعد أداة التعليل (حرف اللام) هنا هي أفعال مضارعةمن دون استثناء.

كيف نستعمل أداة التعليل (لام التعليل) في حياتنا، لكي نبدأ بها الكتابة والكلام؟ هنا أضرب مثالاً واحداً لكلّ حالة، حيث يمكنك أنْ تبدأ حديثك قائلاً:

- \* (لماذا أنصحك؟ أنصحك) لتعلم ّ أن الأمان في الحياة الزوجية أمر ضروري.\*
	- \* وليعلم الرجل هذه الحقيقة.\*
- \* (انصحك ايُّها الرجل بالبعد عن البخل)، لئلا ۖ تقع في مشكلة مع زوجتك.\*

**٢) أداة التعليل (كي):**

وجاء بعد أداة التعليل (كي) كلمات أذكر لكم الأداة والكلمة الأولى

درین<br>کاهی<br>آهان<br>آهان **الفصل الخامس أدوات اللغة العربية في القرآن الكريم**

التي جاءت بعدها: كي نسبّحك، في قوله تعالى: ﴿ فَ نَسَبِّعْكَ كِثِيرًا ﴾ (طه ٣٣)، وقد يأتي بعدها أداة النفي (لا) مثل: لكيلا تأسوا، في قوله تعالى: ﴿ لِّكَيْلَاتَأْسَوْاْ عَلَىٰ مَا فَاتَكُمْ ﴾ (الحديد ٢٣).

كيف نستعمل أداة التعليل (كي)، (لكيلا)، في حياتنا، لكي نبدأ بها الكتابة والكلام؟ هنا أضرب مثالاً واحداً لكلّ حالة، حيث يمكنك أنْ تبدأ حديثك قائلاً:

> \* (عليك أنْ تتّبع سنة المصطفى طَلِيّ )، كي ترى الحقّ \* \* (عليك بالكتاب والسنّة ّ المطهرة)، لكيلا تزيغ عن ّ الحق.\* **٣) أداة التعليل (حرف الفاء):**

وجاء بعد أداة التعليل (حرف الفاء) - وتسمى أيضًا فاء السببية لدى أهل النحو - كلمات أذكر لكم الأداة والكلمة الأولى التي جاءت بعدها: فيأتيهم بغتة، فيقولوا هل.

كيف نستعمل أداة التعليل (حرف الفاء) في حياتنا، لكي نبدأ بها الكتابة والكلام؟ هنا أضرب مثالاً واحداً لكلّ كلمة، حيث يمكنك أنْ تبدأ حديثك قائلاً:

\* (لا ترفع صوتك فوق صوت أهلك)، فيأتيك اللوممنهم.\* \* (لا تكن غليظًا في تعاملك مع أقاربك)، فيقولوا: لم نر منك ً خيرا قط.\*

> **ِ٤) ْن أجل): أداة التعليل (م**

وجاء بعد أداة التعليل (مِنْ أجل) كلمات أذكر لكم الاداة والكلمة  $\overline{\phantom{a}}$ 

المكتبة العالمية الفريدة لكتب التجويد والقراءات على الشبكة العنكبوتية

أَوَائِلُنَّ الْخَصَلِيَلَاتِ فِيَ الْمَيْلَاتِ

درین<br>انگریکا<br>آوائــا

الأولى التي جاءت بعدها: من أجل ذلك، وذلك في قوله تعالى: ﴿ مِنۡ أَجۡلِ ذَلِكَ كَتَبْنَـا عَلَىٰ بَنِيّ إِسْرَةٍ بِلَ ﴾ (المائدة ٣٢).

كيف نستعمل اداة التعليل (مِنْ أجل) في حياتنا، لكي نبدأ بها الكتابة ِ والكلام؟ هنا أضرب مثالاً واحدا، حيث يمكنك أن تبدأ حديثك قائلاً: \* من أجل مصلحتك، نصحتك.\*

**الباب الثامن والعشرون: أدوات التفصيل**

واعلموا أنَّ أدوات التفصيل في اللغة العربية تفيد التفصيل والشرح والبيان، وقد ورد منها في الكلمات الأوائلية من الآيات القرآنية الكريمة ّا). الأداة: (أم

وجاء بعد أداة التفصيل (آمّا) كلمات أذكر لكم الأداة والكلمة الأولى التي جاءت بعدها: أمّا السفينة، فأمّا عاد، فأمّا إن، فأمّا ثمود، فأمّا الإنسان، فامًا اليتيم، وأمّا الغلام، وأمّا الجدار، وأمّا ثمود، وأمّا إن (٢)، وأمّا عاد، وامّا القاسطون، وامّا إذا، وامّا السائل، وامّا بنعمة.

كيف نستعمل أداة التفصيل (أمّا) وما الحق بها من حرفي الفاء والواو في حياتنا، لكي نبدأ بها الكتابة والكلام؟ هنا أضرب ً مثالا ً واحدا ّ لكل كلمة، حيث يمكنك أن تبدأ حديثك قائلاً:

> ّا الرجال فالتعامل معهم يلزمه صبر ومنطق.\* \* أم \* فامّا النساء فالتعامل معهنّ يلزمه رفق وتعاطف.\*

ّا الأطفال فالتعامل معهم يلزمه التوجيه والانضباط.\* \* وأم

المكتبة العالمية الفريدة لكتب التجويد والقراءات على الشبكة العنكبوتية

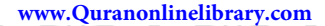

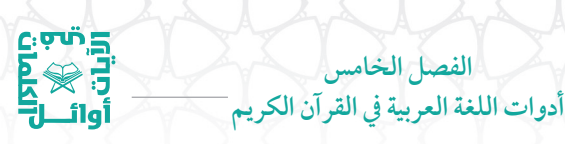

**الباب التاسع والعشرون: أدوات التقليل والتكثير**

أجعلتم أدوات اللغة العربية سواء في معناها وأدائها؟ ّكلا: ففي الوقت َما)، (قد)، الذي يفيد بعضها التكثير يفيد بعضها الآخر التقليل! مثل: (رب (كَايِّن)، (كُمْ). فاحيانـًا تفيد هذه الأدوات التقليل واحيانـًا أخرى تفيد التكثير، وقد يترك الأمر لتقدير القارئ. هذا في غير القرآن الكريم، أمَّا في القرآن الكريم فيجب الالتزام بالمعنى الشرعي الصحيح.

وقد تناولنا سابقًا الأداة (قد) ضمن أدوات التحقيق، وتناولنا الأداة (كم) ضمن أدوات الاستفهام، في حين نتناول هنا الأداتين: (ربّما)، (كايّن) في هذا الموقع من الكتاب ضمن أدوات التقليل والتكثير.

**١) الأداة ( َربما):**

وجاء بعد الاداة (رُبَماً) كلمات أذكر لكم الأداة والكلمة الأولى التي جاءت بعدها: رُبَما يودَّ، في موضع واحد في قوله تعالى: ﴿ رَّبُمَا يُوَدُّ الَّذِينَ كَفَرُواْ لَوْ كَانُواْ مُسْلِمِينَ ﴾ (الحجر ٢).

**٢) الأداة ( ّكأين):**

وجاء بعد الأداة (كايّن) كلمات أذكر لكم الأداة والكلمة الأولى التي جاءت بعدها: وكايّن من (٦)، فكايّن من، وقد وردت في اية واحدة في قوله تعالى: ﴿ فَكَأَيِّن مِّن قَـرْكِةٍ أَهْلَكْنَـٰهَا ﴾ (الحج ٤٥).

كيف نستعمل الأدوات (رُبَما)، (وكايّن)، (فكايّن)، لكي نبدأ بها الكتابة والكلام؟ هنا أضرب مثالاً واحداً لكلّ كلمة، حيث يمكنك أنْ تبدأ حديثك قائلاً:

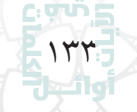

درین<br>انگریکا<br>آوائــا أَوَائِلُنَّ الْخَصَلِيَلَاتِ فِيَ الْمَيْلَاتِ

\* ربَما يودّ الزوج أن يكسب زوجته.\* ّن من زوجة حاولت كسب زوجها.\* \* وكأي ّن من حياةزوجية قد نجحت لمحاولات في كسب الأحباب.\* \* فكأي

**الباب الثلاثون: أدوات التنبيه**

لو كانت جميع أدوات اللغة العربية ذات معنى واحد، لما استطعنا فهم المقصود ممّا يكتب أو يقال.

من أدوات اللغة العربية الرائعة أدوات التنبيه، وتسمى أدوات الاستفتاح، وهي تشمل: (ألا)، (ها)، (يا). وهي عادة ما تأتي في بداية الجمل لتنبيه السامعين والقارئين عن أمرمعين.

**١) أداة التنبيه (ألا):**

وجاءبعد أداة التنبيه (ألا) كلمات أذكرلكم الأداة والكلمة الأولى التي جاءت بعدها: ألا إنّهم (٤)، ألا إنّ (٤)، ألا لله.

**٢) أداة التنبيه (ها):**

وجاء بعد أداة التنبيه (ها) كلمات أذكرلكم الأداة والكلمة الأولى التي جاءت بعدها: ها أنتم (٤). كما جاءت (ها) في أدوات الإشارة وقد سبق ذكرها في باب أدوات الإشارة.

**٣) أداة التنبيه (يا):**

وجاء بعد أداة التنبيه (يا) كلمات أذكر لكم الأداة والكلمة الأولى التي

جاءت بعدها: يا ليتها. ويلحظ هنا أنّ أداة التنبيه (يا) في هذا الموقع غير أداة النداء (يا) والتي سوف نتناولها بالشرح لاحقًا في باب أدوات النداء.

**الفصل الخامس أدوات اللغة العربية في القرآن الكريم**

در<br>ابراه<br>آبراها<br>آبراها

**٤) أداة التنبيه (لو):**

كما قد يلحق بالأداة (لو) حرف (ما) في مثل قوله تعالى: ﴿ لَّوَ مَا تَأْتِينَا بِاَلْمَلَتِيكَةِ إِن كُنتَ مِنَ ٱلصَّـٰدِقِينَ ﴾ (الحجر ٧)، فتصبح الأداة هنا أداة للتنبيه بمعنى ( ّهلا).

كيف نستعمل الأدوات (ألا)، (ها)، و(يا)، و(لو ما) لكي نبدأ بها الكتابة والكلام؟ هنا أضرب مثالاً واحداً لكلّ كلمة، حيث يمكنك أنْ تبدأ حديثك قائلاً:

\* ألا فلتعلموا أيّها الأزواج أن ما يهمّ المرأة في أثناء حديثها مع زوجها هو الإنصات لهامن دون مقاطعة.\*

\* ها انتم قد عرفتم أهميّة الإنصات للمراة، فلماذا لا تنصتون لها؟\* \* يا ليت الأزواج يسعون في ّحل المشكلات العائلية فور وقوعها؟\* \* لو ما تأتينا بعزمك أيّها الزوج في حل المشكلات، إن كنت جادّا.\*

# **الباب الحادي والثلاثون: أدوات التوكيد**

فذلكم هو ما نسعى إليه، وهو معرفة أدوات التوكيد في اللغة العربية: كِلا، كلتا، كلّ، جميع، عين، نفس، كافّة، عامّة، إنّ، أنّ، حرف اللام الابتدائية، نون التوكيد، قد، ّ اللام التي تقع في جواب القسم، المفعول المطلق. والتوكيد نوعان: توكيد لفظي وتوكيد معنوي.

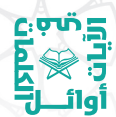

# أوَائِلُنَّا الِكَبِ لِمَاتِ فِيَ الْمَيْلَاتِ

#### **١) الأداة (كلتا):**

امّا الأداة (كلتا)، فقد جاء بعدها كلمات اذكر لكم الأداة والكلمة الأولى التي جاءت بعدها: كلتا الجنتين، وقد جاءت في آية واحدة في قوله تعالى: ﴿ كِلْتَا ٱلْجَنَّنَيْنِ ءَانَتْ أُكْلَهَا ﴾ (الكهف ٣٣)، ورغم أنَّ الأداة (كلتا) لم تأت هنا للتوكيد، ولكن من باب التيسير في التصنيف فقد جعلتها في هذا الباب، ففي اللغة العربية تكون الأداة (كلتا) للتوكيد إذا كانت لاحقة مثل: الجنّتان كلتاهما كبيرتان.

كيف نستعمل الأداة (كلتا)، لكي نبدأ بها الكتابة والكلام؟ هنا أضرب مثالاً واحدا، حيث يمكنك أن تبدأ حديثك قائلاً:

\* كلتا يديك كريمة في التعامل مع زوجتك، فلا تبخل عنها بشيء.\* **٢) الأداة ( ّكل):**

وجاء بعد الأداة ( ّكل) كلمات أذكر لكم الأداة والكلمة الأولى التي جاءت بعدها: كلّ الطعام، كلّ نفس (٤)، كلّ ذلك، كلّ من، كلّاً نمد، فكلّاً أخذنا، وكل إنسان، وكل شيء، وكل صغير، وكلّأ نقص، وكلّأ ضربنا، ّ وكلهم آتيه. ورغم ّ أن الأداة ( ّكل) لم تأت هنا للتوكيد، ولكن من باب التيسير في التصنيف فقد جعلتها في هذا الباب، ففي اللغة العربية تكون الأداة ( ّكل) للتوكيد إذاكانت لاحقةمثل: الطعام ّكله لذيذ.

كيف نستعمل الأداة ( ّكل)، لكي نبدأ بها الكتابة والكلام؟ هنا أضرب مثالاً واحدا لكل كلمة، حيث يمكنك أن تبدأ حديثك قائلاً:

\* ّكل رجل مسؤول يحيط أسرته بالأمن والأمان.\*

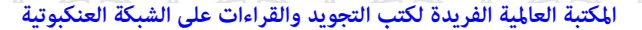

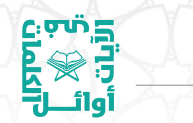

**الفصل الخامس أدوات اللغة العربية في القرآن الكريم**

ً نعطي الأزوج والزوجات من نصائحنا.\* \* ّكلا ً نراعي مشاعره في الإصلاح بين الزوجين.\* \* ّ فكلا \* ّ وكل زوج مسؤول عن أهله.\* ً نتابعه فيما نصحناه.\* \* ّ وكلا \* ّ وكلهم مسؤول عن سعادة أسرهم.\* **٣) أداة التوكيد (حرف اللام):**

وجاء بعد أداة التوكيد (حرف اللام) كلمات أذكر لكم الأداة والكلمة الأولى التي جاءت بعدها: لمجموعون إلى، في آية واحدة وذلك في قوله تعالى: ﴿ قُلْ إِنَّ ٱلْأُوَّلِينَ وَٱلْأَخِرِينَ ۚ (لَآ ﴾ لَمَجْمُوعُونَ إِلَىٰ مِيقَتِ يَوۡمِ مَّعۡلُومِ ﴾ (الواقعة ٤٩ - ٥٠)، لأكلون من، في آية واحدة وذلك في قوله تعالى: ﴿ ثُمَّ إِنَّكُمْ أَيْهَا ٱلضَّاَلُّونَ ٱلْمُكَذِّبُونَ ۞ لَأَكِلُونَ مِن شَجَرِ مِّن زَقُومِ ۞ ﴾ (الواقعة ٥١ - ٥٢)

كيف نستعمل أدوات التوكيد (حرف اللام)، لكي نبدأ بها الكتابة والكلام؟ هنا أضرب مثالاً واحدا، حيث يمكنك أن تبدأ حديثك قائلاً: \* ( ّ إن الأزواج) لمسؤولون ّعما يقولون ويفعلون\*

**٤) أداة التوكيد ( ّ إن):**

فقد جاء بعد أداة التوكيد ( ّ إن) وما سبقها من أحرف وما ألحق بها من أحرف كلمات أذكر لكم الأداة والكلمة الأولى التي جاءت بعدها: إنَّ الذين (٧٢)،إنّ الله (٢٨)، إنّ الصفا، إنّ في (١٦)، إنّ الدين، إنّ مثل، إنّ هذا (١١)، إنَّ أولى، إنَّ أول، إنَّ المنافقين (٢)، إنَّ ما، إنَّ ربكم (٢)، إنَّ هؤلاء (٤)، إنَّ وليي، إن شر (٢)، إنَّ عدة، إنَّ إبراهيم، إنَّ عبادي (٢)، إنَّ

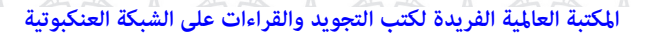

# أَوَائِكَ الِحَكَىلِمَاتِ فِيَ الْمَيْلَاتِ

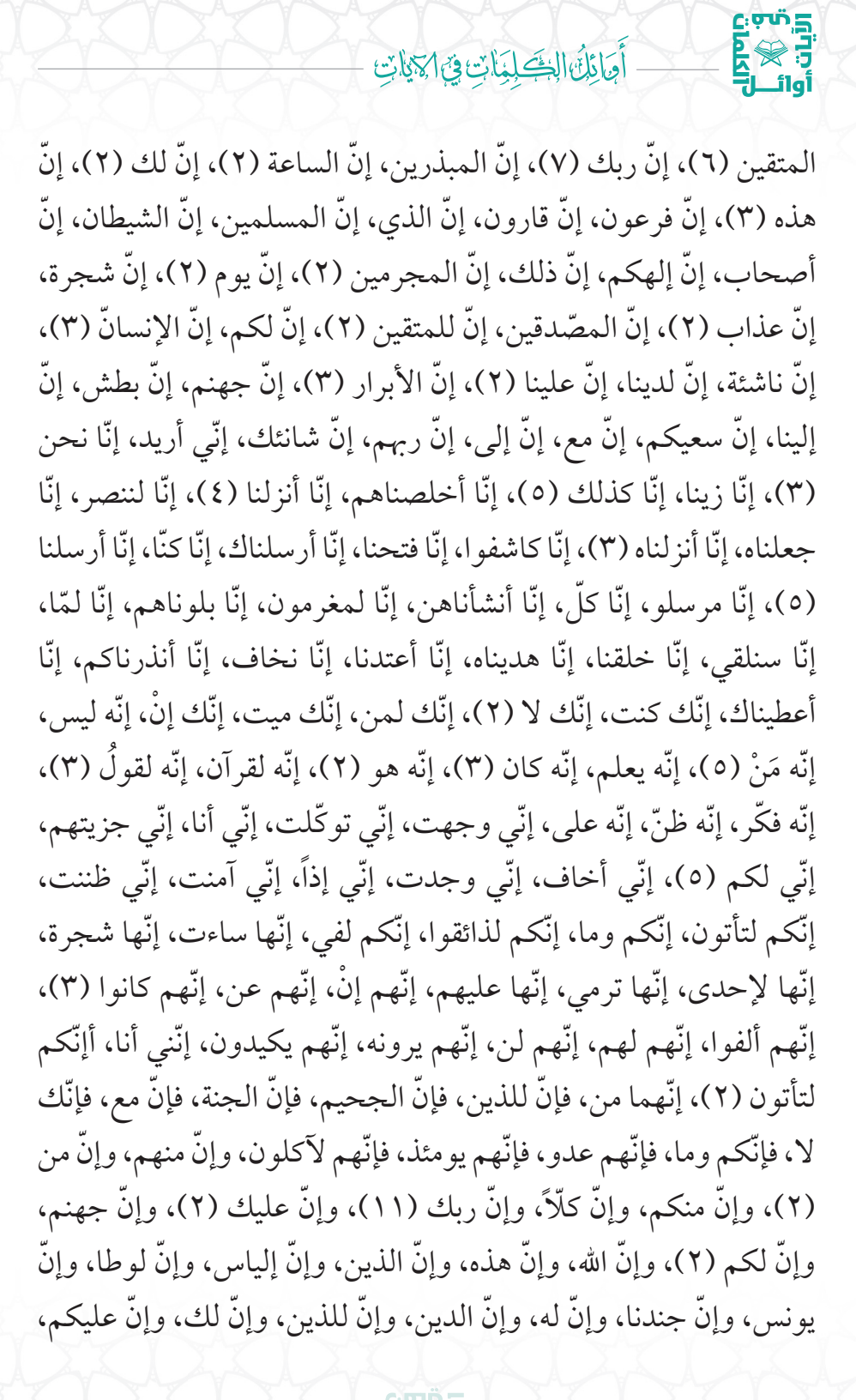

# درین<br>در گرد<br>آوال<br>آوال

**الفصل الخامس أدوات اللغة العربية في القرآن الكريم**

وإنّ الفجّار، وإنّ لنا، وإنّا لنحن (٣)، وإنّا لجاعلون، وإنّا على، وإنّا لجميع، وإنّا إلى، وإنّا لنعلم، وإنّك لتدعوهم، وإنّه لتنزيل، وإنّه لفي، وإنّه لهدىً، وإنّه في، وإنّه لذكر، وإنّه لعلم، وإنّه لقسم، وإنّه لتذكرة، وإنّه لحسرة، وإنّه لحقّ، وإنّه على، وإنّه لحبّ، وإنّي خفت، وإنّي لغفّار، وإنّي مرسلة، وإنّي عذت، وإنّي كلما، وإنّكم لتمرّون، وإنّها لبسبيل، وإنّهم لنا، وإنّهم عندنا، وإنّهم ليصدّونهم.

وقد جاءت أداة التوكيد ( ّ إن) في موضعين من القرآن الكريم ملحقة بأداة الوصل (ما) وذلك في قوله تعالى: ﴿ إِنَّمَا تُوَعَدُونَ لَصَادِقٌ ﴾ (الذاريات ٥)، وقوله تعالى: ﴿ إِنَّمَا تُوعَدُونَ لَوَقِعٌ ﴾ (المرسلات ٧)، فهي هنا للتوكيد وليست (إنَّما) للحصر والاستثناء.

كيف نستعمل أداة التوكيد (إنَّ) – وما ألحق بها من أحرف – لكي نبدأ بها الكتابة والكلام؟ هنا أضرب ً مثالا ً واحدا ّ لكل كلمة، حيث يمكنك ْ أن تبدأ حديثك قائلاً:

\* ّ إن الرجل الذييصغي لزوجته وهي ّ تتكلم من دون مقاطعة هو رجل مسؤول.\* \* ّإنا لصادقون فيما نقول.\* \* إنّك إنْ أصغيت إلى غيرك تسلم.\* \* إِنَّه مَنْ أَحْسَنَ الْكَلامَ مع أهله يسعد.\* \* ّإني لك لمن الناصحين.\* \* ّإنكم بحاجة إلى قراءةكتب المهارات الزوجية.\*

المكتبة العالمية الفريدة لكتب التجويد والقراءات على الشبكة العنكبوتية

أوَائِكَ الِحَكَىلِمَاتِ فِيَ الْمَيْلَاتِ

القرني<br>القرني<br>أول<br>أوليا \* ّإنهاكتب رائعة.\* \* ّإنهم كتبوها لكم.\* \* إنّني مارست المهارات الزوجية في حياتي فرأيت آثارها الحسنة.\* \* ّ أإنكم لفي شك ّمماذهبت إليه؟\* \* ّ فإن التجربة خيربرهان.\* \* فإنّك إنْ جربت ذلك فسوف تسعد بما نقول.\* \* ّ فإنهلن يسعد المجتمع ما لم تسعد العائلة وأفرادها.\* \* ّ فإنهم ْ إن سعدوا سعد المجتمع بهم.\* \* وإن هذه حقيقة يقرّ بها أهل الاختصاص.\* \* ّوإنا نؤيدهم فيماذهبوا إليه.\* \* ّوإنك سترى صدق ما نقول.\* \* ّوإنهمن أخذ بنصائحنا سعد.\* \* ّوإني قد أخذت بها وأدركت قيمتها.\* \* ّوإنكم ْ إن أخذتم بها تدركوا قيمتها أيضا.\* \* ّوإنها لتذكرة للسامعين.\* \* ّوإنهم قد سعدوا جميعًا حينما أخذوا بنصائحنا.\* **٥) أداة التوكيد ( ّ أن):**

فقد جاء بعد أداة التوكيد ( ّ أن) وما سبقها من أحرف وما ألحق بها من أحرف كلمات أذكر لكم الأداة والكلمة الأولى التي جاءت بعدها: بأنّ

١٤٠

المكتبة العالمية الفريدة لكتب التجويد والقراءات على الشبكة العنكبوتية

ربك، وأنّ هذا، وأنّ عذابي، وأنّ الذين، وأنّ الساعة، وأنّ سعيه، وأنّ إلى، وأنّ عليه، وأنّ المساجد، وأنّك لا، وأنّك لتلقّى، وأنّك لعلى، وأنّه هو (٤)، وانه خلق، وانه اهلك، وانه تعالى، وانه كان (٢)، وانه لمّا، وانهم يقولون، ّوأنهم ظنّوا.

**الفصل الخامس أدوات اللغة العربية في القرآن الكريم**

درسې<br>درگري<br>أوائـــل<br>أوائـــل ں<br>أوائــ

فأصبح بذلك مجموع الكلمات الأوائلية للآيات القرآنية الكريمة التي تبدأ بهاتين الأداتين: (إنَّ)، و(أنَّ) قرابة ٤٠٠ آية كريمة.

كيف نستعمل أداة التوكيد ( ّ أن) - وما ألحق بها من أحرف - لكي نبدأ بها الكتابة والكلام؟ هنا أضرب ً مثالا ً واحدا ّ لكل كلمة، حيث يمكنك ْ أن تبدأ حديثك قائلاً:

> \* ( ُ أعلم) ّ أن االله لطيف بعباده ويريد السعادة لهم.\* \* ّ وأن هذامن لطف االله بنا.\* \* ّوأنك ستسعد بذلك.\* \* ّوأنه ّ لحق ّ لاشك فيه.\* \* وأنهم يقرّون بذلك.\* **٦) أداة التوكيد ( ْ إن):**

فقد جاء بعد أداة التوكيد (إنْ) كلمات أذكر لكم الأداة والكلمة الأولى التي جاءت بعدها وذلك في آية واحدة في قوله تعالى: ﴿ إِن كَادَلَيْضِلُّنَا عَنْ ءَالِهَتِيَا ﴾ (الفرقان ٤٢).

كيف نستعمل أداة التوكيد (إنْ) لكي نبدأ بها الكتابة والكلام؟ يمكنك :ً أن تبدأ حديثك قائلا

أَجَائِكَ الِحَكَىلِيَلَاتِ فِيَ الْمَدْيَاتِ

\* إنْ كاد الزوج أن يطلَّق زوجته لولا أن نصحه إخوانه بالكفَّ عن ذلك.\*

**الباب الثاني والثلاثون: أدوات الجواب**

رُبَما يتساءل بعضكم عن أدوات اللغة العربية، كم عددها؟ إن عددها ؚ<br>ا َ مختلف فيه بين علماء اللغة كما أشرنا سابقًا؛ فقد جعلها الثعالبي (ت ٤٢٩ هـ) في ٣٨ أداة، وجعلها ابن هشام (ت ٧٦١ هـ) ٩٩ أداة، وجعلها السيوطي (ت ٩١١ هـ) ١١٢ أداة.

نحن الآن بصدد الحديث عن أدوات الجواب في اللغة العربية وهي: نَعَمْ، بَلَى، إي، أجل، حقًّا، إن، كلاً، لا، إذًا. وقد تأتي هذه الأدوات في َّ َ بداية الآيات القرآنية ليست جوابـًا، ولكني جمعتها في هذا الباب تسهيلاً<br>لتصنيف الأدوات.

## **١) الأداة (بلى):**

 $\mathsf{C}$ بالم

وجاء بعد الأداة (بلى) كلمات أذكر لكم الأداة والكلمة الأولى التي جاءت بعدها: بلى مَن (٣)، بلى إن، بلى قد، بلى قادرين، بلى إن.

# **٢) الأداة (نعم):**

وجاءبعد الأداة (نعم) ضمن الكلمات الأوائلية للآيات القرآنية الكريمة آية واحدة - بعد كلمة قل - في قوله تعالى: ﴿ قُلْ نَعَمْ وَأَنتُمْ دَخِرُونَ ﴾(الصافات ١٨)، وأيتان – بعد كلمة قال – في قوله تعالى: ﴿ قَالَ نَعَمْ وَإِنَّكُمْ إِذَا لَمِنَ اَلْمُقَرَّبِينَ ﴾ (الشعراء ٤٢)، وقوله تعالى: ﴿ قَالَ نَعَمْ وَإِنَّكُمْ لَمِنَ ٱلْمُقَرَّبِينَ ﴾

(الأعراف ١١٤). وقد جعلت تصنيف هذه الآيات الثلاثة ضمن أداة الإفادة (قول)، حيث جاءت الأداة (نعم) بعد أداة الإفادة (قل) و(قال). **٣) الأداة ( ّكلا):**

**الفصل الخامس أدوات اللغة العربية في القرآن الكريم**

درین<br>در گرد<br>آوال<br>آوال أوائ

وجاء بعد الأداة ( ّكلا) كلمات أذكر لكم الأداة والكلمة الأولى التي جاءت بعدها: كلّا سنكتب، كلّا سيكفرون، كلّا إنّها (٢)، كلّا إنّا، كلّا إنّه (٢)، ّكلاوالقمر، ّكلابل (٥)، ّكلالا (٢)، ّكلاإذا (٢)، ّكلاسيعلمون، ّكلا لمّا، كلّا إنّ (٣)، كلّا إنّهم، كلّا لئن، كلّا سوف، كلّا لو، كلّا لينبذنّ. وينبغي **ـ** التنبيه إلى أن ما يأتي بعد هذه الأداة في القرآن الكريم ليس شرطًا أن يكون جوابًا. ونحن هنا لسنا بصدد التفسيرللآيات القرآنية، وإنما بصددتسهيل التصنيف لهذه الأدوات.

#### **٤) الأداة (لا):**

وجاء بعد أداة حرف الجواب (لا) كلمات - بعد كلمة قل - أذكرلكم الأداة والكلمة الأولى التي جاءت بعدها: قل لا أملك (٢). وقد جعلت ذلك ضمن أداة الإفادة (قول)، حيث جاءت الأداة (لا) بعد أداة الإفادة (قل). وينبغي التنبيه إلى أن ما يأتي بعد هذه الأداة في القرآن الكريم ليس شرطًا أن يكون جوابًا، بل قد يكون نفيًا مطلقًا، فنحن هنا لسنا بصدد التفسيرللآيات القرآنية، وإنما بصددتسهيل التصنيف لهذه الأدوات.

كيف نستعمل أدوات الجواب ( ّ بلى،نعم،كلا،لا)، لكي نبدأ بها الكتابة والكلام؟ هنا أضرب مثالاً واحدا لكل كلمة، حيث يمكنك أن تبدأ حديثك قائلاً: \* (ألسنا سعداء؟) بلى إنْ أحسنتم التعامل مع زوجاتكم فأنتم سعداء.\* \* (هل نحن سعداء؟) نعم. نحن سعداء إنْ أحسنّا التعامل مع زوجاتنا.\*

المكتبة العالمية الفريدة لكتب التجويد والقراءات على الشبكة العنكبوتية

أوَائِكَ الِحَكَىلِمَاتِ فِيَ الْمَيْلَاتِ

\* ّكلا. ْ لئن لم ينته الزوج عن توبيخ زوجته فلن يفلح.\* \* (هل يفشل زواجنا؟) لا. لن يفشل زواجكم إنْ أحسنتم التعامل مع زوجاتكم.\*

**٥) أداة الجواب ( ً إذا):**

در<br>انگری<br>آبادی<br>آوائــا

**End** 

وجاء بعد أداة الجواب ( ً إذا) كلمات أذكر لكم الأداة والكلمة الأولى التي جاءت بعدها: إذاً لأذقناك، وإذاً لآتيناهم.

**٦) أداة الجواب (لامالجواب):**

وهي التي تقع في جواب أداة التحضيض (لو)، و(لولا). وجاء بعد أداة الجواب (لام الجواب) كلمات أذكر لكم الأداة والكلمة الأولى التي جاءت بعدها: ولهديناهم صراطًا، للبث في.

كيف نستعمل أدوات الجواب ( ً إذا)، و(لام الجواب)، لكي نبدأ بها الكتابة والكلام؟ هنا أضرب ً مثالا ً واحدا ّ لكل كلمة، حيث يمكنك ْ أن تبدأ :ً حديثك قائلا

\* (لولا المودة بين الزوجين)، لضاقت عليهم الأرض بما رحبت، ولضاقت عليهم أنفسهم.\* \* (لو كان كل زواج فاشلاً)، إذا لما فكر أحد في الزواج.\*

**الباب الثالث والثلاثون: أدوات الحصر والاستثناء**

أمّا أدوات الحصر – وتعرف أحيانـًا بأدوات الاستثناء – فهي: (إلا)، (إِنَّما).

١٤٤

المكتبة العالمية الفريدة لكتب التجويد والقراءات على الشبكة العنكبوتية
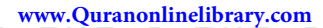

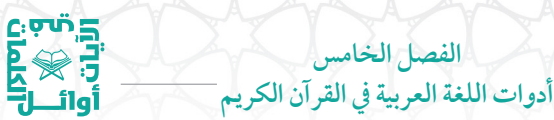

**١) أداة الاستثناء ( ّإلا):**

وقد جاءت هذه الأداة مبتدئة في قرابة ٥٠ آية قرآنية كريمة.

وجاء بعد هذه الأداة عدّة كلمات أسرد لكم الأداة والكلمة الأولى التي جاءت بعدها: إلا الذين (١٢)، إلا المستضعفين، إلا طريق، إلا مَنْ (١١)، إلّا إبليس (٢)، إلّا عبادك (٢)، إلّا آل، إلّا امر أته، إلّا رحمة (٢)، إلّا أنْ، إلّا تذكرة، إلّا على (٢)، إلّا عجوزاً (٢)، إلّا عباد (٤)، إلّا موتتنا، إلّا الذي، إلّا قليلاً، إلا المصلين، إلا بلاغـًا، إلا أصحاب، إلا حميمـًا، إلا ما، إلا ابتغاء.

كيف نستعمل الأداة (إلاّ)، لكي نبدأ بها الكتابة والكلام في حياتنا؟ هنا يمكنك أن تبدأ حديثك قائلاً:

\* (قد أفرَّط في جوانب اجتماعية كثيرة في حياتي) إلا عائلتي، فلن أفرَّط فيها\*

**١) أداة الحصر ( ّإنما):**

وجاء بعد أداة الحصر (إنّما) كلمات أذكر لكم منها ما يلي: إنّما يأمركم، إنما حرَّم (٢)، إنما ذلكم، إنما التوبة، إنما جزاء، إنما وليَّكم، إنما يريد، ّإنما يستجيب، ّإنما المؤمنون (٤)، ّإنما يعمر، ّإنما النسيء، ّإنما يستأذنك، إنّما الصدقات، إنّما السبيل (٢)، إنّما مثل، إنّما قولنا، إنّما سلطانه، إنّما ُ يفتري، إنما جُعل، إنما إلهكم، إنما كان، إنما أمرت، إنما تعبدون، إنما يؤمن، إنّما تنذر، إنّما أمره، إنّما الحياة، إنّما النجوى، إنّما ينهاكم، إنّما أموالكم، إنّما نطعمكم، إنّما أنت، فإنّما يسّرناه (٢)، فإنّما هي (٢).

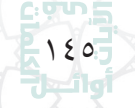

### أَوَائِلُنَّ الْخَصَلِيَلَاتِ فِيَ الْمَيْلَاتِ

ات<br>اتران<br>آبادی<br>آبادیات

ملاحظة مهمّة: لقد جاءت الأداة (إنّما) في قوله تعالى: ﴿ إِنَّمَا تُوعَدُونَ ﴾ في موضعين في القرآن الكريم، وهي هنا ليست للحصر ّوإنما للتوكيد، بمعنى (إنّ الذي توعدون).

كيف نستعمل الأداة ( ّإنما)، لكي نبدأ بها الكتابة والكلام في حياتنا؟ هنا يمكنك أن تبدأ حديثك قائلاً:

\* ّإنما الزوجان وجهان لعملة واحدة، ّ يكمل بعضهما بعضًا.\* \* ّ فإنما الزوجان مثل السماء والأرضفي تراحمهما وتناغمهما.\*

#### **ّ الباب الرابع والثلاثون: أدوات الذم**

عسى أنْ أكون قد وفّقت في عرض أدوات اللغة العربية بأسلوب شائق حتّى الآن، ولا يزال هناك أدوات أخرى سوف يتمّ عرضها تباعـًا بإذن الله. من أدوات اللغة العربية: أدوات الذمّ، ومن أمثلتها: بئس، لا حبذًا، ساء، وقد جاء منها في بعض الكلمات الأوائلية لبعض الآيات القرآنية الكريمة ذمَّـًا للكفار وأعمالهم.

**١) أداة ّ الذم (بئس):**

وجاء بعد أداة الذمّ (بئس) كلمات، اذكر لكم الأداة والكلمة الأولى التي جاءت بعدها: بئسما اشتروا، وردت في آية واحدة في قوله تعالى: ﴿ بِئْسَـٰمَا اَشْتَرَوْاْ بِهِ ٓ أَنْفُسَهُمْ ﴾ (البقرة ٩٠).

درین<br>کی<br>نابی<br>نابی<br>نابی **الفصل الخامس أدوات اللغة العربية في القرآن الكريم**

### **٢) أداة ّ الذم (ساء):**

وجاء بعد اداة الذمّ (ساء) كلمات، اذكر لكم الأداة والكلمة الأولى التي جاءت بعدها: ساء مثلاً، كذلك وردت في اية واحدة في قوله تعالى: ﴿ سَاءَ مَثَلَّا ٱلْقَوْمُ ٱلَّذِينَ كَذَّبُواْ بِتَايَنِنِنَا ﴾ (الأعراف ١٧٧).

كيف نستعمل ادوات الذمّ (بئس، ساء) لكي نبدأ بها الكتابة والكلام؟ هنا أضرب مثالاً واحدا لكل كلمة، حيث يمكنك أن تبدأ حديثك قائلاً: \* بئس العشيرالرجل الذي يضرب أهله.\*

\* ساء مثلاً الرجل الذي يكذب على زوجته.\*

**الباب الخامس والثلاثون: أدوات الشرط**

اقرأ – أيّها القارئ – مقولة لعلماء اللغة حول أدوات الشرط حيث يشرحون معناها قائلين: هي أدوات ملازمة لجملتين، بحيث ترتبطان معًا من خلال واحدة من تلك الأدوات. أدوات الشرط – لدى علماء النحو - تقسم إلى قسمين: أدوات شرط جازمة وأدوات شرط غير جازمة. أدوات الشرط الجازمة تشمل: إن، لئن، مَنْ، ما، أين، متى، أينما، أنّى، حيثما، أيّان، كيفما، أي، وقد تم التعرض لها سابقًا في أجزاء متفرقة من هذا الكتاب ضمن أدوات متفرّقة.

ّا أدوات الشرط غير الجازمة فهي موضوعنا هنا وهي تشمل: إذا، أم كلما، لمّا، لو، لولا، أمّا، إمّا.

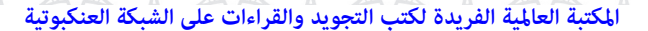

أحَائِكَ الِحَكَىلِيَلَاتِ فِيَ الْمَتَلَاتِ

وما يهمّنا من هذه الأدوات هو ما ورد في الكلمات الأوائلية في الآيات القرآنية الكريمة وهي: إذا، كلما، لو، لولا، أمّا،إمّا،لمّا. وقد يستعمل بعضها كأداة للفجاءة.

**١) الأداة (إذا):**

 $c$  , and  $\Xi$ 

ليس شرطًا أن تكون الأداة (إذا) شرطية في القرآن الكريم بل قد تكون فجائية. ونحن هنا لسنا بصدد التفسير للآيات القرآنية، وإنما بصدد التصنيف لأدوات اللغة العربية.

وجاء بعد هذه الأداة (إذا) كلمات، أذكر لكم الأداة والكلمة الأولى التي جاءت بعدها: إذا رأتهم، إذا وقعت، إذا رجّت، إذا جاءك، إذا ألقوا، إذا تتلي (٢)، إذا مسَّه، إذا الشمس، إذا السماء (٢)، إذا زلزلت، إذا جاء.

وقد يسبق هذه أداة (إذا) أداة الاستئناف حرف الفاء، أذكر لكم الأداة والكلمة الأولى التي جاءت بعدها: فإذا قضيتم (٢)، فإذا جاءتهم، فإذا انسلخ، فإذا سوّيته (٢)، فإذا قرأت، فإذا جاء، فإذا استويت، فإذا نفخ (٢)، فإذا ركبوا، فإذا نزل، فإذا مسّ، فإذا لقيتم، فإذا انشقّت، فإذا قضيت، فإذا بلغن، فإذا نقر، فإذا برق، فإذا قرأناه، فإذا النجوم، فإذا هم، فإذا جاءت (٢)، فإذا فرغت.

وقد يسبق هذه الأداة (إذا) أداة الاستئناف حرف الواو، أذكرلكم الأداة والكلمة الأولى التي جاءت بعدها: وإذا قيل (١٥)، وإذا لقوا (٢)، وإذا سألك، وإذا تولى، وإذا طلقتم (٢)، وإذا حضر، وإذا جاءهم، وإذا حيّيتم، وإذا ضربتم، وإذاكنت، وإذا ناديتم، وإذا جاؤوكم، وإذا سمعوا (٢)، وإذا جاءك، وإذا رأيت (٢)، وإذا جاءتهم، وإذا فعلوا، وإذا صرفت، وإذا قرئ (٢)، وإذا تتلى (٧)، وإذا أنزلت، وإذا ما (٢)، وإذا ّمس (٣)، وإذا تتلى،

المكتبة العالمية الفريدة لكتب التجويد والقراءات على الشبكة العنكبوتية

**الفصل الخامس**

## درین<br>کی<br>نابی<br>نابی<br>نابی **أدوات اللغة العربية في القرآن الكريم**

وإذا أذقنا (٢)، وإذا بُشر (٢)، وإذا رأى (٢)، وإذا بدلنا، وإذا أردنا، وإذا قرأت، وإذا مسّكم، وإذا أنعمنا (٢)، وإذا رآك، وإذا دعوا، وإذا بلغ، وإذا ألقوا، وإذا رأوك، وإذا مرضت، وإذا بطشتم، وإذا وقع، وإذا يتلى، وإذا غشيهم، وإذا ذكروا، وإذا رأوا (٢)، وإذا ذكر، وإذا علم، وإذا حشر، وإذا ُ ُ رأيتهم، وإذا مسَّه، وإذا السماء (٢)، وإذا الجبال (٢)، وإذا الرسل، وإذا النجوم، وإذا العشار، وإذا الوحوش، وإذا البحار (٢)، وإذا النفوس، وإذا الموؤودة، وإذا الصحف، وإذا الجحيم، وإذا الجنّة، وإذا الكواكب، وإذا القبور، وإذا كالوهم، وإذا مرَّوا، وإذا انقلبوا، وإذا رأوهم، وإذا الأرض.

وقد يسبق هذهى الأداة (إذا) أداة الاستفهام الهمزة الاستفهامية، أذكر لكم الأداة والكلمة الأولى التي جاءت بعدها: أإذامتنا (٣)، إإذاكنّا.

كيف نستعمل هذه أداة (إذا) - وما ألحق بها من أحرف - لكي نبدأ بها الكتابة والكلام؟ هنا أضرب ً مثالا ً واحدا ّ لكل كلمة، حيث يمكنك ْ أن تبدأ :ً حديثك قائلا

> \* إذا أحسن الزوج إلى زوجته أحسن االله تعالى إليه.\* \* فإذارأيت زوجًا يحسن التعامل مع زوجته ّ فبشره بالخير.\* \* وإذا رأيت رجلاً كريمـًا مع زوجته فبشره بالخير .\* \* أإذا فعلناذلك، ّ أإنا لخاسرون؟ ّكلا.\* **٢) أداة الشرط ( ّكلما):**

وجاء بعد أداة الشرط ( ّكلما) كلمات، أذكرلكم الأداة والكلمة الأولى التي جاءت بعدها: ّكلما أرادوا، َأو ّكلما عاهدوا.

١٤٩

#### المكتبة العالمية الفريدة لكتب التجويد والقراءات على الشبكة العنكبوتية

أوَائِكَ الِحَكَىلِمَاتِ فِيَ الْمَيْلَاتِ

كيف نستعمل أدواة الشرط ( ّكلما) - وما ألحق بها من أحرف - لكي نبدأ بها الكتابة والكلام؟ هنا أضرب مثالاً واحداً لكلّ كلمة، حيث يمكنك أن تبدأ حديثك قائلاً:

\* كلّما رأيت زوجاً يملك نفسه عند الغضب، رأيت عائلةً سعيدةً.\* \* أوَكلّما حدثت مشكلة عائلية، غضب الزوج وعلا صوته؟ هذه ليست صفة حسنة!\*\*

**٣) أداة الشرط (لو):**

درس<br>ابل<br>ابلاد<br>ابل<br>ابل

وجاء بعد أداة الشرط (لو) كلمات، أذكر لكم الأداة والكلمة الأولى التي جاءت بعدها: لو كان (٣)، لو خرجوا، لو يجدون، لو ما، لو أردنا، لو يعلم، لو ّ أن، لو أراد، لو نشاء (٢)، لو أنزلنا، ولو ّأنهم (٤)، ولو ّأنا (٤)، ولو ّ أن (٥)، ولو كانوا، ولو ّنزلنا، ولو جعلناه (٢)، ولو ترى (٥)، ولو شاء (٥)، ولو ّأننا، ولو شئنا (٣)، ولو علم، ولو أرادوا، ولو ّ يعجل، ولو جاءتهم، ولو فتحنا، ولو يؤاخذ (٢)، ولو ّاتبع، ولو رحمناهم، ولو ّنزلناه، ولو أنما، ولو دُخلت، ولو نشاء (٤)، ولو بسط، ولو قاتلكم، ولو تقوَّل، ولو ألقى، ّألو استقاموا.

وقد نلاحظ أنّ أداة الشرط (لو) قد تسبقها أنْ في مثل قوله تعالى: ﴿ وَأَلَّوِ أَسْتَقَنَّمُواْ عَلَى ٱلطَّرِيقَةِ لَأَسَّقَيِّنَٰهُم مَّآَءً غَدَقًا ﴾ (الجن ١٦).

كيف نستعمل أداة الشرط (لو) - وما ألحق بها من أحرف - لكي نبدأ بها الكتابة والكلام؟ هنا أضرب ً مثالا ً واحدا ّ لكل كلمة، حيث يمكنك ْ أن تبدأ حديثك قائلاً:

#### درین<br>کاهی<br>آوائــا<br>آوائــا **الفصل الخامس** ں<br>أوائــ **أدوات اللغة العربية في القرآن الكريم**

\* لو هدأ الزوج قليلاً وقت الأزمات، وابتسم في وجه زوجته، وفكر قبل ْ أن ّيتخذ قراراته، لكان ً خيرا له.\*

\* ولو فعل ذلك لما ندم.\* \* ْ وأن لو استقامالأزواج على ّ الحق في حل مشكلاتهم، لوجدوا حلاوة ذلك بين أبنائهم.\*

**٤) أداة الشرط (لولا):**

وجاء بعد أداة الشرط (لولا) كلمات، أذكر لكم الأداة والكلمة الأولى التي جاءت بعدها: لولا ٌ كتاب، لولا ْ أن، فلولا ّأنه، فلولا ْ إن، ولولا فضل (٤)، ولولا ْ أن (٤)، ولولا كلمة، ولولا نعمة. وينبغي التنبيه إلى أننا لسنا هنا بصدد التفسير للآيات القرآنية، وإنما بصدد التصنيف لأدوات اللغة العربية كما جاءت في كتب اللغة.

ملاحظة: لقد جاءت الأداة (لولا) ليست شرطية ولكن بمعنى (هلّا) وذلك في قوله تعالى: ﴿ لَوَلَا يَنْهَنَّهُمُ ٱلرَّبَّنِيُّونَ ﴾ (المائدة ٦٣).

كيف نستعمل أداة الشرط (لولا) - وما ألحق بهامن أحرف - لكي نبدأ بها الكتابة والكلام؟ هنا أضرب ً مثالا ً واحدا ّ لكل كلمة، حيث يمكنك ْ أن تبدأ حديثك قائلاً:

\* لولايأخذ الأزواجمشكلاتهم بالرعاية،لما آلتالأمورإلىالطلاق.\* \* فلولا النساءما سعد الرجال.\*

\* ولولا رعايتهنّ للرجال لضاقت عليهم الأرض بما رحبت.\*

#### المكتبة العالمية الفريدة لكتب التجويد والقراءات على الشبكة العنكبوتية

۱٥۱<del>.</del><br>أول

### أوَائِكَ الِحَكَىلِمَاتِ فِيَ الْمَيْلَاتِ

# **أما): ٥) أداة الشرط ( ّ**

درین<br>انگریکا<br>آوائـــال<br>آوائـــال

وجاء بعد أداة الشرط (أمّا) – وما ألحق بها من أحرف – كلمات، أذكر لكم الأداة والكلمة الأولى التي جاءت بعدها: أمّا الذين، أمّا من، فأمّا الذين (٦)، فامّا منْ (٦)، وأمّا الذين (٧)، وأمّا من (٧).

كيف نستعمل أداة الشرط (أمّا) – وما الحق بها من أحرف – لكي نبدأ بها الكتابة والكلام؟ هنا أضرب ً مثالا ً واحدا ّ لكل كلمة، حيث يمكنك ْ أن تبدأ حديثك قائلاً:

تبدأ حديثك قائلاً:<br>\* أمّا الذين اتّخذوا قراراً بحسن التعامل مع زوجاتهم، فإنّهم ناجحون.\* \* فامّا من طاب مجلسه مع زوجته، فإنه سوف يسعد في حياته الزوجية.\* \* وامَّا من ظنَّ أنه لن يحاسب على ظلمه، فإنه سوف يفشل في حياته الزوجية.\*

**٦) أداة الشرط ( ّإما):**

وجاء بعد أداة الشرط (إمّا) – وما ألحق بها من أحرف – كلمات، أذكر لكم الأداة والكلمة الأولى التي جاءت بعدها: فإمَّا تثقفنهم، فإمَّا نذهبنَّ، وإمَّا ينزغنك (٢)، وإمَّا نرينك، وإمَّا تعرضنّ.

كيف نستعمل أداة الشرط (إمّا) – وما الحق بها من أحرف – لكي نبدأ بها الكتابة والكلام؟ هنا أضرب ً مثالا ً واحدا ّ لكل كلمة، حيث يمكنك ْ أن تبدأ حديثك قائلاً:

تبدأ حديثك قائلاً:<br>\* فإمّا ترجعن إلى بيتك، فسلم على زوجتك ورحّب بها.\* \* وإمَّا يمسَّك شيء من الضيق، فبُحْ به لزوجتك.\*

درین<br>در گرد<br>آوائــال<br>آوائــال **الفصل الخامس أدوات اللغة العربية في القرآن الكريم**

**٧) أداة الشرط (ما):**

وجاء بعد أداة الشرط (ما) – تسبقها حرف الفاء - كلمات، أذكر لكم الأداة والكلمةالأولى التي جاءت بعدها في آيةقرآنية واحدة وذلك في قوله تعالى: ﴿ فَمَآ أُوتِيتُم مِّن شَيۡءٍ فَنَنۡعُ ٱلۡخَيَوٰةِ ٱلدُّنۡيَآ وَمَا عِندَ ٱللَّهِ خَيۡرٌ وَأَبۡقَىٰ لِلَّذِينَ ءَامَنُوا۟ وَعَلَىٰ رَبِّهِمْ يَتَوَكَّلُونَ ﴾ (الشورى ٣٦).

\* فما أوتيت من زوجة صالحة فمتاع الحياة الدنيا.\*

**الباب السادس والثلاثون: أدوات الشروع**

واسأل عن أدوات الشروع في اللغة العربية، فقد جاءت في آيات قرآنية كريمة مبتدئة بها.

**١) أداة الشروع (أنشأ):**

وجاءبعد أداة الشروع (أنشأ) – وما ألحق بهامن أحرف - كلمات أذكر لكم الأداة والكلمة الأولى التي جاءت بعدها: فأنشأنا لكم، وذلك في قوله تعالى: ﴿ فَأَنْشَأْنَا لَكُر بِهِ جَنَّتٍ مِّن نَّخِيلِ وَأَعْنَبٍ ﴾ (المؤمنون ١٩).

كيف نستعمل أداة الشروع (أنشأ) - وما ألحق بهامن أحرف - لكي نبدأ بها الكتابة والكلام؟ هنا أضرب مثالاً واحدا، حيث يمكنك أن تبدأ حديثك قائلاً:

\* فأنشأنا لكم حدائق ذات بهجة لتسعدوا بها.\*

**٢) أداة الشروع (جعل) كما أنها تفيد التحول أحيانًا:**

وجاء بعد الأداة (جعل) – وما ألحق بهامن أحرف - كلمات أذكرلكم الأداة والكلمة الأولى التي جاءت بعدها: وجعلنا لكم، وجعلنا على،

### أوَائِكَ الِحَكَىلِمَاتِ فِيَ الْمَيْلَاتِ

5ْ مِنْ بَ

وجعلنا في، وجعلنا بينهم، وجعلنا من، وجعلنا فيها (٢)، ويجعلون لما، ويجعلون الله (٢)، واجعل لي (٢)، وجعل فيها، وجعلت له، فجعلناه في، وجعلوا الله (٣)، وجعلوا بينه، وجعلوا له.

كيف نستعمل الأداة (جعل) - وما ألحق بها من أحرف - لكي نبدأ بها الكتابة والكلام؟ هنا أضرب ً مثالا ً واحدا ّ لكل كلمة، حيث يمكنك ْ أن تبدأ :ً حديثك قائلا

\* وجعلنا في سعادة الأسرة أساسًا لسعادة المجتمع.\* \* ( ّإنهم الفاشلون لا يستمعون إلى النصائح)، ويجعلون لأنفسهم حاجزاً نفسيـًا وهميـًا في عدم التواصل مع زوجاتهم.\* \* واجعل لنفسك وقتًا ّ توجهه للحوارمع زوجتك.\* \* وجعل الزوج من زوجته ً ملاذا آمنًا يلجأ إليه عند المصائب.\* \* وجعلت من حكمتي في التعامل مع زوجتي حلا لمشكلاتي الزوجية.\* \* (رفض الزوج نصائحنا)، فجعلناه مثلاً لا يقتدي به بين الناس.\* \* وجعلوا للزوج الناجح برنامجًا إعلاميًا ليسعد الناس به.\* **٣) أداة الشروع (بدأ):**

وجاء بعد أداة الشروع (بدأ) – وما ألحق بها من أحرف - كلمات أذكر لكم الأداة والكلمة الأولى التي جاءت بعدها: فبدأ بأوعيتهم، وذلك في قوله تعالى: ﴿ فَبَدَأَ بِأَوْعِيَـتِهِمْ قَبْلَ وِعَآءِ أَخِيهِ ﴾ (يوسف ٧٦).

كيف نستعمل أداة الشروع (بدأ) - وما ألحق بهامن أحرف - لكي نبدأ

درسې<br>درسې<br>اوالــل<br>اوالــل ں.<br>أوائـــ بها الكتابة والكلام؟ هنا أضرب مثالاً واحداً، حيث يمكنك أنْ تبدأ حديثك

**الفصل الخامس أدوات اللغة العربية في القرآن الكريم**

\* (قام الزوج بتوزيع الهدايا على أفراد عائلته لكسب قلوبهم)، فبدأ بزوجته.\*

قائلا:

**الباب السابع والثلاثون: أدوات الضجر**

وقد وردالضجر في القرآن الكريم في أداة الضجر ( ّ أف) بمعنى أتضجر. وجاء بعد أداة الضجر ( ّ أف) كلمات أذكر لكم الأداة والكلمة الأولى التي جاءت بعدها: أفَّ لكم، وذلك في قوله تعالى: ﴿ أَفِّ لَكُو وَلِمَا تَعَبّدُونَ مِن دُونِ ٱللَّهِ ﴾ (الأنبياء ٦٧).

كيف نستعمل أداة الضجر (أفّ)، لكي نبدأ بها الكتابة والكلام في حياتنا؟ هنا أضرب مثالاً واحدا، حيث يمكنك أن تبدأ حديثك قائلاً: ّها الأزواج - إذا فقدتم ّ الثقة المتبادلة بينكم وبين \* ّ أف لكم - أي زوجاتكم، فإنّها مجلبة للطِّلاق.\*

### **الباب الثامن والثلاثون: أدوات الظرف للزمان**

ّا أدوات الظرف للزمان والتي وردت في الكلمات الأوائلية للآيات أم القرآنية الكريمة فهي: يوم، آن.

المكتبة العالمية الفريدة لكتب التجويد والقراءات على الشبكة العنكبوتية

١٥٥

ர்பிட்

أوَائِكَ الِحَكَىلِمَاتِ فِيَ الْمَيْلَاتِ

## **١) أداة الظرف للزمان (يوم):**

5ْ مِنْ بَ

\_<br>1|ai

وجاءبعد أداةالظرفللزمان (يوم) – وما ألحق بهامن أحرف - كلمات أذكر لكم الأداة والكلمة الأولى التي جاءت بعدها: يوم تجد، يوم ّ تبيض، يوم يجمع، يوم يُحمى، يوم يات، يوم تبدل، يوم تاتي، يوم يدعوكم، يوم المستقبل المستقبل المستقبل المستقبل المستقبل المستقبل المستقبل المستقبل المستقبل المستقبل المستقبل المستقبل ال<br>المستقبل المستقبل المستقبل المستقبل المستقبل المستقبل المستقبل المستقبل المستقبل المستقبل المستقبل المستقبل ال ؚ<br>ٔ ندعوا، يوم نحشر، يوم ينفخ (٢)، يوم نطوي، يوم ترونها، يوم تشهد، يوم يرون، يوم لا (٥)، يوم يغشاهم، يوم ّ تقلب، يوم هم (٢)، يوم ّ تولون، يوم نبطش، يوم نقول، يوم يسمعون، يوم ّ تشقق، يوم تمور، يوم ّ يدعون، يوم يسحبون، يوم ترى، يوم يقول، يوم يبعثهم (٢)، يوم يجمعكم، يوم يكشف، يوم تكون، يوم يَخْرُجُون، يوم ترجف (٢)، يوم يقوم (٢)، يوم يتذكر، يوم يفرّ ، يوم تبلي، يوم يكون، ويوم نحشرهم (٢)، ويوم يحشرهم (٤)، ويوم نبعث (٢)، ويوم نسيّر، ويوم يقول، ويوم تشقق، ويوم يعضّ. ويوم نحشر، ويوم ينفخ، ويوم يناديهم (٢)، ويوم تقوم (٣)، ويوم القيامة، ويوم يحشر، ويوم يُعرض، اليوم أحل، اليوم نختم، اليوم تجزى، فاليوم ّ ننجيك، فاليوم لا (٣)، فاليوم الذين، يومئذ ّ يود، يومئذ ّيتبعون، يومئذ لا، يومئذ يوفيهم، يومئذ تعرضون، يومئذ تحدّث، يومئذ يصدر، فيومئذ لا ٔ ا ّامًا معدودات. (٣)، فيومئذ وقعت، أي

كيف نستعمل أداة الظرف للزمان (يوم) ومشتقّاتها لكي نبدأ بها الكتابة والكلام؟ هنا أضرب مثالاً واحداً لكلّ كلمة، حيث يمكنك أنْ تبدأ حديثك قائلاً:

\* يومترى الزوجةزوجها هو نصيرها، فهو أسعد يومللزوج.\* \* ويوم يقدّر الزوج جهود زوجته في خدمته، فهو أسعد يوم للزوجة.\*

\* اليوميسعد الزوجان إذا تعاونا في إسعاد ّكل منهما الآخر.\* \* فاليوم ّ وكل يوم، هو يومالتعاون بين الزوجين.\* \* يومئذ يودّ الزوجان أن تستمرّ سعادتهما.\* \* فيومئذ يفهم ّكل زوج دوره المرتقب منه.\* \* (لا تيأس من ّحل الأزمة بينك وبين زوجتك)، أيامًا معدودات ّ ثم تنكشف الغمّة بإذن الله. $\ast$ 

**الفصل الخامس أدوات اللغة العربية في القرآن الكريم**

در مرین<br>کی کار<br>نواب<br>نواب

**٢) أداة الظرف للزمان (الآن):**

وجاء بعد أداة الظرف للزمان (الآن) – وما ألحق بها من أحرف – كلمات أذكر لكم الأداة والكلمة الأولى التي جاءت بعدها: الآن خفف، آلآن وقد.

كيف نستعمل أداة الظرف للزمان (الآن) – وما ألحق بها من أحرف - لكي نبدأ بها الكتابة والكلام؟ هنا أضرب ً مثالا ً واحدا ّ لكل كلمة، حيث يمكنك أن تبدأ حديثك قائلاً:

> \* الآن هو وقت الصلح بين الزوجين.\* \* آلآن تشتكي وقد مضى على التنافربينكما أشهر عديدة؟\*

**٣) أداة الظرف للزمان (إذ):**

وجاء بعد أداة الظرف للزمان (إذ) كلمات في بدايات الآيات القرآنية، أذكرلكم الأداة والكلمة الأولى التي جاءت بعدها: إذ قال (١٧)، إذ تبرّأ، إذ قالت (٢)، إذ همّت، إذ تقول، إذ تصعدون، إذ تستغيثون، إذ يغشّيكم، إذيوحي، إذأنتم، إذيريكهم، إذيقول، إذقالوا، إذدخلوا (٣)، إذأوى، إذ نادى، إذ رأى، إذ أوحينا، إذ تمشي، إذ ّ تلقونه، إذ ّ نسويكم، إذ جاؤوكم،

### أَوَائِلُنَّ الْخَصَلِيَلَاتِ فِيَ الْمَيْلَاتِ

درین<br>انگریکا<br>آوائـــال<br>آوائـــال

ر.<br>أوائـــ

إذ أرسلنا، إذ جاء، إذ ّ نجيناه، إذ أبق، إذ عرض، إذ الأغلال، إذ جاءتهم، إذ جعل، إذ ّ يتلقى، إذيغشى، إذناداه، إذ ّهم، إذانبعث.

ولقد جاء بعد هذه الأداة (إذ) - مسبوقة بأداة الاستئناف حرف الواو - كلمات أذكر لكم الأداة والكلمة الأولى التي جاءت بعدها: وإذ قال (١٦)، وإذ قلنا (٦)، وإذ ّ نجيناكم، وإذ فرقنا، وإذ واعدنا، وإذ آتينا، وإذ استسقى، وإذ قلتم، وإذ أخذنا (٥)، وإذ قتلتم، وإذ ابتلى، وإذ جعلنا، وإذ يرفع، وإذ قالت (٣)، وإذأخذ (٣)، وإذ غدوت، وإذأوحيت، وإذأنجيناكم، وإذقيل، وإذ ّ تأذن (٢)، وإذنتقنا، وإذيعدكم، وإذيمكر، وإذقالوا، وإذيريكموهم، وإذ زيّن، وإذ اعتزلتموهم، وإذ بوّانًا، وإذ نادي، وإذ يقول، وإذ تقول، وإذ يتحاجّون، وإذ صرَفنا، وإذ أسرّ .

كيف نستعمل هذه الأداة (إذ)، والأداة (وإذ) لكي نبدأ بهما الكتابة والكلام؟ هنا أضرب مثالاً واحداً لكلّ كلمة، حيث يمكنك أنْ تبدأ حديثك قائلاً:

\* إذ تقولون ّ إن اختيار الزوجة الصالحة صعب المنال في هذه الأيام، ورسولنا الكريم صلى الله على الله على الله عليه السلم يقاف المجد

\* وإذ قالوا اللهم ارزقنا زوجة ذات منصب وجمال، ورسولنا الكريم ﷺ يقول: فاظفربذات الدين تربت يداك.\*

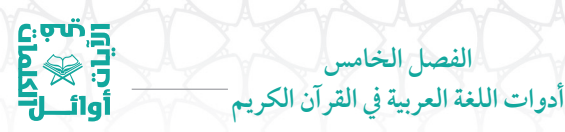

**الباب التاسع والثلاثون: أدوات الظرف للمكان**

إذا سألتم عن النوع الثاني من الأدوات الظرفية في اللغة العربية فهو: أدوات الظرف للمكان.

**١) أداة الظرف للمكان (في):**

وجاء بعد أداة الظرف للمكان (في) – وما ألحق بها من أحرف - كلمات أذكر لكم الأداة والكلمة الأولى التي جاءت بعدها: في قلوبهم، في الدنيا، في بيوت، في جنّات (٤)، في أدنى، في بضع، في الحميم، في ّرق، في مقعد، في سدر، في سموم، في كتاب، في جنّة (٢)، في جنّات، في صحف، في ّ أي، في لوح، في عمد، في جيدها، وفي الأرض (٢)، وفي خلقكم، وفي أموالهم، وفي أنفسكم، وفي السماء، وفي موسى، وفي عاد، وفي ثمود، أفي قلوبهم، فيهآيات، فيها يفرق، فيها فاكهة، فيها عين، فيها سرر، فيها كتب، فيهما عينان (٢)، فيهما مِنْ، فيهما فاكهة، فيهنّ قاصرات، فيهنّ خيرات، فيم انت، وقد وردت **ื้** الأخيرة في آية واحدة في قوله تعالى: ﴿ فِيَمَأْنَتَ مِن ذِكْرُهَآ ﴾ (النازعات ٤٣).

كيف نستعمل أداة الظرف للمكان (في) – وما ألحق بها من أحرف - لكي نبدأ بها الكتابة والكلام؟ هنا أضرب ً مثالا ً واحدا ّ لكل كلمة، حيث يمكنك أن تبدأ حديثك قائلاً:

\* في مثل هذا العصر، ينبغي لنا معرفة المهارات الزوجية لتسعد أسرنا.\* ֧<u>֚</u> \* وفي هذا العصركذلك، ينبغي للرجال ممارسةتلك المهارات لتستقر أسرهم.\*

\* أفي ذلك ّشك؟\*

المكتبة العالمية الفريدة لكتب التجويد والقراءات على الشبكة العنكبوتية

١٥٩

ர்ம்≛

5ْ مِنْ بَ أوَائِكَ الِحَكَىلِمَاتِ فِيَ الْمَيْلَاتِ \* (الالتزامبشرع االله) فيه بركة.\* \* (الممارسات المفيدة للمهارات الزوجية) فيها بركة.\* \* (فالالتزامبشرع االله والممارسات المفيدة للمهارات الزوجية) فيهما البركة.\* \*(النساء) ّ فيهن البركة. \*فيم أنتم من ذلك ّكله؟.\* **٢) أداة الظرف للمكان (عند):**  وجاء بعد أداة الظرف للمكان (عند) كلمات أذكر لكم الأداة والكلمة الأولى التي جاءت بعدها: عند سدرة، عندها جنّة، وعنده مفاتح، أعنده علم، وعندهم قاصرات (٢). كيف نستعمل أداة الظرف للمكان (عند) – وما ألحق بها من أحرف - لكي نبدأ بها الكتابة والكلام؟ هنا أضرب ً مثالا ً واحدا ّ لكل كلمة، حيث يمكنك أن تبدأ حديثك قائلاً: \* عند المراة، سرّ السعادة الزوجية.\* \* عندها يوجد سكن الرجل.\* \* وعنده يوجد أمان المرأة وحفظها وحمايتها.\* \* أعنده – أعني الرجل – المنطق أقوى أمالعاطفة؟ ّ لاشك ّ أن المنطق عند الرجال أقوى من العاطفة.\* \* وعندهم – أعني الرجال – سرّ الإنجازات وحلّ المعضلات.\*

المكتبة العالمية الفريدة لكتب التجويد والقراءات على الشبكة العنكبوتية

درین<br>در گرد<br>آوائــال<br>آوائــال **الفصل الخامس أدوات اللغة العربية في القرآن الكريم**

**٣) أداة الظرف للمكان (هنا):**

وجاء بعد أداة الظرف للمكان (هنا) – وما ألحق بها من أحرف – كلمات أذكر لكم الأداة والكلمة الأولى التي جاءت بعدها: هنالك دعا، هنالك الولاية، هنالك ابتلي.

كيف نستعمل أداة الظرف للمكان (هنا) – وما ألحق بها من أحرف - لكي نبدأ بها الكتابة والكلام؟ هنا أضرب مثالاً واحداً، حيث يمكنك أنْ تبدأ حديثك قائلاً:

\* هنالك دعا الرجال نساءهم لإدارة شؤون البيت ورعاية أولادهم.\* **٤) أداة الظرف للمكان (بين):**

وجاء بعد أداة الظرف للمكان (بين) – وما ألحق بها من أحرف – كلمات أذكر لكم الأداة والكلمة الأولى التي جاءت بعدها: بينهما برزخ، وبينهما حجاب.

كيف نستعمل أداة الظرف للمكان (بين) – وما ألحق بها من أحرف - لكي نبدأ بها الكتابة والكلام؟ هنا أضرب ً مثالا ً واحدا ّ لكل كلمة، حيث يمكنك أن تبدأ حديثك قائلاً:

> \* بين الرجال والنساء فروق كثيرة،منها الفروق البيولوجية.\* \* وبينهما الفروق في كيفية احتواء المعضلات الأسرية.\*

**٥) أداة الظرف للمكان (أينما):**

وجاء بعد أداة الظرف للمكان (أينما) كلمات أذكر لكم الأداة والكلمة الأولى التي جاءت بعدها: أينما تكونوا، وذلك في قوله تعالى: ﴿ أَيَنَمَا تَكُونُواْ يُدَرِكَكُمُ ٱلْمَوْتُ ﴾ (النساء ٧٨).

أَوَائِلُنَّ الْخَصَلِيَلَاتِ فِيَ الْمَيْلَاتِ

كيف نستعمل أداة ظرف المكان (أينما) – وما ألحق بها من أحرف - لكي نبدأ بها الكتابة والكلام؟ هنا أضرب ً مثالا ً واحدا، حيث يمكنك ْ أن تبدأ حديثك قائلاً:

\*اينما تلتفت في المجتمع، تجد رجلاً عرف حق زوجته عليه، وامرأة عرفت حقّى زوجها عليها.\*

**٦) أداة الظرف للمكان (عاليهم):**

درین<br>ایران<br>آوان<br>آوان

وجاء بعد أداة الظرف للمكان (عاليهم) من ّ العلو، كلمات أذكر لكم الأداة والكلمة الأولى التي جاءت بعدها: عاليهم ثياب.

كيف نستعمل أداة ظرف المكان (عاليهم) لكي نبدأ بها الكتابة والكلام؟ هنا أضرب مثالاً واحدا، حيث يمكنك أن تبدأ حديثك قائلاً:

\* (الأزواج الطيبون) عاليهم الصحة والعافية.\*

## **الباب الأربعون: أدوات ّ الظن**

كم من أدوات في اللغة العربية لا يعرف الناس معناها، ومنها أدوات الظنّ والشكّ والرجحان: ظنّ، خال، حسب، زعم. وما يهمّنا منها هي الأدوات التي وردت في الكلمات الأوائلية للآيات القرآنية الكريمة. **١) أداة ّ الظن ( ّظن):**

ولقد جاء بعد أداة الظنّ (ظنّ) كلمات أذكر لكم الأداة والكلمة الأولى التي جاءت بعدها: ّ تظن أن، ّ وظن ّأنه.

١٦٢

 $, \sigma$ ഗ് $\equiv$ 

كيف نستعمل أداة الظنّ (ظنّ) – وما ألحق بها من أحرف – لكي نبدأ بها الكتابة والكلام؟ هنا أضرب مثالاً واحداً لكلّ كلمة، حيث يمكنك أنْ تبدأ :ً حديثك قائلا

**الفصل الخامس أدوات اللغة العربية في القرآن الكريم**

دانية<br>الأراضية<br>أوائـــال<br>أوائـــال ر، ×<br>أوائــ

- \* تُظْنُّ الزوجة أنه لا يجوز للزوج أن يتحرَّك إلا بإذنها، وهذا خطاً كبير.\*
- \* وظنّ الزوج بالمثل، أنه لا يجوز للزوجة أن تتحرّك مطلقـًا إلا بإذنه، وهذا خطأ كبير، إذ يجوز لها طلب العلاج وأخذ الدواء بغير إذنه.\*

**٢) أداة ّ الظن (حسب):**

ولقد جاء بعد أداة الظنّ (حسب) كلمات أذكر لكم الأداة والكلمة الأولى التي جاءت بعدها: وحسبوا ألّا، يحسب أنّ، وردت في آية واحدة في قوله تعالى: ﴿ يَحَسَبُ أَنَّ مَالَهُ ۚ أَخَلَدَهُ. ﴾ (الهمزة ٣)، يحسبون الأحزاب، وتحسبهم أيقاظًا، أحسب الناس، وردت في آية واحدة في قوله تعالى: ﴿ أَحَسِبَ ٱلنَّاسُ أَن يُتْرَكَّوۡۤا ﴾ (العنكبوت ٢). أفحسب الذين، وردت في آية واحدة في قوله تعالى: ﴿ أَفَحَسِبَ ٱلَّذِينَ كَفَرُوٓاْ أَن يَنَّخِذُواْعِبَادِى مِن دُونِيٓ ]\بر (الكهف ١٠٢)، أفحسبتم ّأنما، أيحسب الإنسان (٢)،أيحسب أن (٢)، أيحسبون ّأنما.

كيف نستعمل أداة ّ الظن (حسب) لكي نبدأ بها الكتابة والكلام؟ هنا أضرب مثالاً واحدا لكل كلمة، حيث يمكنك أن تبدأ حديثك قائلاً: \* وحسبوا ّ أن الزواج للمتعة والراحة.\* \* يحسب المتزوّجون أنّ الزواج يقتصر على تلبية حاجاتهم البيلوجية.\*

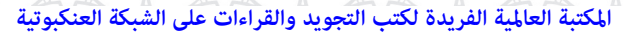

درسې<br>توري<br>آوائـــل<br>آوائـــل أوَائِكَ الِحَكَىلِمَاتِ فِيَ الْمَيْلَاتِ \* يحسبون الزواج نزهة للمتعة والتسلية.\*

- \* وتحسبهم صادقين في ذلك.\* \* أحسب العقلاءمن الناس ّ أن الزواج نزهةللعاشق؟\* \* أفحسب المقبلون على الزواج ّ أن الزواج مال ينفق وخدمةتقدم؟\* \* أفحسبتم ّ أن الزواج مال ينفق وخدمة تقدم؟\* \* أيحسب الزوج أنّ خدمة الزوجة له واجبة؟ إنّ في الشرع تفصيلاً<br>ينبغي له معرفته\* \* أيحسبون ّأنهم صادقون في تساؤلاتهم هذه؟ ّكلا. فالزواج مقاصده
	- **٣) أداة ّ الظن (زعم):**

أكثرمن ذلك\*

ولقد جاء بعد أداة الظنّ (زعم) كلمات أذكر لكم الأداة والكلمة الأولى التي جاءت بعدها: زعم الذين، وذلك في آية واحدة في قوله تعالى: ﴿ زَعَمَ الَّذِينَ كَفَرُوَاْ ۖ أَن لَّن يُعَنُواْ ﴾ (التغابن ٧).

كيف نستعمل أداة الظنّ (زعم) لكي نبدأ بها الكتابة والكلام؟ هنا أضرب مثالاً واحداً لكل كلمة، حيث يمكنك أن تبدأ حديثك قائلاً:

\* زعم المتزوجون ّ أن السعادة بالمال، وليست في حسن الخلق.\*

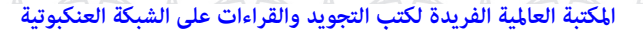

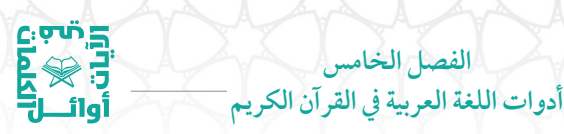

**الباب الحادي والأربعون: أدوات الغاية**

**الفصل الخامس**

ّ لعلي في هذا الباب ّ أوضح لكم أداتين من أدوات الغاية في اللغة العربية وهما: (إلى)، ( ّحتى).

**١) أداة الغاية (إلى):**

وجاء بعد أداة الغاية (إلى) – وما ألحق بها من أحرف - كلمات أذكر لكم الأداة والكلمة الأولى التي جاءت بعدها: إلى االله، إلى فرعون (٣)، إلى يوم (٢)، إلى ربّك (٣)، إلى ربّها، إلى قدر، وإلى عاد (٢)، وإلى ثمود (٢)، وإلى مدين (٣)، وإلى السماء، وإلى الجبال، وإلى الأرض، وإلى ربَّك، إليه مرجعكم، إليه يردّ.

ومن الجدير بالذّكر أنّ أداة الغاية (إلى) تعرف عند علماء اللغة بحرف الجرّ (إلى).

كيف نستعمل أداة الغاية (إلى) – وحرف الواو الذي سبقها وحرف الهاء الذي ألحق بها – لكي نبدأ بها الكتابة والكلام؟ هنا أضرب مثالاً واحداً لكلّ كلمة، حيث يمكنك أن تبدأ حديثك قائلاً:

\* إلى كل امرأة أوجّه نصيحتي قائلاً: اجعلي زوجك سنداً لك.\* \* وإلى كل رجل أوجّه نصيحتي قائلاً: اجعل زوجتك تشعر بالأمن معك.\*

\*إليه نلجأ بالدّعاء سبحانه وتعالى أنْ يضفي علينا من نعمه ظاهرة وباطنة.\*

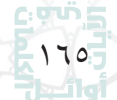

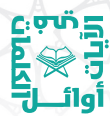

### **٢) أداة الغاية ( ّحتى):**

وجاء بعد أداة الغاية (حتّى) كلمات أذكر لكم الأداة والكلمة الأولى التي جاءت بعدها: حتّى إذا (١٤)، حتّى أتانا، حتّى زرتم.

أوَائِكَ الِحَكَىلِمَاتِ فِيَ الْمَيْلَاتِ

كيف نستعمل أداة الغاية ( ّحتى) لكي نبدأ بها الكتابة والكلام؟ هنا أضرب مثالاً واحدا لكل كلمة، حيث يمكنك أن تبدأ حديثك قائلاً:

\* حتّى إذا طلقت زوجتك وأنت في حال غضب، قلت: ردّوها عليّ .\*<br>\* \* حتّى أتانا القاضي بقوله الفصل: إنّ الطلاق لا يقع في حال الغضب.\* \* (لم تعثروا على اولادكم الذين فرّطتم فيهم)، حتى رزتم دور الرعاية الاجتماعية، فوجدتموهم هناك.\*

## **الباب الثاني والأربعون: أدوات القسم**

فانظر إلى جمال اللغة العربية، وانظر إلى ّ تنوع أدواتها الرائعة في ربط أجزاء الجمل ببعضها، وإذا نظرت إلى أدوات القسم فيها يزداد إعجابك بهذه اللغة الجميلة.

ومن أدوات القسم الأدوات التالية: واالله، باالله، تاالله، ايم االله، لعمري، لعمرك.

ولقد جاءت أدوات القسم في الكلمات الأوائلية في الآيات القرآنية الكريمة متنوّعة، أذكر لكم الأداة والكلمة الأولى التي جاءت بعدها: لعمرك إنّهم، فوربّ السماء، فوربّك لنسالنهم، فوربّك لنحشرنهم، تالله لقد، تاالله ْ إن، وتاالله ّ لأكيدن.

درین<br>در گرد<br>آوائــال<br>آوائــال أوائ

**الفصل الخامس أدوات اللغة العربية في القرآن الكريم**

قد تأتي - في صيغ القسم - لام تعرف بلام القسم لقسم مقدّر مثل قوله تعالى: ولأضلنّهم ولأمنّيهم، لأقطّعنّ أيديكم، لأعذّبنّه عذابًا، لأملأنّ جهنّم، لتبلونّ في، لتجدنّ أشدّ، ولتعلمنّ نبأه، لتركبنّ طبقـًا، لترونّ الجحيم، ولنبلونكم بشيءٍ، ولنبلونكم حتى، فلنسالنّ الذين، فلنقصّنّ عليهم، ٍ ولنسكنّنكم الأرض، فلنأتينّك بسحر، ولنذيقنّهم من، ّ فلنذيقن الذين، لَيَدْخَلْنَهُمْ مَدْخَلاً، وليعلمنّ الله، وليحملنّ أثقالُهُم، ولتجدّنهم أحرص. ّ وكل هذه الكلمات الأوائلية قد بدأت بفعل مضارع ينتهي بنون التوكيد.

وقد تدخل لام القسم – لقسم مقدّر – على كلمات أوائلية تبدأ بأسماء مثل قوله تعالى: لأنتم أشد، في آية واحدة وذلك في قوله تعالى: ﴿ لَأَنْتُمْ أَشَدُّ رَهۡبَـٰۃً فِی صُٰٰٓدُورِهِم ﴾ (الحشر ١٣)، لخلق السموات، في آية واحدة وذلك في قوله تعالى: ﴿ لَخَلْقُ ٱلسَّمَـٰوَتِ وَٱلْأَرْضِ أَكَـٰتُكِرُ مِنْ خَلْقِ ٱلنَّـٰاسِ ﴾(غافر ٥٧)، ولأجر الآخرة، في آية واحدة في قوله تعالى: ﴿ وَلَأَجْرُ اَلْكَخِرَةِ خَيْرٌ لِلَّذِينَ ءَامَنُواْ وَكَانُواْ يَنْقُونَ ﴾ (يوسف ٥٧)، وللآخرة خير، في آية واحدة وذلك في قوله تعالى: ﴿ وَلَلْأَخِرَةُ خَيْرٌ لَّكَ مِنَ ٱلْأُولَىٰ ﴾ (الضحى ٤).

ولم ألتزم هنا بترتيب هذه الكلمات بحسب ورودها في المصحف الشريف وذلك لكي نختبر حافظ القرآن في درجة إتقانه لحفظه. وهذا نهج انتهجته في سرد بعض الكلمات الأوائلية ضمن بعض أدوات اللغة العربية، وقد رأيت في ذلك فائدة في تثبيت حفظ القرآن الكريم.

كما أقسم االله تعالى بمخلوقاته الدالة على قدرته العظيمة، أذكر لكم الأداة والكلمة الأولى التي جاءت بعدها: ّ والصافات ّصفًا، والذاريات ∫ ذروا، والسماءِ ذات (٣)، والسماء والطارق، والسماء ذات، والسماء وما،

### أَجَائِكِنَّا الِجَّةَ لِمَذَابِّت فِيَ الْمِلَايِّةِ

 $c\cdot \sigma$ ທັ $\Xi$ 

**Engi** 

والطور، وكتاب مسطور، والبيت المعمور، والسقف المرفوع، والبحر المسجور، ِ والنجم إذا، ِ والليل إذ، والليل إذا (٥)، والليل وما، والصبح إذا أسفر، والمرسلات عرفًا، والنّاشرات نشراً، والنازعات غرقـًا، والناشطات نشطًا، والسابحات سبحًا، واليوم الموعود، وشاهد ومشهود، والأرض ِ ذات، والفجر، وليالٍ عشر، والشفع والوتر، والشمسِ وضحاها، والنهارِ إذا، ٍ ونفس وما، والضحى، والتين والزيتون، وطور سينين، والعاديات ضبحا، والعصر.

كيف نستعمل أدوات القسم لكي نبدأ بها الكتابة والكلام؟ هنا أضرب مثالاً واحدا لكل كلمة، حيث يمكنك أن تبدأ حديثك قائلاً: \* لعمرك ّ إن الرجال قليل.\* \* فوربّ السماء والأرض: إنّ صنفـًا من الرجال كريم الطبع.\* ّك: لن تطيق الجلوس مع رجل بخيل.\* \* فورب \* تاالله: ّ لن أجلس مع رجل يسيء إلى أهله بكلمات بذيئة.\* \* وتالله: إن الرجل الكريم طيّب المعشر.\* \* ّ لأنصحن ّكل امرأة أن تجعل من زوجها إنسانًا عظيمًا في حياتها.\* \* لأنتم أحرص منّى على استقرار المجتمع، ولا يكون ذلك إلا باستقرار لبناته الأساسية وهي الأسر.\* \* ولأنتم جديرون بتأسيس تلك الأسر على منهاج يجمع بين الأصالة والمعاصرة.\*

المكتبة العالمية الفريدة لكتب التجويد والقراءات على الشبكة العنكبوتية

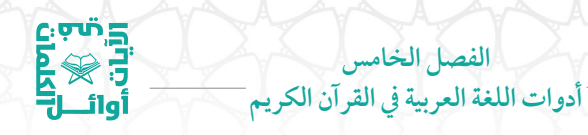

**الباب الثالث والأربعون: أدوات المباعدة**

والذين يودّون معرفة معنى المباعدة والتبعيد فهو أنْ تجعل الشيء بعيد المنال والتحقيق.

وقد وردتالمباعدة والتبعيد في القرآن الكريم في اسم الفعل (هيهات).

وجاء بعد أداة المباعدة (هيهات) كلمات أذكر لكم الأداة والكلمة الأولى التي جاءت بعدها: هيهات هيهات، وذلك في آية واحدة في قوله تعالى: ﴿ هَيْهَاتَ هَيْهَاتَ لِمَا تُوَعَدُونَ ﴾ (المؤمنون ٣٦).

كيف نستعمل أداة المباعدة (هيهات)، لكي نبدأ بها الكتابة والكلام في حياتنا؟ هنا أضرب مثالاً واحدا، حيث يمكنك أن تبدأ حديثك قائلاً:

\* هيهات أن تجد رجلاً لا يدرك حبّ المرأة وعشقها للحديث المتواصل من دون توقف!\*

# **الباب الرابع والأربعون: أدوات المجاوزة**

أرأيت لو سألتك عن أدوات المجاوزة في اللغة العربية، هل سمعت بها؟ من أدوات المجاوزة الأداة (عن). وهي تعرف بحرف الجرّ (عن) عند علماء النحو.

ملاحظة: الأداة (عن) لها معانٍ كثيرة، منها المجاوزة، وذلك إذا سبقها فعل يدل على ذلك، ويبدو لي أنها ليست كذلك في القرآن الكريم. ولكنّي جعلت هذه الأداة هنا لتسهيل عملية التصنيف لهذه الأداة وليس لتفسير معناها.

### أَوَائِلُنَّ الْخَصَلِيَلَاتِ فِيَ الْمَيْلَاتِ

ات<br>اتي<br>اتي<br>استان<br>اتي

وجاء بعد الأداة (عن) كلمات أذكر لكم الأداة والكلمة الأولى التي جاءت بعدها: عن اليمين، عن المجرمين، ّعم يتساءلون، عن النبأ. كيف نستعمل الأداة (عن) لكي نبدأ بها الكتابة والكلام؟ هنا أضرب مثالاً واحدا لكل كلمة، حيث يمكنك أن تبدأ حديثك قائلاً: \* عن ّ أي شيء يبحثون؟\* \* ّعم يتساءلون؟ وعن ماذا يبحثون.\*

**الباب الخامس والأربعون: أدوات المدح**

كما أن هناك أدوات في اللغة العربية للذمّ، فهناك أدوات للمدح. وقد جاء بعد أداة المدح (الحمد) كلمات أذكر لكم الأداة والكلمة الأولى التي جاءت بعدها: الحمد الله (٦)، والحمد الله.

كيف نستعمل أداة المدح (الحمد) – وما ألحق بها من أحرف - لكي نبدأ بها الكتابة والكلام؟ هنا أضرب مثالاً واحداً لكلّ كلمة، حيث يمكنك :ً ْ أن تبدأ حديثك قائلا

> \* الحمد الله الذي وفق الأزواج في العيش بسعادة وسلام.\* \* والحمد الله الذي بنعمته ّ تتم الصالحات.\*

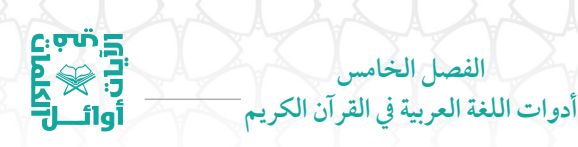

**الباب السادس والأربعون: أدوات المقاربة**

وليعلمنّ القارئ الكريم أنّ أدوات اللغة العربية متنوّ عة ومختلفة، ومن أدوات اللغة العربية أدوات المقاربة، وهي ما تدل على قرب وقوع الخبر، ومنها: كاد، أوشك،كرب.

ولقد جاء بعد أداة المقاربة (كاد) – وما سبقها من حرفي الياء والتاء - في كلمات أوائلية لأربع آيات في القرآن الكريم، أذكر لكم الأداة والكلمة الأولى التي جاءت بعدها: يكاد البرق، تكاد السموات (٢)، تكاد تميّز.

كيف نستعمل أدواتالمقاربةلكي نبدأ بها الكتابة والكلام؟ هنا أضرب مثالاً واحدا لكل كلمة، حيث يمكنك أن تبدأ حديثك قائلاً:

\* يكاد الرجل الكريم أنْ يكون إنسانـًا محبوبـًا بين جميع الناس.\* \* وتكاد المرأة الكريمة أنْ تكون إنسانة محبوبة بين جميع الناس.\*

# **الباب السابع والأربعون: أدوات النداء**

لم أر لغة غنيّة بمفرداتها وأدواتها مثل اللغة العربية، ومن هذه الأدوات، أدوات النداء، وما يأتي بعدها من كلمات تدلّ عليها. وقد تحذف أداة النداء ويأتي ما بعدها اسم منادى لأداة نداءمحذوفة.

### **١) أداة النداء (يا):**

جاء بعد أداة النداء (يا) - وما ألحق بها من أحرف - كلمات أذكر لكم الأداة والكلمة الأولى التي جاءت بعدها: يا أيّها (١٢٣)، يا بَنِي آدم (٤)، َن

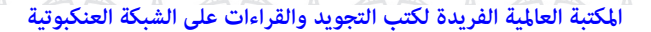

### أوَائِكَ الِحَكَىلِمَاتِ فِيَ الْمَيْلَاتِ

 $c\cdot \sigma$ ທັ $\Xi$ 

ر<br>أوائـــ

ِي إسرائيل (٤)، يا مريم، يا أهل (٦)، يا قوم (٣)، يا معشر (٢)، يا يا ب َن إبراهيم، يا صاحبي (٢)، يا بَنِيّ، يا زكريا، يا يحيى، يا أخت، يا أبت (٣)،<br>. َن يا موسى، يا عبادي، يا بُنيّ (٢)، يا نساء (٢)، يا داوَد، يا عبادِ، يا قومنا، يا<br>ء ∫<br>≀ ؚ<br>ا أيتها، ويا آدم، ويا قوم (٩).

كيف نستعمل أداة النداء (يا)، وما ألحق بها من أحرف لكي نبدأ بها الكتابة والكلام؟ هنا أضرب ً مثالا ً واحدا ّ لكل كلمة، حيث يمكنك ْ أن تبدأ :ً حديثك قائلا

- \* يازوجتي العزيزة، اجعليني أشعر ّ بأنني فارس أحلامك؛كي أجعلك فتاة أحلامي.\*
- \* ويا زوجتي العزيزة، أنا سندك عند الحاجة، ومصدر أمنك عند الضرورة.\*

**٢) أداة النداءالمحذوفة (يا) لاسم المنادى ( ّرب):**

جاء بعد أداة النداء المحذوفة (يا) لاسم المنادي (ربّ) وما ألحق به من أحرف كلمات أذكرلكم اسم المنادى والكلمةالأولى التي جاءت بعدها: ربَّ قد، ربِّ إنهن، ربِّ هب (٢)، ربّ نجني، ربّ اغفر، ربّنا واجعلنا، ربّنا ِّ وابعث، ربّنا لا (٢)، ربّنا إنك (٣)، ربّنا امنا، ربّنا إننا، ربّنا واتنا، ربّنا إني، ربّنا اغفر، ربّنا أخرجنا، ربّنا اتهم، ربّنا وأدخلهم، ربّنا اكشف.

كيف نستعمل أداة النداء المحذوفة (يا) لاسم المنادى (ربّ) - وما ألحق به من أحرف – لكي نبدأ بها الكتابة والكلام؟ هنا أضرب مثالاً واحداً لكل كلمة، حيث يمكنك أن تبدأ حديثك قائلاً:

درین<br>کی<br>نابی<br>نابی<br>نابی **الفصل الخامس أدوات اللغة العربية في القرآن الكريم** أوائ

> \* ّرب اجعل الرجل يسكن إلى زوجته ويسعدها.\* ّنا وتقبل دعاء.\* \* رب

## **الباب الثامن والأربعون: أدوات الندبة**

فسبحان الذي جعل القرآن الكريم بلسان عربي مبين. لا تكاد تخلو اللغة العربية من أدوات متنوَّعة في ربط أجزاء الجملة بعضها ببعض. ومن هذه الأدوات أدوات الندبة. وهي أدوات تعبر عن نداء المتفجع عليه أو المتوجع منه نحو: وا (رأساه)، يا (أسفي).

ولقد جاء بعد أداة الندبة (يا) كلمات أذكر لكم الأداة والكلمة الأولى التي جاءت بعدها: يا ويلتي، يا حسرةً.

كيف نستعمل أداة الندبة (يا) لكي نبدأ بها الكتابة والكلام؟ هنا أضرب مثالاً واحدا لكل كلمة، حيث يمكنك أن تبدأ حديثك قائلاً:

\* يا يويلتى! أيوجد رجل بيننا لا يحسن ّ التبعل لزوجته.\* \* يا حسرةً على الأزواج الذين يبحثون عن حلول لمشكلات لم تقع.\*

# **الباب التاسع والأربعون: أدوات النفي**

إلى كلّ من أراد أنْ يعرف أدوات النفي في اللغة العربية نقول: إنّ من أدوات النفي في اللغة العربية: لم، لمَّا، لا، لن، ليس.

المكتبة العالمية الفريدة لكتب التجويد والقراءات على الشبكة العنكبوتية

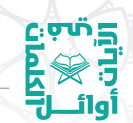

## أَوَائِلُنَا الِحَكَىلِمَاتِ فِيَ الْمَتَلَاتِ

### **١) أداة النفي (لم):**

وجاء بعد أداة النفي (لم) – وما ألحق بها من أحرف – كلمات أذكر لكم الأداة والكلمة الأولى التي جاءت بعدها: لم يطمثهن، لم يكن، لم يلد، فلم ك، ن ا<br>ا ألم تعلم (٣)، ألم تر (٣١)، ألم يروا (٤)، ألم يعلموا (٣)، ألم يأتهم، ألم يأتكم (٢)، ألـم تكن، ألـم تروا (٢)، ألـم أعـهد، ألـم يأن، ألـم يَك، ألـم نهلك، ألم نخلقكم، ألم نجعل (٣)، ألم يجدك، ألم نشرح، ألم يعلم، ألم يجعل، أفلم يهد، أفلم يسيروا (٣)، أفلم يدبّروا، أفلم يروا، أفلم ينظروا، أولم يهد (٢)، أولم ينظروا، أولم يروا (١١)، أولم ننهك، أولم ير (٢)، أولم يكن، أولم يكفهم، أولم يتفكَّروا، أولم يسيروا (٣)، أولم يعلموا.

كيف نستعمل أداة النفي (لم) - وما ألحق بهامن أحرف - لكي نبدأ بها الكتابة والكلام؟ هنا أضرب ً مثالا ً واحدا ّ لكل كلمة، حيث يمكنك ْ أن تبدأ :ً حديثك قائلا

\* لم أرمهارات مكتسبة مثل المهارات الزوجية في تهذيب الطباع لدى الأزواج.\* \* فلم يعارضني في ذلك أحد.\* \* ولم ّ أتردد في قراءةكتب المهارات الزوجية.\* \* ألم تسمع خبراء المهارات الزوجيةما يقولون؟\* \* أفلم تستفد من بعض نصائحهم؟\* \* أولم تلحظ ً تغييرا في تعامل زوجتك معك؟\*

المكتبة العالمية الفريدة لكتب التجويد والقراءات على الشبكة العنكبوتية

**الفصل الخامس أدوات اللغة العربية في القرآن الكريم**

در شوع<br>تون<br>آوائـــل<br>أوائـــل

### **٢) أداة النفي (لا):**

هنالك ثلاثة أنواع من النفي تأتي مع أداة النفي (لا): نفي الفعل، ونفي الاسم، ونفي الجنس.

أما نفي الفعل، فقد جاء بعد (لا) - وما ألحق بها من أحرف - كلمات أذكر لكم الأداة والكلمة الأولى التي جاءت بعدها: لا يؤاخذكم (٢)، لا ّ يكلف، لا يستوي (٢)، لا ّ يحب، لا تدركه، لا يرقبون، لا يستأذنك، لا يزال، لا يؤمنون (٢)، لا ّ يمسهم، لا يسمعون (٤)، لا يملكون، لا ترى، لا يُسأل، لا يسبقونه، لا يحزنهم، لا يحل، لا يستطيعون، لا يسّمّعون، لا ياتيه، لا يسام، لا يُفتر، لا يذوقون (٢)، لا يُصَدّعون، لا يمسّه، لا تجد، لا يقاتلونكم، لا ينهاكم، لا ياكله، لا تبقي، لا أقسم (٢)، لا يُسْمن، لا تسمع، ُ لا يصلاها، لا أعبد، فلا تعلم، فلا يستطيعون، فلا أقسم (٥)، فلا صدّق، فلااقتحم، ولا يستطيعون، ولا ينفقون، ولا ّ نكلف، ولا يأتونك، ولا تنفع، ولا تزر، ولا تستوي، ولا يملك، ولا يتمنّونه، ولا يستثنون، ولا ّ يحض (٢)، ولا يُسال، ولا اقسم، ولا يؤذن، ولا تحاضُون، ولا يوثق، ولا يخاف، أفلا يتدبّرون (٢)، أفلا يتوبون، أفلا يرون، أفلا تذكرون، أفلا ينظرون، أفلا يعلم، ألا يعلم، ألا يظنّ، أولا يعلمون، أولا يرون، أولا يذكر.

ّ ثم ّ إن هناك نفي الاسم، فقد جاء بعد (لا) - وما ألحق بها من أحرف - كلمات أذكرلكم الأداة والكلمةالأولى التي جاءت بعدها: لا الشمس، لا فيها، لا مقطوعة، لا بارد، لا ظليل، فلا وربّك، ولا على، ولا صديق، ولا الظلمات، ولا الظلّ ،ولا طعام، ولا بِقَوْل، ولا أنتم (٢)، ولا أنا.

ّ ثم ّ إن هناك نفي الجنس، فقد جاء بعد (لا) كلمات أذكر لكم الأداة

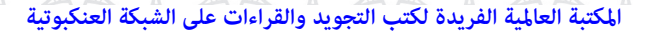

أَوَائِلُنَّ الْخَصَلِيَلَاتِ فِيَ الْمَيْلَاتِ

در<br>انگری<br>آن<br>آوائــان

والكلمة الأولى التي جاءت بعدها: لا جناح (٢)، لا إكراه، لا خير، لا شريك، لا جرم (٤)، لا إله (إلا االله).

كيف نستعمل أدوات النفي (لا) – وما ألحق بهامن أحرف - لكي نبدأ بها الكتابة والكلام؟ هنا أضرب ً مثالا ً واحدا ّ لكل كلمة، حيث يمكنك ْ أن تبدأ حديثك قائلاً:

\* لا يستطيع الرجال العيش بسلام مع زوجاتهم من غير مبادئ متفق عليها بينهم.\* \* فلا يستقيم لهم العيش إنْ لم يتفقوا على تلك المبادئ.\* \* ولا يهنأ لهم بال،ما لم يمارسوا تلك المبادئ.\* \* أفلا تسألون أنفسكم: لماذا؟\* \* ألا تتابعون ما يكتب عن حالات الطلاق في المجتمع؟\* \* أولا تعلمون أنّ الزواج السعيد ينبع من حسن التبعّل بين الزوجين؟\* \* لا النصائح تنفع، ولا الكتب تفيد، إذا غاب التوافق بين الزوجين.\* \* فلا القول ينفع، ولا الفعل يفيد، إذا فقد الزوجان الثقة بينهما.\* \* ولا الاستشارات النفسية تنفع في تلك الحالات.\* \* لا جرمَ أن الأمر يتطلب استعادة الثقة بين الزوجين أوّلاً لإصلاح الأمربينهما.\*

**٣) أداة النفي (لن):**

وجاءبعد أداة النفي (لن) وما سبقهامن أحرف كلمات أذكرلكم الأداة

المكتبة العالمية الفريدة لكتب التجويد والقراءات على الشبكة العنكبوتية

درین<br>در گرد<br>آوائــال<br>آوائــال **الفصل الخامس أدوات اللغة العربية في القرآن الكريم**

والكلمة الأولى التي جاءت بعدها: لن تنالوا، لن يضرّوكم، لن يستنكف، لن ينال، لن تغني، لن تنفعكم، ولن يتمنّوه، ولن ترضى، ولن تستطيعوا، ولن ينفعكم، ولن يُؤخر.

كيف نستعمل أداة النفي (لن)، وأداة النفي (ولن)، لكي نبدأ بها الكتابة والكلام؟ هنا أضرب مثالاً واحداً لكلّ كلمة، حيث يمكنك أنْ تبدأ حديثك قائلاً:

> \* لن تندم ايّها الرجل إذا انفقت على زوجتك من مالك.\* \* ولن تندمي ايَّتها الزوجة إذا قدمت الرعاية لزوجك.\* **ٍ ٤) متعددة: أداة النفي (ليس) ولهامعان**

وجاء بعد أداة النفي (ليس) وما سبقها من أحرف كلمات، أذكر لكم الأداة والكلمة الأولى التي جاءت بعدها: ليس البرّ، ليس عليكم (٢)، ليس عليك، ليس لك، ليس بامانيّكم، ليس على (٤)، ليس لها، ليس لوقعتها، ليس لهم، لست عليهم، فليس له، وليست التوبة، ليسوا سواء، أليس االله (٢)، أليس ذلك، أوليس الذي.

كيف نستعمل أداة النفي (ليس) – وما ألحق بهامن أحرف - لكي نبدأ بها الكتابة والكلام؟ هنا أضرب ً مثالا ً واحدا ّ لكل كلمة، حيث يمكنك ْ أن تبدأ حديثك قائلاً:

> \* ليس الرجل من أساءمعاملةزوجته.\* \* لست رجلاً إن لم ترْعَ مشاعر زوجتك.\* \* فليس منّامن لم يهتم بشؤون بيته.\*

المكتبة العالمية الفريدة لكتب التجويد والقراءات على الشبكة العنكبوتية

أَوَائِلُنَّ الْخَصَلِيَلَاتِ فِيَ الْمَيْلَاتِ

درس<br>ابر<br>ابر گار<br>آوائـــاب

\* وليست ُ الزوجة ً صالحة إذا أهانت زوجها.\* \* ليسوا - أعني الأزواج - قدوة لنا في حياتنا الزوجية.\* \* أليس الزواج بابًا من أبواب السعادة في حياتنا؟\* \* أوليس ذلك ما نريد تحقيقه في حياتنا؟\* **٥) أداة النفي (ما):**

هنالك ثلاثة أنواع من النفي تأتي مع أداة النفي (ما): نفي الفعل، ونفي الاسم، ونفي الحرف.

وجاءبعد أداة النفي (ما) للفعل وما سبقهامن أحرف كلمات أذكرلكم الأداة والكلمة الأولى التي جاءت بعدها: ما يودّ، ما كان (١١)، ما أصابك، ما جعل (٢)، ما قلت، ما تعبدون، ما تسبق (٢)، ما ّ ننزل، ما أشهدتهم، ما آمنت، ما قدروا، ما ّاتخذ، (٢)، ما أغنى (٣)، ما خلقكم، ما ينظرون، ما سمعنا، ما يجادل، ما يقال، ما خلقناهما، ما خلقنا، ما ّ يبدل، ما تذر، ما أريد، ما ضلَّ، ما كذَب، ما زاغ، ما أصاب (٢)، ما قطعتم، ما أفاء، ما ّودعك، فما كان (٣)، فما آمن، فما أغنى، فما اسطاعوا، فما زالت، فما بكت، فما وجدنا، فما استطاعوا، فما تنفعهم، فما ّ يكذبك، وما قدروا (٢)، وما وجدنا، وما منعهم، وما ّيتبع، وما تكون، وما ظلمناهم (٢)، وما ّ نؤخره، وما أبرئ، وما يؤمن، وما أهلكنا (٢)، وما يأتيهم (٣)، وما خلقنا (٤)، وما أنزلنا (٢)، ومامنعنا، ومامنع (٢)، وما ّ أظن، وما ينبغي (٢)، وما جعلناهم، وما جعلنا (٢)، وما أرسلناك (٣)، وما ّ أضلنا، وما أسألكم (٥)، وما كنت (٤)، وما يستوي (٤)، وما ّعلمناه، وما تجزون، وما ينظر، وما كنتم، وما يلقاها، وما تفرّقوا، وما نريهم، وما خلقت، وما ينطق، وما أفاء،

**الفصل الخامس أدوات اللغة العربية في القرآن الكريم**

وما يذكرون، وما تشاؤون (٢)، وما ّ يكذب، وما أرسلوا، وما نقموا، وما يغني، وما تفرّق، وما امروا.

وجاءبعد أداة النفي (ما) للاسم أو للحرف - وما ألحق بهمامن أحرف - كلمات أذكرلكم الأداة والكلمة الأولى التي جاءت بعدها: ما المسيح، ما أنتم، ما له، فما منكم، فما له، وما ّ محمد، وما الحياة، وما من (٣)، وما على، وما أكثر، وما ذلك (٢)، وما أنا، وما نحن، وما أنت (٣)، وما أنتم (٢)، وما هذه، وما أموالكم، وما علينا، وما لي، ومامنا، وما أمرنا، وما هو (٥)، وما عليك، وما صاحبكم، وما هم، وما لأحد، أفما نحن.

كيف نستعمل أدوات النفي (ما) – وما ألحق بهامن أحرف - لكي نبدأ بها الكتابة والكلام؟ هنا أضرب ً مثالا ً واحدا ّ لكل كلمة، حيث يمكنك ْ أن تبدأ حديثك قائلاً:

\* ما وجدنا أفضل من زوج يحسن معاشرةزوجته.\* \* فما وجدنا أفضل من حسن الخلق في تثبيت عرى الحياة الزوجية.\* \* وما يستوي صاحب الخلق الحسن بصاحب الخلق الذميم.\* \* ما الزواج إلا نعمةمن االله، ولا يخلو من منعطفات.\* \* فمامن حل واحد لمشكلة تقع.\* \* أفما نحن بصادقين في ذلك؟\* **٦) أداة النفي ( ْ إن):**

وجاء بعد أداة النفي (إنْ) وما سبقها من أحرف كلمات أذكر لكم الأداة والكلمة الأولى التي جاءت بعدها: إنْ يدعون، إنْ نقول، إنْ كلّ (٢)، إنْ

١٧٩

المكتبة العالمية الفريدة لكتب التجويد والقراءات على الشبكة العنكبوتية

أوَائِكَ الِحَكَىلِمَاتِ فِيَ الْمَيْلَاتِ

 $C_2$ एफं $E_3$ 

هو (٦)، إنْ هي (٣)، إنْ حسابهم، إنْ أنا، إنْ هذا (٢)، إنْ أنت، إنْ كانت (٢)، إن كل. ٌّ

كيف نستعمل أدوات النفي (إنْ) لكي نبدأ بها الكتابة والكلام؟ هنا أضرب مثالا واحدا، حيث يمكنك أن تبدأ حديثك قائلاً: \* ْ إن أنا ّإلا ناصح أمين.\*

**الباب الخمسون: أدوات النهي**

ويرى علماء اللغة ّ أن اللغة العربية هي أزخر لغات العالم بما احتوت من مفردات يصل عددها إلى أكثر من عشرة ملايين لفظة مختلفة ومتنوّعة.

ومن أدوات اللغة العربية أدوات النهي عن فعل غيرمرغوب فيه. ولعل أبرزأدوات النهي: (لا الناهية).

ولقد جاء بعد أداة النهي (لا) كلمات أذكر لكم الأداة والكلمة الأولى التي جاءت بعدها: لا يتخذ، لا تعتذروا، لا تقم، لا تجعل، لا تركضوا، لا تجأروا، لا تجعلوا، لا تدعوا، لا تحرك، لا ّ تحسبن (٢)، لا ّ يغرنك، لا ّ تمدن، فلا تعجبك، فلا تك، فلا تضربوا، فلا تعجل، فلا تطع (٢)، فلا تدع، فلا يحزنك، فلا تهنوا، ولا تلبسوا، ولا تقولوا (٢)، ولا تأكلوا (٢)، ولا تنكحوا (٢)، ولا تجعلوا (٢)، ولا تؤمنوا، ولا تكونوا (٥)، ولا تهنوا، ولا ّ تحسبن (٣)، ولايحزنك (٢)، ولا ّ يحسبن (٢)، ولاتؤتوا، ولاتتمنّوا، ولا تهنوا، ولا تطرد، ولا تسبّوا، ولا تقربوا، ولا تفسدوا، ولا تقعدوا، ولا ّ تصل، ولاتعجبك، ولا ّ تكونن، ولاتدع (٢)، ولاتركنوا، ولا ّتتخذوا، ولا

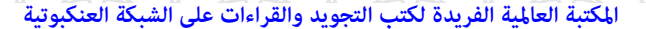
دامه<br>الاراق<br>الاراق<br>الدائ **الفصل الخامس أدوات اللغة العربية في القرآن الكريم**

تشتروا، ولا تجعل، ولا تقتلوا (٢)، ولا تقربوا (٢)، ولا تقفَ، ولا تمش، المسلم<br>المسلمات ولا ّ تقولن، ولا ّ تمدن، ولا يأتل، ولا تخزني، ولا تطيعوا، ولا ّ تمسوها، ولا تبخسوا، ولا تحزن، ولا يصدنك، ولا تجادلوا، ولا ّ تصعر، ولا تطع (٢)، ولا ّ يصدنكم.

كيف نستعمل أداة النهي (لا) لكي نبدأ بها الكتابة والكلام؟ هنا أضرب مثالاً واحدا لكل كلمة، حيث يمكنك أن تبدأ حديثك قائلاً:

> \* لا تكن يابسًا مع زوجتك فتكسر.\* \* فلا تطع زوجاً غليظ القلب في تعامله مع زوجته.\* \* ولا تنصت لمن ينصحك أن تكون غليظ القلب.\*

**الباب الحادي والخمسون: أدوات الوصل**

زعم بعض الجاهلين باللغة العربية ّأنها لغة جامدة لا تواكب العلوم الحديثة! بل هي لغة حيوية فيها من الأدوات ما يجعلها أكثر لغات العالم حيوية.

ومن أدوات اللغة العربية، أدوات الوصل والتي تعرف عند علماء النحو بالأسماء الموصولة، منها: الذي واللذان والتي واللتان والذين واللاتي واللواتي واللائي،ما،من.

**١) أداة الوصل (الذي):**

جاءبعد أداةالوصل (الذي) كلماتأذكرلكمالأداة (الذي) - وماألحق بها من أحرف - والكلمة الأولى التي جاءت بعدها: الذي جعل (٥)، الذي

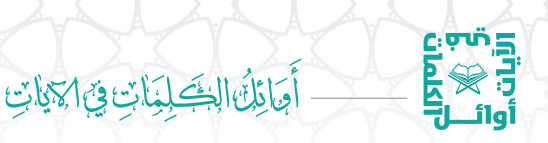

له (٢)، الذي خلق (٤)، الذي خلقني، الذي يراك، الذي أحسن، الذي أحلنا، الذي هم، الذي خلقك، الذي يَصْلى، الذي كذب، الذي يؤتي، الذي أنقض، الذي علّم، الذي جمع، الذي أطعمهم، الذي يوسوس، والذي هو، والذي يميتني، والذي أطمع، والذي أوحينا، والذي جاء، والذي ّنزل، والذي خلق، والذي قال، والذي ّقدر، والذي أخرج.

كيف نستعمل أداة الوصل (الذي) وما ألحق به من أحرف لكي نبدأ بها الكتابة والكلام؟ هنا أضرب مثالاً واحداً لكلّ كلمة، حيث يمكنك أنْ تبدأ :ً حديثك قائلا

\* الذي يحسن إلى زوجته هو السعيد بين الأزواج.\* \* والذي ّ يتخطى توقعات زوجته فيكرمها هو الناجح بين الأزواج.\* **٢) أداة الوصل (اللذان):**

جاء بعد أداة الوصل (اللذان) كلمات أذكر لكم الأداة (اللذان) – وما ألحق بها من أحرف – والكلمة الأولى التي جاءت بعدها: واللذان يأتيانها، وقد جاءت في آية واحدة في قوله تعالى: ﴿ وَٱلَّذَانِ يَأْتِيَـٰنِهَا مِنڪُمْ فَكَاذُوهُمَا ﴾ (النساء ١٦).

كيف نستعمل أداة الوصل (اللذان) - وما ألحق به من أحرف - لكي نبدأ بها الكتابة والكلام؟ هنا أضرب مثالاً واحداً، حيث يمكنك أنْ تبدأ :ً حديثك قائلا

\* واللذان يسعيان إلى السعادة من الأزواج لايساورني شكّ أنّهما سوف يسعد معهما أبناؤهما.\*

دان<br>الارات<br>الارات<br>الارات **الفصل الخامس أدوات اللغة العربية في القرآن الكريم**

**٣) أداة الوصل (التي):**

جاءبعد أداة الوصل (التي) كلمات أذكرلكم الأداة (التي) - وما ألحق بها من أحرف - والكلمة الأولى التي جاءت بعدها: التي لم، التي ّ تطلع، والتي أحصنت.

كيف نستعمل أداة الوصل (التي) - وما ألحق بهمن أحرف - لكي نبدأ بها الكتابة والكلام؟ هنا أضرب ً مثالا ً واحدا ّ لكل كلمة، حيث يمكنك ْ أن تبدأ حديثك قائلاً:

\* التي تحرصعلى رعاية بيتهامن الزوجات هي السعيدة.\* ّة.\* \* والتي ّتهتم بزوجها فترعاه وتخدمه هي الناجحة في حياتها الزوجي **٤) أداة الوصل (الذين):**

جاءبعدأداةالوصل (الذين) كلماتأذكرلكمالأداة (الذين) - وماألحق بها من أحرف - والكلمة الأولى التي جاءت بعدها: الذين يؤمنون، الذين ينقضون، الذين يظنّون، الذين آتيناهم (٤)، الذين إذا (٣)، الذين ينفقون (٣)،الذين يأكلون، الذين يقولون، الذين قالوا (٢)، الذين استجابوا، الذين قال، الذين يذكرون، الذين يبخلون (٢)، الذين آمنوا (٦)، الذين ّيتخذون، الذين يتربَّصون، الذين يصدُّون (٢)، الذين اتخذوا، الذين كذبوا (٢)، الذين ّيتبعون، الذين يقيمون (٣)، الذين عاهدت، الذين يلمزون، الذين يوفون، الذين يستحبّون، الذين جعلوا، الذين يجعلون، الذين تتوفاهم (٢)، الذين صبروا (٢)، الذين كفروا (٣)، الذين كانت، الذين ّضل، الذين يخشون، الذين أخرجوا، الذين إن، الذين هم (٦)، الذين يرثون، الذين يحشرون، الذين يفسدون، الذين يبلّغون، الذين يستمعون، الذين يحملون،

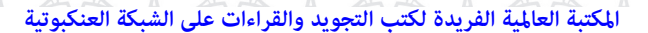

## أَوَائِلُنَّ الْخَصَلِيَلَاتِ فِيَ الْمَيْلَاتِ

 $c\cdot \sigma$ ທັ $\Xi$ 

الذين يجادلون، الذين لا، الذين يجتنبون، الذين يظاهرون، الذين يكذّبون، فالذين آمنوا، والذين يؤمنون، والذين كفروا (١١)، والذين آمنوا (١٣)، والذين يتوفَّون (٢)، والذين إذا (٤)، والذين ينفقون، والذين كذَّبوا (٥)، والذين عملوا، والذين ّ يمسكون، والذين تدعون، والذين ّاتخذوا (٢)، والذين كسبوا، والذين يَصِلُون، والذين صبروا، والذين ينقضون، والذين آتيناهم، والذين يدعون، والذين هاجروا (٢)، والذين سعوا (٢)، والذين هم (١١)، والذين يُؤتون، والذين يرمون (٢)، والذين يبيتون، والذين يقولون (٢)، والذين لا (٢)، والذين جاهدوا، والذين يؤذون، والذين يسعون، والذين اجتنبوا، والذين ّ يحاجون، والذين يجتنبون، والذين استجابوا، والذين اهتدوا، والذين يظاهرون، والذين ّ تبوؤوا، والذين جاؤوا، والذين في، والذين ّ يصدقون.

كيف نستعمل أداة الوصل (الذين) – وما ألحق به من أحرف – لكي نبدأ بها الكتابة والكلام؟ هنا أضرب ً مثالا ً واحدا ّ لكل كلمة، حيث يمكنك ْ أن تبدأ حديثك قائلاً:

> \* الذين يحسنون التعامل مع زوجاتهم هم السعداء في الدنيا.\* \* فالذين مارسواذلك يدركون حقيقةما أقول.\* \* والذين ينهجون نهجهم سوف يسعدون مثلهم.\*

> > **٥) أداة الوصل (اللاتي)، وأداة الوصل (اللائي):**

جاء بعد أداتي الوصل (اللاتي واللائي) كلمات أذكر لكم الأداة - وما ألحق بها من أحرف - والكلمة الأولى التي جاءت بعدها: واللاتي يأتين، واللائي يئسن.

كيف نستعمل أداتي الوصل (اللاتي واللائي) - وما ألحق به من أحرف - لكي نبدأ بها الكتابة والكلام؟ هنا أضرب ً مثالا ً واحدا ّ لكل كلمة، حيث يمكنك أن تبدأ حديثك قائلاً:

**الفصل الخامس أدوات اللغة العربية في القرآن الكريم**

درس<br>ولي<br>أول<br>أول

\* واللاتي يطعن ّ أزواجهن في المعروف منكن يسعدن في ّ حياتهن.\* \* واللائي يعصين ّ أزواجهن منكن يشقين في ّ حياتهن.\*

**٦) أداة الوصل (َم ْن):**

جاء بعد اداة الوصل (مَنْ) كلمات اذكر لكم الأداة (مَنْ) – وما الحق بها من أحرف – والكلمة الأولى التي جاءت بعدها: مَنْ ياتيه، مَنْ خشي، أفْمَنْ وعدناه، أفْمَنْ زَيّن، أفْمَنْ حقّ، أفْمَنْ شرح، أفْمَنْ يتقي، أفْمَنْ يمشي، ؚ<br>ۣ  $\overline{a}$ أَوَمَنْ كان، أَوَمَنْ يُنشأ.

كيف نستعمل أداة الوصل (مَنْ) لكي نبدأ بها الكتابة والكلام؟ هنا أضرب مثالاً واحدا لكل كلمة، حيث يمكنك أن تبدأ حديثك قائلاً: \* (سوف اخبركم) مَنْ هو الناجح في حياته الزوجية: هو من يتقي الله في أهله.\* \* أفمن شرح االله صدره للسعادة الزوجية يصاب بالاكتئاب؟ ّكلا.\* \* أومّنْ كان سعيدا كمن كان حزينـًا؟ كلًّا.\* **٧) أداة الوصل (ما):**

جاء بعد أداة الوصل (ما) كلمات أذكر لكم الأداة (ما) - وما ألحق بها من أحرف - والكلمة الأولى التي جاءت بعدها: ما عندكم، وذلك في قوله تعالى: ﴿ مَاعِنكُمُ يَنفَذَّ وَمَا عِندَ ٱللَّهِ بَاقٍ ۗ ﴾ (النحل ٩٦)، وقوله تعالى: ﴿ وَمَمَا ذَرَأَ

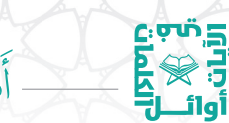

أوَائِكَ الِحَكَىلِمَاتِ فِيَ الْمَيْلَاتِ

لَكُمْ فِي ٱلْأَرْضِ مُخْلِفًا أَلْوَنُهُۥٓ ﴾ (النحل ١٣)، وقوله تعالى: ﴿ وَمَا بِكُم مِّن نِّعَمَةٍ فَمِنَ اللَّهِ ﴾ (النحل ٥٣)، وقوله تعالى: ﴿ وَمَا لَا نَبْصِرُونَ ﴾(الحاقة ٣٩)، وقوله تعالى: ﴿ وَمَاخَلَقَٱلذَّكَرَ وَٱلْأُنثَىٰٓ ﴾ (الليل ٣).

كيف نستعمل أداة الوصل (ما) لكي نبدأ بها الكتابة والكلام؟ هنا أضرب مثالاً واحدا لكل كلمة، حيث يمكنك أن تبدأ حديثك قائلاً:

> \* ما عندكم من نعمة في حياتكم الزوجية فمن االله تعالى.\* \* وما بكم من سعادةزوجية فمن االله تعالى.\*

**الباب الثاني والخمسون: أدوات الوعيد**

ليعلم أهل القرآن أنَّ اللغة العربية زاخرة بأدوات للربط بين كلماتها وفقراتها. ومن بين تلك الأدوات أدوات الوعيد، وقد جاءت أدوات الوعيد في الكلمات الأوائلية للآيات القرانية الكريمة على صورة: ويل.

جاءبعد أداة الوعيد (ويل) كلمات أذكر لكم الأداة (ويل) – وما ألحق بها من أحرف – والكلمة الأولى التي جاءت بعدها: ويل لكلّ (٢)، ويل يومئذ (١٢)، ويل للمطفَّفين، فويل للذين (٢)، فويل يومئذ، فويل للمصلّين.

كيف نستعمل أداة الوعيد (ويل) – وما ألحق بهامن أحرف - لكي نبدأ بها الكتابة والكلام؟ هنا أضرب ً مثالا ً واحدا ّ لكل كلمة، حيث يمكنك ْ أن تبدأ حديثك قائلاً:

> \* ويل لمن يعرف المهارات الزوجية ولا يطبّقها في حياته.\* \* فويل للأزواج من حياة لا يعرفون فيها طعمًا للسعادة.\*

المكتبة العالمية الفريدة لكتب التجويد والقراءات على الشبكة العنكبوتية

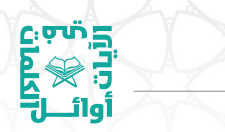

**الفصل الخامس أدوات اللغة العربية في القرآن الكريم**

**الباب الثالث والخمسون : أدوات اليقين**

أليس من المستغرب ْ أن يجمع علماء النحو أدوات اليقين مع أدوات الظنّ في صنف واحد؛ حيث إنّ أدوات الظنّ تفيد الظنّ والشكّ والرجحان، في حين ّ أن أدوات اليقين لا تقبل الشك ولا الرجحان، ّإنما تعني الثبوت والحتم، ومن أدوات اليقين في اللغة العربية: رأى، وجد، علم،درى. **١) الأداة (رأى):**

وقد تكون هذه الأداة بصرية وليست قلبية فلا تكون هنا لليقين فوجب التنبيه. ولقد جاء بعد هذه الأداة (رأى) كلمات أذكر لكم الأداة والكلمة الأولى التي جاءت بعدها: وترى كثيرا، وترى المجرمين، وترى الشمس، وترى الجبال، وترى الملائكة، وترى كل، وتراهم يُعرضون، ورأى المجرمون، ونراه قريبًا، ويرى الذين، ويريكم آياته، ورأيت الناس، أرأيت من، أرأيت الذي (٢)، أرأيت إنْ (٢)، أفرأيت الذي (٢)، أفرأيت إنْ، أفرأيت من، أفرأيتم اللات، أفرأيتم ما (٢)، أفرأيتم الماء، أفرأيتم النار.

كيف نستعمل هذه الأداة (رأى) ومشتقّاتها،لكي نبدأ بها الكتابة والكلام؟ هنا أضرب مثالاً واحدا لكل كلمة، حيث يمكنك أن تبدأ حديثك قائلاً:

> \* وترى ً كثيرامن الأزواج يبحثون عن السعادة الزوجية.\* \* وتراهم في حيرةمن أمرهم.\* \* ورأى الزوج ّ أن السعادة الحقيقية تكون في حسن الخلق.\* \*\* ونراه حسن الخلق مع زوجته وأفرادأسرته.\* \* ويرى الزوج أنّه قد حقّق ما يريده بحسن خلقه.\*

المكتبة العالمية الفريدة لكتب التجويد والقراءات على الشبكة العنكبوتية

أوَائِكَ الِحَكَىلِمَاتِ فِيَ الْمَيْلَاتِ

 $\mathsf{C}$ بالم

\* (إذارأيت الزوجة تسعد زوجها)، ورأيت الزوج يحسن عشرة زوجته، فاعلم أنهما سعيدان في حياتهما.\* \* أرأيت لو اعتقد الأزواج بذلك؟ أيبقى زوج غير سعيد في الدنيا؟\* \* أفرأيت لو اعتقد الأزواج بذلك؟ أتبقى زوجة غير سعيدة في الدنيا؟\* \* أفرأيتم لو تحقق ذلك، ّ فإن المجتمع سوف يسعد ويستقر.\* **ِ <sup>٢</sup>) َم): الأداة (َعل**

ولقد جاء بعد الأداة (علم) كلمات أذكر لكم الأداة والكلمة الأولى التي جاءت بعدها: يعلم ما (٥)، يعلم خائنة، ويعلمَ الذين، علمت نفس (٢)، يعلمون ً ظاهرا، يعلمون ما، فاعلم ّأنه، اعلموا ّ أن (٢)، اعلموا ّأنما، واعلموا ّأنما (٢)، واعلموا ّ أن.

كيف نستعمل الأداة (علم) لكي نبدأ بها الكتابة والكلام؟ هنا أضرب مثالاً واحدا لكل كلمة، حيث يمكنك أن تبدأ حديثك قائلاً:

\* ويعلم الأزواج أنّ السعادة الزوجية تكون بحسن الخلق.\* \* علِمت الزوجة الكريمة أنّ الكرم سمة الزواج السعيد.\* \* فاعلم ّ أن بسطة في الوجه تغني عن بسطة في المال.\* \* اعلموا ّ أن الحياة قصيرة ولا مجال فيها للمشاحنات الزوجية.\* \* واعلموا أن الزوج التقيّ الذي يخاف ربّه هو السعيد.\*<br>\* **٣) أداة اليقين (وجد):**

ولقدجاءبعد أداةاليقين (وجد) كلماتأذكرلكم الأداة والكلمةالأولى

المكتبة العالمية الفريدة لكتب التجويد والقراءات على الشبكة العنكبوتية

التي جاءت بعدها: ووجدك ضالا، ووجدك عائلاً، وجدتها وقومها، فوجدا عبداً.

**الفصل الخامس أدوات اللغة العربية في القرآن الكريم**

درسې<br>درسې<br>اوالـــل

- كيف نستعمل أداة اليقين (وجد) لكي نبدأ بها الكتابة والكلام؟ هنا أضرب مثالا واحدا لكل كلمة، حيث يمكنك أن تبدأ حديثك قائلاً:
- \* (ألم يكن والد زوجتك كريمًا معك؟ وجدك وحيدا ّ فزوجك ابنته،) ووجدك بلا عمل فمنحك فرصة للعمل.\*
- \* (الـم تكن أمّ زوجتك طيّبة معك؟) وجدتها تقف معك وتدعمك في كل شؤون في بيتك.\*
- \* (أعطى والد الزوجة من كرمه لك شيئًا وأعطت أمّ الزوجة من كرمها لك شيئًا،) فوجدا أمامهما رجلاً مسؤولا يكرم ابنتهما.\*

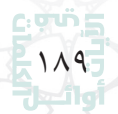

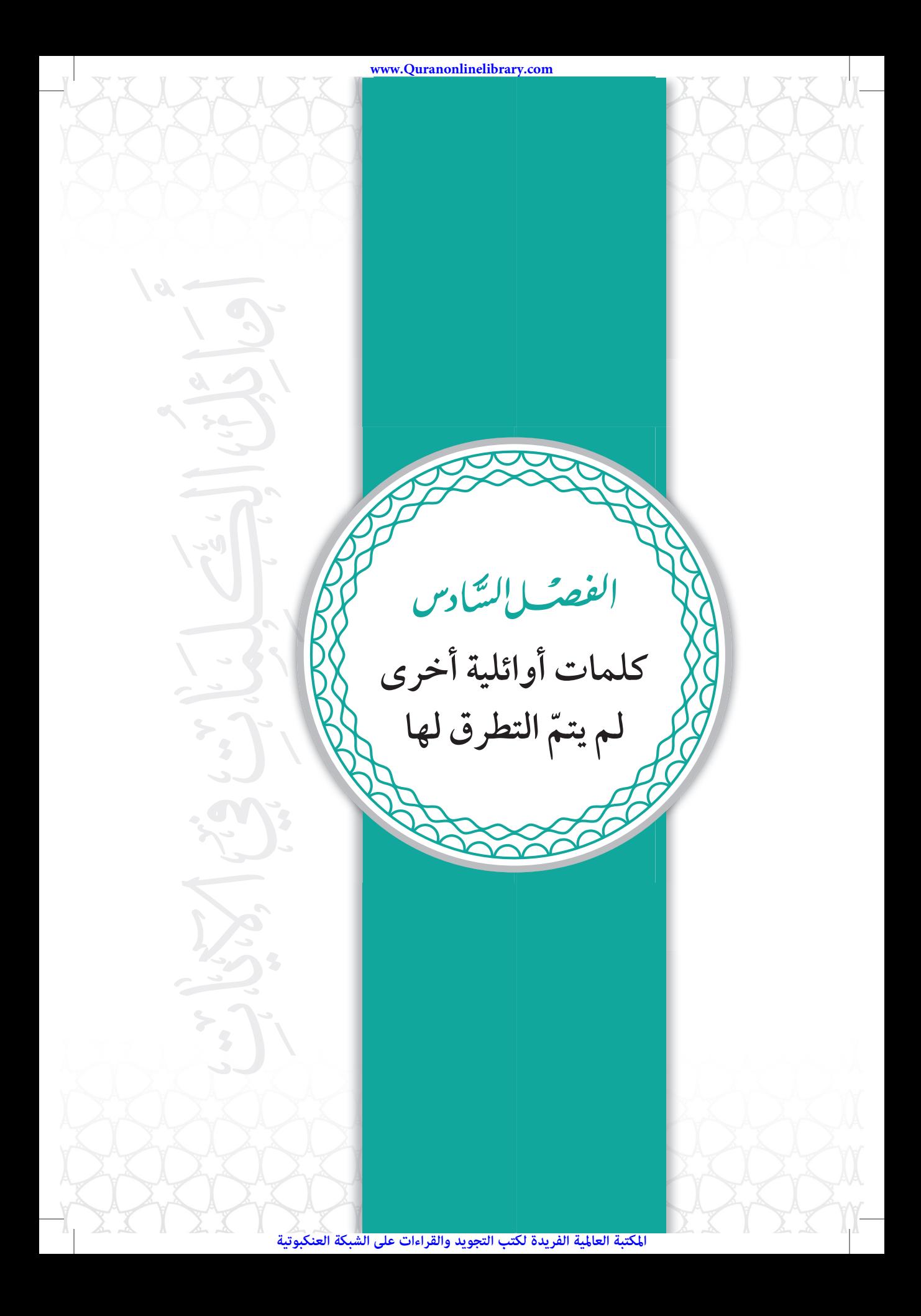

أحَائِكَ الِحَكَلِمَاتِ فِيَ الْمَيْلَاتِ

5ْ مِنْ بَ

وجعلت في هذا الفصل مجموعة من الكلمات الأوائلية التي لم ترد في الفصول السابقة، ولم تبدأ بأداة لغوية متّفق عليها بين علماء اللغة. وقد بلغ عددها قرابة ٤٤٤ كلمة مع المكرّر، ما بين فعل واسم وحرف، وهذا يوازي قرابة ٪٧ من المجموع ّ الكلي للآيات في القرآن الكريم، في حين قرابة ٪٩٣ من الآيات القرآنية في القرآن الكريم ابتدأت بإحدى أدوات اللغة العربية التي ّ تم استعراضها في الفصول السابقةمن هذا الكتاب.

**١) كلمات أوائلية لأفعال تفيد الزمن الماضي:**

لقد أحصيت عدد الكلمات التي جاءت في صورة أفعال ماضية ولم تسبقها أداة من أدوات اللغة العربية فوجدتها قرابة ٥٦ كلمة، أسرد لكم هذه الافعال تباعـًا: ختم، ودَّ، كَتب (٢)، أحل (٢)، زَيّن (٢)، آمن، نزّل، شهد، ؚ<br>ۣ ُ ودّت، ضربت، حَرّمت (٢)، ودّوا (٢)، لعنه، وعد (٤)، لعن، اشتروا، عفا، ا<br>ا فرح، رضوا، أعدّ (٣)، أنزل، خلق (٩)، ضرب (٤)، اقترب، خلق (٢)، ُ أذِن، كَذّبت (١٣)، أمدّكم، كذّب (٢)، نزل، غُلبت، ظهر، خلقكم، ولد، شرع، وعدكم، علمه، قتل (٣)، علمه (٢)، أزفت، اقتربت، كذبوا، مرج، ا<br>ا سبّح (٣)، استحوذ، كتب، كبُر، سخرها، هلك، سأل، فرّت، رفع، أخرج، ؚ<br>ؚ عبس، علمت (٢)، علم، ألهاكم، تبّت.

من الكلمات الأوائلية للآيات القرآنية الكريمة والتي ّ تعد شائعة الاستعمال لدى عامّة الناس وتبدأ بفعل ماض مجرّد من أدوات اللغة العربية هي الكلمات التالية، وقد ذكرت بعضًا منها على سبيل المثال - لا على سبيل الحصر – مع ذكر مثال واحد لكلّ كلمة، حيث يمكنك أنْ تبدأ :ً حديثك قائلا

**الفصل السادس كلمات أوائلية أخرى لم ّ يتم التطرق لها**

دانية<br>الأراضية<br>أوائـــال<br>أوائـــال

\* وعد الزوج زوجته ْ أن يعطيها هدية تفتخر بها بين صاحباتها.\* \* فرح الزوج بقبول زوجته لهديته.\* \* اعد الزوج حفلاً لمناسبة نيل زوجته للشهادة الجامعيّة.\* \* سأل الزوج زوجته عن حوائجها في البيت، فقالت: الحمد الله لسنا بحاجة إلى شيء سوى رضاك عني.\* \* رفع الزوج من مقامزوجته أمامأهله وأصدقائه.\* **٢) كلمات أوائلية لأفعال تفيد الزمن الحاضر:**

لقد أحصيت عدد الكلمات التي جاءت في صورة أفعال مضارعة ولم تسبقها أداة من أدوات اللغة العربية فوجدتها قرابة ٩٧ كلمة، أسرد لكم هذه الافعال تباعًا: يخادعون، يسألونك (٨)، يؤتي، يمحق، تولج، ّ يختص، يؤمنون، يستبشرون،يوصيكم،يريد (٤)،يستخفون،يعدهم، يسألك (٢)، يستفتونك، يهدي (٢)، يريدون (٣)، ترى (٢)، ّ أبلغكم (٢)، يجادلونك، يبشرهم، يحلفون (٣)، يحذر، يعتذرون، يقدم، يمحوا، يتجرَّعه، تؤتي، يثبّت، ينزّل، ينبت، يتوارى، يعرفون، تسبّح، يرثني، يفقهوا، يتخافتون، يسبّحون، يدعوا (٢)، يُضْهَرُ، نسارع، تلفح، يعظكم، يضاعف، ياتوك، ؚ<br>ا تنزّل (٢)، يلقون، نتلوا، يعذّب، يستعجلونك، يُخرِج، نمتعهم، يدبّر، تتجافى، ترجي، يصلح، يعملون، يولج (٢)، يطاف (٢)، يستعجل، يغشى، يلبسون، يدعون، يسمع، تدمّر، يمنون، يؤفك، يسالون، يتنازعون، تجري، تنزع، يَخرُج (٢)، يسأله، يُرسلُ، يُعرف، يطوفون، يطوف، ترجعونها، ؚ<br>ا تؤمنون، يغفر (٢)، يسبّح (٢)، تعرج، يبصّرونهم، تدعو، يرسلِ، يسأل،

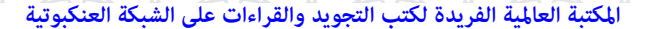

أَوَائِلُنَّ الْخَصَلِيَلَاتِ فِيَ الْمَيْلَاتِ

 $C$  and  $D$ 

ں<br>أوائـــ

يُنبّا، يوفون، يُدخل، تتبعها، ترهقها، يصْلُوْنها، يشهده، تعرف، يسقون، المسلم<br>المسلمات تصلى، تسقى، ترميهم.

من الكلمات الأوائلية للآيات القرآنية الكريمة والتي ّ تعد شائعة الاستعمال لدى عامّة الناس وتبدأ بفعل مضارع مجرّد من أدوات اللغة العربية هي الكلمات التالية، وقد ذكرت بعضًا منها على سبيل المثال - لا على سبيل الحصر - مع ذكر مثال واحد لكلّ كلمة، حيث يمكنك أنْ تبدأ :ً حديثك قائلا

- \* يسألونك عن المهارات الزوجية وفوائدها في الحياة الزوجية، فقل: معظمها مفيد.\*
- \* يوصيكم أهل الاختصاص بتطبيق المهارات الزوجية في حياتكم لتسعدوا.\*
	- \* يريد لكم أهل الاختصاصالسعادة في حياتكم الزوجية.\*
- \* يعظكم أهل الاختصاص ْ أن تأخذوا من المهارات الزوجية ما يناسبكم.\*
- \* يستعجلونك في حل المشكلات الزوجية، فقل: نريد بالمكث ما تريدون بالاستعجال.\*
	- \* تعرف في وجوه الأزواج أثرنعمة االله عليهم.\*

**٣) كلمات أوائلية لأسماء:**

لقد أحصيت عدد الكلمات التي جاءت في صورة أسماء عامة ولم تسبقها أداة من أدوات اللغة العربية فوجدتها قرابة ١٣٢ كلمة، أسرد لكم

١٩٤

## درس<br>ولي<br>أول<br>أول

**الفصل السادس كلمات أوائلية أخرى لم ّ يتم التطرق لها**

هذه الأسماء تباعـًا: مالك، صراط (٢)، صمّ، صبغة، خالدين (٩)، شهر، ٌّ نساؤكم، ذرَّيَّة، فرحين، متاعٌ (٣)، درجاتِ، مذبذبين، رسلاً، سمَّاعون،  $\overline{\phantom{a}}$ فالق، ثمانية، كتابٌ (٥)، فريقا، حقيقٌ، ربّ (٤)، براءة، دعواهم، مسوَّمةٌ، ٌ  $\overline{\phantom{a}}$ بقيّت، عالمُ (٣)، سواءٌ (٢)، جناتِ، جهنمَ، مهطعين (٢)، سرابيلهم، أمواتُ، إلهكم، شاكرا، ذرّيةٌ، ربّكم (٣)، سُنّة (٣)، قيّما، ماكثين، ربّ (٥)، تنزيلاً، لاهيةُ، ثاني، حنفاء، مستكبرين، عالمٍ، سورةٌ، رجال، أصحاب، قومَ، ٌ **ٔ** هديَّ (٣)، وعْد، منيبين، تنزيل (٥)، أشحَّةً، تحيَّتهم، ملعونين، استكبارا، ا<br>ا تنزيل، دحورا، فواكه، بيضاء، طلعها، جندً، متكئين (٦)، قرآنـًا، غافر، رفيع، أسباب، تنزيل (٣)، بشيرا، نزلا، فاطر، أمرا، رحمةً، طعام، فضلاً (٢)، طاعة، تبصرةً، رزقـًا، مناع (٢)، فاكهين، ذو، حكمة، خشعـًا، نعمة، ذواتا، مدهامّتان، حورٌ، خافضةٌ، ثلةٌ (٢)، جزاءً (٣)، عربـًا، رسولاً، همّازٍ، ٌ عتل، خاشعةً (٢)، قطوفها، نزاعةً، نصفه، السماءُ، لواحةً، نذيراً، وجوهٌ ٌ ֧֝֟֝֟֝֟֝֟֝֟֝֝֝֟֝֬֝֝֝֟֝<del>֟</del> ٍّ (٤)، أولى، عينًا (٣)، قوارير، ً عذرا، لابثين، حدائق، ٌ قلوب، أبصارها، متاعـًا (٢)، مرفوعةٍ، كرامٍ، ضاحكة، ذي، مطاعٍ، كرامـًا، ختامه، فعَّال، ٌ ٍ صحف، عاملةً، إرم، فك، يتيمـًا، عبدا، ناصيةٍ، ليلة، رسول، جزاؤهم، نارٌ، ٍ نارُ، إيلافهم، ملك.

كما أنّ هنالك كلمات جاءت في صورة أسماء لأعلام ولم تسبقها أداة من أدوات اللغة العربية، أسرد لكم هذه الأسماء تباعًا: يوسف (٢)، هارون،محمد، َ فرعون.

من الكلمات الأوائلية للآيات القرآنية الكريمة والتي ّ تعد شائعة الاستعمال لدى عامّة الناس وتبدأ باسم مجرّد من أدوات اللغة العربية هي الكلمات التالية، وقد ذكرت بعضًا منها على سبيل المثال - لا على سبيل

أَوَائِلُنَّ الْخَصَلِيَلَاتِ فِيَ الْمَيْلَاتِ

الحصر - مع ذكر مثال واحد لكلّ كلمة، حيث يمكنك أنْ تبدأ حديثك قائلاً:

\* شهررمضان شهرمبارك، تزدادفيه الروابط الأسرية والزوجية.\* \* نساؤكم مصدر سعادتكم، عليكم ْ أن ترفقوا بهن.\* رجال واالله هؤلاء الذين يرفقون بزوجاتهم.\* \* ٌ \* أمرا لا فضلاً، عليك أن تكون رفيقاً بأهلك.\*

**٤) كلمات أوائلية لحروف:**

درسې<br>توري<br>آوائـــل<br>آوائـــل

لقد أحصيت عدد الكلمات التي جاءت في صورة حروف مقطّعة ولم تسبقها أداة من أدوات اللغة العربية فوجدتها ١٤ كلمة، أسرد لكم هذه الحروف تباعًا: (أ ل م) (٦)، (أ ل م ص)، (أ ل ر) (٥)، (أ ل مر)، (ك هـ يعص)، (طهـ)، (طسم) (٢)، (طس)، (يس)، (ص)، (ح م) (٧)، (ع س ق)، (ق)، (ن).

ما ّ أود توضيحه هنا، ّأنه لا نستطيع ْ أن نبدأ خطبنا أو كتاباتنا بهذه الحروف، وننسبها لأنفسنا؛ لكي لا يلتبس الأمر على السامعين.

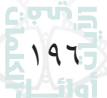

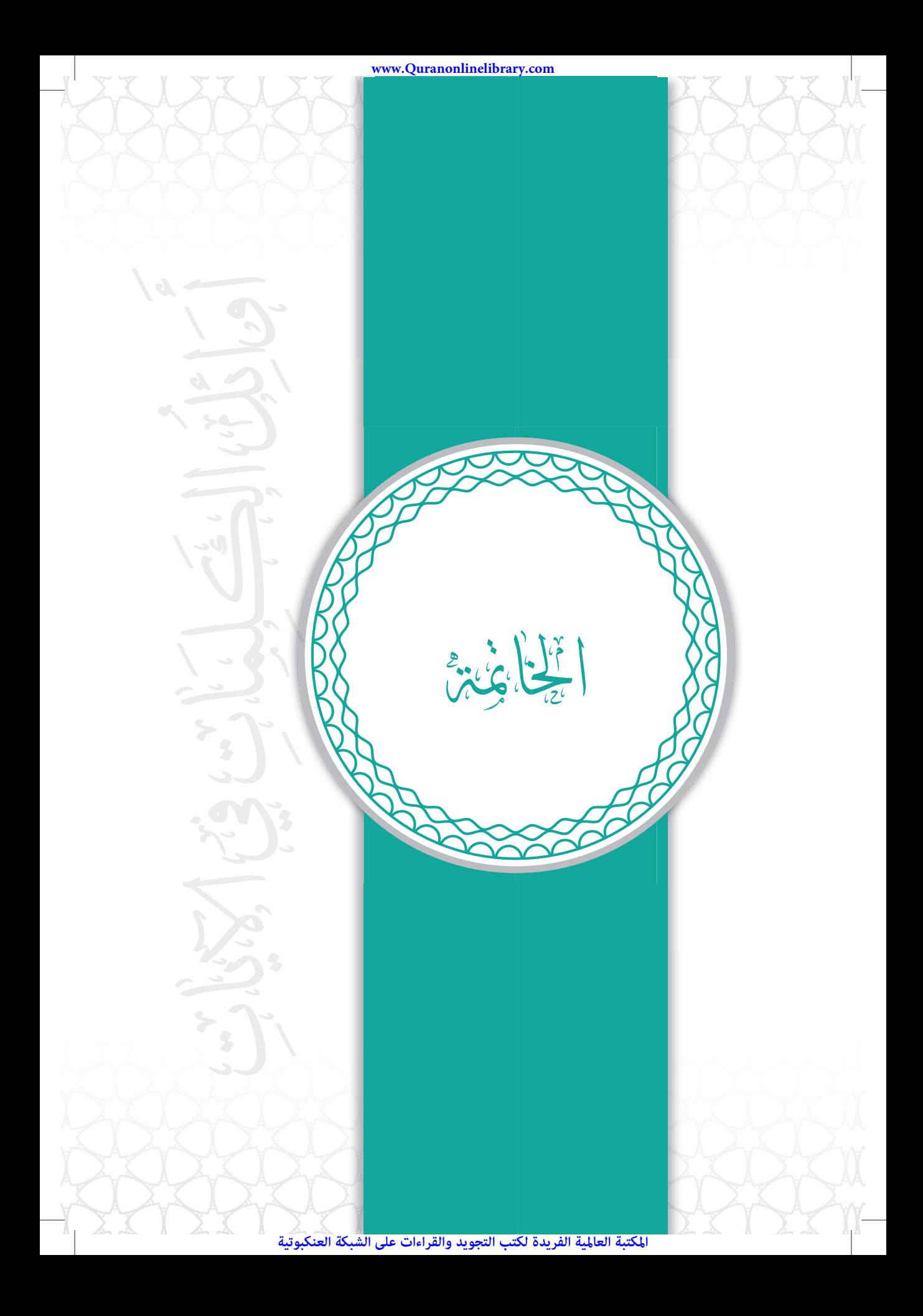

أوَائِكَ الِحَكَىلِمَاتِ فِيَ الْمَيْلَاتِ

5ْ مِنْ بَ

يا معشر القرّاء: لقد ادركتم كيف نستعمل الكلمات الأوائلية في الأيات القرآنية الكريمة في الخطابة والكتابة وفي حفظ القرآن الكريم وتثبيته في الذهن.

لقد لاحظتم في هذا الكتاب كثافة استخدام أدوات الربط في بداية الآيات القرآنية الكريمة وذلك بنسبة تصل إلى قرابة ٩٣٪. وهذا يشير بوضوح إلى أهمية استعمال هذه الأدوات في بداية خطبنا وكتاباتنا. **ـ** 

كما لاحظتم أنَّ معرفة أوائل الكلمات في الآيات القرآنية الكريمة والكلمات الأولى التالية لها يساعد على تثبيت الحفظ لتلك الآيات في أذهاننا.

وما عرضت لكم من أمثلة عملية في استعمال الكلمات الأوائلية في أحاديثنا اليومية يشير إلى جمال لغة القران ويُسْرها في تشكيل الجمل باللغة العربية في أسلوب باهر.

وقد حرصت على أنْ أبدأ جميع فقرات هذا الكتاب بكلمة أوائلية من الآيات القرآنية الكريمة لكي أبرهن لكم إمكانية تأليف الكتب وكتابة المقالات في أسلوب شائق وممتع ومن وحي آيات القرآن الكريم.

ولعلّك لاحظت – أخي القارئ – أنّ الأدوات المفردة الستّ التالية: (لم)، (لا)، (إن)، (مَنْ)، (ما)، (لمّا)، ومجموعة الأدوات الستّ التالية: الإشارة والإفادة والتحويل والشرط والتوكيد، والنفي، قد أخذت حيّزا ً كبيرا من هذا الكتاب، فلنأخذ هذا الأمر بعين الاعتبار في حديثنا وخطبنا وكتاباتنا، فنملؤها بأدوات الإشارة والإفادة والتحويل والشرط والتوكيد، فيعطيها قوة ً وجمالا.

المكتبة العالمية الفريدة لكتب التجويد والقراءات على الشبكة العنكبوتية

## دانی<br>انگری<br>آوائـــل<br>آوائـــل

**الخاتمة**

لنجعلها كلمة باقية في حياتنا: ردّدوا معي – قرّائي الكرام – الدعاء النبوي الشريف: «اللهمَّ إنِّي عبدُك وابنُ عبدِك وابنُ أَمَتِك ناصيتي بيدِك ُ ماضٍ فيَّ حكمُك عَدْلُ فيَّ قضِاؤُك أسألُك بكلِّ اسمٍ هو لك سمّيتَ به ِّ ٌ نفسَكُ أو أنزلتَه في كتابِك أو علَّمتَه أحدًا مِنْ خلقِك أو استأثرتَ به في علمِ ِ الغيبِ عندَك أنْ تجعلَ القرآنَ ربيعَ قلبي ونورَ صدري وجلاءَ حُزْني وذَهابَ هَمِّي». (حديث صحيح).

﴿ سُبْحَنَ رَبِّكَ رَبِّ ٱلْعِزَّةِ عَمَّا يَصِفُونَ ۚ (لَهُ) وَسَلَمُ عَلَى ٱلْمُرْسَلِينَ (لَهَا) وَٱلْحَمَدُ لِلَّهِ رَبِّ ٱلْعَلَمِينَ (١١٢) ﴾.

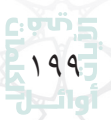

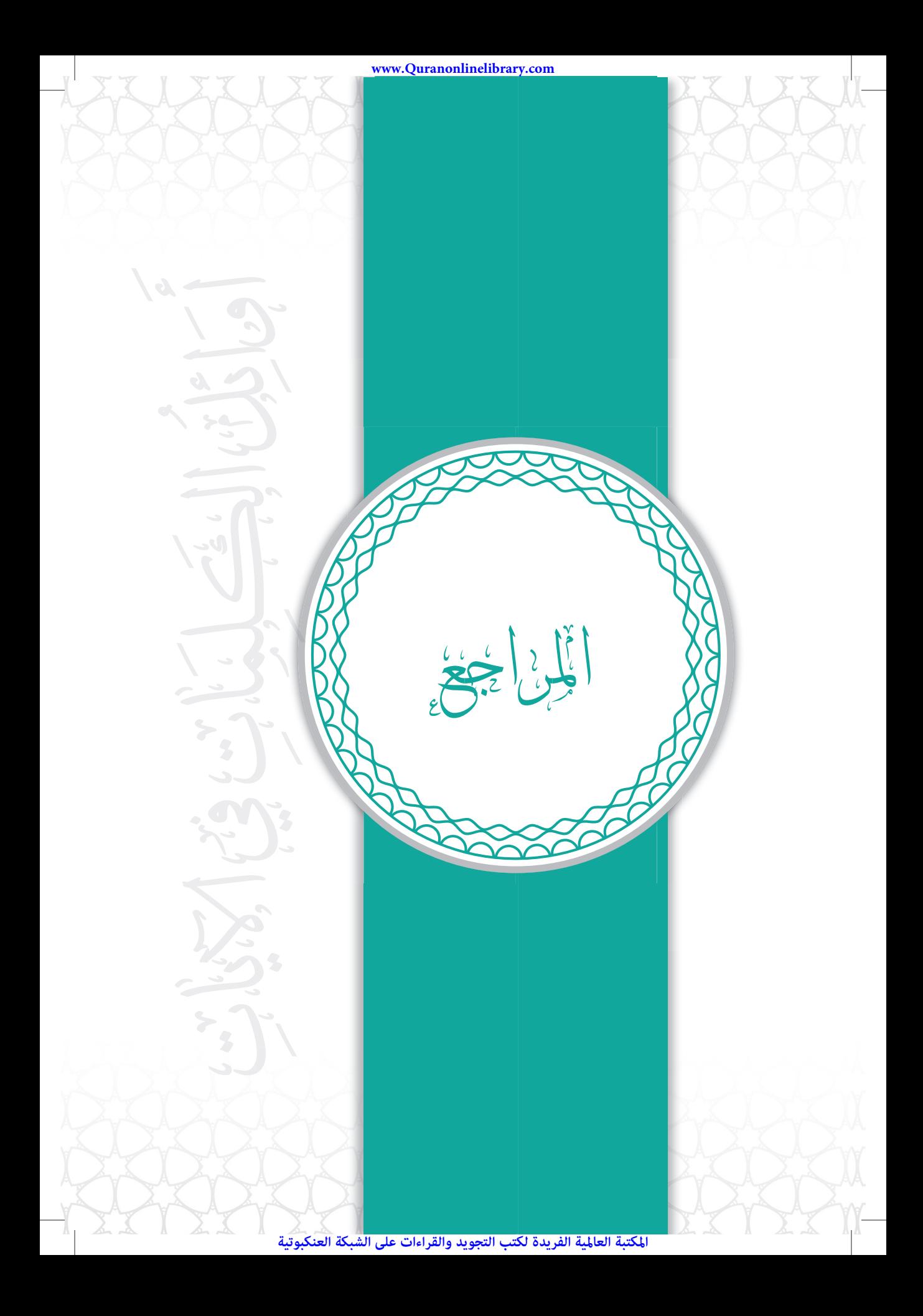

- أَجَائِكُ الِحَكَلِمَاتِ فِيَ الْمَتَاتِ
	- ٥) القرآن الكريم

ھرتہ<br>اداری<br>اوائـــل=<br>اوائـــل

ن∶<br>أوائــ

- ٦) الدررالسنية net.dorar.www
- ٧) إعراب القرآن com.eman-al.www
	- $(9, 8)$  Ayah for iOS تطبيق آية  $\lambda$
- ٩) منتديات رواية ورش عن نافع com7.yoo.riwayatatwarch.www
- ١٠) الاقتباس أنواعه وأحكامه. الدكتور عبدالمحسن بن عبدالعزيزالعسكر. دار المنهاج للنشر والتوزيع. – الرياض – المملكة العربية السعودية – ١٤٢٥ هـ.
- ١١) قاموس الأدوات النحوية. حسين سرحان. مكتبة الإيمان. المنصورة جمهوريةمصرالعربية – ٢٠٠٧ م.

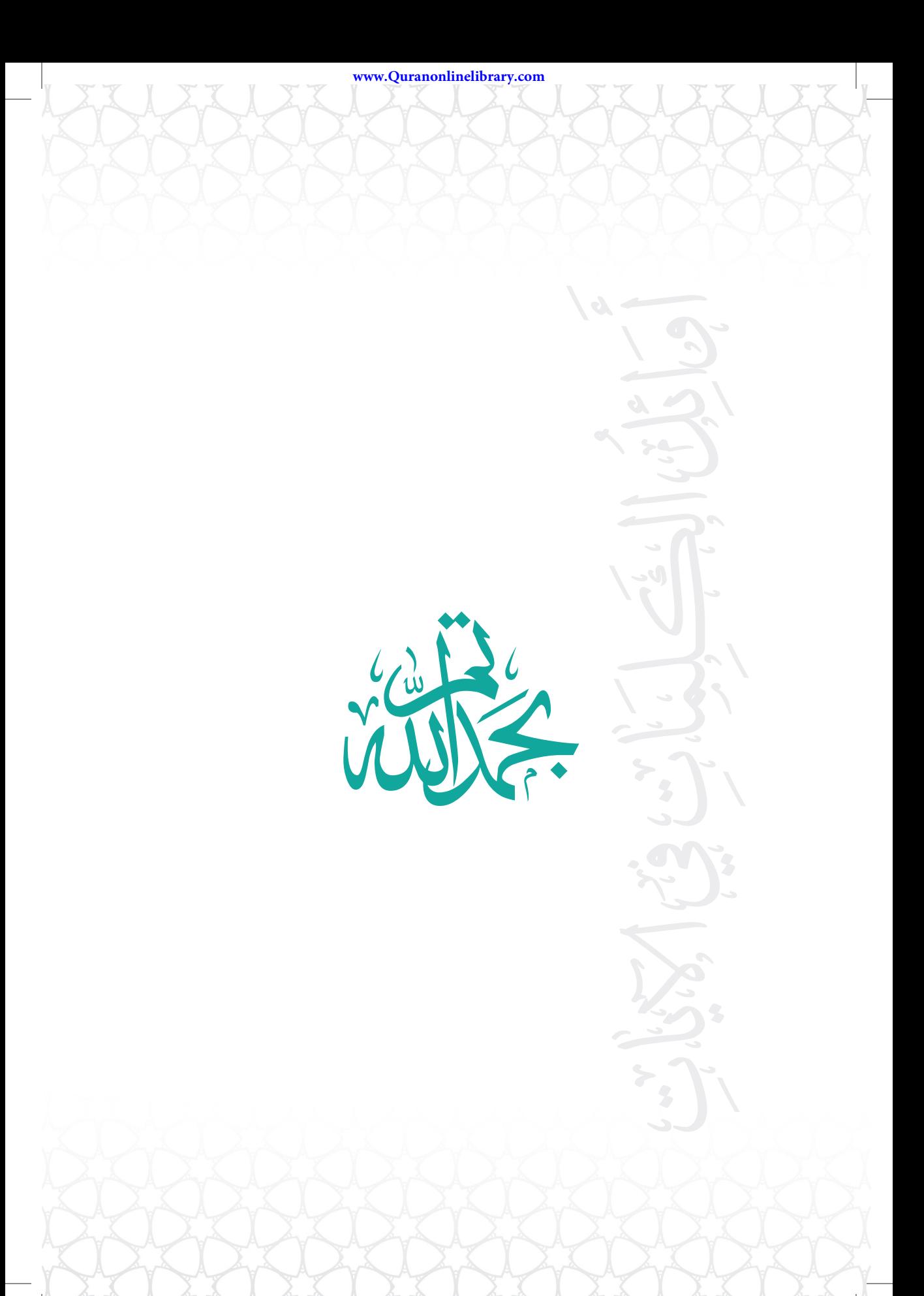